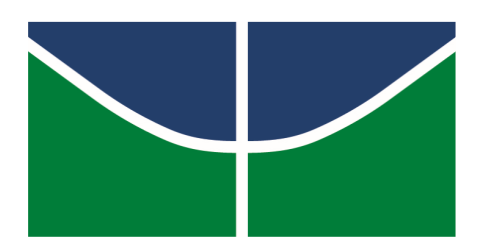

# **UNIVERSIDADE DE BRASÍLIA**

Decanato de Pesquisa e Pós-Graduação Instituto de Ciências Biológicas Instituto de Química Instituto de Física Faculdade UnB Planaltina Faculdade de Educação

## **PROGRAMA DE PÓS-GRADUAÇÃO EM EDUCAÇÃO EM CIÊNCIAS**

## **DOUTORADO EM EDUCAÇÃO EM CIÊNCIAS**

# **SISTEMA DOSVOX E INCLUSÃO: O PENSAMENTO CRÍTICO NA FORMAÇÃO DOCENTE**

## **WESLEY PEREIRA DA SILVA**

**BRASÍLIA - DF 2021**

# **SISTEMA DOSVOX E INCLUSÃO: O PENSAMENTO CRÍTICO NA FORMAÇÃO DOCENTE**

### **WESLEY PEREIRA DA SILVA**

Tese de Doutorado apresentada à Comissão Examinadora do Curso de Pós-Graduação em Educação em Ciências do Instituto de Química da Universidade de Brasília, como requisito parcial para a obtenção do título de Doutor em Educação em Ciências, sob a orientação do Professor Doutor Gerson de Souza Mól.

BRASÍLIA - DF 2021

Ficha catalográfica elaborada automaticamente, com os dados fornecidos pelo autor

ľ

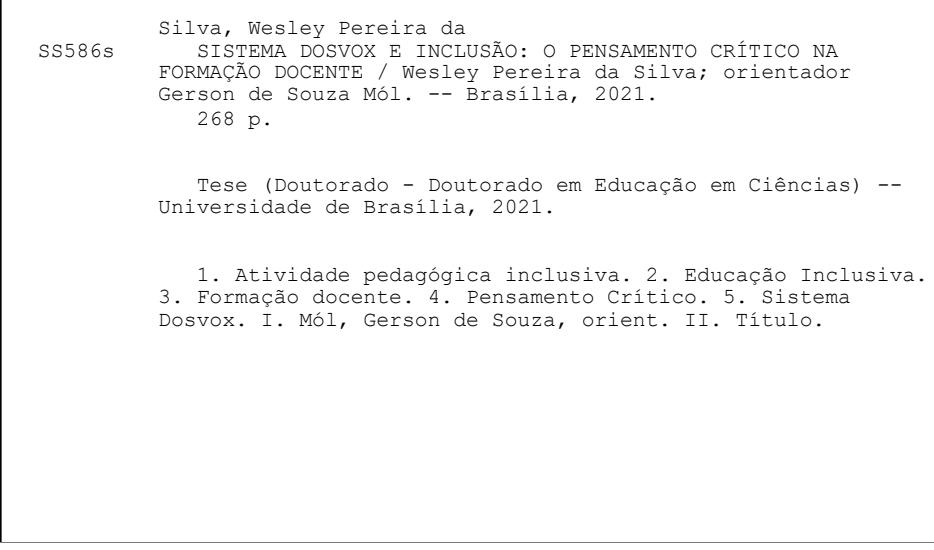

### **WESLEY PEREIRA DA SILVA**

# **SISTEMA DOSVOX E INCLUSÃO: O PENSAMENTO CRÍTICO NA FORMAÇÃO DOCENTE**

BANCA EXAMINADORA

\_\_\_\_\_\_\_\_\_\_\_\_\_\_\_\_\_\_\_\_\_\_\_\_\_\_\_\_\_\_\_\_\_\_\_\_\_\_\_\_\_\_\_\_\_\_\_\_\_\_\_\_\_\_\_\_ Prof. Dr. Gerson de Souza Mól – Orientador Universidade de Brasília (UnB) – Instituto de Química

Prof<sup>a</sup>. Dr<sup>a</sup>. Ana Júlia Lemos Alves Pedreira - Membro Interno Universidade de Brasília (UnB) – Instituto de Biologia

\_\_\_\_\_\_\_\_\_\_\_\_\_\_\_\_\_\_\_\_\_\_\_\_\_\_\_\_\_\_\_\_\_\_\_\_\_\_\_\_\_\_\_\_\_\_\_\_\_\_\_\_\_\_\_\_

Prof. Dr. Eder Pires de Camargo – Membro Externo Universidade Estadual Paulista (Unesp) – Departamento de Física e Química

\_\_\_\_\_\_\_\_\_\_\_\_\_\_\_\_\_\_\_\_\_\_\_\_\_\_\_\_\_\_\_\_\_\_\_\_\_\_\_\_\_\_\_\_\_\_\_\_\_\_\_\_\_\_\_\_

Prof<sup>a</sup>. Dr<sup>a</sup>. Mariana de Senzi Zancul – Membro Externo Universidade de Brasília (UnB) – Instituto de Biologia

\_\_\_\_\_\_\_\_\_\_\_\_\_\_\_\_\_\_\_\_\_\_\_\_\_\_\_\_\_\_\_\_\_\_\_\_\_\_\_\_\_\_\_\_\_\_\_\_\_\_\_\_\_\_\_\_

\_\_\_\_\_\_\_\_\_\_\_\_\_\_\_\_\_\_\_\_\_\_\_\_\_\_\_\_\_\_\_\_\_\_\_\_\_\_\_\_\_\_\_\_\_\_\_\_\_\_\_\_\_\_\_\_ Prof<sup>a</sup>. Dr<sup>a</sup>. Juliana Eugênia Caixeta - Suplente Universidade de Brasília (UnB) – Faculdade UnB Planaltina

Brasília - DF, 2021

*Dedico esta tese a você, meu filho Paulo. Que a educação transforme a sua vida, assim como transformou a minha.*

A educação social superará a deficiência. (VIGOTSKI, 1997, p. 82)

### ATÉ AQUI CHEGUEI

Nelma Correia Lazzarin (poesia adaptada por Simonia, 7 de out. de 2020, 10:19)

Até aqui cheguei Falei com o Dosvox Falei do Dosvox Tanto quanto ouvi de você Ouvi coisas lindas, Encontros e encantos Experiências e esperanças

Até aqui cheguei Lutei pra valer Lutei pra não entristecer Pra não chorar de dor, de solidão, Pra não morrer de desespero. Até aqui cheguei. Amei o Dosvox, Amei a missão Amei meu coração que insiste em não desistir do Dosvox.

> Até aqui cheguei, Cheguei capengando, Não sei como cheguei Mas cheguei Pensava de não conseguir Mas consegui Não sei como chegarei até o final Mas chegarei Ou não? Não importa saber agora O importante é ir É caminhar Caminhar sem desanimar Sem desesperar, Assim eu vou.

#### **AGRADECIMENTOS**

Uma jornada de quatro anos que exigiu esforço e dedicação, para a conclusão da presente tese, só foi possível com o compromisso e a compreensão dos familiares e amigos.

Agradeço a Deus por sempre estar ao meu lado, nos momentos em que mais precisei e por ter concedido saúde para mim e meus familiares.

Agradeço a compreensão e a paciência da minha eterna companheira Sheley, que teve que conviver com um doutorando e seu objeto de estudo ao longo desses quatro anos.

Agradeço a todos os meus familiares e amigos, que me apoiaram na decisão de seguir na carreira acadêmica.

Agradeço aos meus sobrinhos Aaron, Arwen, Emily, Heitor, Heloá e Wendel que trouxeram momentos de fuga e descontração.

Agradeço ao meu pai, Antônio, por acreditar que a educação pode transformar a vida das pessoas, e principalmente a vida do seu filho.

Agradeço a todos os meus companheiros de profissão docente, em especial, meus amigos Aline Lilian, Jeferson, Márcia Gilda e Rogério.

Agradeço ao meu irmão de doutoramento Ramon. Entrei no doutorado com uma ideia e saio com uma amizade para a vida.

Agradeço ao meu amigo Fernando Rodrigues por acreditar na nossa parceria nos processos formativos.

Agradeço a todos e todas que participaram dos cursos de formação, oferecidos como ambiente de pesquisa, sem vocês este processo não teria acontecido.

Agradeço às estudantes de licenciatura em Química Nicole, Vitória e Yasmin, que tanto auxiliaram no desenvolvimento da ação formativa.

Agradeço à professora Regina Pina, por confiar em mim e proporcionar momentos de muita aprendizagem.

Agradeço a minha amiga Janaína por formar uma parceria que possibilitou a implementação de tantos eventos no Departamento de Matemática da UnB.

Agradeço aos meus colegas do Grupo de Investigação em Educação matemática (GIEM/UnB).

Agradeço ao professor Antônio Villar por proporcionar o meu ingresso nesse mundo acadêmico e por ter pressionado o "*start*" na minha formação de pesquisador.

Agradeço aos meus colegas do primeiro grupo de pesquisa do qual fiz e ainda faço parte, o Grupo de Pesquisa em Aprendizagem Lúdica (GEPAL/UnB).

Agradeço à Secretaria de Estado de Educação do Distrito Federal por conceder o benefício do afastamento remunerado para estudos; sem ele, a conclusão deste trabalho seria muito mais difícil.

Agradeço ao PPGEduC e a todos os professores e todas as professoras que me acolheram nos momentos formativos.

Agradeço aos funcionários administrativos do Instituto de Química, em especial ao Arthur e ao Dhonney por simplificarem a burocracia das solicitações acadêmicas.

Agradeço ao meu amigo e orientador Gerson Mól por acreditar no meu esforço e na minha dedicação para a conclusão do doutorado.

### **RESUMO**

Este texto descreve uma pesquisa que investigou um conjunto de ações formativas mediadas pelo uso do Sistema Dosvox e pelo programa Jogavox. Essas duas ferramentas computacionais têm por objetivo tornar mais acessível o uso do computador para todas as pessoas, especificamente para as pessoas com deficiência visual. A pesquisa teve como objetivo investigar a promoção do Pensamento Crítico nos professores que participaram de um curso de formação permanente em um ambiente *on-line* utilizando o Sistema Dosvox e o Jogavox como instrumentos para o planejamento e a construção de atividades pedagógicas inclusivas. A abordagem de investigação utilizada foi uma metodologia qualitativa e teve como tipo de pesquisa a pesquisa-ação, envolvendo um grupo de cento e quatro (104) profissionais da educação, em sua maioria professores e professoras da Educação Básica da Secretaria de Estado de Educação do Distrito Federal. O contexto pandêmico, ocasionado pela Covid-19, exigiu uma ressignificação do percurso metodológico, ocasionando a construção de dois estudos pilotos prévios antes da realização da investigação principal. Como resultados, identificamos, por meio das setenta e três (73) atividades pedagógicas inclusivas construídas pelos interlocutores, a promoção das áreas e capacidades de Pensamento Crítico, sendo que essas produções avançaram de atividades focadas na área de "esclarecimento básico" para a área de "inferência". O mesmo ocorreu com as capacidades de pensamento crítico, em que a capacidade de "focar uma questão" foi sendo, aos poucos, substituída por capacidades mais elaboradas como "usar o conhecimento existente" e "fazer e julgar juízos de valor". Isso indica um nível de pensamento crítico mais elaborado, encontrado nas produções finais dos docentes.

**Palavras-chave:** Atividade pedagógica inclusiva**.** Educação Inclusiva. Formação docente. Pensamento Crítico. Sistema Dosvox.

### **ABSRACT**

This paper describes a research that investigated a set of formative actions mediated by the use of the Dosvox System and the Jogavox program. These two computational tools aim to make computer use more accessible for all people, specifically for the visually impaired. The research aimed to investigate the promotion of Critical Thinking in teachers who participated in a permanent training course in an online environment using the Dosvox System and Jogavox as tools for planning and building inclusive pedagogical activities. The research approach used was a qualitative methodology and its type of survey was research-action, involving a group of one hundred and four (104) education professionals, mostly teachers of Basic Education from the Federal District Secretariat of Education. The pandemic context, caused by Covid-19, required a re-signification of the methodological pathway, leading to the construction of two previous pilot studies before conducting the main investigation. As results, we identified, through the seventy-three (73) inclusive pedagogical activities built by the interlocutors, the promotion of Critical Thinking areas and capacities, and these productions advanced from activities focused on the "basic clarification" area to the "inference" area. The same occurred with critical thinking skills, where the ability to "focus on an issue" was gradually replaced by more elaborate skills such as "using existing knowledge" and "making and judging value judgments". This indicates a more elaborate level of critical thinking found in the teachers' final productions.

**Keywords:** Critical Thinking. Dosvox System. Inclusive pedagogical activity. Inclusive Education. Teacher Formation.

### **LISTA DE FIGURAS**

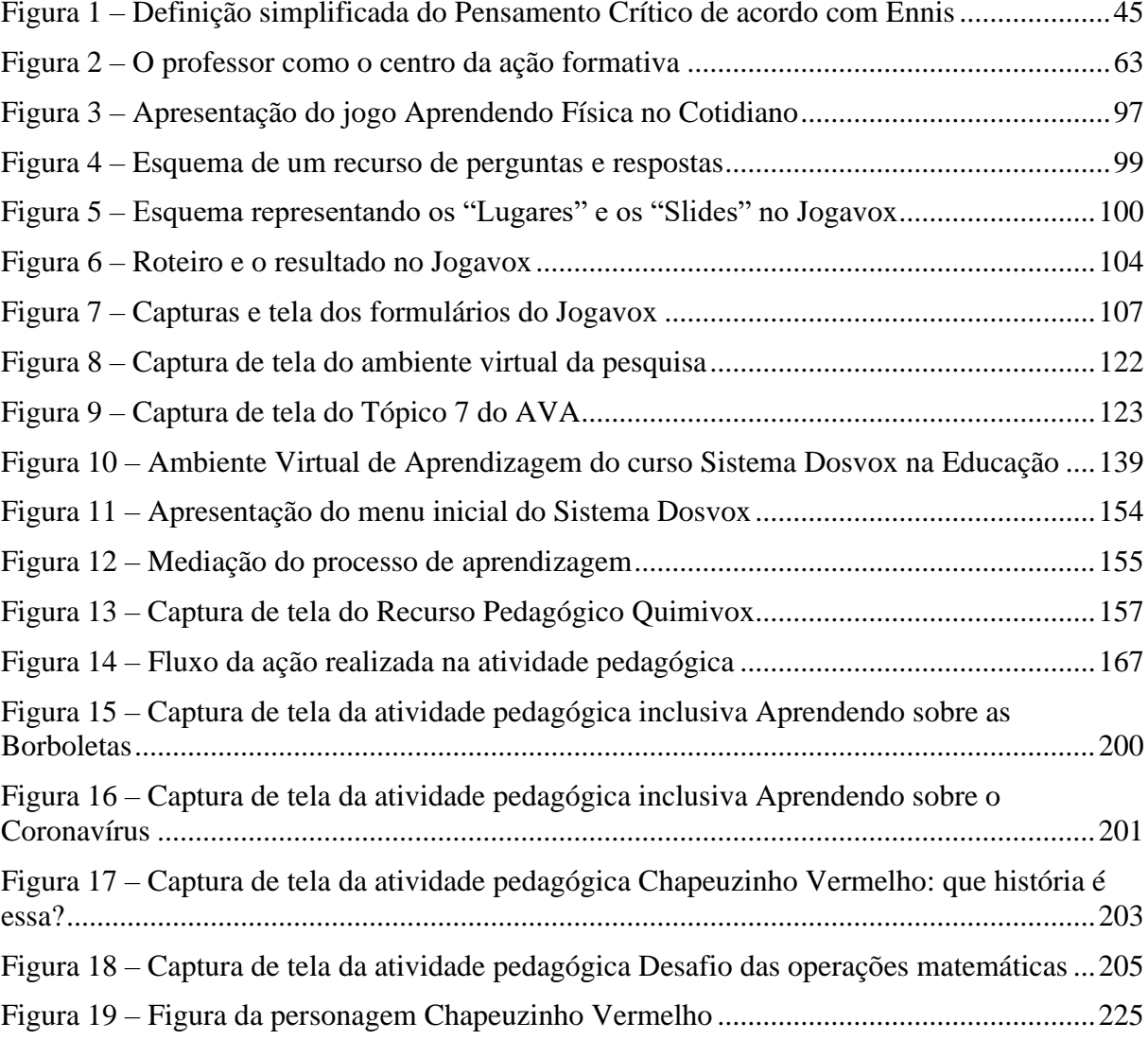

## **LISTA DE QUADROS**

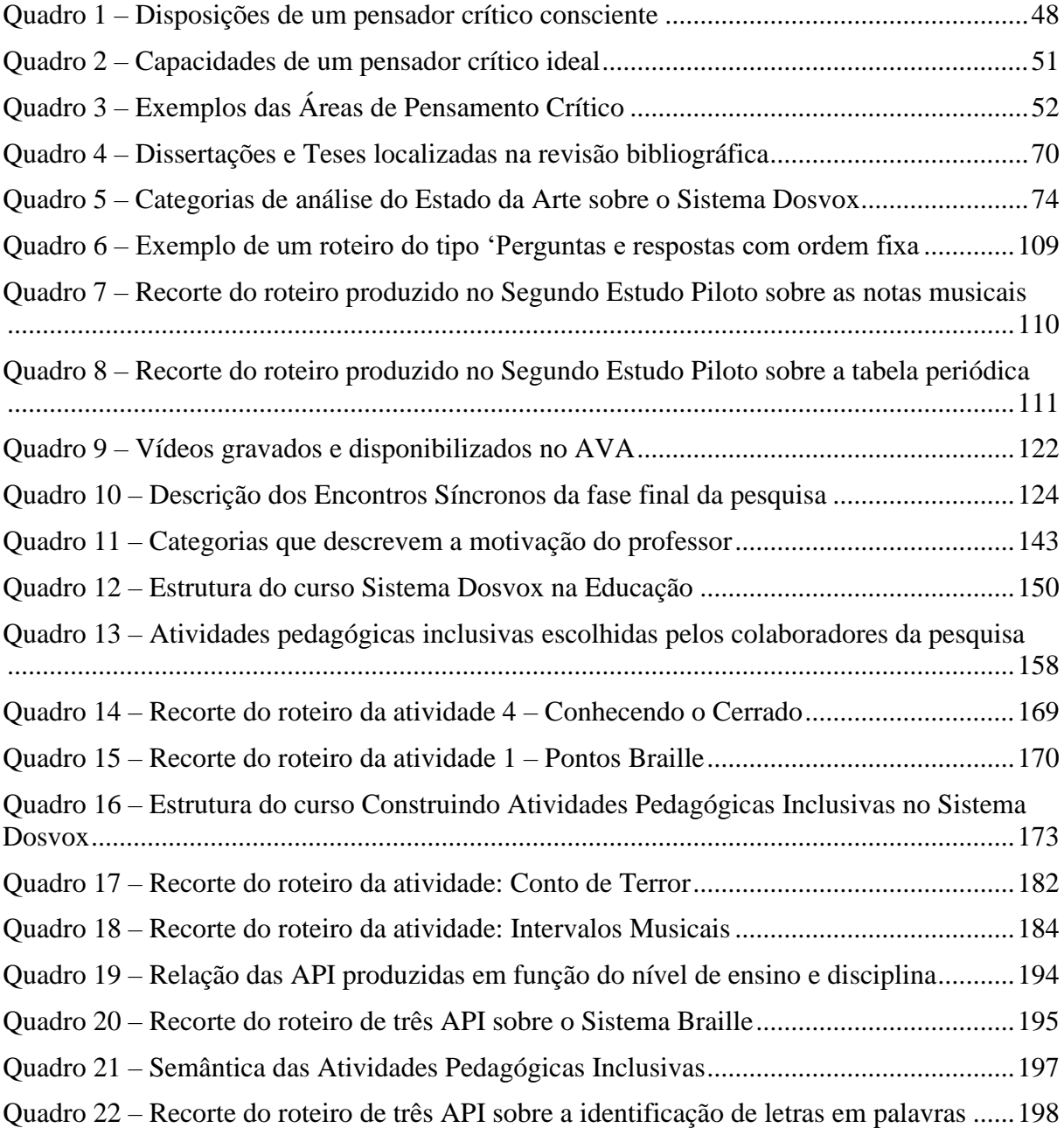

#### **LISTA DE ABREVIATURAS E SIGLAS**

- AEE Atendimento Educacional Especializado, 19, 20, 23
- API Atividade Pedagógica Inclusiva, 37, 192, 193, 194, 195, 196, 197, 198, 199, 200, 201,
- 203, 204, 205, 208, 209, 210, 212, 213, 214, 216, 218, 222, 224
- AVA Ambiente Virtual de Aprendizagem, 65, 67, 134, 135, 136, 138, 139, 151, 152, 179, 185
- EAPE Subsecretaria de Formação Continuada dos Profissionais da Educação, 118, 137, 138
- ENUD Encontro Nacional de Usuários de Dosvox, 88, 89, 90
- ERE Ensino Remoto Emergencial, 27, 65, 66, 120, 179
- GSA Google Sala de Aula, 120, 179
- LDB Lei de Diretrizes e Bases, 23
- NCE Núcleo de Computação Eletrônica, 85
- NVDA *NonVisual Desktop Access*, 77
- NVDA NonVisual Desktop Access (Acesso não visual ao Desktop), 24, 77, 78
- PC Pensamento Crítico, 40, 45, 46, 48, 50, 51, 52, 61, 62, 209, 210, 211, 212, 213, 219, 220
- PNEE-PEI Política Nacional de Educação Especial na Perspectiva da Educação Inclusiva,

23, 72, 74, 81

- PPGEC Programa de Pós-Graduação em Ensino de Ciências, 22
- PPGEduC Programa de Pós-Graduação em Educação em de Ciências, 22
- REAMEC Rede Amazônica de Educação em Ciências e Matemática, 22
- SEEDF Secretaria de Estado de Educação do Distrito Federal, 19, 65, 118, 126, 137
- SREDV Sala de Recursos Específica para o Estudante com Deficiência Visual, 23
- SRM Sala de Recurso Multifuncional, 93
- UCPel Universidade Católica de Pelotas, 70
- UFRJ Universidade Federal do Rio de Janeiro, 70, 71, 85
- UnB Universidade de Brasília, 19

# **SUMÁRIO**

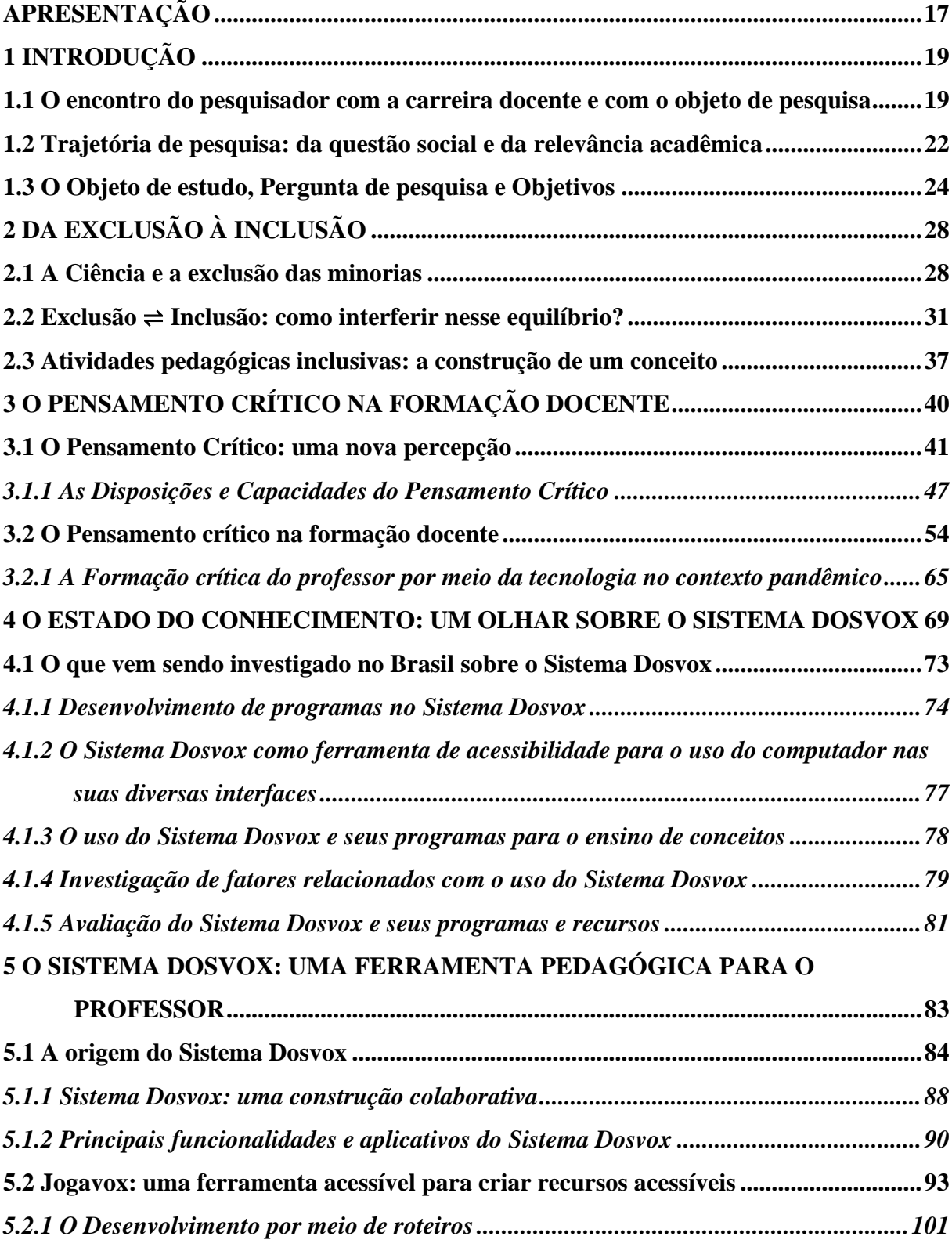

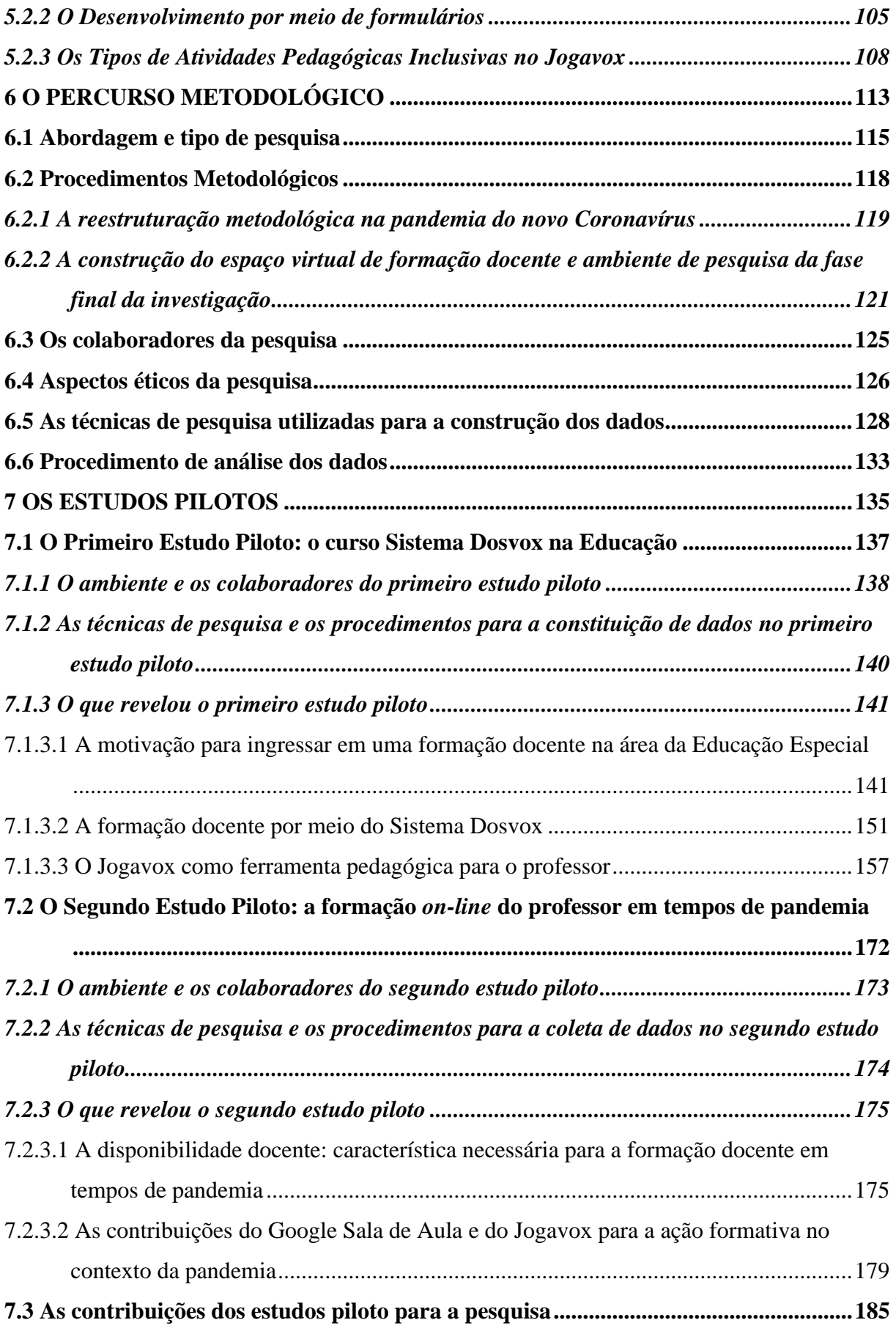

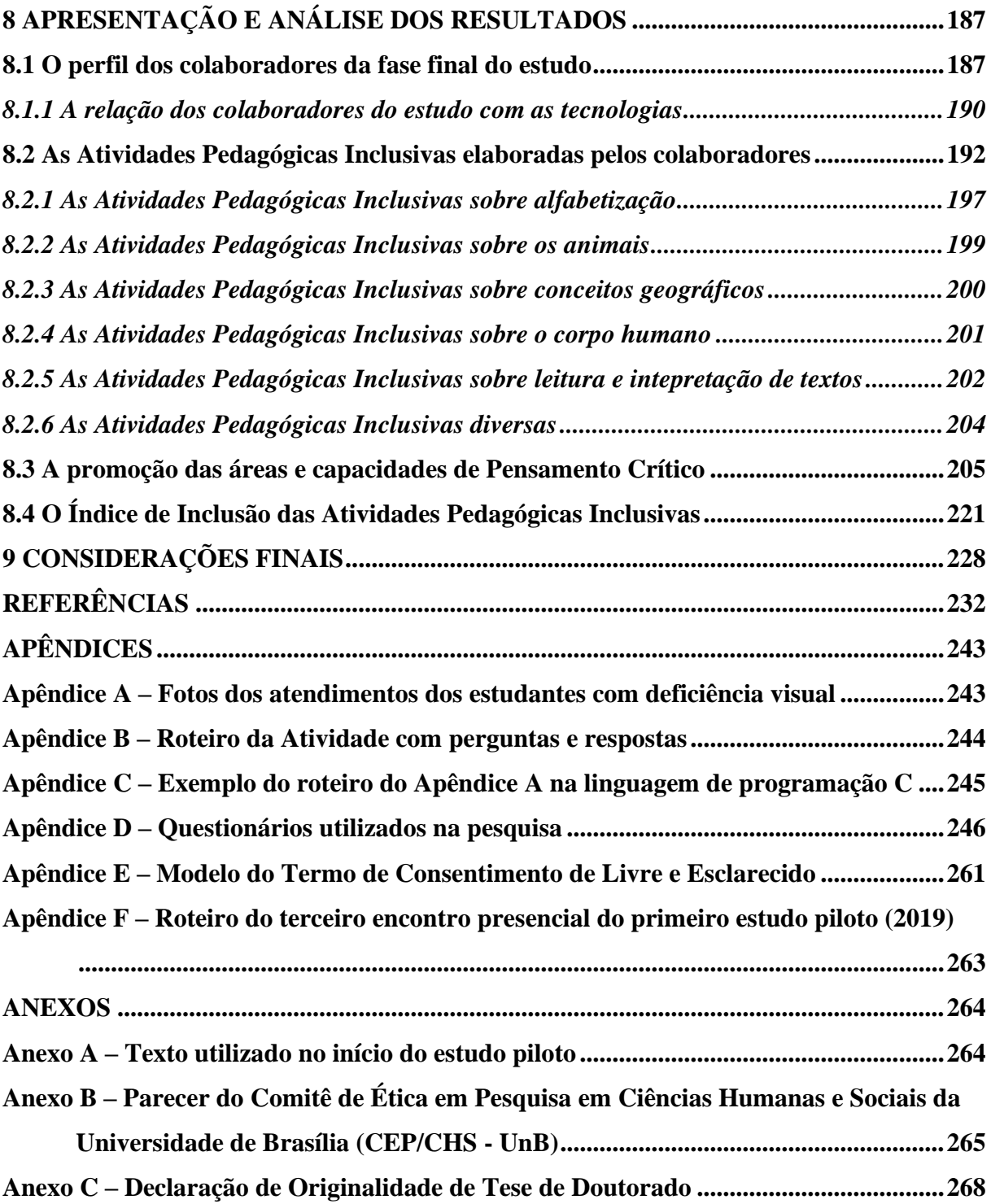

### **APRESENTAÇÃO**

<span id="page-17-0"></span>A emergência de uma formação diferenciada para os professores, diante da diversidade discente nas salas de aula, apesar de tardia, tem estabelecido ações que abordam o uso de recursos e ferramentas que contemplam o ensino e a aprendizagem de estudantes com necessidades educacionais específicas. A complexidade que abrange uma formação docente utilizando ferramentas computacionais, na perspectiva da educação inclusiva e do pensamento crítico, exigiu a construção de um referencial teórico amplo para abarcar os três conceitos básicos da presente Tese: Inclusão, Formação Docente e Pensamento Crítico.

Para abordar os elementos almejados para a presente Tese, foi elaborada uma estrutura composta por nove capítulos. O primeiro capítulo apresentamos uma introdução, contendo os objetivos do estudo e a questão de pesquisa.

No segundo capítulo, realizamos uma discussão sobre a utilização da ciência para validar a exclusão dos grupos minoritários, utilizamos como referenciais: Vigotski (1997), Tunes e Bartholo (2007) e Gould (2014). A partir desse texto, construímos uma base para apresentar o conceito de constante de inclusão e o conceito de atividade pedagógica inclusiva.

A abordagem crítica por meio do Pensamento Crítico (ENNIS, 1985), que se constitui como a principal interpelação para a formação docente no presente texto, é apresentada no Capítulo 3. Nesse capítulo, buscamos pontuar o conceito de pensamento crítico, relacionado com os ideais freireanos, além de relacionar esses aspectos com a formação permanente dos professores, par o que se utilizou como referencial as concepções de Imbernón (2009, 2010, 2011) e Alarcão (2011). No final desse capítulo, tratamos dos aspectos da formação docente por meio da tecnologia. Esse tema surgiu em função da reestruturação da pesquisa demandada pela pandemia do novo coronavírus, chamado de Sars-Cov-2, em que a tecnologia, na figura dos encontros síncronos e do ambiente virtual de aprendizagem, configurou-se o ambiente da presente investigação.

O Capítulo 4 contempla uma pesquisa do tipo estado do conhecimento sobre o Sistema Dosvox, que foi a ferramenta de acessibilidade adotada para a formação dos professores. Buscamos em teses, dissertações e artigos informações sobre o uso do Sistema Dosvox em ambientes educacionais e a sua aplicação em espaços de formação permanente de professores.

Finalizamos o referencial teórico com o Capítulo 5. Nele exploramos o histórico do Sistema Dosvox e do programa Jogavox, aproximando-nos das particularidades dessas duas ferramentas, com destaque para os elementos principais que motivaram a sua criação.

O Capítulo 6 contempla o percurso metodológico do presente estudo. Nele, interpelamos o tipo de pesquisa qualitativa e as técnicas de pesquisa utilizadas, bem como uma descrição das alterações realizadas na presente investigação em decorrência da crise sanitária ocasionada pela Covid-19.

No Capítulo 7, apresentamos os estudos pilotos realizados no ambiente de formação docente antes e durante o período pandêmico. O primeiro estudo piloto trouxe resultados sobre a utilização do Sistema Dosvox como principal instrumento da ação formativa. No segundo estudo piloto, investigamos os impactos da crise sanitária ocasionada pela Covid-19 no ambiente de pesquisa.

No Capítulo 8, analisamos os dados da pesquisa principal, identificando o nível de pensamento crítico e a constante de inclusão das atividades pedagógicas, elaboradas pelos professores que colaboraram com o estudo. Finalizamos o texto com o Capítulo 9, em que pontuamos as considerações finais e destacamos as principais conclusões e as perspectivas de estudos futuros.

### **1 INTRODUÇÃO**

*Os homens humanizam-se, trabalhando juntos para fazer do mundo, sempre mais.* (FREIRE 2017, p. 29)

<span id="page-19-0"></span>O objeto de uma pesquisa é comumente apresentado de uma forma técnica e objetiva. Optamos por apresentar no início da introdução deste trabalho a relevância pessoal do objeto de estudo, com base nas experiências profissionais do pesquisador, por meio de um texto pessoal e escrito em primeira pessoa.

Destacamos a relevância social e acadêmica da presente investigação, pois um estudo científico deve ser ancorado nesses três pilares, nos quais o pesquisador distribui a sua energia de forma uniforme.

#### <span id="page-19-1"></span>**1.1 O encontro do pesquisador com a carreira docente e com o objeto de pesquisa**

Iniciei a minha caminhada como professor ainda no Ensino Médio. Apesar de não compreender, no momento do ingresso, os reais objetivos do Curso Normal (antigo Curso Magistério), eu tive uma formação com momentos de práticas docentes nas diversas modalidades da Educação Básica. Isso me ajudou a ter uma percepção ampla da profissão docente na Secretaria de Estado de Educação do Distrito Federal (SEEDF).

O final do Curso Normal foi concomitante com o início do curso de Licenciatura em Química na Universidade de Brasília (UnB). Nesse curso, percorri um caminho não tradicional, cursando disciplinas na área da Computação e também participando de cursos da área da Educação Especial. Esses dois momentos formativos, na graduação, trouxeram elementos para a minha formação como professor, conhecimentos que permitiram que eu atuasse como professor do Atendimento Educacional Especializado (AEE).

Obtive uma formação sólida por meio de estudos sobre o Sistema Braille a partir de um curso de extensão, ministrado pela professora Patrícia Neves Raposo que elaborou, em parceria com o professor Gerson de Souza Mól e outros autores, a *Grafia Química Braille para uso no Brasil*.

A aprendizagem sobre como escrever e ler utilizando o Sistema Braille foi apenas o início do curso, que trouxe elementos dos recursos tecnológicos para o momento formativo por meio do programa Braille Fácil, que foi desenvolvido pelo professor José Antonio dos Santos Borges e colaboradores. O Braille Fácil permite a criação e edição de textos em Braille, além de configurar equipamentos para a impressão em relevo de forma simplificada. O programa pode ser obtido na página do Projeto Braille Fácil, no *link:* http://intervox.nce.ufrj.br/brfacil/, acesso em: 09 nov. 2021.

Ao ingressar na SEEDF no ano de 2010, atuei como professor do Ensino Médio na disciplina de Química, como professor do Ensino Fundamental na disciplina de Ciências Naturais e como coordenador pedagógico da área de Ciências da Natureza e suas Tecnologias. Antes de ingressar como professor do AEE, participei, no final do ano de 2011, de um processo avaliativo para verificar meus conhecimentos sobre o Sistema Braille e o Sorobã. Na avaliação, proferida pelo professor Fernando, professor da SEEDF com deficiência visual, não consegui aprovação. Esse professor foi o principal colaborador da presente tese, contribuindo com o planejamento e atuando nos momentos formativos no ambiente da pesquisa. A aprovação veio um ano mais tarde, após muito estudo e dedicação ao Sistema Braille.

Iniciei a minha atuação na Educação Especial no ano de 2013, em um espaço pedagógico destinado exclusivamente ao atendimento do estudante com deficiência visual, denominado, aqui na SEEDF, de Sala de Recursos Específica para Estudantes com Deficiência visual (SREDV). Nessa SREDV, o primeiro contato com a Educação especial ocorreu com dois estudantes com deficiência visual, que são irmãos. Na época, ele com 50 anos de idade e cego congênito e ela com 55 anos de idade e cega congênita realizavam um deslocamento de mais de 70 quilômetros para terem acesso à escolarização. Eles eram sempre acompanhados pela mãe, que ficava na escola durante todo o período de "aulas".

As "aulas" consistiam em atendimentos oferecidos por dois professores do AEE, uma professora da área de Linguagens e Códigos e eu, da área de Ciências na Natureza e suas Tecnologias. A escola, para esses estudantes, estava restrita ao ambiente da sala de recursos, eles não entravam na sala de aula regular em função de diversos fatores, um deles estava relacionado com a necessidade de conclusão do processo de alfabetização em Braille.

Além da leitura e escrita em Braille, foram trabalhados com os estudantes o Código Matemático Unificado para a Língua Portuguesa (CMU) e as operações matemáticas, utilizando o instrumento Sorobã, que consiste em uma espécie de ábaco adaptado para uso de pessoas com deficiência visual. O Sorobã permite que sejam realizados algoritmos específicos para a realização de cálculos matemáticos, desde operações básicas, como adição e subtração, até operações avançadas, como a resolução de matrizes.

Durante o convívio com esses estudantes, percebi que ambos tinham uma demanda para entrar no mundo da tecnologia, mas que não tinham ferramentas necessárias para esse fim. Então, a sala de recursos recebeu dois computadores do Ministério da Educação (MEC) para uso dos alunos com deficiência visual da escola. Programas acessíveis vieram instalados nos computadores. Realizei a exploração inicial desses programas e encontrei o Sistema Dosvox.

Percebi que o Sistema Dosvox possibilitaria o uso do computador pelos estudantes com deficiência visual de uma forma simplificada. No primeiro momento, os estudantes não tiveram confiança de explorar o computador acessibilizado pelo Sistema Dosvox, mas, à medida que eles foram conseguindo identificar as teclas do teclado e apresentando os primeiros comandos para o computador, o receio deu lugar a uma vontade intensa de querer aprender mais e mais.

Todo o processo de alfabetização em Braille, do uso do Sorobã e do uso da tecnologia foi realizado na sala de recursos ao longo de dois anos, 2013 e 2014. Apresento, no Apêndice A, algumas imagens e suas respectivas descrições desse processo de alfabetização em Braille e do uso do computador pelos estudantes.

A partir dessa experiência, realizei, como parte do mestrado em Educação na Faculdade de Educação da UnB, uma pesquisa com foco no atendimento individualizado que contemplou apenas os estudantes com deficiência visual. Investiguei as interações desses estudantes com os jogos digitais adaptados, existentes no Sistema Dosvox.

Alguns momentos marcam a nossa vida como professor, e o meu momento foi quando recebi no meu *e-mail* a mensagem enviada pelo estudante com deficiência visual atendido na sala de recursos, encaminhada de seu computador acessibilizado pelo Sistema Dosvox: "*Bom dia, professor Wesley. Tudo bem? Como está? Porque comigo está tudo bem. Um abraço do seu amigo*" (Estudante com deficiência visual, 5 mai. 2016, 11: 51: 00). Percebi, com esse pequeno gesto, o quanto a aprendizagem sobre a informática foi significativa para o estudante. E a emoção foi maior ainda quando, em 2017, tive a oportunidade de participar da formatura do Ensino Fundamental deles.

A narrativa apresentada serviu para trazer para o presente texto o que me motivou a investigar um sistema de computador acessível para pessoas com deficiência visual. Além do

Sistema Dosvox, que é a ferramenta utilizada na presente Tese, aponto uma perspectiva crítica, emancipadora e transformadora, que considero essencial para as minorias e excluídos em nossa sociedade. Exclusão esta que vivencio na minha história de filho de guerreiros paraibanos que se mudaram para Brasília por melhores condições de vida. Nessa perspectiva, e chamando a voz que emerge da periferia: o movimento rap; destaco a necessidade de cada um, individual e coletivamente, encontrar a fórmula mágica paz (ROCK; BROWN, 1997).

Após a formatura dos estudantes, a sala de recursos foi fechada, eles perderam o apoio financeiro da prefeitura do município, que era destinado ao deslocamento às escolas de Brasília. As escolas localizadas no município em questão não oferecem o atendimento necessário para a continuação da escolarização dos estudantes.

Hoje, os estudantes possuem um canal no YouTube e atingiram um nível elevado de conhecimento de informática, mas a perspectiva crítica de como utilizar esse conhecimento para uma transformação social não é tão significativa. Isso pode indicar que, nos atendimentos ofertados a eles, não foram inseridos elementos de criticidade.

A minha atuação, puramente de apresentar as técnicas e recursos, sem criticidade, pode ter contribuído com o desmanche do espaço da sala de recursos, pois o pensamento de luta pelo bem comum e coletivo não foi exercitado pelos estudantes e nem pelo corpo docente da escola. Nesse cenário, apresento o texto que visa discutir as potencialidades e as fragilidades de uma formação docente promotora do pensamento crítico, utilizando como ferramenta principal o Sistema Dosvox.

Para a realização desse trabalho, contei com a orientação do professor Gerson de Souza Mól, professor do Instituto de Química da Universidade de Brasília, orientador dos programas de Pós-Graduação em Ensino de Ciências (PPGEC) e em Educação em Ciências (PPGEduC) da UnB e da Rede Amazônica de Educação em Ciências e Matemática (REAMEC). Ele atua em pesquisas sobre a Educação Inclusiva e o Ensino de Ciências com foco no Ensino de Química para estudantes com deficiência visual.

### <span id="page-22-0"></span>**1.2 Trajetória de pesquisa: da questão social e da relevância acadêmica**

Neste trabalho, investigamos a concepção da inclusão em seu aspecto social e, principalmente, educacional, na perspectiva de uma Educação Inclusiva emancipadora, transformadora e crítica para TODOS os estudantes. Os ideais da Educação Inclusiva consolidaram-se na Declaração de Salamanca. Esse documento destaca que o processo de inclusão deve englobar a totalidade dos estudantes, não só aqueles com deficiência, mas também aqueles em situação de desigualdade socioeconômica, com problemas familiares e outros fatores relacionados com a sua realidade e que influenciem direta e indiretamente no processo de ensino e aprendizagem (ORGANIZAÇÃO DAS NAÇÕES UNIDAS PARA A EDUCAÇÃO, A CIÊNCIA E A CULTURA, 1994).

O contexto inclusivo foi apresentado às escolas brasileiras há algumas décadas e ganhou força no ano de 2008 com a Política Nacional de Educação Especial na Perspectiva da Educação Inclusiva (PNEE-PEI) (BRASIL, 2008). O olhar além do público-alvo da Educação Especial foi um dos pontos principais abordados na Política. "O conceito de necessidades educacionais especiais, que passa a ser amplamente disseminado a partir dessa Declaração [Declaração de Salamanca], ressalta a interação das características individuais dos estudantes com o ambiente educacional e social" (BRASIL, 2008, p. 10).

Existem situações em que o sistema educacional não consegue lidar com as especificidades de uma deficiência, quanto mais lidar com todas de uma forma inclusiva. Esse foi o contexto que foi apresentado para o pesquisador. Na minha experiência profissional como professor de uma Sala de Recursos Específica para o Estudante com Deficiência Visual (SREDV), os estudantes recebiam o apoio complementar dos conceitos que eram apresentados pelo professor regente na sala de aula comum, configurando a sala de recursos como o único local da instituição de ensino com uma proposta inclusiva.

Enfatizando o Atendimento Educacional Especializado (AEE), pontuamos que a Lei de Diretrizes e Bases (LDB) assegura ao público-alvo da Educação Especial a oferta do AEE. Sua normatização está no Decreto nº 7.611, de 17 de novembro de 2011, que revogou o Decreto nº 6.571, de 17 de setembro de 2008. Garcia (2013, p. 106) pontua que "o conceito de educação especial como AEE [...], remete para um modelo centrado nos recursos a ser desempenhado por um professor com formação específica". A autora ainda destaca que, nas ações políticas, tal modelo é fixado nas salas de recursos multifuncionais – SRM. Compreendemos a SRM como um tipo de AEE que, a partir da PNEE-PEI (BRASIL, 2008), foi constituída como a principal forma de AEE.

A proposta pedagógica para os estudantes com deficiência e outras condições específicas das instituições de ensino, em algumas situações, é ancorada na realização de adaptações que, na maioria dos casos, configuram-se em facilitações. A diminuição de questões, a utilização de avaliações dos anos anteriores, até mesmo de níveis anteriores, eram

as propostas para os estudantes público-alvo da educação especial e daqueles com Transtornos Funcionais Específicos (TFE).

É importante destacar que, tornar acessível o ambiente escolar e as propostas pedagógicas dos docentes, é equivalente a minimizar as barreiras que podem surgir no processo de escolarização. Dessa forma, o estudante terá condições de participar das ações desenvolvidas na escola.

### <span id="page-24-0"></span>**1.3 O Objeto de estudo, Pergunta de pesquisa e Objetivos**

Nesse cenário, apresentamos o nosso objeto de estudo: **investigar a promoção do pensamento crítico por meio de uma formação docente numa perspectiva inclusiva, utilizando como ferramenta o Sistema Dosvox.**

Os ideais inclusivos precisam estar presentes na prática pedagógica do professor, pois é a partir desse profissional que a inclusão dos estudantes acontece. Nesse contexto, como apresentar para os docentes ferramentas que os deixem seguros para atuarem com a diversidade presente nas salas de aula? E, ainda, como essas ferramentas podem ser acessíveis e atenderem a TODOS os estudantes?

Em um primeiro momento, destacamos os recursos de informática, principalmente o computador, como um instrumento rico em recursos midiáticos. Por meio dele podemos ter acesso às imagens, filmes e músicas. Para iniciar as nossas ponderações, focamos na deficiência visual, que necessita de adaptações e recursos de acessibilidade no seu cotidiano e no ambiente escolar, o que nos fez partir do Sistema Dosvox, uma ferramenta acessível para a pessoa com deficiência visual.

Conforme apresenta Borges (2009, p. 99), "para um cego, a tecnologia de computação não seria modificadora, se não viesse associada a ferramentas de acessibilidade". Apesar de conhecer o histórico de uso dessa ferramenta, buscamos, ao longo dos estudos de doutoramento, outras que tornam acessível o computador, como o NVDA, o Jaws, o Virtual Vision e o VoiceOver. Essa busca ocorreu por meio de uma pesquisa, realizada com pessoas com deficiência visual e que teve como objetivo identificar quais os recursos tecnológicos, dentre eles o computador de mesa, o celular, *notebook*, e o *tablet*, e quais os recursos de acessibilidade, dentre eles o Sistema Dosvox, o NVDA, o Jaws, o *VoiceOver* e a Telelupa, são utilizados pela pessoa com deficiência visual (SILVA; SANTANA; MÓL, 2019). Dessa investigação, emergiram elementos que corroboram com a escolha de utilizar o Dosvox como

uma ferramenta para acessibilizar o processo de criação de atividades pedagógicas para os estudantes com deficiência visual.

Consideramos que o Sistema Dosvox abre as portas dos recursos de acessibilidade para as pessoas cegas e com baixa visão. Elas iniciam com o referido sistema e partem para utilizar outras ferramentas, migrando ou utilizando-as em conjunto, de uma forma complementar. Os programas leitores de tela sonorizam os textos presentes no ambiente computacional, enquanto o Sistema Dosvox organiza as principais funções do computador em uma lista linear, proporcionado um acesso mais rápido e objetivo.

Assim, ponderamos que as pessoas com deficiência visual que não utilizam o Sistema Dosvox, em algum momento, tiveram experiência com esse sistema. Percebemos que o Sistema Dosvox atende às condições peculiares das pessoas com deficiência visual. No entanto, havia o questionamento: na perspectiva da Educação Inclusiva, como utilizar essa ferramenta de uma forma que atenda a TODOS os estudantes?

A criação de atividades pedagógicas pode adquirir uma perspectiva inclusiva com base nos preceitos do Desenho Universal. Seguindo esse olhar inclusivo, o Desenho Universal é ancorado na criação de produtos, ambientes, programas e serviços que não necessitam de adaptação (BRASIL, 2015), configurando, assim, propostas planejadas a partir das especificidades das pessoas. Como exemplo, podemos citar a construção de uma rampa no lugar de uma escada; dessa forma, uma pessoa que se locomove com auxílio de uma cadeira de rodas vai ter acesso assim como um indivíduo que não apresenta nenhuma condição específica.

A construção de ferramentas pedagógicas ancoradas nos ideais inclusivos e no Desenho Universal pode ressignificar uma proposta utilizada em sala de aula, de modo que ela nasça pronta para TODOS, ou seja, universal.

No contexto educacional, o professor é responsável por elaborar e construir um planejamento pedagógico, que pode se tornar o elo entre o processo de ensino e a Educação Inclusiva. Aspiramos uma proposta em que os professores tenham a possibilidade de criar atividades que atendam a todos os estudantes, não apenas os deficientes visuais, por meio do Sistema Dosvox.

O desenvolvimento de qualquer ferramenta computacional, sejam eles programas, aplicativos, banco de dados e outros, exige conhecimentos que muitos professores não possuem. Para tornar possível a criação de ferramentas pedagógicas no Dosvox, foi desenvolvido um programa denominado Jogavox que tem como objetivo tornar possível essa construção pelo professor, de uma forma simplificada (CUNHA, 2007).

O delineamento e o direcionamento da atividade pedagógica, pelo professor, não garantem que essa ferramenta pedagógica seja diferenciada daquelas que já existem e apenas reproduzem, de forma acessível, os procedimentos pedagógicos tradicionais utilizados no ambiente escolar. Nessa conformidade, propomos apresentar um direcionamento no momento da criação da atividade pedagógica. Tal procedimento visa acrescentar fundamentos que ampliem a percepção docente sobre novas metodologias de ensino e sobre as habilidades que espera desenvolver nos seus estudantes.

Existe a necessidade de discutir as atividades pedagógicas, pois não idealizamos uma ferramenta apenas para ensinar conceitos soltos, sem relação com o contexto social do estudante e do docente. Nesse sentido, trazemos os fundamentos do pensamento crítico, que possui elementos necessários para formar cidadãos atuantes e participativos em uma sociedade.

Com o foco na aprendizagem que privilegie uma formação crítica, voltada para o pensamento coletivo, a adição de elementos que estimulem a habilidade de tomada de decisão é essencial para a construção das atividades universais consoantes com essa perspectiva. Assim sendo, o Pensamento Crítico (PC) nos fornece princípios que promovem, nos estudantes, a tomada de decisão inclinada para o coletivo. Ennis e Millman (1985, p. 46) consideram o pensamento crítico como "uma forma de pensamento racional, reflexivo, focado no decidir em que acreditar ou o que fazer". A partir do que foi exposto, apresentamos a pergunta de pesquisa que guia esta Tese:

# **Em que medida a elaboração de atividades pedagógicas inclusivas em uma formação docente no Sistema Dosvox pode contribuir para a promoção do pensamento crítico nos professores?**

O nosso percurso epistemológico apresenta alguns caminhos para encontrar respostas para essa pergunta. Para isso, temos como objetivo geral:

Desenvolver, aplicar e analisar uma ação de formação docente para uso do Sistema Dosvox que vise à construção de atividades pedagógicas inclusivas, promotoras do pensamento crítico nos professores.

Para atingir esse objetivo, definimos os seguintes objetivos específicos, separados nos três momentos da pesquisa: o primeiro estudo piloto, o segundo estudo piloto e a pesquisa principal.

No primeiro estudo piloto, investigamos a interação do professor da rede pública de ensino do Distrito Federal com o Sistema Dosvox e o programa Jogavox, por meio de uma formação docente híbrida, com momentos presenciais e à distância. Apresentamos os objetivos específicos dessa fase da pesquisa:

- identificar os motivos que levam o professor da educação básica do Distrito Federal a ingressar em uma formação docente na área da Educação Especial;
- identificar as principais dificuldades e facilidades no uso do Sistema Dosvox;
- investigar as potencialidades do programa Jogavox na construção de atividades pedagógicas inclusivas.

Com o segundo estudo piloto, conseguimos averiguar os impactos causados pela pandemia da Covid-19; assim, o objetivo principal do segundo estudo piloto foi o de investigar a efetividade de uma formação docente *on-line* no contexto laboral do professor, por meio de uma ferramenta de acessibilidade para a elaboração de atividades pedagógicas inclusivas. Desenhamos os seguintes objetivos específicos:

- investigar os fatores que garantiram a permanência do professor na ação formativa no contexto apresentado;
- identificar as contribuições dos recursos pedagógicos no Ensino Remoto Emergencial (ERE) para a ação formativa.

Na fase final do estudo, intitulada de pesquisa principal, focamos na análise das atividades pedagógicas inclusivas, buscando identificar as áreas e capacidades de pensamento crítico que foram promovidas no processo de elaboração de atividades, realizado no curso de formação. Esse momento final do estudo abarcou o objetivo principal da presente investigação e o seguinte objetivo específico:

• Avaliar o nível de acessibilidade das atividades pedagógicas inclusivas, desenvolvidas pelos colaboradores do estudo.

### <span id="page-28-0"></span>**2 DA EXCLUSÃO À INCLUSÃO**

*É um contrassenso falar da inclusão de excluídos quando basta, apenas, não excluílos, chamando-os apenas pelo nome próprio.* (BARTHOLO; TUNES, 2007, p. 54)

Abordar a inclusão exige o destaque dos aspectos que motivaram e ainda motivam o estudo dessa temática. Ações inclusivas existem para amenizar as mais variadas formas de exclusão: exclusão social, exclusão educacional, exclusão de gênero, exclusão de raça, dentre tantas outras.

O nosso inédito viável (FREIRE, 1992) é o dia em que não se falará de inclusão, indicando a total ausência da exclusão. Freire (1992) considera que o inédito viável é mais que um sonho, é um sonho possível. São nas dificuldades, que o autor chama de situaçõeslimites, que encontramos razões e emoções de esperança.

Atingir o inédito viável exige luta e dedicação. Assim, Freire (1992, p. 51, grifo do autor) enfatiza que "não podemos *existir* sem nos interrogar sobre o amanhã, sobre o que virá, a favor de quem, contra quem virá; sem nos interrogar em torno de como fazer concreto o "inédito viável" demandando de nós a luta por ele".

Consideramos necessário um diálogo sobre os processos de exclusão e como que eles foram validados pelo conhecimento científico. Compreender esses processos nos coloca em posição de lutar por mudanças, evitando uma dispersão das nossas forças e direcionando energias para pontos estratégicos que trarão efetivas transformações.

### <span id="page-28-1"></span>**2.1 A Ciência e a exclusão das minorias**

O processo dialético que organiza as estruturas da sociedade nos apresenta conceitos que estão presentes de uma forma não equilibrada. Esse é o caso da exclusão e da inclusão. A existência da inclusão está condicionada com os processos excludentes que são comuns no nosso cotidiano social.

A delimitação de padrões traz para o âmago da sociedade os elementos que são por natureza excludentes. Assim, o padrão de homem "normal" nos apresenta, por exclusão, todos aqueles que não estão contemplados nessa categoria. Gould (2014) destaca que o padrão de medida foi, por muito tempo, o homem branco, europeu e do sexo masculino, indicando, assim, que o homem branco constitui a norma e consagrando a inferioridade de qualquer outro grupo humano.

O que está por trás desse conceito quase único de homem? A quem ele beneficia dentro da sociedade? Evidentemente, percebemos que aquelas pessoas que estão nas classes mais privilegiadas definem esses padrões com o objetivo de manutenção desse *status quo*. Ao longo da história, a ciência atuou para validar esse pensamento segregacionista, incorporando um caráter científico aos ideais políticos da classe dominante. Podemos exemplificar com as demonstrações baseadas em experimentos científicos, "demonstrando" que os negros eram inferiores e que a sua condição biológica justificava a escravidão e, por consequência, as condições de dominação (GOULD, 2014). Aqui não temos um viés científico, apenas a ciência corroborando uma crença presente na época.

Arendt (2012, p. 235) apresenta que "toda ideologia que se preza é criada, mantida e aperfeiçoada como arma política e não como doutrina teórica". A autora afirma, ainda, que nesse processo o aspecto científico é secundário. A construção do conhecimento científico sugere uma autorregulação da ciência. Nesse sentido, Kuhn (2017, p. 266) destaca "que a comunidade científica uma vez liberada da necessidade de reexaminar constantemente seus fundamentos em vista da aceitação de um paradigma comum, permite a seus membros concentrarem-se exclusivamente nos fenômenos mais esotéricos e sutis que lhes interessam". O teor ideológico do pesquisador não pode ser o único fator determinante da realização das investigações científicas.

A forma como a exclusão está enraizada na história nos faz pensar que dominante e dominado permitiram e validaram essa relação ao longo dos séculos. Freire (2017, p. 177) pontua que "em todas as épocas os dominadores sempre foram assim - jamais permitiram às massas que pensassem certo". De uma forma direta, a diferenciação das pessoas ocorria com base em fatores estéticos. Assim, a aparência do negro foi colocada em questão e utilizada como argumento para justificar a escravidão. Não sendo bastante, dados quantitativos da medida do crânio foram utilizados para classificar as pessoas, mas sempre privilegiando um grupo específico (GOULD, 2014).

Negros, índios, mulheres, pessoas pobres e outros excluídos sempre tinham o crânio menor, restando para o homem branco as maiores medidas da cabeça (GOULD, 2014). Assim, foi criada uma relação entre um alto nível de inteligência e o tamanho do crânio. Desse modo, os dados científicos, por interesse de uma classe, evidenciavam que os crânios dos dominantes sempre tinham as maiores dimensões.

> O preconceito racial pode ser tão antigo quanto o registro da história humana, mas a sua justificação biológica impôs o fardo adicional da inferioridade intrínseca aos grupos menos favorecidos e descartou a sua possibilidade de se redimir através da conversão ou da assimilação. O argumento científico foi uma arma de ataque de primeira linha por mais de um século. (GOULD, 2014, p. 18)

Mais uma vez a ciência atuando para legitimar o processo de exclusão. A medida do crânio tinha como objetivo provar cientificamente que os excluídos são seres inferiores, buscando uma relação da inteligência com o tamanho de sua cabeça. Os testes de inteligência, denominados testes de Quociente de Inteligência (QI), puderam "medir" tal habilidade de forma direta (GOLD, 2014), assim, também foram utilizados para justificar a relação de dominador-dominado.

Com o Quociente de Inteligência pessoas que não tinham uma aceitação pelos dominadores se enquadravam como aqueles com QI baixo e, por consequência, sem inteligência. O termo débil mental foi criado para referenciar essas pessoas excluídas. "Muitos criminosos, a maioria dos alcoólatras, das prostitutas, bem como os fracassados, que nunca 'se encaixam' na sociedade, são débeis mentais" (GOULD, 2014, p. 165). Defendia-se uma hierarquia social a partir da escala de inteligência e, com os princípios hereditários de Mendel, acreditava-se na existência de um gene da debilidade mental. "Todos os débeis mentais deveriam receber o mesmo tratamento: era preciso interná-los [...], principalmente evitar que se reproduzissem" (GOULD, 2014, p. 164).

Os problemas mentais e o QI baixo de uma pessoa serviam como justificativas para condenar e traçar o seu percurso social, como se o meio não tivesse nenhuma influência nesse processo. Em seu estudo sobre a hereditariedade da debilidade mental, Goddard (1912) apresenta a história de uma família com problemas mentais com o objetivo de encontrar uma forte tendência entre a debilidade mental e a hereditariedade. Suas conclusões são tendenciosas e extrapolam as características do problema. Ao analisar o caso de uma integrante da família investigada, Goddard (1912, p. 42) afirma:

> Hoje, se essa jovem deixasse a instituição, ela imediatamente se tornaria presa dos projetos de homens maus ou mulheres más e levaria uma vida que seria cruel, imoral e criminosa, embora por causa de sua mentalidade ela mesma não seria responsável. Não há nada em que ela não seja levada,

porque ela não tem poder de controle, e todos os seus instintos e apetites estão na direção que levaria ao vício.

Essa investigação, conduzida por Goddard (1912), deu origem a sua mais tocante obra: *The Kallikak Family*. O nome foi utilizado para ilustrar as duas partes da família: uma parte boa com pessoas sem problemas mentais (*kallos*) e uma parte ruim, com pessoas com debilidade mental (*kakos*).

O nome criado pelo autor ilustra a segregação que ocorreu nessa família e foi ancorada pelo método científico utilizado na investigação. A ciência foi empregada com o propósito de classificar pessoas e isso faz sentido quando apresentamos que a ciência não é neutra e, em muitos casos, serve aos propósitos daqueles que detêm o poder. Isso define os ideais científicos, que mudam de tempos em tempos.

> Somos dialéticos; não pensamos que o caminho do desenvolvimento da ciência siga uma linha reta; se nesse caminho houve ziguezagues, retrocessos, voltas, então compreendemos seu sentido histórico e o consideramos como elos necessários na nossa corrente, como etapas inevitáveis no nosso caminho, assim como o capitalismo é inevitável para o socialismo. (VIGOTSKI, 2002 *apud* PRESTES, 2010, p. 35)

Uma mudança significativa nessa concepção excludente da ciência surgiu por meio das ideias de Vigotski. Algo, que poderia ser utilizado para segregar e excluir, passou a ser visto como mais uma característica do indivíduo: o defeito (deficiência). Tunes (2017, p. 81) destaca que Vigotski não buscava encontrar padrões, pelo contrário "ele admitia a variação ou a diversificação como ponto de partida". A diversidade é a condição de adaptação e existência da humanidade.

#### <span id="page-31-0"></span>**2.2 Exclusão** ⇌ **Inclusão: como interferir nesse equilíbrio?**

Utilizaremos, aqui, os conceitos sobre equilíbrio químico para construir uma analogia sobre a relação da exclusão com a inclusão. Alguns fatores externos influenciam diretamente nas reações químicas; dessa forma, o aumento da temperatura ou a presença de luz, pode fazer com que uma reação tenda a aumentar a concentração dos reagentes ou dos produtos.

Considerando uma equação com apenas um reagente e com a formação de apenas um produto, temos que os fatores externos podem interferir no equilíbrio dessa reação. Nesse contexto, trazemos a equação que apresentamos no título do presente subtópico: Exclusão  $\rightleftharpoons$ Inclusão (Exclusão seta dupla Inclusão); destacamos que o símbolo da seta dupla ou dupla

seta não representa um sinal de igual, mas indica uma reversibilidade, ou seja, ocorre a "formação" de ações excludentes e a "formação" de ações inclusivas, até essa reação atingir o equilíbrio. O que pode indicar uma tendência para as ações excludentes ou para as ações inclusivas, o que vai interferir nesse equilíbrio são os fatores externos.

Os fatores externos são entendidos, aqui, como propostas que promovem a acessibilidade, por exemplo, para a vida das pessoas com deficiência. Dessa forma, um leitor de telas pode atuar como um fator externo, interferindo no equilíbrio Exclusão seta dupla Inclusão, fazendo com que a reação tenda para "formar" mais Inclusão ou, em outras palavras, teremos a diminuição da Exclusão e o aumento da Inclusão.

Conforme apresentamos no tópico anterior, percebemos que a sociedade é organizada para um tipo, quase único, de ser humano. Observando as estruturas sociais, identificamos que elas não são feitas nem pensadas para atender as pessoas que não possuem a visão, a audição, ou que possuem alguma dificuldade de locomoção. A nossa organização social é direcionada para as pessoas sem deficiência. As dificuldades que surgem na relação do indivíduo com deficiência e a sociedade transformam-no. Vigotski (1997, p. 73) afirma que "qualquer insuficiência corporal - seja cegueira, surdez ou fraqueza mental congênita - não apenas modifica o relacionamento do homem com o mundo, mas, acima de tudo, se manifesta nas relações com as pessoas". No contexto social atual, essa transformação vai ser sempre necessária, pois as penúrias do indivíduo com deficiência não são atendidas e nem superadas pelo meio social em que vivemos.

> Todo o sistema da cultura humana (da forma externa de comportamento) é adaptado à organização psicofisiológica normal do homem. Toda a nossa cultura pressupõe um homem que tem certos órgãos - mãos, olhos, ouvidos e certas funções do cérebro. Todos os nossos instrumentos, toda a técnica, todos os sinais e símbolos são destinados a um tipo normal de pessoa. (VIGOTSKI, 1997, p. 185)

Tunes e Bartholo (2007, p. 19) reafirmam a ideia apresentada por Vigotski e acrescentam que "a exclusão social tinge-se de preconceito ao afirmar um ideal de homem biologicamente perfeito". Dentre as pessoas com e sem deficiência, não é possível encontrar indivíduos com características idênticas e com um mesmo percurso de desenvolvimento. Cada um de nós vivenciou e vivencia momentos únicos, ao longo da nossa formação, e, com essas experiências, construímos histórias singulares.

A apropriação social do conceito de homem perfeito dificulta as relações cotidianas daqueles que não se encaixam nesse modelo. Essa perspectiva faz com que a necessidade de adequação seja unicamente de responsabilidade do indivíduo e, consequentemente, o fracasso, um efeito possível da interação desse indivíduo com deficiência com o meio social, recaia exclusivamente sobre ele.

Em uma sociedade meritocrática e segregacionista, os fracassos podem provocar o fim da vida, fruto da fome, miséria e outras situações de vulnerabilidade social. Esse ciclo vital curto das minorias torna-se a base das diferenças de classes. Como pontuam Tunes e Bartholo (2007, p. 22), a "descartabilidade de seres inservíveis, infelizmente, é uma tendência dos grupos hegemônicos, que exclui e individualiza". Além de sentir na pele o fracasso, as pessoas excluídas acreditam na sua total reponsabilidade por essa condição.

Nessa realidade apresentada, a exclusão acentua-se de forma brusca e, à medida que os indivíduos se afastam do padrão de homem perfeito, eles aproximam-se cada vez mais das classes menos favorecidas. A deficiência provoca uma distância entre o homem perfeito e o homem com defeito, o que pode ser identificado por meio das diferenças econômicas entre eles. O caminho para o acesso ao trabalho é uma solução para "interromper o círculo vicioso entre a pobreza que gera deficiências e deficiências como um fator agravante da pobreza" (TUNES; BARTHOLO, 2007, p. 23).

Uma possibilidade de interromper esse ciclo é criar oportunidades equânimes para todos. Uma forma de materializar essa proposta é iniciar com condições de subsistências básicas, como o trabalho, por exemplo, mas não estancar apenas nisso, ir além, possibilitar situações de ascensão social.

Nesse contexto, compreendemos a importância que Vigotski atribui ao trabalho, um fator de extrema relevância social. O autor utiliza as palavras de Valentin Haüy, dirigidas para uma criança cega: "você encontrará a luz na instrução e no trabalho" (VIGOTSKI, 1997, p. 102). Sem as condições básicas de subsistência, não é possível ter outras preocupações.

A exclusão configura-se nesses contextos de padrões construídos e mantidos pelas classes dominantes, como já discutido nos tópicos anteriores. Um cego terá dificuldades de viver em uma sociedade de enxergantes enquanto o meio social estiver centrado em aspectos visuais, desconsiderando, por completo, outras capacidades ligadas aos demais sentidos humanos. Como afirma Vigotski (1997, p. 108), "se os processos de compensação não fossem orientados pela comunicação com os videntes e a exigência de adaptação à vida social, se o cego vivesse apenas entre os cegos, só neste caso poderia um determinado tipo de ser humano se originar dele".

Uma sociedade composta apenas por pessoas com deficiência visual ou por pessoas com surdez já é idealizada na ficção. Filmes como *Bird Box* e *Um Lugar Silencioso* possuem enredos que apresentam a deficiência como uma qualidade e não como um problema social. A ausência da visão, no primeiro, e da audição, no segundo, permite que essas pessoas sobrevivam em um mundo onde esses sentidos são a causa principal do fim da vida. Em um contexto evolutivo, podemos ter pessoas que conseguirão sobreviver a essa nova adversidade imposta, podendo originar, no futuro, uma sociedade que será formada apenas de pessoas com deficiência.

Em uma sociedade de pessoas cegas não existem cegos. Essa afirmação traz consigo a concepção de que a deficiência só é percebida por meio de interações sociais com o diferente. Uma pessoa cega encontra dificuldades quando inicia a sua interação com o meio que não foi pensado e construído para ela; assim, o defeito só é colocado em evidência na necessidade de realização de tarefas sociais. Vigotski (1997, p. 102-103) afirma que "a cegueira cria dificuldades para a inserção da criança cega na vida. Nessa direção, o conflito se acentua. De fato, o defeito se realiza como um desvio social. A cegueira coloca aquele que a detém em uma posição social particular e difícil". Conforme pontua Tunes (2017, p. 82): "Assim, para Vigotski, não existem pessoas deficientes. O que há são pessoas que, devido a uma conformação psicofisiológica específica, algumas vezes incomum, tendem a se relacionar de forma também incomum com as condições de vida social".

O modelo social da deficiência é pautado na diversidade dos indivíduos, deixando para trás a concepção de que uma pessoa com defeito é aquela que tem algo a menos do ideal de ser humano construído socialmente. Tunes (2017, p. 83) afirma que "a deficiência é um construto social e um conceito científico de caráter duvidoso por estar embasado na ideologia de perfeição orgânica e ser referido a uma inexistência". Convergindo com esse aspecto, Booth e Ainscow (2011, p. 42) descrevem a deficiência como sendo formada por dois componentes que surgem "a partir da experiência de pessoas com deficiências nas interações entre seus corpos e o ambiente social e físico".

A nossa realidade não permite existir uma sociedade composta somente por singularidades, ou seja, uma sociedade composta apenas por pessoas cegas, pessoas com deficiência auditiva/surdez, ou mesmo por homens perfeitos. Mas a sociedade não é idealizada para abordar a heterogeneidade existente, como pontua Vigotski (1997, p. 80), "o mundo foi construído para homens, principalmente como um fenômeno visual e devemos preparar a criança cega para viver neste mundo comum".

O olhar de Vigotski sobre a criança cega é ampliado para as demais deficiências, não necessariamente vinculado a um parecer médico apresentando as limitações do indivíduo. Nas palavras de Tunes e Bartholo (2007, p. 53-54), "não é uma mera questão de nomenclatura, trata-se de uma categoria que aglomera pessoas identificadas por um atributo que lhes falta". Não é suficiente saber o que não podemos fazer, mas, sim, identificar as potencialidades de cada um, o que podemos construir a partir das formas de acessibilidade que temos.

Esse contexto de exclusão circunda todos os eixos de uma sociedade, principalmente a instituição escola. Talvez ela seja o local onde as diferenças acentuam-se e podem definir a condição futura de cada estudante. No ambiente educacional, o modelo social da deficiência apresenta uma nova forma de conceber as dificuldades de aprendizagem. Nesse sentido, Bourdieu (2015a) argumenta que:

> É provável que um efeito de inércia cultural que continuamos tomando o sistema escolar como um fator de mobilidade social, segundo a ideologia da "escola libertadora", quando, ao contrário, tudo tende a mostrar que ele é um dos fatores mais eficazes de conservação social, pois fornece a aparência de legitimidade às desigualdades sociais, e sanciona a herança cultural e o dom social tratado como dom natural. (BOURDIEU, 2015a, p. 45)

Na perspectiva de abarcar e tornar possível a presença e a participação dos diversos grupos sociais no processo educativo, diversas normas foram criadas no mundo na tentativa de garantir direitos mínimos para todos.

A partir de uma análise histórica, podemos identificar um grupo de indivíduos que recebeu atenção das políticas públicas brasileiras, que são definidos como público-alvo da Educação Especial. Camargo (2017) destaca que a perspectiva inclusiva abrange, além daqueles com deficiência, transtorno do espectro autista e estudantes com altas habilidades/superdotação, os estudantes "brancos, negros, de distintos gêneros, índios, homossexuais, heterossexuais etc. Ou seja, aos seres humanos reais, com foco prioritário aos excluídos do processo educacional" (CAMARGO, 2017, p. 2).

No contexto educacional, a inclusão apresenta às escolas uma nova postura a ser adotada. O referencial é o estudante. Para isso, a escola (comunidade escolar) precisa criar meios de acessibilidade para receber e atender o estudante com dificuldades de escolarização. Mantoan (2015) destaca que todos os alunos, sem exceção, devem frequentar as salas de aula do ensino regular.

A reorganização pedagógica, a acessibilidade material e espacial, a mudança na postura docente são transformações necessárias para ir além da presença do estudante
incluído, permitindo, assim, a sua participação ativa em todos os processos de ensino e aprendizagem escolar. Mantoan (2015, p. 28) considera que "as escolas inclusivas propõem um modo de organização do sistema educacional que considera as necessidades de todos os alunos e que é estruturado em função dessas necessidades".

No reconhecimento igualitário do direito de cada um, configura-se a equidade. Assim, entendemos por equidade um tratamento justo e não, necessariamente, igual. A utilização de recursos de acessibilidade, como leitores de tela e o sorobã, por pessoas com deficiência visual, por exemplo, é encarada como uma constante de equilíbrio para a equação Exclusão ⇌ Inclusão (Exclusão seta dupla Inclusão). Destarte, a existência da acessibilidade atua em duas frentes, pois amplifica as ações inclusivas e diminui as ações de exclusão. Desse modo, o equilíbrio proposto tende para o lado da equação que contempla a inclusão.

Seguindo com esse pensamento, a constante de inclusão  $(K_i)$  funciona como um índice que indica o grau de inclusão de uma ação. Dessa forma, quanto maior for essa constante, maior será o aspecto inclusivo da proposta. No presente texto, a constante de inclusão será determinada com base no índice de inclusão (BOOTH; AINSCOW, 2011) e na avaliação dos aspectos acessíveis das propostas elaboradas pelos professores.

Retomando com a analogia da representação de uma reação de um equilíbrio químico, a constante de inclusão seria a razão entre a quantidade de ações inclusivas pela quantidade de ações excludentes, podendo ser representada pela seguinte equação:

$$
K_i = \frac{[Inclusão]}{[Exclusão]}
$$

É possível perceber que o aumento da quantidade de ações inclusivas e a diminuição de ações excludentes geram valores maiores para a constante de inclusão. Valores menores da constante de inclusão indicam aumento das ações excludentes e uma diminuição das ações inclusivas.

Mensurar com um valor ou indicar uma escala para as ações humanas não é algo simples de ser realizado, mas podemos construir uma proposta que indica uma ação menos acessível do que outra. Essa indicação estará ligada a um inédito viável para uma proposta. Dessa maneira, uma ação inclusiva terá um aumento na sua constante de inclusão a cada nova especificidade abordada para a qual, de início, já podemos perceber que é necessário um trabalho imenso de modo a conseguir abordar todas as especificidades, sendo, em muitos casos, uma ação impossibilitada pala variável tempo.

No cenário da sala de aula, os professores projetam inúmeras propostas pedagógicas, como textos, atividades individuais, atividades em grupo, avaliações e outras. Em sua rotina de sala de aula, englobar os aspectos inclusivos demanda diversos fatores que influenciam no seu cotidiano profissional. A inserção de algumas ações na proposta pedagógica do professor pode iniciar, e com o tempo impulsionar, o fator inclusivo, principalmente nas atividades pedagógicas, tema que abordamos no tópico seguinte.

## **2.3 Atividades pedagógicas inclusivas: a construção de um conceito**

As atividades pedagógicas, elaboradas pelos professores, possibilitam que os estudantes acessem, explorem, exercitem e amplifiquem seus conhecimentos sobre um conceito ou tema abordado nas fases de escolarização. Isso pode ocorrer de uma forma sem dificuldades para aqueles estudantes que não enfrentam barreiras no processo de escolarização. Desse modo, no desenvolvimento das atividades pedagógicas, a elevação da constante de inclusão vai garantir que aquela proposta contemple a diversidade da sala de aula.

A constante de inclusão é compreendida, neste trabalho, como uma especificação do "Índice para Inclusão" (*Index for Inclusion*). Booth e Ainscow (2011) construíram o Índice para Inclusão numa perspectiva de auxiliar as instituições a encontrarem um caminho para a incorporação de aspectos inclusivos.

> É um documento abrangente que pode ajudar todo mundo a encontrar seus próprios próximos passos no desenvolvimento de um ambiente. Não importa o quanto se pense que uma escola seja inclusiva na atualidade, o *Index* pode ser usado para apoiar os processos infindáveis envolvidos no desenvolvimento da participação e da aprendizagem para todos, reduzindo todas as pressões pela exclusão. (BOOTH; AINSCOW, 2011, p. 19)

Apoiando-nos no Índice para Inclusão e buscando minimizar as posturas excludentes, até mesmo aquelas que ocorrem sem a percepção do ator da ação, nós construímos o conceito de Atividade Pedagógica Inclusiva (API). A API é uma proposta de atividade elaborada com fins educativos na qual, no momento do seu desenvolvimento, são incorporados alguns elementos que possibilitam a sua utilização por boa parte daqueles estudantes que possuam alguma necessidade educacional específica ou dificuldade de escolarização. Assim, concebemos a atividade pedagógica inclusiva como uma ferramenta pedagógica com critérios de acessibilidade, não atendendo apenas a uma condição específica de um estudante, o que a torna uma proposta dinâmica e mutável, em função da heterogeneidade do contexto educacional.

Consideramos como inédito viável o desenvolvimento de uma API que contemple a todos. Porém, compreendemos que uma construção pensada em um contexto de sala de aula pode não prever alguma individualidade do estudante, que não foi percebida até aquele momento, exigindo uma reformulação da API. Isso gera um ciclo de desenvolvimento que é reiniciado a cada nova demanda dos estudantes.

Uma atividade pedagógica pode contemplar as necessidades de um estudante com deficiência visual, por exemplo, quando essa atividade é transposta para o Sistema Braille. No entanto, isso inicia a solução para este estudante e pode não contemplar outras especificidades. A atividade pedagógica inclusiva é elaborada já com elementos que minimizam os fatores de exclusão.

Nesse processo, os professores são auxiliados pelas dimensões do Índice de Inclusão. O Índice está estruturado em três dimensões, sendo que cada uma delas é dividida em duas seções:

> Dimensão A: Criando culturas inclusivas A1: Edificando a comunidade A2: Estabelecendo valores inclusivos Dimensão B: Produzindo políticas inclusivas B1: Construindo a escola para todos B2: Organizando o apoio à diversidade Dimensão C: Desenvolvendo práticas inclusivas C1: Construindo currículos para todos C2: Orquestrando a aprendizagem. (BOOTH; AINSCOW, 2011, p. 13)

As dimensões do Índice partem de uma compreensão ampla, no caso a comunidade escolar na perspectiva de estabelecer valores inclusivos. Atinge a dimensão de edificação das políticas inclusivas na escola e finaliza com o desenvolvimento de práticas inclusivas no espaço escolar, principalmente nas relações entre professores e estudantes.

Reconhecemos a importância de todas as dimensões do Índice de Inclusão, essencialmente para aquelas instituições que desejam implementar uma postura inclusiva e, para aquelas que já possuem tais atitudes, ele serve para realizar uma avaliação. Para o presente texto, abordamos a segunda seção (C2) da Dimensão C: "Orquestrando a aprendizagem", que incorporamos nas propostas docentes para a implementação da API.

Salientamos que a efetiva incorporação de atitudes na escola e na comunidade escolar tem seu ponto de partida nas interrelações construídas entre os partícipes de uma sala de aula. O professor tem uma função importante no planejamento e gerenciamento desse espaço único, que é a sala de aula (ALARCÃO, 2011).

Booth e Ainscow (2011) apresentam como primeiro indicador de inclusão o processo de orquestrar a aprendizagem e as ações docentes que planejam e elaboram suas atividades, tendo em mente todas as crianças. Com esse pensamento basilar, desenvolvemos o conceito de API, que foi apresentado anteriormente.

A inclusão é um processo de humanização da sociedade, de construção do sentimento de alteridade em cada indivíduo, do despertar dos movimentos de luta para a garantia de direitos das minorias. Sapon-Shevin (2003) pontua que, ao abraçar a inclusão como modelo de justiça social, podemos criar um mundo adequado para todos nós. A inclusão é um movimento social.

Freire (1996, p. 76) assevera que "o mundo não é. O mundo está sendo". A mudança social que queremos tem início com a mudança em cada um de nós. Utilizando os ideais de Freire (1996), Silva (2018, p. 40) destaca que "o educando precisa ter consciência da ação transformadora da educação, que a ação educativa pode transformar sua realidade e com isso a realidade da comunidade ao qual ele está inserido".

Nesse cenário, percebemos que o referencial é o professor, especificamente as atividades elaboradas numa perspectiva inclusiva ou não. É de se esperar que esse processo de transição dependa de algumas ações, e o que destacamos são as ações de formação docente.

# **3 O PENSAMENTO CRÍTICO NA FORMAÇÃO DOCENTE**

*Uma educação que pretendesse adaptar o homem estaria matando suas possibilidades de ação.* (FREIRE, 2014, p. 40)

Os preceitos da Educação Inclusiva abordam uma educação para todos. Devemos refletir sobre o objetivo dessa educação. Questionamentos sobre o quê e para quê ensinar devem transpassar as propostas inclusivas.

A conscientização das pessoas com deficiência é uma ação necessária para essa minoria. A busca pela liberdade de dizer, propor e construir uma sociedade inclusiva pode ser uma luta não tutorada, ou seja, a própria pessoa com deficiência pode libertar-se e tomar consciência. Rowland (2004, p. 10) destaca a importância da tomada de consciência para a emancipação das pessoas com deficiência, "nós nos tornamos conscientizados e adotamos o nosso agora famoso *slogan*: nada sobre nós, sem nós".

Existem forças de dominação que buscam interromper esse processo de libertação, nas palavras de Freire (2017, p. 31), o "medo da liberdade, se referem ao que chamam de perigo da conscientização". Nesse cenário, o Pensamento Crítico (PC) torna-se uma concepção necessária para a Educação Inclusiva, pois ele "é um pensamento reflexivo e razoável que é focado em decidir em que acreditar ou fazer" (ENNIS, 1985, p. 45). O que o autor propõe é uma ação de decisão, cada indivíduo decide por aquilo que lhe faz sentido, com base nas suas necessidades.

O pensamento crítico, na perspectiva inclusiva, é um pensamento voltado para a tomada de decisão sobre as questões que abordam as características individuais com ressonância direta nas questões coletivas de cada grupo excluído e em toda a sociedade. O Pensamento Crítico Inclusivo é uma ação que parte do sujeito com reflexo no coletivo. Conforme destaca Tenreiro-Vieira (2000, p. 19), "o pensamento crítico permite resolver os problemas com que se defronta, dar respostas às exigências do mundo atual e participar plenamente de uma sociedade democrática".

Assim, a proposta de formar o professor criticamente ressoa na formação crítica dos estudantes. Desse modo, analisar os fatores que interferem na formação docente, bem como os elementos imprescindíveis para uma formação crítica é uma ação necessária para prover a conscientização de todos os estudantes.

#### **3.1 O Pensamento Crítico: uma nova percepção**

O processo de escolarização traz para os indivíduos os elementos necessários para a sua vida em sociedade. Assumimos que as pessoas entram na escola e saem dela com uma nova perspectiva, essencial e necessária para os desafios e barreiras, que são impostos pelo meio social. Essa visão macro depende das ações microscópicas, que são atuações pontuais que ocorrem dentro da sala de aula. Ações intencionais são aquelas quando o professor planeja uma atividade e as ações não intencionais são as interações entre os próprios estudantes, por exemplo.

O objetivo de uma atividade pedagógica reflete em todo o processo de escolarização. Cada atividade pedagógica é constituinte do ser escolarizado, a interação de todas as ações vivenciadas no contexto escolar, somadas com as experiências de cada um, dará suporte para a sua vida social. Por esse motivo, as ações, intervenções e propostas pedagógicas precisam caminhar para além dos conceitos e das áreas de formação.

O contexto social é amplo, não sendo possível a previsão do "quê" será exigido e "como" será cobrado dos indivíduos durante e após o processo de escolarização. Nesse âmbito, uma formação diversificada surge como uma maneira de dialogar com as demandas do mundo contemporâneo.

Nesse sentido, Imbernón (2011) enfatiza que a formação docente assume uma função que extrapola o ensino, pois entende que é possível a construção de espaços de participação e reflexão, permitindo que ocorra uma aprendizagem para conviver com a mudança e com as incertezas que encontramos socialmente.

Percebemos que focar apenas no ensino de conceitos e conteúdos não apresenta uma forma de colaborar com a formação social do homem. Nesse sentido, Cachapuz, Sá-Chavez e Paixão (2002) argumentam que o debate sobre as competências básicas a serem ensinadas nos sistemas educativos está relacionado com a rapidez das mudanças que ocorrem na sociedade moderna.

Pontuamos, aqui, a nossa experiência no curso de Bacharelado em Ciências da Computação da Universidade de Brasília (UnB) no ano de 2008<sup>1</sup>. No primeiro semestre do referido ano, as disciplinas cursadas tiveram como base a Linguagem de Programação C. No segundo semestre, todas as disciplinas sofreram um *upgrade* e migraram para a Linguagem de Programação Java, uma nova linguagem, "moderna" e exigida como essencial para a formação do profissional da área da tecnologia.

Freire (1996, p. 28) apresenta que "ao ser produzido, o conhecimento novo supera o outro que antes foi novo e se fez velho e se 'dispõe' a ser ultrapassado por outro amanhã". Argumentamos que o conhecimento velho pode retornar ao cerne das discussões. Como exemplo, citamos o conceito de luz que fora entendida como partícula, depois onda, depois onda-partícula, de forma que os modelos podem voltar após serem superados na história. Certamente o conhecimento velho (Linguagem C) foi superado pelo conhecimento novo (Linguagem Java) em função de diversos aspectos não mencionados aqui, mas, seguramente, mais positivos do que negativos.

Ao longo da História da humanidade, vários conhecimentos se tornaram "velhos", enquanto "novos" tiveram suas contribuições. A tabela periódica proposta por Dmitry Mendeleev é um exemplo, sua proposta de organizar os 63 elementos químicos, conhecidos na época, com base no número de massa perdurou até a descoberta do número atômico<sup>2</sup>. O conceito de número atômico é utilizado para a disposição dos elementos químicos na tabela periódica atual.

A celeridade da troca do "velho" pelo "novo" está mais acentuada na dinâmica atual da nossa sociedade, como exemplificamos no caso da linguagem de programação, em seis meses um conhecimento deu lugar para outro. Não é possível mensurar, mas podemos dizer que essa "lei" ocorre inúmeras vezes durante o processo de escolarização.

Encontramos, aqui, uma relação entre o que é ensinado e aprendido na escola e o que a sociedade espera receber como conhecimento de cada um de nós. Abordamos uma visão externa ao indivíduo, aquilo que o Mundo espera dele, sem levar em consideração suas aspirações. No entanto, Cachapuz, Sá-Chavez e Paixão (2002, p. 16) destacam que "identificar os saberes básicos a desenvolver nos cidadãos é responder às questões cruciais que, desde sempre, perseguem e estimulam o pensamento humano na tentativa de encontrar melhores soluções para a qualidade de vida e realização pessoal de todos".

<sup>&</sup>lt;sup>1</sup> Disciplina do 1 $\frac{9}{2008}$ : Computação Básica; Disciplina do 2 $\frac{9}{2008}$ : Estrutura de Dados.

<sup>2</sup> Sociedade Brasileira de Química (SBQ). Disponível em: [http://www.sbq.org.br/.](http://www.sbq.org.br/) Acesso em: 14 maio 2020.

Destarte, a realização pessoal e coletiva exige saberes básicos que vão além dos aspectos cognitivos. A Taxionomia de Bloom (BLOOM *et al*, 1972; BLOOM; KRATHWOHL; MASIA, 1972) divide os objetivos educacionais em três partes principais: domínio cognitivo, domínio afetivo e o domínio psicomotor. Bloom, Krathwohl e Masia (1972, p. 6) pontuam que essa divisão em três domínios "é tão antiga quanto a filosofia grega e que os filósofos e psicólogos têm usado repetidamente organizações tríplices similares: cognição, volição e sentimento; pensamento, vontade e ação, etc.". A formação integral do cidadão compreende esses três domínios acrescidos dos aspectos sociais e coletivos. O conhecimento (cognição), a afetividade (envolvimento), a prática (ação) e a coletividade conduzirão para a vida digna em sociedade.

Os saberes básicos, desenvolvidos na escola e para além dela, demandam conhecimentos e reflexões sobre o que estamos ensinando e aprendendo (professores e estudantes) e como utilizaremos esse conjunto de saberes no contexto social. Desse modo, uma nova forma de aprender e ensinar está sendo desenhada, um novo que privilegia o pensar, o envolver-se e o atuar, mas, antes de tudo, temos o pensar. Estamos certos que devemos "injetar as habilidades analíticas [e avaliativas] em todos os níveis do currículo" (LIPMAN, 1990, p. 20).

Dewey (1979a, p. 13) afirma que, assim como não "se pode dizer como deverá respirar ou fazer o sangue circular, também não se lhe pode dizer, de que maneira exata, como deverá pensar. Podem, porém, ser indicadas e descritas em seus aspectos gerais as várias maneiras pelas quais os homens pensam". O ato de pensar é um processo natural do ser humano. O autor supracitado apresenta aquela brincadeira de criança que muitos faziam de tentar "parar de pensar", de não pensar em nada e foram tentativas frustradas (DEWEY, 1979a).

O meio externo nos estimula a pensar, podemos pensar como construir um prédio, como escrever um livro ou apenas o que preparar para uma refeição matinal. O ato de pensar não é interrompido. Entretanto, as diferentes formas de pensar são delineadas por um estímulo externo suficientemente forte para envolver cada um de nós nesse processo.

Com base nos objetivos, nas necessidades individuais e nas necessidades coletivas, ou seja, nos estímulos, um tipo de pensamento será mais adequado do que outro. Dentre os saberes básicos para os futuros cidadãos, uma formação que estimule o ato de pensar, é o que torna os indivíduos preparados para as demandas sociais do momento, não ficando restrito aos conteúdos que aprenderam ao longo da sua escolarização.

O único caminho direto para o aperfeiçoamento duradouro dos métodos de ensinar e aprender consiste em centralizá-los nas condições que estimulam, promovem e põem em prova a reflexão e o pensamento. Pensar é o método de se aprender inteligentemente, de aprender aquilo que utiliza e recompensa o espírito. (DEWEY, 1979b, p. 167)

Nessa perspectiva, o pensamento reflexivo, definido como "a espécie de pensamento que consiste em examinar mentalmente o assunto e dar-lhe consideração séria e consecutiva" (DEWEY, 1979a, p. 13), foi considerado importante no processo educacional na primeira década do século passado<sup>3</sup> e ainda é na contemporaneidade.

> A reflexão não é simplesmente uma sequência, mas uma consequência – uma ordem de tal modo consecutiva, que cada ideia engendra a seguinte como seu efeito natural e, ao mesmo tempo, apoia-se na antecessora ou a esta se refere. As partes sucessivas de um pensamento reflexivo derivam umas das outras e sustentam-se umas às outras, não vão e vêm confusamente. (DEWEY, 1979a, p. 14)

Saber o que é radiação e realizar cálculos envolvendo decaimento radioativo sem conseguir construir uma opinião sobre a implementação de uma usina nuclear na sua cidade e no seu estado não é o uso reflexivo desses conceitos. Também, não conhecer ou não compreender o que é radiação, não permite a formação de opinião. Tenreiro-Vieira (2000, p. 41) destaca que "não se trata somente de memorizar conhecimento factual, mas também de aprender, a usar o conhecimento para lidar com problemas e, a trabalhar individual e cooperativamente".

Nesse viés, convergimos para o uso crítico dos saberes acumulados pela humanidade. O conhecimento, na forma de conteúdos escolares, não é deixado de lado e nem subutilizado, pois ele é considerado essencial para a o pensamento reflexivo atuante. Cabe destacar que o ensino dos conteúdos, aqui defendido, está relacionado com o ensino contextualizado e direcionado para a realidade do indivíduo. Lipman (1990), em sua obra *A Filosofia vai à Escola,* destaca que:

> Se as crianças têm de aprender a pensar uma disciplina de modo a se apropriarem de sua herança humanística, têm de começar com o conteúdo ainda bruto das disciplinas e lapidá-lo por si mesmas. [...] As crianças que são apresentadas à lógica como uma disciplina acabada acham-na repugnante, mas podem achar delicioso descobri-la pouco a pouco e ver como se entrelaça e se aplica à linguagem e – por que não? – ao mundo. (LIPMAN, 1990, p. 38)

<sup>3</sup> Referência ao ano de 1910, data da primeira edição do livro Como Pensamos de John Dewey.

A diversidade em sala de aula exige do trabalho pedagógico uma ampla abordagem para os conceitos e conteúdos curriculares. Os momentos de descoberta pelos alunos, como descreve Lipman (1990), encaixam-se como uma das abordagens que o professor pode utilizar em sala de aula para a formação de pensadores capazes de decidir por si mesmos.

Na perspectiva de formar pessoas com a capacidade para pensar e atuar, e Lipman (1990) e Ennis (2013b) consideram que o precursor dessas ideias foi John Dewey, a partir da sua aproximação com o pensamento reflexivo. Conforme pontua Lipman (1990, p. 20): "sem dúvida foi Dewey quem previu, nos tempos modernos, que a filosofia tinha que ser redefinida como o cultivo do pensamento ao invés de transmissão de conhecimento".

O pensamento reflexivo, proposto por Dewey, foi renomeado como Pensamento Crítico (PC) pelo Movimento de Educação Progressista (ENNIS, 2013a). O autor destaca a evolução do conceito de PC e apresenta que esse pensamento não pode resultar apenas em uma decisão focada em acreditar, mas também no fazer (ENNIS, 2013a). Assim, o Pensamento Crítico é um pensamento razoável, focado em decidir em que acreditar ou fazer (ENNIS, 1985; 1991; 1996; 2013a; 2013b; 2015).

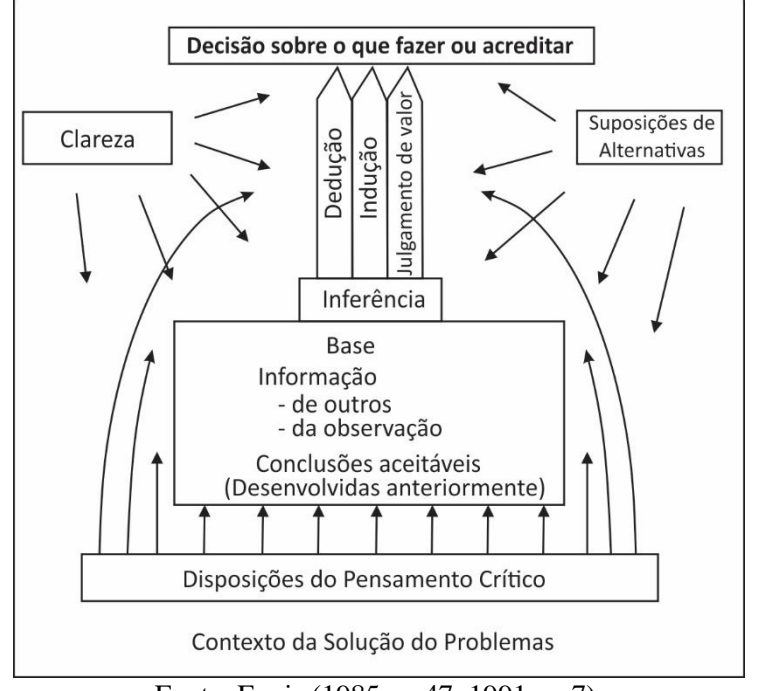

Figura 1 – Definição simplificada do Pensamento Crítico de acordo com Ennis

Fonte: Ennis (1985, p. 47; 1991, p. 7).

O processo em decidir sobre o que fazer ou acreditar tem como base as disposições do pensamento crítico que, inicialmente, foi apresentado por Ennis (1985, p. 47) como sendo "a interação com outras pessoas". A partir dessa concepção, Ennis (1991) apresenta como ocorre a tomada de decisão do pensador crítico.

> As decisões sobre crença ou ação geralmente ocorrem no contexto de algum problema e devem ter alguma base. Essa base pode consistir em observações, declarações feitas por alguma fonte e/ou algumas proposições previamente aceitas. Nesta base, é feita uma inferência a uma decisão. Tais inferências podem ser de três tipos básicos: julgamento indutivo, dedutivo e de valor (como processo, não como produto). Ao tomar e checar a decisão, o pensador crítico deve exercitar um grupo de disposições de pensamento crítico, deve ser claro sobre o que está acontecendo e ser capaz de supor outros pontos de vista. A defesa da decisão deve estar sempre disponível e, muitas vezes, deve ser apresentada a outras pessoas, oralmente ou por escrito. (ENNIS, 1991, p. 7)

O PC é a forma de pensar que pode ser compreendida como a mais adequada para cidadãos conscientes, críticos e preocupados com as questões sociais. Em conjunto com os conceitos e conteúdos escolares, o PC passa a ser o diferencial na formação desses cidadãos na Sociedade do Conhecimento, sempre relacionando o conhecimento com a ação e a reflexão.

A necessidade de estar no mundo, de se reconhecer como um ser de ação e reflexão sobre a realidade – *práxis* (FREIRE, 2014) – está pressente em cada um de nós. Nas palavras de Freire (2014), alguns ainda imersos e outros que conseguiram erguer-se, tornando-se um ser de *práxis*. A primeira condição para que se possa ter "a possibilidade de reflexão sobre si, sobre seu estar no mundo, associada indissoluvelmente à sua ação sobre o mundo" está em ser capaz de agir e refletir (FREIRE, 2014, p. 19).

Diante disso, a ação (processo de transformação do mundo) faz-se indispensável para o indivíduo tornar-se um ser social. A reflexão é necessária para a tomada de consciência, para garantir uma mudança. Freire (2014, p. 20) acrescenta que "é exatamente esta capacidade de atuar, operar, de transformar a realidade de acordo com finalidades propostas pelo homem, à qual está associada sua capacidade de refletir".

Desse modo, somando os ideais freireanos à definição de Pensamento Crítico, proposta por Ennis (1985), chegamos a uma concepção, na qual não podemos separar o "ato de acreditar" do "ato de fazer", substituímos o conectivo "ou" pelo conectivo "e". Assim, a partir de um pensamento razoável, pode-se decidir o que fazer e o que acreditar. Portanto, a capacidade de atuar do indivíduo está associada a sua capacidade de refletir, o que o faz um pensador crítico, nas palavras de Freire (2014), que o faz um ser de *práxis*. Uma abordagem operacional do Pensamento Crítico (TENREIRO-VIEIRA, 2000) pontua algumas capacidades

focadas no fazer, no atuar e no transformar e algumas disposições direcionadas nas inclinações sobre o que acreditar, com base no pensamento racional e reflexivo.

### *3.1.1 As Disposições e Capacidades do Pensamento Crítico*

O Pensamento Crítico pressupõe elementos interiores ao indivíduo, que dependem de sua constituição como ser. A sua historicidade vai permitir ou não estar disposto à mudança; em caso positivo, atinge uma nova crença, de forma razoável e reflexiva. Consequentemente, ter disposição está diretamente relacionado com o ato de acreditar. Do mesmo modo, depreende-se que elementos exteriores ao indivíduo (fatores sociais) direcionam e canalizam o ato de fazer. Mas, nesse caso, cada ação exige uma habilidade específica. Nessa circunstância, as capacidades delimitam a ação.

Vieira e Tenreiro-Vieira (2005, p. 95) destacam que a organização proposta por Ennis para o PC "incluem duas partes/componentes: uma mais cognitiva, usualmente designada por capacidades [habilidades], e outra mais afetiva, com várias designações, sendo uma delas as disposições". Ennis (2013b, p. 1) pontua que "ao decidir no que acreditar ou fazer, somos ajudados pelo emprego de um conjunto de disposições e habilidades de pensamento crítico". O autor também afirma que "embora as disposições e habilidades do pensamento crítico sejam listadas separadamente para fins de planejamento e discussão, elas são integradas no processo real de decidir no que acreditar ou fazer" (ENNIS, 1985, p. 48).

Como já pontuamos, a afetividade e o cognitivo atuam em conjunto no PC. O pensador crítico deve estar disposto à mudança de opinião, por exemplo, isso a partir de elementos que levem a essa decisão. Desse modo, a falta dessa disposição torna a habilidade de análise do pensador crítico subutilizada.

É possível identificar que as disposições são a base do PC (Figura 1). Ennis (1996) define as disposições como uma tendência a fazer algo, em um contexto em certas condições. As disposições não podem ser observadas de forma direta, não é possível identificar a disposição para o diálogo, sem antes participar de um diálogo em certos contextos. Blom e colaboradores (1972, p. 6) enfatizam que o "domínio afetivo inclui objetivos que descrevem mudanças de interesse, atitudes e valores e o desenvolvimento de apreciações e ajustamento adequado".

Cada indivíduo possui um conjunto de disposições que o caracterizam. Tenreiro-Vieira e Vieira (2000) enfatizam que:

As listas de disposições do pensador crítico diferem mais do que as listas de capacidades de pensamento crítico. Algumas das disposições usualmente mencionadas são: ter abertura de espírito e respeito pelos outros; ser imparcial; suspender a emissão de um juízo quando a evidência não suportar; questionar os pontos de vista pessoais e usar as capacidades do pensamento crítico. (TENREIRO-VIEIRA; VIEIRA, 2000, p. 30)

A importância das disposições é encontrada em Freire (2014). O autor descreve que a formação de uma consciência ingênua é um processo automático, mas a consciência crítica não é, ela depende de um processo de conscientização. A conscientização depende de algumas disposições do sujeito, como cita o autor, o sujeito com consciência crítica, "ao se deparar com um fato, faz o possível para livrar-se de preconceitos. Não somente na captação, mas também na análise e na resposta" (FREIRE, 2014, p. 53).

O PC (ENNIS, 1996) e a Consciência Crítica (FREIRE, 2014) convergem para os elementos presentes nas disposições do sujeito. Os processos constitutivos do indivíduo delineiam a formação das disposições; assim, esses elementos serão próprios de cada um. Eles podem existir em maior ou menor quantidade, ou até mesmo serem ínfimos. É nesse contexto que evidenciamos o desafio dos processos focados em formar pensadores críticos.

Ennis (1991) descreve um conjunto de disposições necessárias para o pensador crítico e Freire (2014) apresenta as características da consciência crítica. A partir desses referenciais, apontamos uma categoria que busca evidenciar o ser crítico consciente que está alinhado às ações e reflexões geradas no contexto social. "A conscientização não pode existir fora da 'práxis', ou seja, fora do ato 'ação – reflexão'. Essa unidade dialética constitui, de maneira permanente, o modo de ser ou de transformar o mundo, e que é próprio dos homens" (FREIRE, 2016, p. 56-57).

A reflexão está no indivíduo como um elemento basilar para o ato de agir. Relacionamos os processos reflexivos com a estruturação e a prontidão às mudanças. O Quadro a seguir apresenta as disposições de um pensador crítico consciente.

| Disposições do Pensador Crítico                                                                      | Características de uma Consciência Crítica                                                                                                    |  |  |
|----------------------------------------------------------------------------------------------------|----------------------------------------------------------------------------------------------------|--|--|
| 1. Procure e ofereça declarações claras da conclusão<br>ou pergunta.                                 | 1. Anseio de profundidade na análise de problemas.<br>Não se satisfaz com as aparências. Pode-se<br>reconhecer desprovida de meios para a análise do<br>problema. |  |  |
| 2. Procure e ofereça razões claras, e seja claro sobre o<br>relacionamento entre eles e a conclusão. | 2. Reconhece que a realidade é mutável.                                                                                                    |  |  |
| 3. Tente estar bem-informado.                                                                        | 3. Substitui situações ou explicações mágicas por<br>princípios autênticos de causalidade.                                                                        |  |  |
| 4. Use fontes e observações confiáveis e mencione-as.                                                | 4. Procura verificar ou testar as descobertas. Está                                                                                                    |  |  |

Quadro 1 – Disposições de um pensador crítico consciente

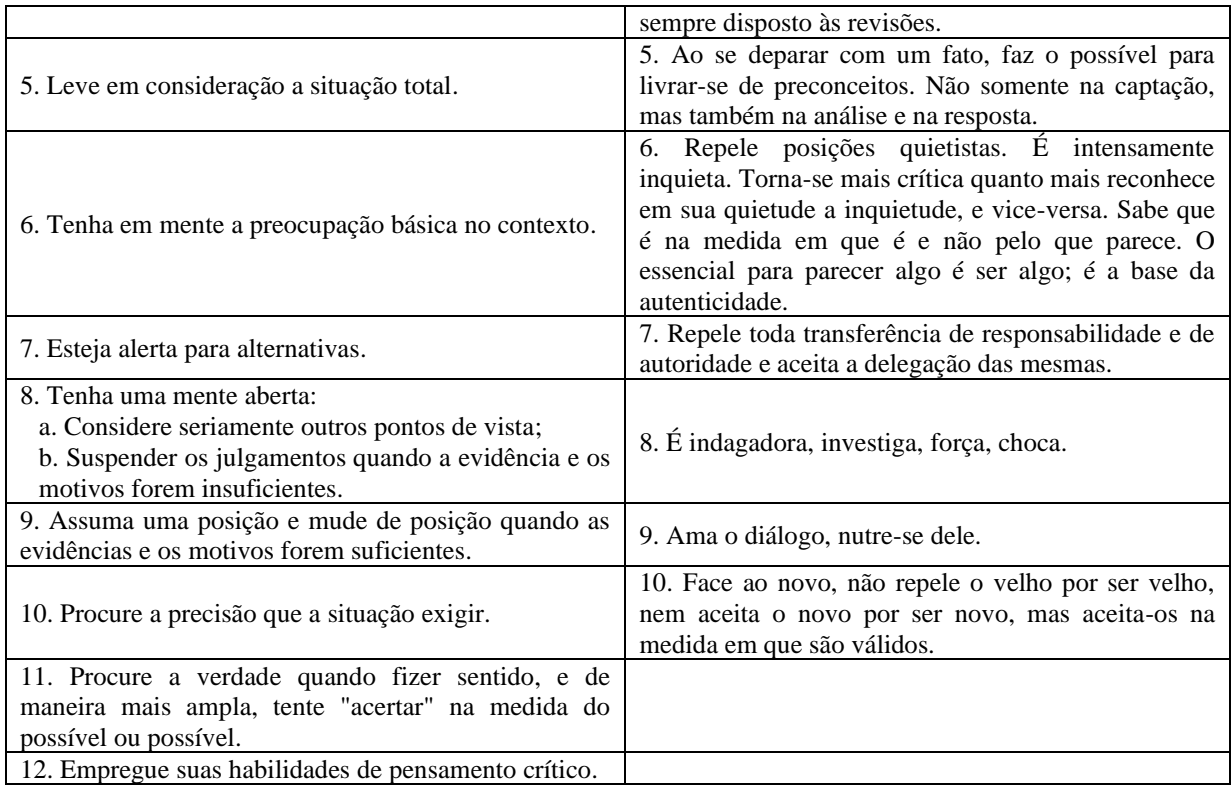

Fonte: Ennis (1991, p. 8; 2013, p. 2; 2015, p. 32) e Freire (2014, p. 53-54).

O Quadro 1 apresenta elementos de convergência entre as disposições do pensador crítico e a consciência crítica. Considerar outros pontos de vista torna-se mais fácil com a abertura ao diálogo. As consequências do diálogo são inúmeras, até mesmo em proporcionar disposições às revisões e mudar de posição (opinião).

> Quanto mais nos conscientizamos, mais "desvelamos" a realidade. E mais aprofundamos a essência fenomênica do objeto diante do qual nos encontramos, com o intuito de analisá-lo. Por essa razão, a conscientização não consiste num "estar diante da realidade" assumindo uma posição falsamente intelectual. (FREIRE, 2016, p. 56)

Freire (2016) relaciona o nível da consciência crítica com a investigação sistemática (científica) dos fenômenos. Isso desperta a vinculação da consciência crítica com as informações, conceitos e conhecimentos imprescindíveis para a realização de qualquer análise de fenômenos sociais e científicos.

O aspecto cognitivo do PC assume importância de igual valor em relação ao aspecto afetivo. A vinculação afetiva impulsiona a disposição que, por sua vez, necessita de uma ou mais capacidades<sup>4</sup> específicas para a ação. Em conformidade, os aspectos afetivos e

<sup>4</sup> Utilizamos o termo "capacidade" por constar nas obras dos autores de Língua Portuguesa. O termo também pode ser compreendido como "habilidade".

cognitivos, presentes no indivíduo, moldam a sua atuação crítica. Ter a capacidade, mas não agir é o mesmo que querer agir e não saber como. Nessas duas situações, o PC é considerado nulo.

Consideramos que o PC tende para uma ação, mais precisamente uma ação social, a inexistência dessa ação acarreta a nulidade do processo, ou seja, ela inicia e finaliza apenas no indivíduo, sem transpor para o coletivo.

> Quando o homem compreende sua realidade pode levantar hipóteses sobre o desafio dessa realidade e procurar soluções. Assim, pode transformá-la e com seu trabalho pode criar um mundo próprio: seu eu e suas circunstâncias. [...] O homem pode fazê-lo porque tem uma consciência capaz de captar o mundo e transformá-lo. (FREIRE, 2014, p. 38)

A transformação do mundo, conforme pontua Paulo Freire, possui um constituinte individual e outro coletivo. Portanto, cada capacidade do PC vincula o individual ao coletivo. Cada ser utiliza suas capacidades para uma determinada finalidade, que concebemos como um fim para a transformação social.

Tenreiro-Vieira e Vieira (2000) abordam as taxionomias do PC e destacam que:

Uma análise comparada das diferentes tipologias permite identificar capacidades de pensamento crítico que figuram na maior parte delas. Assim, nas diversas listagens e descrições de capacidades de pensamento crítico aparecem com frequência as seguintes capacidades: identificar assunções [hipóteses] feitas pelo próprio ou por outros; clarificar e focar questões que sejam relevantes para o assunto sob consideração; fazer inferências, incluindo fazer deduções e induções e avaliar ou ajuizar da credibilidade de uma fonte. (TENREIRO-VIEIRA; VIEIRA, 2000, p. 38)

As capacidades do PC estão orientadas ao posicionamento frente a uma situação problema com o objetivo de encontrar uma resposta ou um direcionamento. Ennis (2013b) organiza as capacidades do PC em quatro áreas: 1 – Esclarecimento básico; 2 – Suporte básico; 3 – Inferência; e, 4 – Esclarecimento avançado.

As dezessete habilidades enunciadas por Ennis (2013b), em forma de capacidades, são organizadas nas áreas apresentadas anteriormente. As áreas e capacidades podem ser utilizadas para indicar o PC de uma atividade, de materiais pedagógicos, de documentos norteadores e outros.

Exemplificamos com a pesquisa realizada por Mól e Neri de Souza (2014) para investigar o PC do capítulo 1 do primeiro volume da coleção "Química Cidadã", edição de 2010, constituída de três volumes, um para cada série do Ensino Médio. Os autores concluíram que, em sua maioria, as perguntas analisadas concentram-se na área de clarificação elementar.

Apresentamos, em seguida, o Quadro 2 com as áreas, categorias e descritores das capacidades do PC:

| <b>Áreas</b>               | Capacidades                                                      | <b>Descritores</b>                                                                                                    |  |  |  |
|----------------------------|------------------------------------------------------------------|----------------------------------------------------------------------------------------------------|--|--|--|
|                            | 1. Focar uma                                                     | a) Identificar ou formular uma questão; b) Identificar ou formular critérios para                                                                                                    |  |  |  |
| Esclarecimento básico      | questão<br>2. Analisar<br>argumentos                             | avaliar possíveis respostas; c) Manter a pergunta e a situação em mente.<br>a) Identificar conclusões; b) Identificar razões ou premissas; c) Identificar<br>suposições simples; d) Identificar e lidar com a irrelevância; e) Determinar a<br>estrutura de um argumento, possivelmente com um diagrama; f) Resumir.                                                                                                    |  |  |  |
|                            | 3. Fazer e responder<br>questões de<br>esclarecimento            | Exemplos de perguntas: a) Por quê? b) Qual é a questão principal? c) O que você<br>quer dizer com? d) O que seria um exemplo? e) O que não seria um exemplo<br>(embora próximo de ser um)? f) Como isso se aplica a este caso (descreva um<br>caso, que parece ser um contraexemplo)? g) Que diferença é que isso faz? h)<br>Quais são os fatos? i) É isso que você quer dizer: ""? j) O que diria mais sobre<br>isso?                                                                                   |  |  |  |
|                            | 4. Compreender e<br>usar gráficos e<br>matemática<br>elementares | a) Ler gráficos, gráficos de dispersão, tabelas, gráficos de barras, etc.; b)<br>Compreender aritmética e outras matemáticas elementares, como porcentagens; c)<br>Compreender os conceitos de correlação, desvio padrão e significância estatística.                                                                                                    |  |  |  |
| Bases de decisão           | 5. Julgar a<br>credibilidade de<br>uma fonte                     | a) Perícia; b) Falta de conflito de interesses; c) Acordo com outras fontes; d)<br>Reputação; e) Uso de procedimentos estabelecidos; f) Risco conhecido à<br>reputação (ou seja, a fonte saber de um risco à reputação, se estiver errado); g)<br>Capacidade de fundamentar; h) Hábitos cuidadosos.                                                                                                    |  |  |  |
|                            | 6. Observar e julgar<br>relatórios de<br>observação              | a) Inferência mínima envolvida; b) Curto intervalo de tempo entre a observação e<br>o relatório; c) Relatório elaborado pelo observador, e não por outra pessoa; d)<br>Fornecimento de registros; e) Corroboração; f) Possibilidade de confirmação; g)<br>Bons acessos; h) Emprego competente de tecnologia, se aplicável; i) Satisfação<br>pelo observador dos critérios de credibilidade da Habilidade nº 5 acima.                                                                                     |  |  |  |
|                            | 7. Usar o<br>conhecimento<br>existente                           | a) conhecimento de base, incluindo (com discrição) material da Internet; b) seu<br>conhecimento da situação; c) suas conclusões previamente estabelecidas.                                                                                                    |  |  |  |
| Inferência                 | 8. Fazer e avaliar<br>deduções                                   | a) Lógica de classe; b) Lógica condicional; c) Interpretação da terminologia<br>lógica, incluindo: i. Negação e dupla negação; ii. Linguagem de condição<br>necessária e suficiente; iii. Palavras como "e", "somente", "se e somente se", "ou",<br>"alguns", "a menos que" e "não ambos"; d) Raciocínio dedutivo qualificado.                                                                                                    |  |  |  |
|                            | 9. Fazer e avaliar<br>inferências e<br>argumentos<br>indutivos   | a) Generalizações (indução enumerativa). Considerações gerais: i. Tipicidade dos<br>dados; ii. Amostra.<br>b) Para hipóteses e conclusões explicativas: i. Principais tipos de conclusões e<br>hipóteses explicativas.                                                                                                    |  |  |  |
|                            | 10. Fazer e julgar<br>juízos de valor                            | Considerações sobre: a) Fatos históricos; b) Consequências de aceitar ou rejeitar a<br>sentença; c) Dependência de princípios de valor amplamente aceitáveis; d)<br>Considerar e pesar alternativas; e) A necessidade de equilibrar, pesar, decidir.                                                                                                    |  |  |  |
| Esclarecimento<br>avançado | 11. Definir termos e<br>avaliar definições                       | a) Formulário de definição; b) Posturas de definição (relatar, estipular, expressar<br>uma posição): i. Relatar um significado; ii. Estipular um significado; iii.<br>Expressar uma posição sobre uma questão; c) Conteúdo da definição (a situação<br>em que uma definição é usada depende das dimensões): i. Ensinar ou aprender um<br>idioma; ii. Fornecer uma etiqueta conveniente para algo; iii. Ter uma premissa em<br>um argumento; iv. Servir como parte de uma teoria; v. Fornecer orientação. |  |  |  |
|                            | 12. Manipular<br>equívocos<br>adequadamente                      | Sendo o equívoco a exploração de uma mudança de significado, tanto quando<br>deliberados quanto não deliberados.                                                                                                    |  |  |  |

Quadro 2 – Capacidades de um pensador crítico ideal

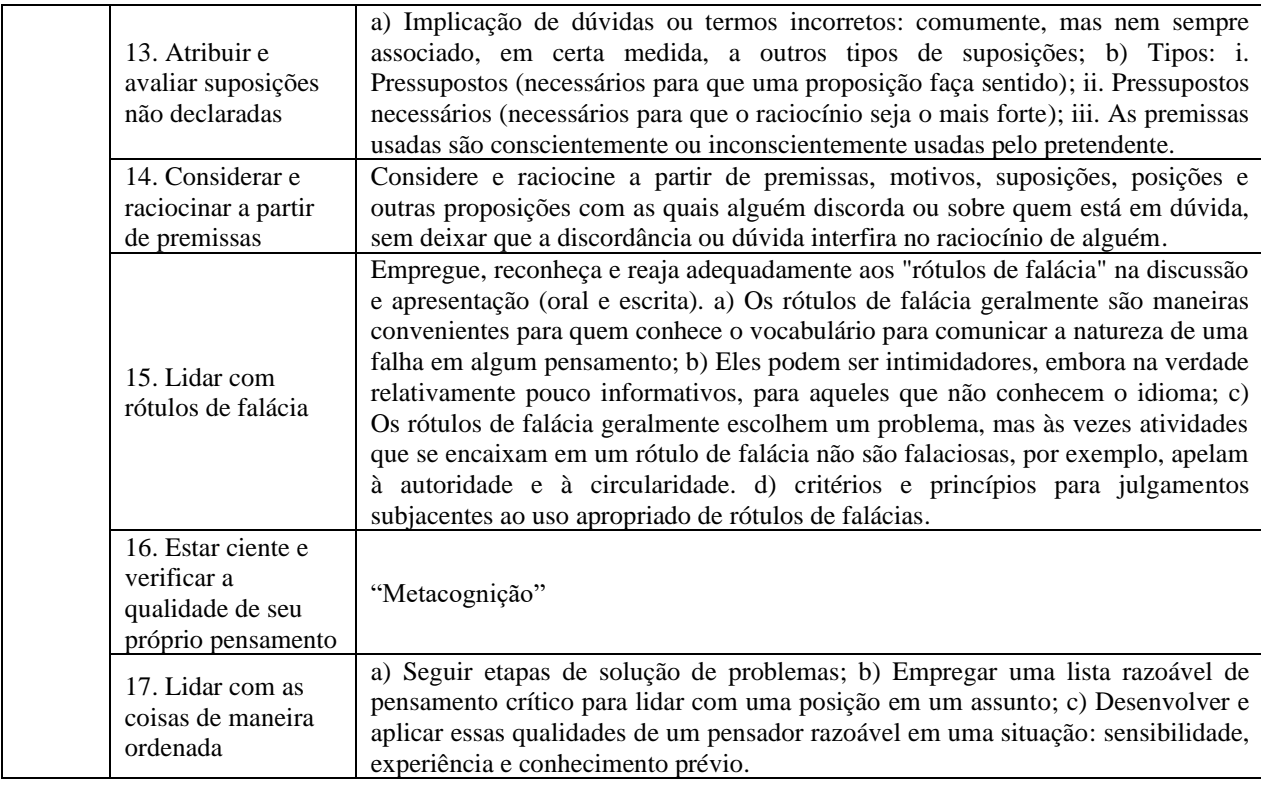

Fonte: Ennis (2013b).

Conforme indicamos anteriormente, a partir das capacidades e dos descritores, apresentados no Quadro 2, é possível avaliar o nível de PC. Com isso, podemos ter uma escala que inicia na Clarificação Elementar e tende à Clarificação Elaborada quando consideramos o aumento do nível de PC.

Neri de Souza e Rodrigues (2014) apresentam questões elaboradas por estudantes futuros professores da educação básica e relacionam com as Áreas de pensamento crítico. Desse modo, construímos o Quadro 3 para exemplificar cada uma dessas áreas.

| <b>Areas</b>           | <b>Exemplos</b>                                                                                                    |  |  |
|------------------------|----------------------------------------------------------------------------------------------------|--|--|
| Clarificação Elementar | Como é que os alimentos transgênicos são regulamentados a nível<br>nacional?                                                                                                    |  |  |
|                        |                                                                                                    |  |  |
| <b>Suporte Básico</b>  | Faça uma análise do trecho: "o texto foi retirado de um blog e afirma que a                                                                                                    |  |  |
|                        | Ciência não possui um método".*                                                                                                    |  |  |
| <b>Inferência</b>      | Por outras palavras, os alimentos transgênicos são geneticamente<br>modificados com o objetivo de melhorar a qualidade e aumentar a<br>produção e a resistência às pragas, visando o lucro. |  |  |
| Clarificação Elaborada | Quais as consequências da modificação genética dos organismos na<br>Natureza e no meio onde estes estão inseridos?                                                                          |  |  |

Quadro 3 – Exemplos das Áreas de Pensamento Crítico

Fonte: Neri de Souza e Rodrigues (2014, p. 206-207).

\* Exemplo elaborado no presente estudo.

Por meio das questões apresentadas no Quadro 3, podemos perceber um aumento das habilidades evocadas na transição de uma área de PC para outra. Dentro da área Clarificação elementar, foi acrescida a capacidade "4. Compreender e usar gráficos e matemática elementares"; esta foi a última adição feita na obra de Ennis, o autor destaca que a atenção a gráficos e outros elementos matemáticos é necessária para a discussão atual nos estudos e em questões e assuntos coletivos (ENNIS, 2013b).

A compreensão da linguagem matemática e científica é uma habilidade necessária para a formação do indivíduo, mas que demanda condições específicas e está muito vinculada ao processo de escolarização. Todas essas capacidades são necessárias para o que chamamos de pensador crítico ideal. Ennis (2013b) pontua que o pesador crítico ideal está disposto:

> a tentar entender claramente uma posição, a "acertar", a encontrar a verdade se ela for possível de ser encontrada e a apresentar uma posição de maneira honesta e clara; o pensador crítico ideal tem a capacidade de esclarecer, buscar e julgar bem a base de uma visão, inferir sabiamente a partir da base, supor e integrar imaginativamente e fazer essas coisas com sensibilidade e habilidade. (ENNIS, 2013b, p. 8)

Pensando em uma sociedade organizada, a educação seria a principal estrutura responsável pelo processo de formação do pensador crítico ideal. Não se desconsidera as demais estruturas, como a família, por exemplo, mas o processo de escolarização pode ou não conter elementos necessários para o desenvolvimento das disposições e capacidades do PC.

Objetivar a formação de uma geração de pensadores críticos ideais é tornar o processo de ensino e aprendizagem um processo crítico. Nesse sentido, como destaca Freire (2014, p. 51), "o passo para a consciência crítica não é automático. Ele se dá com o processo educativo de conscientização".

A formação crítica do estudante se inicia com a formação crítica dos professores. Não se encontra criticidade em um processo mediado por professores que não conseguem refletir sobre a sua prática docente, que não se reconhecem como aqueles que detêm e transformam a sua própria ação. A dialética entre o processo de ensinar e aprender, "quem ensina aprende ao ensinar e quem aprende ensina ao aprender" (FREIRE, 1996, p. 23), requer uma nova percepção para a formação docente. A dialogicidade pode transformar e dar autonomia para os estudantes e destacamos que esse processo só terá início com a formação inicial e permanente dos professores em uma perspectiva crítica, oportunizando a reflexão da prática docente e a transformação da comunidade escolar.

### **3.2 O Pensamento crítico na formação docente**

Adentrar no campo da formação docente exige uma nova percepção da profissão da professora e do professor. Compreender como ocorre a atuação docente e, mais importante ainda, identificar e refletir sobre os problemas que surgem, nas especificidades dentro do ambiente da sala de aula, são elementos essenciais para a iniciarmos um diálogo sobre esse processo de formação continuada ou, como destaca Imbernón (2009), a formação permanente do professorado.

O processo de formação docente, especificamente, a formação permanente, carece de componentes, existentes na prática pedagógica do professor, necessários para gerar um sentido (significado) para esse profissional e também para aqueles que atuam na escola e que possuem uma influência no processo de ensino e aprendizagem, no caso, a comunidade escolar. Alguns componentes de significação não estão diretamente ligados ao regime pedagógico, mas estão relacionados com a carreira docente; como a utilização da formação permanente como instrumento para ganhos salariais, em um país em que a profissão docente é tão mal remunerada, que leis federais precisam instituir um piso salarial mínimo para o magistério (Lei nº 11.738, de 16 de julho de 2008), esse componente acaba tornando-se um dos mais atrativos para o ingresso nesse processo árduo de formação permanente.

> [...] em muitas partes desse planeta, pode-se fazer pouco, já que muitos professores estão ainda hoje beirando a pobreza. Como dizia o poeta, o nível cultural de um país se comprova pelo salário de seus docentes. E muitos países têm um nível cultural excessivamente baixo, com seus docentes mal remunerados. (IMBERNÓN, 2009, p. 14)

Como apresentado e direcionando para a nossa realidade, no Brasil, é de se esperar que o aumento salarial seja um dos componentes levados em consideração para se embrenhar na formação permanente dos professores. No entanto, o enfrentamento das situações problemáticas na escola e na comunidade é o que deveria impulsionar esse profissional para o constante aprender a aprender.

A concepção de formação permanente traz a compreensão de que a profissão docente precisa de um constante aprimoramento ou enquanto a entropia do magistério for aumentada pelas variáveis que surgem ao longo da atuação docente. O professor se depara com contextos específicos, ao longo da sua prática; contextos que são quase imprevisíveis de serem previstos na formação inicial, o que coloca essa responsabilidade sobre a formação permanente.

Imbernón (2011, p. 72) pontua que um dos objetivos da formação permanente é "desenvolver habilidades básicas no âmbito das estratégias de ensino em um contexto determinado".

A heterogeneidade dentro da sala de aula e do ambiente escolar tomou conta da atuação docente ou, pelo menos, o professor já a julga como uma realidade, que consideramos um pouco tardia. John Dewey, em sua obra escrita em 1910, argumenta que:

> Perturba o ensino de nossas escolas uma contínua multiplicação de estudos, cada qual com sua própria multiplicação de materiais didáticos e de princípios. Nossos professores defrontam uma tarefa que se tornou muito mais árdua, por terem de preocupar-se individualmente com os discípulos e, não, de considera-los apenas coletivamente. (DEWEY, 1979a, p. 9)

A "tarefa muito mais árdua", como destaca Dewey (1979a), está relacionada, nos dias atuais, com a diversidade com a qual o professor se depara no momento da sua atuação pedagógica, mas que é tão necessária e importante para garantir o princípio da equidade da Educação Inclusiva. A diversidade traz consigo as variáveis que aumentam a entropia da atuação docente, demandando um novo aprendizado e uma nova forma de interação do professor com o estudante, impulsionados por um contexto diverso. Esse movimento é contínuo, o que nos faz compreender a importância da formação permanente que é demandada a cada contexto que surge, objetivando diminuir a entropia da carreira do magistério.

A função do professor foi reestruturada a partir desses novos contextos. Desse modo, outros elementos foram incorporados à prática docente, o que ocasionou um acúmulo de atribuições para o professor. Para exemplificar, apresentamos o princípio que orienta a Declaração de Salamanca:

> [...] de que escolas deveriam acomodar todas as crianças independentemente de suas condições físicas, intelectuais, sociais, emocionais, linguísticas ou outras. Aquelas deveriam incluir crianças deficientes e superdotadas, crianças de rua e que trabalham, crianças de origem remota ou de população nômade, crianças pertencentes a minorias linguísticas, étnicas ou culturais, e crianças de outros grupos desavantajados ou marginalizados. Tais condições geram uma variedade de diferentes desafios aos sistemas escolares. (ORGANIZAÇÃO DAS NAÇÕES UNIDAS PARA A EDUCAÇÃO, A CIÊNCIA E A CULTURA, 1994, p. 3)

Apesar de estas serem atribuições das escolas, o que ocorre, na maioria das vezes, é que elas recaem exclusivamente sobre o professor, exigindo uma sobrecarga de conhecimentos a que esse profissional precisa ter acesso, o que torna o exercício de sua profissão cada vez mais complexo.

Destarte, a formação docente deve perpassar todos aqueles que compõem a comunidade escolar, para que o professor tenha a sua disposição uma rede de apoio (profissionais da educação, pais, profissionais da comunidade e outros). Alarcão (2011, p. 17) destaca que a "escola, como organização, tem de ser um sistema aberto, pensante e reflexível. Sistema aberto sobre si mesmo, e aberto à comunidade em que se insere".

Uma formação que agregue todos os partícipes da comunidade escolar exige uma vinculação às situações específicas, vivenciadas pela escola e na escola, o que nos remete à outra significação da formação permanente dos docentes, a formação para o contexto experienciado pelo professor e por todos da comunidade escolar. Essa significação da formação docente só é real quando o processo formativo é pensado, estruturado e colocado em prática a partir de uma situação problema existente naquela realidade. Imbernón (2009, p. 35) pontua que "a formação deve aproximar-se à escola e partir das situações problemáticas dos professores".

A partir disso, podemos perceber que o processo formativo tem origem dentro da escola e ocorre quando surge a situação conflitante, o que guia para uma formação docente identitária, com características únicas de cada ação impulsionadora. Uma ação que objetiva abordar o aumento da violência em uma escola x não poderá ser utilizada como padrão para outra escola y, mas pode ser utilizada como um estudo de caso para que dele as características dessa última possam emergir.

Iniciar uma formação segundo essa perspectiva nos permite colocar o professor como parte principal do processo formativo, desde a identificação do problema até a proposição e aplicação de possíveis soluções, que serão analisadas após serem colocadas em prática, provocando a reflexão sobre a prática. Imbernón (2011, p. 41) destaca que, na formação docente, "assume importância a reflexão sobre a prática em um contexto determinado". Esse processo pode retornar ao início da formação, em que teremos um ciclo contínuo de formação docente planejado e realizado com base nas questões levantadas pelo docente.

A solução dos problemas apresentados pelo professor caminha junto com os membros da comunidade escolar, pois, em algumas situações, o auxílio dos profissionais como psicólogo, orientador educacional e da família torna-se necessário para a solução efetiva da situação problema, apresentada nos momentos formativos.

O que pontuamos anteriormente coloca em xeque as propostas formativas externas que procuram padronizar todos os casos que são encontrados nas escolas e apresentam uma solução absoluta por meio de um profissional especialista. O profissional especialista ou

formador-solucionador (IMBERNÓN, 2010) apresenta, em muitas situações de formação, suas concepções construídas de maneira teórica, ou mesmo casos descontextualizados e fora da realidade do cenário da escola objetivada. Desse modo, o docente não consegue identificarse com os momentos formativos oferecidos, gerando uma crise no modelo de formação, oferecido pelos profissionais especialistas. Imbernón (2010, p. 94) enfatiza que "a prática educacional muda apenas quando os professores querem modificá-la, e não quando o formador diz ou anuncia. [...] Somente quando o professor consegue resolver sua situação problemática, produz-se uma mudança na prática educacional".

O que tem sido essas situações problemáticas na escola? O que tem impulsionado essas situações? É fato que a escola é atingida pelas modificações que ocorrem na sociedade. O que vivenciamos, hoje, é o acesso de forma exponencial às informações.

Essa demanda chegou até a escola pelos meios de comunicação que foram potencializados com a internet de alta velocidade e também pelo uso dos recursos tecnológicos, principalmente dos celulares. Além disso, também chegaram os fenômenos sociais agregados à Sociedade da Comunicação e Informação. Desse modo, aqueles que não possuem condições de acesso aos novos recursos empregados no ambiente educacional são, de certa forma, excluídos. Nesse sentido, Imbernón (2009) destaca que:

> [...] não podemos esquecer o auge de zonas de grande "neomiséria" ou "pobreza endêmica" (conforme a Organização das Nações Unidas, no ano de 2000, havia 100 milhões de crianças vivendo ou trabalhando nas ruas), e uma camada da população (alunato, famílias, vizinhos...) imbuída de analfabetismo cívico numa cultura urbana de marginalidade, em que a educação pode ser fundamental para superar a exclusão social, mas que, muitas vezes, a potencializa. (IMBERNÓN, 2009, p. 21)

A exclusão social é um exemplo de uma situação problema vivenciada por muitos professores e ocasionada pelos fatores socioeconômicos que circundam a escola. Uma formação decente que aterrisse no contexto educacional, sem levar em consideração as especificidades da atuação docente, não gerará resultados muito positivos. Em sua análise das desigualdades frente à escola e à cultura, Bourdieu (2015a) identifica condições de exclusão que existem dentro da escola e enfatiza que:

> Ao atribuir aos indivíduos esperanças de vida escolar estritamente dimensionadas pela sua posição na hierarquia social, e operando uma seleção que – sob as aparências da equidade formal – sanciona e consagra as desigualdades reais, a escola contribui para perpetuar as desigualdades, ao mesmo tempo em que as legitima. (BOURDIEU, 2015a, p. 65)

O professor precisa ter elementos, na sua formação inicial e permanente, que o levem a pensar sobre esses fatores, para que sua atividade pedagógica considere a realidade dos estudantes, mas que não sofra um tolhimento em lutar contra as diversas formas de exclusão. A exclusão não deve ser potencializada, mas, sim, discutida e que sejam apresentadas formas de enfrentamento para todos aqueles que pertencem à escola.

A sociedade que temos hoje, uma sociedade percebida como a sociedade da informação, necessita de uma ferramenta para a transposição dessa informação, disponível de forma exagerada, em conhecimento. Consideramos a escola, na figura principal do professor, essa poderosa ferramenta.

Diante de tanta informação disponível, temos nos questionado sobre a função do professor, a sua real, mas pontual, atribuição. Nas palavras de Alarcão (2011, p. 33), "não há que declarar morte ao professor. Pelo contrário, na era da informação, ele é o timoneiro na viagem da aprendizagem em direção ao conhecimento".

O professor como um guia para o conhecimento no caminho da informação é uma perspectiva inovadora, mas que exige uma energia de transformação elevada. Em muitas situações, o docente não conseguirá atingir essa carga energética sozinho, necessitando de auxílio, principalmente de formações ao longo da sua carreira profissional.

O que temos, hoje, modificou a percepção do professor como aquele ente social detentor do saber e do conhecimento, Alarcão (2011) enfatiza que:

> Eu diria que, primeiro que tudo, os professores têm que repensar o seu papel. Se é certo que continuam a ser fontes de informação, têm de se consciencializar que são apenas uma fonte de informação, entre muitas outras. Deve, no entanto, salientar-se que o seu valor informativo tem níveis diferentes conforme o acesso que os alunos puderem ter a outras fontes de informação. (ALARCÃO, 2011, p. 33)

Nessa perspectiva, o processo de formação deve ser direcionado para uma formação que se alimenta de si mesma, à medida que novas informações são incorporadas, produzindo novos conhecimentos. Uma formação reflexiva e não tácita e pronta, apenas para ser aplicada.

Pontuamos que esses novos elementos, inseridos na formação docente, podem ser uma forma de minimizar com a percepção comum que temos dos professores como aqueles que são os seres ensinantes e os estudantes os seres aprendentes, desconsiderando todo o processo dialógico, como destaca Freire (1996):

> É preciso que, pelo contrário, desde os começos do processo, vá ficando cada vez mais claro que, embora diferentes entre si, quem forma se forma e

re-forma ao formar e quem é formado forma-se e forma ao ser formado. É neste sentido que ensinar não é transferir conhecimentos, conteúdos nem *formar* é ação pela qual um sujeito criador dá forma, estilo ou alma a um corpo indeciso e acomodado. Não há docência sem discência, as duas se explicam e seus sujeitos apesar das diferenças que os conotam, não se reduzem à condição de objeto, um do outro. (FREIRE, 1996, p. 23, grifo do autor)

A crítica ao professor transmissor e, por consequência, ao estudante receptor (ALARCÃO, 2011; FREIRE, 1996; IMBERNÓN, 2011; TENREIRO-VIEIRA, 2000) ganha força na sociedade da informação na qual vivenciamos, o que nos faz refletir sobre as formas como o professor poderá ser o condutor do conhecimento, mas não a única fonte de informação.

Nesse contexto, temos uma nova concepção para a profissão docente, contemplada na ação formativa em uma perspectiva crítica. Assim, essa nova concepção demanda novos modos de formar e transformar os professores. Imbernón (2011) argumenta que:

> Hoje, a profissão já não é a transmissão de um conhecimento acadêmico ou a transformação do conhecimento comum do aluno em um conhecimento acadêmico. A profissão exerce outras funções: motivação, luta contra a exclusão social, participação, animação de grupos, relações com as estruturas sociais, com a comunidade... É claro que tudo isso requer uma nova formação: inicial e permanente. (IMBERNÓN, 2011, p. 14)

O professor que percebe a importância da sua ação pedagógica diante de toda a comunidade escolar, tem em sua ação o início da transformação necessária para a conscientização social. O docente principia daquele que dialoga com maior frequência e intensidade: o estudante.

A consciência crítica é exercitada a partir da ação dialógica construída entre o professor e o estudante. Mas, a princípio, ela deve existir em um deles; assim, destacamos a importância de uma formação docente com base na ação e reflexão dos fenômenos sociais. Ao falar das funções do trabalhador social, Freire (2014, p. 74) destaca que o "papel do trabalhador social que optou pela mudança não pode ser outro senão o de atuar e refletir com os indivíduos com quem trabalha para conscientizar-se junto com eles das reais dificuldades da sociedade".

O autor pontua a relação com seus colegas de trabalho. Na especificidade dos profissionais da educação, ele explica que as relações não se esgotam entre os professores, mas atingem enormes dimensões quando realizamos a combinação de todos aqueles aos quais o discurso docente pode chegar.

O fluxo de ensino e aprendizagem, que o diálogo proporciona para a ação docente, possibilita a promoção da consciência crítica dos estudantes a partir da ação pedagógica crítica do professor, constituindo um sistema retroalimentado a cada nova situação inserida nesse sistema. A existência da consciência crítica no professor, no estudante ou em ambos é a condição necessária para que o sistema se inicie.

A ação docente, uma ação direcionada, deve ter os elementos da consciência crítica/pensamento crítico, pois, conforme afirma Tenreiro-Vieira (2000, p. 16), "o professor só poderá apelar para a manifestação, a utilização e o desenvolvimento das capacidades do pensamento crítico dos alunos, se ele próprio manifestar e utilizar estas capacidades".

A diversidade presente nas salas de aula exige que tenhamos como foco, de qualquer ação transformadora na educação, o professor. Isso porque podemos encontrar estudantes que tiveram um processo de formação amplo, partindo de aprendizagens desde os primeiros anos de vida, da mesma forma podemos encontrar estudantes cuja única fonte de informação e produção e transformação do conhecimento é o professor.

> É fundamental que os professores percebam esta diversidade. Haverá alunos que não vão precisar de muita informação substantiva dos professores, embora precisem da informação processual no sentido de a digerirem e criticarem. Porém, outros alunos necessitarão que o professor os informe sobre a substância e sobre o processo. (ALARCÃO, 2011, p. 33-34)

Perceber, agir e transformar aqueles estudantes que mais necessitam de uma consciência crítica, indispensável para a mudança social que esperamos para todos os jovens, tornam-se funções importantes e desafiadoras para o professor. Identificar-se com os estudantes, entender que a pequena diferença, seja financeira ou social, quando existe, os colocam, professor e estudante, na mesma luta, a luta pelo bem coletivo. Reunir forças para combater as desigualdades não é uma tarefa fácil, Bourdieu (2015b, p. 119) enfatiza que "está longe de ser fácil conseguir a conciliação entre a ambição da ascensão individual e a participação na defesa dos interesses coletivos da classe".

Mobilizar capacidades e habilidades do professor para que ele torne-se um ser de ação e reflexão pode não acontecer ao longo da formação e atuação profissional. Atingir a consciência crítica não ocorre de forma espontânea (FREIRE, 2014). Tenreiro-Vieira (2000) enfatiza que o professor necessita ter acesso ao pensamento crítico durante a sua formação.

Abordar o tema da formação docente exige explorar variáveis que são comuns aos processos formativos de professores, como aprender os conceitos específicos de cada área do conhecimento e metodologias de ensino; mas, em especial, devemos reconhecer as variáveis específicas, que trazem as necessidades pontuais para o contexto formativo, como a violência na comunidade ao redor da escola e os problemas sociais.

A formação inicial dos professores, em específico dos professores da Área de Ciências Naturais, não consegue abarcar por completo os conceitos das disciplinas, por serem muitos e estarem vinculados, muitas vezes, às dificuldades de outras áreas, como a Matemática, por exemplo. Quando muito, são apresentadas as formas do "como ensinar Biologia, Física e Química", exploradas nas disciplinas de metodologia de cada área.

Pontuamos que abordar as capacidades de PC, na formação inicial, poderá não ser de uma forma direta, por meio de uma formação particular sobre as capacidades do PC, mas é importante trabalhar, quando possível, com esses elementos críticos dissolvidos ao longo da formação inicial. Diante de tudo o que precisa ser abordado nesse momento formativo, nem sempre é possível promover a formação crítica; assim, é nesse sentido que a formação continuada (permanente) dos professores assume importante destaque na perspectiva apresentada.

É preciso promover ações formativas que, além do aspecto crítico, possibilitem ao professor: um momento de reflexão sobre a sua prática; aborde situações problemas da sua realidade, instigue o diálogo entre a abordagem da formação e a necessidade dos docentes e seja uma formação em serviço. Esses são alguns dos elementos necessários para garantir a presença do corpo docente nas ações formativas propostas no ambiente escolar.

A formação crítica traz questões que precisam ser discutidas antes da sua efetiva realização. As capacidades do pensamento crítico podem estar presentes como uma disciplina, tópico e módulo da ação formativa. Ou podem estar presentes em todos os momentos da formação, como se a promoção da criticidade ocorresse a todo o momento. Isso, na verdade, pode acontecer em boa parte das propostas formativas, nas quais o professor é conduzido a pensar/refletir sobre cada passo da sua atuação profissional.

Essas duas formas de englobar o PC são denominadas, por Tenreiro-Vieira e Vieira (2000), em uma abordagem para a educação básica, como "curso separado" ou "infusão nas diferentes disciplinas".

> Explicitamente, o ensino do pensamento crítico pode ser feito segundo diferentes abordagens. Concretamente: numa perspectiva de curso separado, ou numa perspectiva de infusão nas diferentes disciplinas do currículo escolar. De acordo com a primeira abordagem o ensino do pensamento crítico ocorre num contexto especificamente designado para o efeito [...]. A abordagem da infusão do pensamento crítico nos conteúdos curriculares preconiza que o ensino do pensamento crítico deve ser inserido no contexto

de cada uma das disciplinas do currículo por forma a que as capacidades do pensamento crítico sejam infundidas ou entrosadas nos conteúdos das disciplinas. (TENREIRO-VIEIRA; VIEIRA, 2000, p. 31)

Ennis (2013b) também propõe essa dupla concepção de abordagem do pensamento crítico nos processos de ensino. Dessa forma, o autor destaca que um curso ou módulo de pensamento crítico separado, é "aquele em que o conteúdo do pensamento crítico é infundido (tornando os princípios do pensamento crítico explícitos)", já no imerso não torna "os princípios do pensamento crítico explícito" (ENNIS, 2013b, p. 5). O autor ainda discorre sobre uma terceira abordagem:

> Frequentemente, quando surge a questão sobre como introduzir o pensamento crítico em um currículo, as duas alternativas, curso separado vs. imersão em cursos temáticos, são as alternativas assumidas. Eu apoio uma terceira alternativa, que ambas sejam feitas, uma alternativa que muitas vezes é ignorada. Robert Sternberg sugeriu o rótulo de "abordagem mista" para esta terceira alternativa. Uma vantagem importante da abordagem mista é que ela fornece um número muito maior e variedade de exemplos da aplicação dos princípios do pensamento crítico do que a abordagem de cursos separados. (ENNIS, 2013a, p. 6, tradução nossa)

Ao trazer essas duas abordagens, que foram inicialmente idealizadas para a formação de estudantes em nível básico, para as ações formativas com professores, devemos nos preocupar em não esgotar a formação apenas em uma abordagem teórica. É preciso realizar a consolidação das teorias com a prática aplicada à solução da situação problema contextualizada.

Desse modo, concebemos que a infusão das capacidades do pensamento crítico nas ações formativas dos professores é o que possibilita a vinculação da formação crítica com o contexto do professor, do estudante, das famílias, ou seja, de toda a comunidade escolar. Como destaca Alarcão (2011), o professor reflexivo em uma escola reflexiva. A atuação docente entra em ressonância com toda a escola, fazendo-a vibrar na mesma frequência da ação docente. Assim, o professor começa a utilizar o seu poder de transformação, não apenas com os seus estudantes, mas com todos aqueles que estão vinculados, direta e indiretamente, com a sua atuação profissional.

Destarte, a formação permanente dos professores pode promover o pensamento crítico no docente e por meio dele, o PC seria irradiado para os estudantes, famílias, demais profissionais da educação e a comunidade escolar em geral. Apresentamos na Figura 2, a ilustração dessa relação:

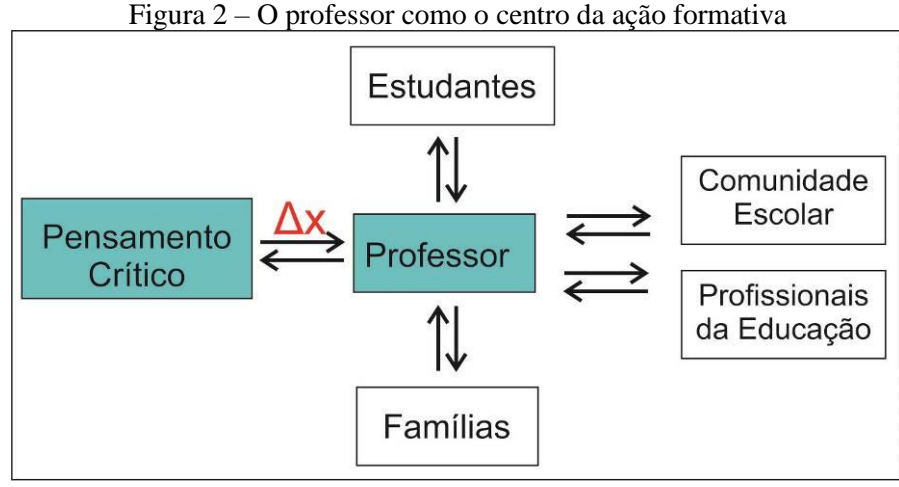

Fonte: Elaborada pelos autores.

Na Figura 2, temos algumas variáveis entre o PC e o professor, representadas por Δx. Essas variáveis interferem diretamente na relação do professor com o PC. A formação permanente, na perspectiva crítica e no contexto laboral do professor, é uma variável que pode contribuir para que o PC faça parte da prática pedagógica do professor.

Outras variáveis estão relacionadas com aspectos da carreira docente, como, por exemplo, a sobrecarga na profissão. A Figura 2 ilustra que o professor está no centro da ação formativa e coloca-o como o elo entre uma determinada concepção e a sociedade. Nessa perspectiva, o professor não atua sozinho, o peso da sua profissão diminui na proporção que outros profissionais da Educação colaboram com a sua proposta. As parcerias construídas com profissionais da sociedade, como psicólogos, conselheiros tutelares, líderes comunitários, dentre outros, diminuem ainda mais o peso da sua atuação. Nesse cenário, Imbernón (2010, p. 45) argumenta que "a formação continuada deveria fomentar o desenvolvimento pessoal, profissional e institucional dos professores, potencializando um trabalho colaborativo para transformar a prática".

A busca por uma ação em conjunto possibilita ao professor a fuga do trabalho individual, de ações pensadas e executadas apenas no interior de uma sala de aula, sem a devida reverberação social que consideramos importante para a profissão docente. A ação colaborativa tende a pôr fim no individualismo docente ou, como pontua Imbernón (2009, 2010, 2011), no "celularismo" do professor. A formação docente deve caminhar paralelamente a uma proposta de cunho colaborativo e, em vários momentos, deverá ocorrer a intersecção, promovendo um equilíbrio entre as necessidades individuais do docente e as necessidades coletivas.

De forma prática, o professor necessita de algumas ferramentas para o seu trabalho pedagógico. A elaboração de atividades pedagógicas, já na perspectiva crítica, favorece a construção de um processo de ensino e aprendizagem envolvendo as capacidades do PC. O professor precisa materializar todo o conhecimento teórico por meio da sua atuação dentro de sala de aula. Isso nos faz perceber que a formação docente precisa atingir a mudança na ação pedagógica do professor e, para que isso aconteça, é indispensável a proposição de atividades, metodologias e avaliação durante a formação permanente.

A atuação docente não é restrita ao ambiente de sala de aula. O professor tem diversas atribuições, como exemplo podem-se citar as atribuições administrativas, que diminuem o tempo destinado à sua relação com o estudante. Em alguns casos, não sobra tempo destinado à formação permanente. Desse modo, esperar que o professor atinja o nível de PC desejado, que ele elabore ferramentas pedagógicas de alto nível crítico, que saiba mediar a formação crítica dos estudantes e promova uma avaliação de todas essas capacidades e habilidades, de maneira automática, é exigir de forma demasiada dessa profissão.

Nesse contexto, Morin (2014, p. 98) discorre que "é preciso haver reformas de flexibilidade, de diminuição da carga horária, de organização, mas essas modificações sozinhas não passam de reforminhas que camuflam ainda mais a necessidade da reforma de pensamento". Imbernón (2009) enfatiza que a formação do professor deve atuar no campo das capacidades e habilidades. Destacamos que tais capacidades e habilidades devem ser materializadas por meio de ferramentas pedagógicas para uso do professor. Tenreiro-Vieira (2000, p. 16) pontua que do desenvolvimento das capacidades do PC nos professores e estudantes, "resulta a necessidade de estabelecer instrumentos de trabalho que ajudem os docentes a concretizar e atingir esta meta da educação [promoção do Pensamento Crítico nos estudantes]".

A formação docente adquire demasiada significância quando desenvolve instrumentos para o professor atuar, refletir e modificar a sua prática. Isso é relevante desde que favoreça, também, uma ressignificação nas suas ferramentas de trabalho em ressonância com a demanda social atual, trazida para o ambiente educacional por meio dos estudantes.

Conciliar as necessidades dos professores, dos estudantes e da sociedade faz com que a formação permanente do professor seja complexa. A realidade que se configurou, durante a escrita do presente texto, uma pandemia que modificou as relações de convivência de diversas formas possíveis, nos mostrou que a demanda da sociedade age de forma avassaladora sobre a escola. Se há muito tempo era preciso "informatizar" as escolas, hoje é a forma como as aulas podem acontecer.

## *3.2.1 A Formação crítica do professor por meio da tecnologia no contexto pandêmico*

"Ensinar sempre foi difícil, mas nos dias de hoje passou a ser ainda mais difícil" (IMBERNÓN, 2009, p. 90). O autor afirmou isso, na primeira década do século XXI, e não imaginava que no ano de 2020 aconteceria uma pandemia ocasionada pelo novo coronavírus, de modo a provocar uma reestruturação da atuação docente, trazendo novas e inéditas demandas para o processo de ensino e aprendizagem.

A pandemia da Covid-19 migrou o ensino da sala de aula para as salas dos lares das famílias. O ensino tornou-se mediado pela tecnologia, o que desencadeou uma nova proposta metodológica dos professores e um maior acompanhamento dos pais e responsáveis pelos estudantes, isto considerando um percurso quimérico. As peculiaridades da situação da crise sanitária do ano de 2020, que perdura até o enceramento deste texto, no ano de 2021, impuseram uma proposta denominada de Ensino Remoto Emergencial (ERE).

O ERE possui características do ensino a distância, utilizando plataformas virtuais, como o *Moodle* e o Google Sala de Aula, por exemplo. As plataformas atuam como o Ambiente Virtual de Aprendizagem (AVA), onde o professor organiza e dispõe o seu planejamento pedagógico, disponibiliza os diversos recursos pedagógicos (textos, vídeos, *link* para aulas assíncronas, fóruns, perguntas, recursos gamificados, dentre outros), interage com o estudante e tem acesso aos relatórios de avaliação. Esses são exemplos da aplicação do AVA na rotina do professor.

Para o docente, o ERE tem diferenças em relação à Educação a Distância (EaD), sobretudo no processo de implementação que no ERE ocorre de forma prematura. Kenski (2013) apresenta alguns desafios para a implementação da EaD na realidade brasileira e o principal deles é a necessidade de formação dos professores para o trabalho em educação a distância.

Considerando a realidade dos professores da SEEDF, vimos que, no ano de 2020, as atividades pedagógicas foram suspensas e as férias e recesso escolares adiantados para que houvesse um mínimo de planejamento para o retorno das aulas. O retorno às atividades deu-se por meio dos recursos de tecnologia. O professor teve breves momentos de formação que

ocorreram a distância também, ou seja, a formação pela EaD objetivou que o professor ressignificasse toda a sua prática para uma proposta totalmente mediada por tecnologias.

A retomada das atividades pedagógicas no formato remoto foi instituída pela Portaria nº 129, de 29 de maio de 2020, que definiu o "Programa Escola em Casa DF". Esse programa teve como objetivo a oferta de conteúdos pedagógicos de forma remota aos estudantes da rede pública de ensino do Distrito Federal (DISTRITO FEDERAL, 2020).

O momento pandêmico impulsionou uma formação docente incipiente, gerando momentos de não credibilidade para esse tipo de formação. Dessa forma, um sentimento de não valorização do uso das tecnologias surgiu nos professores, que foi transposto para as propostas pedagógicas docentes no ERE.

A adoção de estratégias imediatistas impulsiona a implementação de propostas que apenas migram as atividades presenciais para o ambiente virtual, sem o devido planejamento. Assim, uma leitura de uma página de um livro, que seria realizada em sala de aula, é colocada em um arquivo no AVA e a proposta pedagógica continua a mesma.

Kenski (2013) critica que os professores foram motivados pelos usos dos meios digitais a ampliarem os espaços das salas de aulas, mas que isso se tornou apenas uma banalização do uso dos meios digitais.

Moran (2012, p. 91) apresenta algumas etapas para a implementação da tecnologia na educação e a primeira delas é o uso das "tecnologias para fazer melhor o mesmo". Compreendendo que é um percurso demorado e tênue e que o início de tudo é começar a utilizar, até chegar ao momento em que a tecnologia possa provocar fases de inovação na atividade docente e, por consequência, na escolarização dos estudantes.

Nesse cenário, a midiatização daquilo que o professor costumava fazer em sala de aula tornou-se uma das principais formas de lidar com o uso das tecnologias no ERE. Colocar o arsenal de atividades direcionadas para o ensino presencial no AVA configurou-se, para muitos, uma tarefa árdua.

A formação para o professor, no momento de pandemia, acabou por ser uma ação mais direcionada para a parte técnica das ferramentas, o que levou o professor a conhecer a estrutura do AVA, mas não possibilitou conhecer as potencialidades pedagógicas dessa ferramenta. As dimensões técnica e pedagógica necessitam estar presentes nas ações formativas para que o uso ocorra de forma a impulsionar o aprendizado. Kenski (2013, p. 122) destaca que "iniciamos com uma constatação obvia sobre os ambientes virtuais: trata-se

de um novo espaço de atuação docente. Um espaço amplo que precisa ser explorado, conhecido, compreendido e dominado pelos seus mais novos ocupantes: os professores".

Salientamos a importância do domínio técnico das plataformas que são utilizadas como AVA, mas esse domínio muitas vezes exige a aquisição de competências anteriores a esse processo. Para elaborar e construir um AVA não se necessita apenas de conhecimentos sobre essa ferramenta, mas de inúmeros programas e aplicações que possibilitarão uma diversidade de recursos disponíveis para os estudantes.

Aqui pontuamos mais uma das diferenças entre o ERE e a EaD: no primeiro, ocorre a convergência de habilidades técnicas e pedagógicas no profissional da educação, o professor. A celeridade necessária para a implementação do ERE acaba por exigir competências de uma equipe em apenas um indivíduo. Moran (2012, p. 118) discorre que "educar em ambientes virtuais exige mais dedicação do professor, mais apoio de uma equipe técnico-pedagógica, mais tempo de preparação". Nesse sentido, Kenski (2013, p. 113) enfatiza que "as competências necessárias a um professor em um curso a distância são tantas que não se pode pensar em uma atuação isolada". A autora complementa pontuando: "é essencial que haja equipes que atuem integradas, com profissionais de diferentes formações, para panejar, produzir, desenvolver as atividades e manter o ambiente *on-line* em que os cursos são oferecidos" (KENSKI, 2013, p. 118).

Sem o apoio de uma equipe para o docente e com uma proposta de formação direcionada para a assimilação técnica das ferramentas digitais, o ERE se distancia dos moldes da EaD, não sendo possível contemplar as primeiras etapas do uso das tecnologias na educação. Ele reforça no professor a obtenção de capacidades acima de qualquer outra profissão nesse momento de crise sanitária, mas deixa de lado as competências específicas da sua atuação.

De longe o ERE chega à terceira etapa do uso das tecnologias, como proposto por Moran (2012, p. 92): "tecnologias para mudanças inovadoras". A escola, o professor e os estudantes não são modificados pelo uso das tecnologias. As ferramentas digitais são encaradas como um mero instrumento que, sem ele, não teríamos nada na educação nos momentos de crise.

Em uma perspectiva ideal para o uso do AVA, devemos considerar a participação dos estudantes por meio das ferramentas que podemos inserir nesse ambiente virtual. Para o estudante que possui acesso ao AVA por meio dos recursos tecnológicos, haverá interação com professores e colegas. A relação e a "proximidade" com as pessoas que compõem a sala de aula permitem aos estudantes, dentre outras ações, compartilhar dúvidas e produções nesse ambiente.

Certa preocupação com o acesso à internet dos professores e estudantes pode ser percebida com a disponibilização dos conteúdos das aulas síncronas que, após a sua gravação, são disponibilizadas de forma assíncrona. Desse modo, os alunos poderão assistir às aulas em momentos oportunos, principalmente naqueles em que a conexão com a internet esteja mais estável.

O compartilhamento entre os professores, dos conteúdos produzidos por eles mesmos, pode ser realizado entre os profissionais da escola, inclusive entre escolas distintas. Assim, é construída uma rede de apoio entre os docentes nas áreas do conhecimento. Destacamos que os estudantes são beneficiados pela diversidade de materiais elaborados por esses profissionais, de modo que as diferentes metodologias adotadas nas videoaulas podem contemplar a diversidade presente na sala de aula; em algumas situações, o estudante consegue compreender melhor por intermédio de uma proposta experimental do que por uma proposta expositiva.

Toda essa dinâmica que foi imposta à educação pode caminhar em conjunto, somando elementos para uma nova percepção da atuação docente, da sala de aula e da escola. O primeiro passo já foi dado, não foi como nós, professores, esperávamos, de forma planejada. O planejamento é necessário para a implementação de qualquer processo de mudança. Nesse sentido, Moran (2012, p. 168) argumenta que "o processo de mudança não é uniforme e nem fácil. Mudaremos aos poucos, em todos os níveis e modalidades educacionais".

Esperávamos certa idealidade, como sempre dizemos nas rodas de conversas entre professores da área de exatas, estamos pensando nas condições normais de temperatura e pressão (CNTP) o que tivemos é algo pensado e colocado em prática na emergencialidade. Não vamos conseguir nos desprender do uso da tecnologia na educação, o que podemos é buscar uma dimensão crítica e inovadora para essas ferramentas.

Uma das formas é investir na formação docente, uma formação que providencie a inserção de novos recursos e que promova a participação de cada professor. Uma formação que encontre (pesquise) soluções para os problemas vivenciados pela escola apresenta possibilidades de atrair os partícipes do processo de ensino e aprendizagem.

O não distanciamento entre os aspectos técnicos e pedagógicos nos faz ponderar algumas características da ferramenta utilizada nas ações de formação da presente investigação: o Sistema Dosvox, que é pontuado nos próximos dois capítulos.

## **4 O ESTADO DO CONHECIMENTO: UM OLHAR SOBRE O SISTEMA DOSVOX**

*O Dosvox não é exclusivo, pois continua em meu computador e em minha vida, mas, não é o único. Talvez, seja o mais importante porque o primeiro a gente nunca esquece.* Depoimento de uma pessoa cega em Borges (2009, p. 11).

O Sistema Dosvox surgiu no ano de 1993 como uma proposta para acessibilizar o uso do computador para um estudante de computação com deficiência visual. Ao longo dos anos, tornou-se um projeto robusto com a colaboração de diversos acadêmicos e pessoas cegas interessadas em aperfeiçoar a proposta e torná-la, cada vez mais, de acordo com as necessidades das pessoas com deficiência visual.

Realizamos uma pesquisa do tipo revisão de literatura. A esse respeito, Creswell (2010, p. 51) destaca que a revisão da literatura cumpre vários propósitos, dentre eles "compartilha com o leitor os resultados de outros estudos que estão intimamente relacionados àquele que está sendo realizado". Ferreira (2002) considera que esse tipo de pesquisa pode ser definido como de caráter bibliográfico e visa mapear e discutir um conjunto de produções acadêmicas em diferentes campos do conhecimento, sendo denominada de Estado da Arte ou Estado do Conhecimento. Nosso objetivo foi identificar as formas como o Sistema Dosvox está sendo investigado e de que maneira esse sistema é utilizado.

Utilizamos dois bancos de dados: Banco de Dissertações e Teses da Capes (http://catalogodeteses.capes.gov.br) e também a Biblioteca Digital Brasileira de Teses e Dissertações (http://bdtd.ibict.br/). A pesquisa foi realizada no mês de agosto de 2020. Empregamos como termos de busca as palavras "Dosvox" e "Jogavox", o que nos retornou 26 trabalhos no período de 2002 a 2018. A partir de uma busca no Google Acadêmico [\(https://scholar.google.com.br/\)](https://scholar.google.com.br/), localizamos dois trabalhos defendidos no ano de 2019. Com base nas leituras realizadas anteriormente pelos pesquisadores, percebemos que alguns trabalhos sobre as ferramentas existentes no Sistema Dosvox não apareceram nas buscas, o que nos levou à realização de uma pesquisa no site do Projeto Dosvox [\(http://intervox.nce.ufrj.br/dosvox/textos.htm\)](http://intervox.nce.ufrj.br/dosvox/textos.htm), o que resultou na localização de três

dissertações sobre os programas do Sistema Dosvox, que não foram contempladas nas buscas iniciais.

A pesquisa nos retornou apenas um trabalho que não está disponível para a consulta *on-line*, sendo retirado da análise, o título do trabalho é: *O uso de leitores de tela no TelEduc: um estudo de cas*o, de 2003. Após a leitura, identificamos um trabalho que não tem relação com o desenvolvimento ou com o uso do Sistema Dosvox, seu título é: *Geometric Voice: interação dos deficientes visuais com o tratamento de figuras geométricas e sua visualização tátil através de uma impressora braille*, de 2014.

A busca foi realizada, também, na plataforma Scielo (https://www.scielo.org/), na qual foi localizado apenas um artigo, publicado no ano de 2007, com o título: Tecnologia assistiva em saúde para cegos: enfoque na prevenção de drogas. Após a leitura, o texto foi considerado sem relação com a temática investigada.

Assim, o nosso *corpus* de análise foram 32 trabalhos, sendo duas teses e trinta dissertações, no período de 2001 a 2019.

| Ano  | <b>TÍTULO</b>                                                                                                    | <b>AUTOR</b>                           | <b>ORIENTADOR</b>                                                 | <b>IES</b>   |
|------|----------------------------------------------------------------------------------------------------|----------------------------------------|-------------------------------------------------------------------|--------------|
| 2001 | Webvox - um navegador para a World Wide Web<br>destinado a deficientes visuais                                                           | PORTO, Bernard<br>Condorcet            | Fábio Ferrentini<br>Sampaio                                       | <b>UFRJ</b>  |
| 2002 | Recomendações de acessibilidade digital em<br>cursos de educação básica a distância via web para<br>portadores de deficiência visual     | MIRANDA,<br>Andréa da Silva            | João Bosco da<br><b>Mota Alves</b>                                | <b>UFSC</b>  |
| 2004 | Acessibilidade<br>deficientes<br>visuais<br>de<br>aos<br>ambientes digitais virtuais                                                     | SONZA, Andréa<br>Poletto               | Lucila Maria<br>Costi Santarosa                                   | <b>UFRGS</b> |
| 2006 | A tecnologia informática como auxílio no ensino<br>de geometria para deficientes visuais                                                 | LIRIO, Simone<br>Barreto               | Miriam Godoy<br>Penteado                                          | Unesp        |
| 2007 | JogaVOX:<br>ferramenta<br>estratégias<br>$\rm e$<br>para<br>construção de jogos educacionais para deficientes<br>visuais                 | CUNHA, Erica<br><b>Esteves</b>         | Josefino Cabral<br>Melo Lima                                      | <b>UFRJ</b>  |
| 2007 | uso do computador no desempenho de<br>$\Omega$<br>atividades de leitura e escrita do escolar com<br>deficiência visual                   | RABELLO,<br>Suzana                     | Keila Miriam<br>Monteiro de<br>Carvalho                           | Unicamp      |
| 2007 | Fatores motivacionais para a adoção de tecnologia:<br>um estudo de caso com portadores de deficiência<br>visual no rio de janeiro        | DIAS, Angélica<br>Fonseca da Silva     | Eber Schmitz                                                      | <b>UFRJ</b>  |
| 2008 | A avaliação de usabilidade do sistema Dosvox na<br>interação de cegos com a Web                                                          | SOUZA, Edson<br>Rufino de              | Sydney<br>Fernandes de<br>Freitas                                 | <b>UERJ</b>  |
| 2009 | Do Braille ao Dosvox - diferenças nas vidas dos<br>cegos brasileiros*                                                                    | BORGES, José<br>Antonio dos<br>Santos  | Ivan da Costa<br>Marques;<br>Luís Alfredo<br>Vidal de<br>Carvalho | <b>UFRJ</b>  |
| 2009 | A língua que não se vê: o processo de ensino-<br>aprendizagem<br>de<br>espanhol<br>mediado<br>por<br>computador para deficientes visuais | FONTANA,<br>Marcus Vinícius<br>Liessem | Vilson José Leffa                                                 | <b>UCPel</b> |
| 2010 | Introdução ao conceito de função para deficientes                                                                                        | OLIVEIRA,                              | Claudia Coelho                                                    | <b>UFRJ</b>  |

Quadro 4 – Dissertações e Teses localizadas na revisão bibliográfica

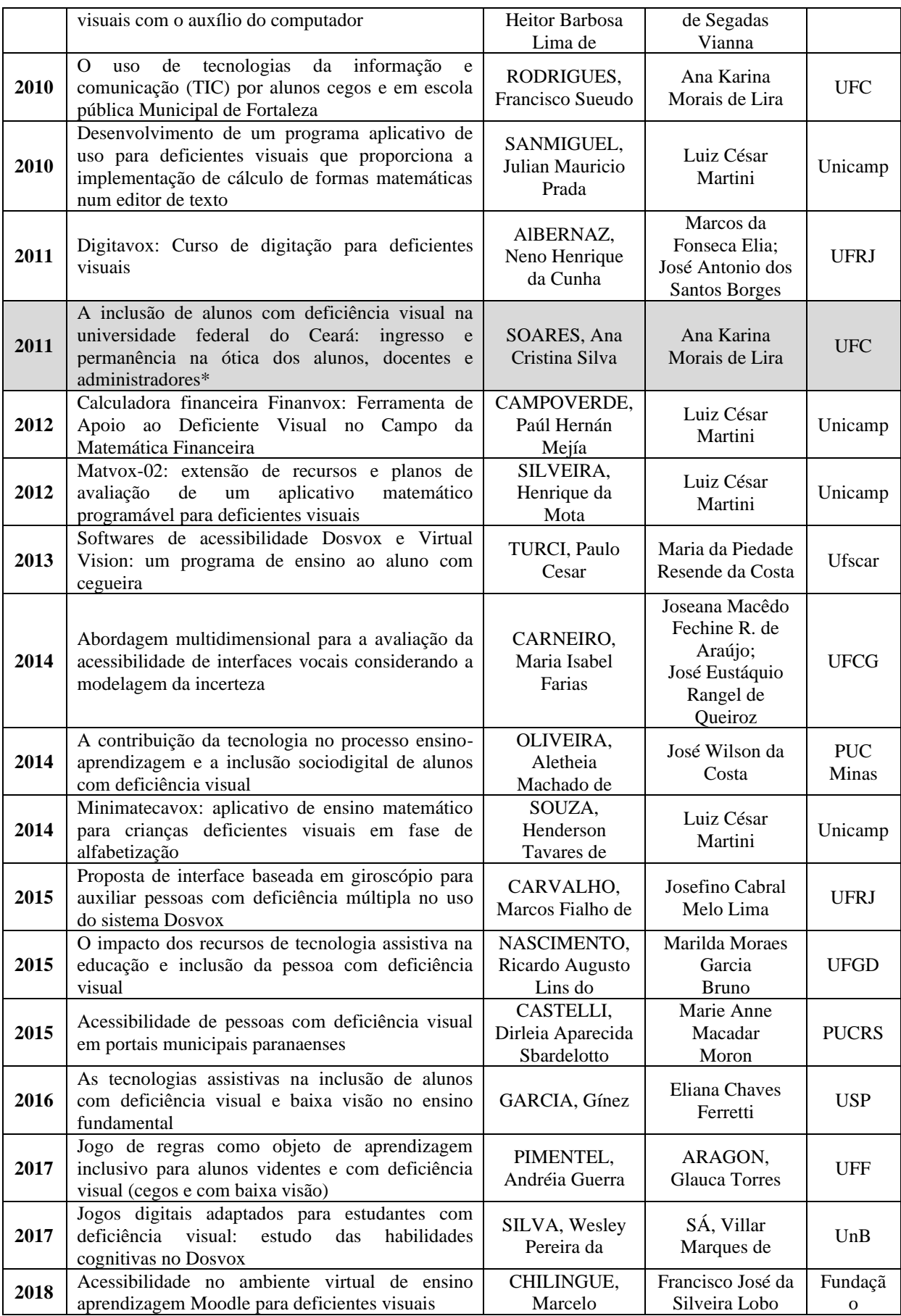
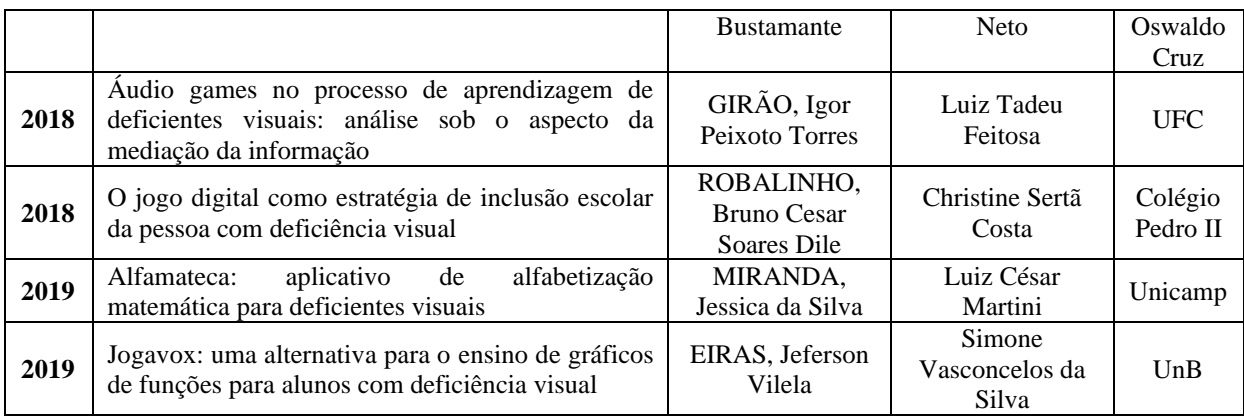

Fonte: Dados da presente pesquisa.

\* Teses encontradas na revisão bibliográfica

Organizamos os trabalhos a partir da instituição de ensino superior onde a dissertação ou tese foi desenvolvida. A distribuição dos trabalhos é apresentada no Gráfico 1.

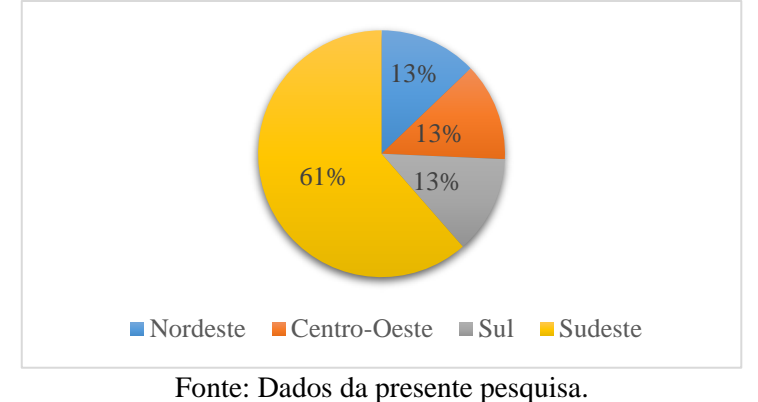

Gráfico 1 – Distribuição dos trabalhos em função da região brasileira

A distribuição das pesquisas realizadas foi uniforme nas Regiões Centro-Oeste, Nordeste e Sul, com 13% dos trabalhos, conforme identificamos no Gráfico 1. Não foram localizados trabalhos realizados na Região Norte do nosso país. A Região Sudeste é a região onde nasceu o Sistema Dosvox, o que pode justificar a frequência de 61% das pesquisas realizadas ocorrerem nas universidades dessa região brasileira. Outro fator é a presença do professor/orientador Luiz César Martini, que é docente da Unicamp, possui deficiência visual desde 1995, após um acidente, e orientou 16% dos trabalhos.

Uma análise direcionada para o período de realização das pesquisas indicou que 25% delas foram realizadas antes de 2008. Ocorreu um aumento de 300% nas investigações feitas no período de 2009 a 2019 em relação ao período anterior. Relacionamos esse aumento com a publicação, no ano de 2008, da Política Nacional de Educação Especial na Perspectiva da Educação inclusiva – PNEE-PEI (BRASIL, 2008). A atual Política trouxe avanços em relação

à Política Nacional de Educação Especial de 1994, que condicionava a presença na classe comum do estudante com alguma deficiência às "condições de acompanhar e desenvolver as atividades curriculares programadas do ensino comum, no mesmo ritmo que os alunos ditos normais" (BRASIL, 1994, p. 19).

O ideal inclusivo, que prevê a presença e a permanência de TODOS nos diferentes contextos sociais, instigou diversas pesquisas de ferramentas e recursos de acessibilidade para as pessoas com alguma deficiência. No caso específico da deficiência visual, o Sistema Dosvox foi alvo de algumas dessas investigações.

## **4.1 O que vem sendo investigado no Brasil sobre o Sistema Dosvox**

A análise das dissertações e teses ocorreu com base na leitura do resumo, da introdução, dos objetivos e dos resultados alcançados pelos estudos. Os objetivos das pesquisas foram estudados e relacionados com as abordagens de utilização do Sistema Dosvox. Procuramos identificar as formas como o Sistema Dosvox foi e é pesquisado desde a sua criação em 1993. Nesse sentido, procuramos elucidar a seguinte questão: Como as pesquisas científicas brasileiras abordaram o Sistema Dosvox?

A fim de chegar às respostas, identificamos o foco de cada uma das pesquisas mencionadas, buscando uma tendência entre seus objetivos de pesquisa. Seguimos com os pressupostos da análise de conteúdo, pois, de acordo com Bardin (2013, p.121), "as diferentes fases da análise de conteúdo, tal como o inquérito sociológico ou a experimentação, organizam-se em torno de três polos cronológicos: pré-análise; exploração do material e o tratamento dos resultados".

A pré-análise consistiu na delimitação do Estado do Conhecimento a partir das dissertações e Teses. Algumas hipóteses foram levantadas, no início do estudo, todas direcionadas para o uso do Sistema Dosvox como um recurso de acessibilidade específico para a pessoa com deficiência visual.

A análise inicial consistiu em identificar a região brasileira onde o trabalho foi escrito e o ano de publicação. Em seguida, identificamos o foco principal de cada pesquisa, que foi localizado a partir do objetivo geral e da introdução de cada uma das investigações. Essa etapa resultou nas seguintes categorias:

| Categoria                                                                                                    | Descrição da categoria                                                                                                    | $\frac{0}{0}$ | <b>Exemplo</b>                                                                                                    |
|----------------------------------------------------------------------------------------------------|----------------------------------------------------------------------------------------------------|---------------|----------------------------------------------------------------------------------------------------|
| Desenvolvimento<br>de<br>programas e recursos no<br>Sistema Dosvox.                                                      | Trabalhos com o objetivo de criar<br>programas e recursos no Sistema<br>Dosvox.                                                                           | 38 %          | O objetivo deste trabalho consistiu<br>desenvolvimento<br>de<br>uma<br>no<br>ferramenta computacional (Matvox).                                                                       |
| O Sistema Dosvox como<br>ferramenta<br>de<br>acessibilidade para o uso<br>do computador nas suas<br>diversas interfaces. | Trabalhos com o objetivo de<br>do Sistema<br>investigar<br>o uso<br>acessibilizar<br><b>Dosvox</b><br>para<br>$\Omega$<br>computador em diferentes usos.  | 31 %          | Verificar se, e em que condições, o<br>aplicativo Edivox pode facilitar a<br>realização de atividades escolares<br>que envolvam a escrita por alunos<br>cegos.                        |
| O uso do Sistema Dosvox<br>e seus programas para o<br>ensino de conceitos.                                               | Trabalhos que investigaram o uso<br>do Sistema Dosvox para o ensino<br>de conceitos acadêmicos.                                                           | 13 %          | Investigar o impacto dos modernos<br>recursos digitais no processo de<br>ensino-aprendizagem de deficientes<br>visuais em um curso on-line de<br>língua estrangeira.                  |
| Investigação de fatores<br>relacionados com o uso do<br>Sistema Dosvox.                                                  | Trabalhos que se dedicaram a<br>investigar os impactos causados<br>pela tecnologia assistiva,<br>em<br>especial o Sistema Dosvox na<br>vida dos usuários. | 13 %          | Este trabalho focaliza as mudanças<br>por que passaram as pessoas cegas<br>Brasil nos últimos cento e<br>n <sub>O</sub><br>cinquenta anos [].                                         |
| Sistema<br>Avaliação<br>do<br>Dosvox e seus programas<br>e recursos.                                                     | Trabalhos com o objetivo de criar<br>métodos e técnicas para avaliar o<br>Sistema Dosvox<br>diversos<br>em<br>aspectos.                                   | 6 %           | objetivo desta pesquisa é<br>$\Omega$<br>contribuir para o desenvolvimento<br>do Dosvox, por meio da avaliação<br>da usabilidade da sua interface e do<br>seu navegador Web (Webvox). |

Quadro 5 – Categorias de análise do Estado da Arte sobre o Sistema Dosvox

Fonte: Dados da presente pesquisa.

Em uma análise ampla, consideramos cada programa integrante do Dosvox como parte de um todo. Assim, cada um desses recursos pode ser entendido como o Sistema Dosvox. Portanto, não diferenciamos os trabalhos que investigaram o Webvox daqueles que pesquisaram o Digitavox, por exemplo. O Webvox é um navegador de internet acessível que compõe o Sistema Dosvox. Ele funciona como outros navegadores, como o Edge da Microsoft e o Chrome da Google, só que oferece um retorno em áudio das informações presentes nas páginas da internet. O Digitavox é um programa que funciona no ambiente Windows e apresenta lições de digitação sonorizadas para o aprendizado da digitação.

# *4.1.1 Desenvolvimento de programas no Sistema Dosvox*

A criação de novos recursos no sistema Dosvox configurou o maior interesse das pesquisas no período de 2001 a 2019. Assim, 38% delas tiveram o objetivo de desenvolver programas e recursos para aperfeiçoar ou direcionar o uso do Sistema Dosvox para um determinado fim.

Analisando o período desses trabalhos, percebemos um aumento considerável de pesquisas desenvolvidas, em que encontramos apenas dois antes da PNEE-PEI (BRASIL, 2008) e dez trabalhos após a publicação da referida Política. Destacamos que sete pesquisas, 58% dessa categoria, foram elaboradas ou orientadas por pessoas com deficiência visual com o foco no desenvolvimento de programas ou recursos direcionados para a comunidade cega. Nesse contexto, o lema: "nada sobre nós, sem nós" (ROWLAND, 2004) esteve à frente da construção de ferramentas por pesquisadores que compreendem a realidade das pessoas cegas.

O primeiro trabalho encontrado, defendido no ano de 2001, foi elaborado por um pesquisador cego, com o título: *Webvox - um navegador para a World Wide Web destinado a deficientes visuais*. Porto (2001, p. 9) apresenta na justificativa de sua pesquisa que "a experiência individual do autor permeia todo conteúdo, sendo sua relevância muito significativa, pois ele próprio está inserido neste contexto, ou seja, sendo cego, vivencia também esta realidade". O pesquisador com deficiência visual pode enfrentar algumas dificuldades em decorrência da falta de acessibilidade, é o que descreve Albernaz (2011) no desenvolvimento do programa Digitavox, "como sou cego, não consegui fazer uma análise mais profunda como gostaria nos *softwares*, a falta de acessibilidade dos mesmos inviabilizou essa análise" (ALBERNAZ, 2011, p. 23).

O desenvolvimento de um *software* acessível por uma pessoa que vivencia as necessidades do público-alvo pode trazer contribuições para o produto final de um contexto carregado de dificuldades e superações do pesquisador. Silva (2018, p. 41) enfatiza que "a pessoa com deficiência precisa tomar consciência da sua condição e buscar meios de mudá-la, não que a deficiência desapareça com isso, mas que as adaptações geradas pela sua ação crítica possam tornar sua deficiência quase que imperceptível". As contribuições do Webvox e do Digitavox permitiram às pessoas cegas uma navegação acessível na internet, o que trouxe uma gama de informações e possibilidades para elas.

Assim como o Digitavox e o Webvox, outros programas e recursos foram desenvolvidos como frutos das dissertações analisadas. A maior tendência foi na área da Matemática, com metade dos trabalhos com foco nessa área.

O Matvox foi desenvolvido no ano de 2010 e consiste em uma ferramenta computacional destinada aos deficientes visuais, a qual permite desenvolver algoritmos e aplicativos matemáticos a partir de um editor de textos, sem a necessidade de ferramentas externas para sua execução (SANMIGUEL, 2010). Dois anos mais tarde, o Matvox foi aperfeiçoado a partir de uma investigação que constatou a necessidade de recursos adicionais por meio de uma avaliação com pessoas cegas. Foram realizadas correções e ajustes em suas funcionalidades e no código fonte; além disso, foram desenvolvidas novas funcionalidades, como comandos e funções, o que resultou no Matvox-02 (SILVEIRA, 2012).

Esses recursos trouxeram para a pessoa com deficiência visual a possibilidade de realizar cálculos matemáticos além das quatro operações básicas. O cálculo de funções exponenciais e logarítmicas são exemplos das funcionalidades que acompanham o Matvox-02.

Também foi elaborada uma calculadora financeira, nomeada de Finanvox. Esse recurso permite a realização de cálculos financeiros e estatísticos, abrindo um leque de possibilidades para as pessoas com deficiência visual sobre empréstimos, poupanças e outras formas de investimentos. O "Finanvox leva em consideração todas às características e necessidades requeridas pelo deficiente visual, sendo esta uma ferramenta amigável para a comunicação entre homem-máquina, o qual permite ter um acesso simples para todas as ferramentas proporcionadas pela calculadora" (CAMPOVERDE, 2012, p. 3). Esses três programas tornam acessíveis os cálculos matemáticos avançados para as pessoas com deficiência visual.

Outro foco do desenvolvimento de recursos para a pessoa com deficiência visual foi a criação de jogos para esse público. Os jogos educacionais acessíveis podem ser criados por meio de um programa chamado Jogavox, que também foi fruto de uma pesquisa (CUNHA, 2007). A partir dele, alguns jogos voltados para o ensino de Matemática foram desenvolvidos: *Minimatecavox,* que visa o ensino de matemática nos primeiros anos do Ensino Fundamental (SOUZA, 2014); *Alfamateca* com o foco na Alfabetização Matemática (MIRANDA, 2019) e os jogos *Graphic Sound* e *Sherlock contra o Mestre das Funções,* que tiveram como objetivo utilizar sons para representação de gráficos de funções (EIRAS, 2019).

Encontramos um trabalho que desenvolveu um jogo que aborda os conceitos de poluição ambiental: *RPG Contaminação de Águas Subterrâneas* (PIMENTEL, 2017). Nele, o jogo apresenta uma aventura solo que aborda o uso de agrotóxicos e a contaminação ambiental (LIMA; DELOU; PERDIGÃO, 2017). Essa é a única pesquisa localizada no nosso estudo que é direcionada para o Ensino de Ciências no Sistema Dosvox.

O desenvolvimento de recursos viabilizando a inclusão é uma ação necessária dentro das universidades brasileiras. A participação do público-alvo no processo de desenvolvimento desses recursos proporciona um direcionamento para as suas reais necessidades.

# *4.1.2 O Sistema Dosvox como ferramenta de acessibilidade para o uso do computador nas suas diversas interfaces*

A utilização do Sistema Dosvox como recurso de acessibilidade ao computador foi foco de 31% das pesquisas. O uso do computador por pessoas com deficiência visual necessita de recursos com *feedback* sonoro das ações executadas. Os principais são os programas denominados de leitores de tela; são exemplos deles o *NonVisual Desktop Access* (NVDA), o Jaws, o Virtual Vision e o Monitvox (Sistema Dosvox), todos para o ambiente Windows.

Estudos sobre o uso de ambientes virtuais de aprendizagem por pessoas com deficiência visual configuraram 40% dessa categoria. Em seu estudo sobre a acessibilidade dos ambientes digitais virtuais, Sonza (2004, p. 81) afirma que "o Dosvox apresenta o mérito de ter sido pioneiro nessa área, disponibilizando um sistema completo para deficientes visuais, incluindo desde edição de textos até navegação na Internet e utilitários, o que possibilita a seus usuários uma grande variedade de opções". O Dosvox é um amplo sistema que se destaca em relação aos leitores de tela NVDA e Jaws, possibilitando o controle de diversos recursos do ambiente computacional Windows por meio de uma lista de opções, criada especificamente para simplificar o uso do computador.

A acessibilidade de portais municipais e de Ambientes Virtuais de Aprendizagem (AVA) foi investigada em trabalhos dessa categoria. O sistema Dosvox foi utilizado para verificar a acessibilidade dos portais das prefeituras dos maiores municípios do estado do Paraná (CASTELLI, 2015). O referido sistema também foi empregado para investigar a acessibilidade dos AVA, como, por exemplo, o Moodle para pessoas com deficiência visual (CHILINGUE, 2018).

O Dosvox foi apresentado pelas pesquisas como uma tecnologia assistiva muito utilizada para a inclusão de estudantes nas escolas de educação básica e em instituições de Ensino Superior. Rodrigues (2010) investigou o programa Edivox na realização de atividades escolares, envolvendo a escrita de estudantes cegos, e constatou que o "Edivox foi favorável ao desempenho dos alunos e os mesmos apresentaram algumas habilidades básicas com relação ao uso do computador, como: experimentação e interação com o computador, dedicação, satisfação e criatividade na resolução dos exercícios propostos" (RODRIGUES, 2010, p. 101).

Em sua tese, Soares (2011), investigou o fenômeno da inclusão de alunos com deficiência visual na Universidade do Ceará. O trabalho apresenta o histórico de um estudante da instituição participante da pesquisa: "durante a sua trajetória na UFC viveu uma grande perda de visão, a qual representou a transição da baixa visão para a cegueira. Começou a usar a bengala, o Dosvox e o braille" (SOARES, 2011, p. 101).

Melo e Mol (2018, p. 66) apresentam pesquisas sobre a pessoa com deficiência no Ensino Superior e pontuam que os professores, em especial, nas universidades, possuem dificuldades de realizar "as adaptações curriculares e a flexibilização nas avaliações". Nesse sentido, muito do que o estudante tem acesso fica restrito ao seu conhecimento prévio e também aos Núcleos de Acessibilidade. Na Educação Superior, temos a figura dos Núcleos de Acessibilidade, que atuam nas universidades públicas para assegurar e apoiar a inclusão do estudante atendido pela Educação Especial. Esse espaço de atendimento é previsto no Programa Incluir - Acessibilidade na Educação Superior, criado em 2005 e implantado até 2011 (BRASIL, 2013).

A acessibilidade ao computador e suas interfaces para pessoas com deficiência visual, como os AVA, foi alvo de pesquisas e diversos programas que foram investigados, como o NVDA, o Jaws, o Virtual Vision e o Sistema Dosvox. Na maioria dos casos analisados, o Dosvox configurou-se como ferramenta principal para acessibilizar o ambiente computacional.

## *4.1.3 O uso do Sistema Dosvox e seus programas para o ensino de conceitos*

Esta categoria de análise agrupou os trabalhos que utilizaram o Sistema Dosvox como uma forma de ensinar algum conceito das áreas do conhecimento sem criar programas e recursos novos, o que a diferenciou da categoria que visou o desenvolvimento de recursos. Com 13% das pesquisas, essa categoria engloba trabalhos com o foco no ensino de Matemática, da Língua Espanhola e atividades de leitura e escrita.

Lírio (2006) investigou o ensino de geometria para estudantes com deficiência visual por meio da tecnologia informática. A autora utilizou como ferramenta o Desenhador Vox, que compõe o sistema Dosvox e "é um editor gráfico de desenhos para cegos, que usa como referência o plano cartesiano" (LÍRIO, 2006, p. 26). A figura construída pode ser impressa em uma impressora comum (laser ou de jato de tinta) ou em uma impressora Braille. O Desenhador Vox foi criado em 2000 pelo idealizador do Sistema Dosvox, professor Antonio

dos Santos Borges e pelo professor da Universidade Federal Fluminense Leo Roberto Jensen (LIRIO, 2006). Atualmente, esse recurso não está presente no catálogo de programa que compõe a versão instalável do Sistema Dosvox.

Oliveira (2010) investigou o uso do computador para o ensino do conceito de função aos estudantes com deficiência visual. O autor utilizou o recurso da Planilha Eletrônica existente no Sistema Dosvox, denominada Planivox. A versão atual do Sistema Dosvox (5.1a) permite iniciar o Planivox per meio do atalho U – Utilitários falados; P – Planilha eletrônica. Por meio desse estudo, Oliveira (2010, p. 85) conclui que "as dificuldades cognitivas apresentadas pelos alunos deficientes visuais são similares às expostas por estudantes sem essa limitação". O que corrobora a concepção de inclusão abordada nesta tese, ou seja, uma ferramenta que pode auxiliar a TODOS os estudantes e não somente àqueles que possuem deficiência visual.

Outro trabalho dessa categoria tinha como objetivo o ensino da Língua Espanhola por meio de um curso *on-line* acessibilizado por meio dos leitores de tela e do Sistema Dosvox (FONTANA, 2009). Alves e Silva (2012) fizeram uma revisão de literatura sobre os recursos de alta tecnologia no processo de inclusão dos deficientes visuais e apontam que os recursos tecnológicos aplicados à educação de deficientes visuais tornam possível a aprendizagem, servindo de estímulos para o retorno aos estudos, para a vida social e, principalmente, na inclusão desses alunos no ensino regular.

O Sistema Dosvox é uma ferramenta de grande ajuda para o professor explorar conceitos para estudantes com e sem deficiência visual. É preciso que seja realizado um planejamento das atividades pedagógicas necessárias para o processo de ensino e aprendizagem na perspectiva inclusiva.

# *4.1.4 Investigação de fatores relacionados com o uso do Sistema Dosvox*

Estudos que se comprometeram a investigar os impactos do Dosvox na vida das pessoas com deficiência visual ocorreram em uma frequência de 13%. A importância desses estudos está na análise direta da relação das pessoas cegas com o recurso de tecnologia.

Duas pesquisas analisaram os jogos presentes no Sistema Dosvox. Silva (2017) investigou o desenvolvimento de habilidades cognitivas por meio dos jogos digitais adaptados e concluiu que o ato de jogar exige do aluno jogador diversas habilidades cognitivas. O desenvolvimento dessas habilidades cognitivas, como a atenção e a memória de trabalho, pode ocorrer sem que o jogador perceba.

Girão (2018) também analisou os jogos e os denomina de áudio games. Sua pesquisa tem o enfoque educacional do uso dessas ferramentas. O autor pontua que os áudios games do Sistema Dosvox atuam como uma possibilidade a mais para o estudante com deficiência visual ter acesso às informações, apontando essas ferramentas como uma alternativa para abrandar a exclusão informacional e que tornam o processo de ensino e aprendizagem um momento lúdico, inclusivo e significativo.

O elemento lúdico esteve presente no Sistema Dosvox desde a sua gênese. A demanda de implementação desses recursos lúdicos surgiu dos próprios usuários cegos; apesar da existência de programas diversos, sempre existia o interesse e a busca pelos jogos (BORGES, 2015).

A investigação de como a tecnologia influenciou na vida das pessoas com deficiência visual traz elementos que ajudam a compreender esse fenômeno. Conforme apresenta Dias (2007), o Sistema Dosvox é de fácil acesso e serve de estímulo para o retorno aos estudos das pessoas com deficiência visual. Esse estudo apresenta como o Dosvox contribuiu nas relações sociais das pessoas cegas, proporcionando um aumento das oportunidades de trabalho e na inclusão delas na sociedade. Nas palavras de Vigotski (1997, p. 126) "o trabalho é o eixo fundamental em torno do qual a vida da sociedade é organizada e estruturada. A vida social do homem e seu estudo da natureza estão ligados à atividade do trabalho".

Uma investigação ampla sobre as mudanças na vida das pessoas cegas no Brasil, nos últimos cento e cinquenta anos, foi o objeto da Tese apresentada por Borges (2009). Ela se constitui em um percurso investigativo que partiu do Sistema Braille, passando pelo rádio, gravador e chegando no Sistema Dosvox. O autor destaca que "a incorporação destes dispositivos à vida dos cegos modificou a ontologia da cegueira, mudando o foco de 'o que ele pode ou não pode ser' para 'o que ele pode ou não pode fazer', ou usando uma frase de efeito, 'é a falta de tecnologia que faz o cego'" (BORGES, 2009, p. 1).

Esses estudos apresentam como a tecnologia modificou a vida das pessoas cegas. Não apenas isso, pois a tecnologia também foi modificada pelos usuários, como podemos perceber com a migração do gravador e do rádio para o Sistema Dosvox.

#### *4.1.5 Avaliação do Sistema Dosvox e seus programas e recursos*

A avaliação contínua dos programas e sistemas computacionais permite que as pequenas falhas sejam corrigidas em versões futuras ou em pacotes de atualização. Nessa categoria, 6% dos trabalhos dedicaram-se a avaliar a acessibilidade e usabilidade do Sistema Dosvox.

Os dois estudos encontrados avaliaram e apresentaram contribuições para aperfeiçoamento do Sistema. Souza (2008) fez uma análise da interface do Dosvox e do Webvox, apresentando algumas dificuldades que surgem com o uso de sons para representar uma determinada ação no Sistema Dosvox e no Webvox. O autor destaca que "em relação à opinião dos desenvolvedores sobre o Webvox, foi considerada positiva a forma como uma página Web é apresentada pelo programa, utilizando sons para apresentar os elementos contidos na mesma" (SOUZA, 2008, p. 76).

Carneiro (2014) avaliou a acessibilidade da síntese de voz utilizada no Dosvox e constatou "que o Dosvox é um sistema acessível para usuários com deficiência visual (cegos e baixa visão), embora tenha apresentado falhas de acessibilidade e usabilidade que comprometem o desempenho do usuário e afetam a aceitação do produto" (CARNEIRO, 2008, p. 152).

A equipe de desenvolvedores do Projeto Dosvox preocupa-se, também, com a avaliação direta dos usuários. O compartilhamento das melhorias e a colaboração da comunidade cega garantem ao Sistema Dosvox uma constante atualização e o desenvolvimento de novos programas demandados por seus usuários. A colaboração ocorre de diversas formas, e uma delas é por meio do Encontro Brasileiro de Usuários do Sistema Dosvox que, no ano de 2019, realizou a sua vigésima segunda edição, na cidade de Curitiba – PR. Outra forma em que a avaliação é realizada é por meio de uma lista de e-mails denominada de Dosvox-lista.

As pesquisas sobre o Sistema Dosvox preocuparam-se em desenvolver ferramentas que possibilitassem a autonomia da pessoa com deficiência visual, principalmente no auxílio na Educação Básica e Superior, o que vai ao encontro com a perspectiva da Educação Inclusiva defendida nesse trabalho e prevista na PNEE-PEI (BRASIL, 2008).

Outra frente de investigação foi a utilização do Sistema Dosvox como uma ferramenta de acessibilidade ao computador nos seus diversos usos, a partir das falas e percepções das pessoas com deficiência visual. A partir desse estado do conhecimento sobre o Sistema

Dosvox, identificamos que essas duas categorias foram aquelas que mais objetivaram as investigações sobre o Dosvox. Pontuamos que vários desses trabalhos foram idealizados e concretizados por pesquisadores da área da Computação e da Informática, significando, em algumas situações, programas complexos como produto das pesquisas.

Indicamos, no capítulo a seguir, as características do Sistema Dosvox e a aplicabilidade do programa Jogavox como ferramenta pedagógica para o professor.

# **5 O SISTEMA DOSVOX: UMA FERRAMENTA PEDAGÓGICA PARA O PROFESSOR**

*Talvez a cegueira e a surdez desapareçam definitivamente. Mas muito antes disso, elas serão superadas socialmente.* (VIGOTSKI, 1997, p. 82)

Pensar em um contexto educacional que promova a inclusão e garanta a criticidade, ao longo do processo, perpassa por um encadeamento de ações escalonadas, mas no qual, na ponta, sempre teremos as ações de um profissional que atua diretamente com os estudantes: o professor. O ato de pensar e refletir sobre o processo educacional deve estar relacionado com a atuação docente e como que essa atuação representa tudo o que o professor acumulou de experiências até chegar ao momento de ficar frente a frente com o estudante.

Formar-se professor é um processo que se inicia, mas para o qual não conseguimos identificar o fim, ou seja, a todo o instante em sua atuação, o docente vivencia experiências que promovem uma formação contínua. O encontro com a diversidade, presente nos ambientes educacionais, é um incentivo à busca por novos conhecimentos.

Em diversas situações, o uso de recursos, de metodologias e de práticas pedagógicas são ferramentas que auxiliam o professor no contexto diverso da sala de aula. A abordagem inclusiva na educação permite que as especificidades dos estudantes sejam atendidas nos diferentes espaços escolares, particularmente em sala de aula.

Como pontuamos, algumas ferramentas pedagógicas possuem um caráter inclusivo e auxiliam o docente a lidar com a diversidade. O Sistema Dosvox possui essas características e o seu uso pedagógico está vinculado à acessibilidade para as pessoas com deficiência visual, mas ele pode ser utilizado no contexto inclusivo, contemplado a diversidade existente nos ambientes educacionais.

Como toda ferramenta, é necessário que o professor saiba como utilizar o Dosvox. Além disso, é preciso trilhar o caminho que leva para a quebra de paradigma sobre o uso dos recursos tecnológicos em sala de aula, de modo que se consiga perceber as potencialidades desse sistema. Explorar outras formas de acessar o conhecimento é o diferencial do Sistema Dosvox.

#### **5.1 A origem do Sistema Dosvox**

Dosvox, o que você deseja? Iniciamos este capítulo com a frase que apresenta o Sistema Dosvox para o usuário cego ou enxergante. Ao responder a essa pergunta, com uma tecla de atalho ou navegando na lista de opções por meio das setas e apertando a tecla ENTER, o Sistema Dosvox permite o controle das principais funções do computador, incluindo recursos de multimídia.

Antes de tornar-se uma das principais ferramentas de acessibilidade ao computador no Brasil, o Dosvox foi idealizado e criado para atender às necessidades do estudante Marcelo Luiz Pimentel, que ingressou no curso de Informática no ano de 1992, na Universidade Federal do Rio de Janeiro (PIMENTEL, 1997). A utilização das linguagens de programação para o desenvolvimento de programas e sistemas exige, durante a formação do estudante de informática, a interação constante com computador. Sem a acessibilidade, uma pessoa cega não terá condições de realizar tais tarefas. Pimentel (1997) apresenta que a sua maior dificuldade era acessar instantaneamente às informações visuais do monitor, além de não ter acesso aos materiais específicos dos conceitos abordados no seu curso acessível em Braille.

Procurando encontrar meios para tornar as técnicas de programação acessível para o estudante Marcelo, um dos seus professores, Mário de Oliveira, "sugeriu a criação de um projeto de iniciação científica, com o objetivo de desenvolver um sistema que fizesse o computador falar" (BORGES, 2009, p. 111). O projeto foi iniciado, mas não teve êxito. No ano de 1993, Marcelo matriculou-se na disciplina de Computação Gráfica. O encontro entre o professor José Antonio dos Santos Borges e o estudante Marcelo ocorreu nessa disciplina (BORGES, 2009; PIMENTEL, 1997, 2004).

Ainda nos surpreendemos com as "façanhas" que uma pessoa com deficiência pode fazer. Quem nunca se perguntou como um cego consegue caminhar utilizando uma bengala? Ou como ele pode utilizar o computador? Ou como delimitamos o que essa pessoa pode ou não fazer. Nesse contexto, Borges (2009) relata a sua experiência inicial de lecionar para um estudante cego; as limitações iniciais fizeram com que ele propusesse que Marcelo fosse "isento" da disciplina.

Para superar tais limitações, foram propostas adaptações nas aulas e nas avaliações. As atividades apresentadas para o Marcelo foram direcionadas para a computação sonora, necessidade real do estudante no momento. O acesso aos materiais da teoria geral da disciplina foi feito por meio do Sistema Braille e das anotações das aulas, mas a interação com o computador não era algo possível, pelo menos de forma acessível para os usuários cegos.

A solução veio com a criação de um programa que soletrava o conteúdo de um arquivo de texto, chamado Solearq. Esse programa foi desenvolvido pelo Marcelo com auxílio do professor Antonio Borges. O programa Solearq permitiu que as linhas de código digitadas e salvas em um arquivo de texto pudessem ser sonorizadas letra por letra. Oliveira (2010) pontua que, com esse programa, já era possível realizar a leitura das informações guardadas em um computador, embora lentamente.

> Com essas cinquenta linhas de programa tão simples somadas às minhas cinquenta linhas de software básico, ele já tinha transposto a ponte para um novo mundo, onde era possível escrever e ler com segurança – mesmo que naquele primeiro momento ainda fosse feito de forma muito rudimentar e cansativa: soletrando. (BORGES, 2009, p. 113)

O *hardware* desenvolvido para produzir o som do Solearq passou a não funcionar mais e também era preciso um novo dispositivo capaz de produzir sons com qualidade superior a que foi apresentada inicialmente. Com a ajuda do engenheiro eletrônico Diogo Fuji Takano (NCE/UFRJ), foi desenvolvido um dispositivo mais sofisticado, com um circuito protegido por uma estrutura e com uma entrada para fones de ouvido (BORGES, 1996, 2009; PIMENTEL, 2004).

Essa ferramenta proporcionou acessibilidade para o estudante Marcelo, adquirindo maior autonomia durante o curso superior de Informática. O recurso tornou-se conhecido pelos demais estudantes cegos da UFRJ. Borges (2009) apresenta que era preciso criar uma ferramenta que ajudasse o cego no seu primeiro contato com o computador; descobrir o nome e as posições das teclas; ligar e desligar o programa; realizar ações com arquivos; imprimir e tirar cópias.

Assim, no ano de 1993, surgiu a primeira versão do Sistema Dosvox no Instituto Tércio Pacitti, antes denominado de Núcleo de Computação Eletrônica, da Universidade Federal do Rio de Janeiro. Essa versão inicial contava com um gerenciador do sistema; um programa que ajudava a aprender as posições das teclas; o editor de textos Edivox; um gerenciador de arquivos e discos; um programa impressor de textos; e uma opção para digitar diretamente comandos para o MS-DOS, como *copy*, *del*, *move* e outros (PORTO, 2001; PROJETO DOSVOX, 2019).

A primeira versão soletrava letra por letra das aplicações, exigindo dos desenvolvedores uma alternativa para criar uma forma de o computador falar fluentemente. "Em setembro de 1994, surgiu a primeira versão comercial, o Dosvox 1.2B, com vários aplicativos, como agenda, calculadora e caderno de telefones, todos feitos por colegas da Universidade" (PIMENTEL, 1997, p. 3-4).

Na sua origem, o Sistema Dosvox foi criado para acessibilizar o MS-DOS (*Microsoft Disk Operating Sistems),* assim surgia o nome Dosvox, referenciando a voz do DOS. Como apresenta Albernaz (2011, p. 19), "desde o final do ano de 1998 já existe a versão para Windows, a partir daí a versão MS-DOS foi descontinuada. Por questões históricas seu nome continuou Dosvox, apesar de ser para a plataforma Windows há mais de uma década".

A linguagem de programação Pascal foi utilizada no desenvolvimento da primeira versão do Sistema Dosvox. Como modo de saída vocal, o Dosvox emprega dois tipos de síntese de voz: a voz sintetizada e a voz gravada, ambas na Língua Portuguesa. A primeira delas é utilizada para a vocalização de ações dinâmicas no Sistema, como a leitura de um texto ou acesso a um *website*. A segunda é utilizada para a leitura de elementos estáticos, como os itens do menu inicial, por exemplo. Silva (2017, p. 29-30) pontua que "as mensagens do Dosvox foram gravadas por cerca de 20 locutores voluntários, entre eles o próprio idealizador do sistema, o professor Antonio Borges, e isso confere um "colorido sonoro" que é uma característica muito marcante do sistema".

O uso de voz gravada, ou seja, uma voz humana, proporciona também uma melhor interação entre o usuário cego e o sistema. A respeito disso, Souza (2014, p. 39) afirma que "muitas mensagens sonoras do Dosvox são feitas em voz humana gravada, assim ele é um sistema com baixo índice de estresse para o usuário, mesmo com uso prolongado". Silveira (2012, p. 24) pontua também que "a fim de garantir um índice baixo de estresse ao usuário, grande parte das mensagens sonoras emitidas pelo Dosvox é voz humana gravada".

As versões mais atualizadas do Sistema Dosvox contam com a voz da cantora Kátia que começou a sua carreira em 1978, com a canção "*Tão só*" e em 1979 lançou "*Lembranças*", seu álbum de estreia; ela é deficiente visual. Kátia emprestou a sua voz ao Projeto Dosvox, proporcionando um aspecto mais humano ao sistema.

A fala sintetizada nativa do Sistema Dosvox foi desenvolvida a partir da gravação dos difones da Língua Portuguesa. Esquive1 (1984, p. 4) considera que "a síntese é feita pela junção de segmentos elementares de voz codificada (difones) que se encontram armazenados num dicionário". Souza (2014) destaca que:

> O Dosvox tem compatibilidade com grande parte dos sintetizadores de voz existentes, pois usa a interface padronizada SAPI (*Speech Application*

*Programming Interface*) do Windows. Isso garante que o usuário pode adquirir no mercado os sistemas de síntese de fala mais modernos e mais próximos à voz humana, os quais emprestarão ao Dosvox uma excelente qualidade de leitura. (SOUZA, 2014, p. 39)

Atualmente, existem diversos programas de voz no mercado brasileiro; também contamos com alguns gratuitos. Esses programas são conhecidos pelos usuários em função do nome da pessoa que emprestou ou comercializou os direitos autorais da sua própria voz. Destacamos a voz da Maria, da Raquel e do Ricardo.

Para ilustrar a aceitação das vozes pelos usuários cegos, narramos uma experiência vivenciada no XVIII Encontro Brasileiro de Usuários do Sistema Dosvox, que ocorreu no ano de 2015, na cidade de Uberaba – MG. Observamos a apresentação de um recurso no Dosvox com a utilização da voz nativa do sistema. Do nosso lado, dois encontristas cegos conversavam. Um falou para o outro: "*eu prefiro a voz da Raquel. A Raquel já acabou com muito casamento de pessoas cegas!*". Essa fala demonstra o quanto que essas vozes estão perto da perfeição de uma voz humana; assim, em algumas situações, podemos pensar que o cego conversa com outra pessoa, quando, na verdade, está utilizando o computador.

A combinação do teclado e da síntese de voz proporciona uma agilidade na utilização do computador. Carvalho (2015, p. 21) destaca que "este estilo de operação pode, em muitos casos, ser até mais eficiente do que o acesso convencional com mouse". Os desenvolvedores do Projeto Dosvox preocupam-se com a qualidade das vozes e também com a apresentação de cada uma das opções do menu inicial. Sintetizar as funções e ações de um computador em uma lista de 14 opções (versão 5.1a) não é uma tarefa simples de ser executada. Souza (2008) destaca que, na concepção do Dosvox, foram combinados estilos de interface computacionais, considerados clássicos: seleção em menus, perguntas e respostas e linguagem de comandos.

Do ponto de vista da Ciência da Computação, o Dosvox não pode ser considerado um sistema operacional, pois ele não gerencia a parte física do computador, como a memória, o processador e outros periféricos, mas ele contempla outro requisito, que é a interface homemmáquina (NASCIMENTO, 2015). Apesar de não ser um sistema operacional por completo, o Dosvox realiza muito bem a sua função de interface homem-máquina e também contempla um conjunto de programas e aplicativos que são adaptados às pessoas com deficiência visual.

O Dosvox tem na sua interação homem-máquina extremamente simplificada e leva em conta as especificidades das pessoas com deficiência visual, mas não é destinado apenas para as peculiaridades dessa deficiência, abrangendo outras e contemplando uma faixa de usuários que vai desde pré-alfabetizados até pós-graduados (BORGES, 2009; SOUZA, 2014; CARVALHO, 2015).

> É importante frisar que o Dosvox não é hoje o único sistema de acessibilidade para cegos usado no Brasil, embora seja o mais disseminado. Os sistemas Virtual Vision e Jaws são também muito importantes para o desenvolvimento dos cegos brasileiros no dia de hoje, especialmente no tocante aos aspectos de empregabilidade e no acesso mais sofisticado ao Windows. O Dosvox foi, entretanto, o primeiro sistema computacional produzido e disseminado no Brasil, e por suas características peculiares de interface homem-máquina. (BORGES, 2009, p. 10)

Para atender as demandas que surgem diariamente, como, por exemplo, o acesso às redes sociais, a atualização do Dosvox segue a linha colaborativa, na qual, principalmente as necessidades dos usuários cegos, são consideradas para as futuras implementações no Sistema. A interação com o público-alvo ocorre por meio de uma lista de *e-mail* denominada Dosvox-lista e do Encontro Nacional de Usuários de Dosvox (ENUD).

#### *5.1.1 Sistema Dosvox: uma construção colaborativa*

A construção colaborativa do Sistema Dosvox está presente desde a gênese do sistema. Isso pode ser percebido por meio do trabalho de uma pequena equipe para desenvolver uma ferramenta que suprisse as necessidades de um estudante com deficiência visual, no caso o estudante Marcelo Pimentel.

A proposta colaborativa foi mantida na evolução do Sistema Dosvox. Borges (2009) narra um desses momentos colaborativos na implementação de elementos lúdicos ao Dosvox:

> Surgiu a ideia de convocar aliados altamente receptivos: a turma de colegas de Marcelo, meus outros ex-alunos de computação gráfica. Numa manhã de sábado, foram reunidos para explicar o funcionamento básico das rotinas de controle, e eles fariam pequenos jogos para incorporar ao Dosvox, procedimentos simples para implementar em poucas horas. (BORGES, 2009, p. 118)

A participação de outras pessoas no Projeto Dosvox permitiu a criação de recursos elaborados na diversidade, pois cada indivíduo incorpora a experiência pessoal na sua construção criativa; como exemplo do momento narrado por Borges (2009), têm-se que vários caminhos foram criados para os programas que são utilizados atualmente no Sistema Dosvox.

A troca de experiências e a escuta das demandas das pessoas com deficiência visual foi colocada em prática a partir dos Encontros Nacionais de Usuários Dosvox, que teve a sua primeira edição no ano de 1995, dois anos após a criação do sistema. O primeiro ENUD foi realizado na cidade do Rio de Janeiro, por meio de uma parceria entre a UFRJ e o Instituto Benjamin Constant (FERRARI, 2008).

Desde a sua primeira edição, o ENUD percorreu várias cidades brasileiras, a saber: João Pessoa – PB (2006), São Paulo – SP (2008), Fortaleza – CE (2009), Cascavel – PR (2010), Manaus – AM (2014), Uberaba – MG (2015), Rio de Janeiro – RJ (2016), Salvador – BA (2017), Niterói – RJ (2018), e, Curitiba – PR (2019). A 23ª edição do ENUD, que aconteceria na cidade de Recife – PE, no ano de 2020, foi adiada, sem previsão de data, em função da pandemia da Covid-19. A organização do ENUD fica a cargo das entidades compostas por pessoas com deficiência visual do estado ou município de ocorrência do evento, com apoio das instituições educacionais ali existentes.

O encontro apresenta as modificações realizadas no Sistema Dosvox em um formato de painel, no qual os integrantes do Projeto Dosvox escutam as demandas dos encontristas com deficiência visual que ali estão. Assim, informações sobre o uso do Dosvox são compartilhadas, permitindo o funcionamento da grande rede colaborativa em prol do constante aperfeiçoamento do Sistema Dosvox.

Além disso, o ENUD possibilita a interação das pessoas com deficiência visual, indo além de um encontro acadêmico e técnico (FERRARI, 2008; SILVA, 2017; SILVEIRA, 2012; SOUZA, 2008). Presenciamos as ações que incentivam as interações dos encontristas cegos e enxergantes, por meio da nossa participação nas edições de 2015 e 2016, vivenciamos os jantares dançantes e os passeios promovidos pelas cidades. Nesse cenário, um dos pesquisadores descreve a sua experiência no encontro realizado na cidade de Uberaba – MG, no ano de 2015:

> Com essa experiência, percebi que o sistema Dosvox é uma construção coletiva que parte dos próprios usuários cegos. Essa construção vai desde a solicitação de aperfeiçoamento nos programas existentes até a criação de versões pessoais dos programas. O encontro aproxima os usuários da equipe de desenvolvedores do projeto Dosvox, tornando o processo de construção um movimento que parte das necessidades da pessoa com deficiência visual. (SILVA, 2017, p. 36)

Nas últimas edições do ENUD, participaram mais de trezentas (300) pessoas com deficiência visual, originárias de vários estados do país e tantas outras enxergantes. Em uma grande roda de conversa, são apresentadas as novidades implementadas no sistema e os participantes ali presentes podem opinar sobre elas e solicitar outras alterações. Várias

ferramentas, que podemos chamar de programas ou aplicativos, foram criadas a partir desse momento de troca de experiências.

A colaboração extrapola os ENUD, pois podemos entrar em contato com a equipe que gerencia o Sistema Dosvox para solicitar auxílio. No momento da pesquisa, nos deparamos com uma dificuldade ocasionada na versão 4.0 do programa Jogavox que não reconhecia um dos comandos utilizados pelos professores colaboradores. Realizamos o contato com o professor José Antônio dos Santos Borges, no dia 12 de setembro de 2020. Dois dias depois, o problema tinha sido solucionado e o professor Borges lançou a versão 4.1 do Jogavox, que corrige todos os problemas relatados no contato realizado.

Apresentamos, no tópico a seguir, as principais ferramentas do Sistema Dosvox, criadas e recriadas por meio das vinte e duas edições (1995 a 2019) já realizadas do ENUD e de modificações pontuais solicitadas por usuários do sistema.

## *5.1.2 Principais funcionalidades e aplicativos do Sistema Dosvox*

O Dosvox é um sistema capaz de simplificar o uso de um computador, transformando as principais funcionalidades em opções elencadas em listas que podem ser acessadas por meio do teclado, mais especificamente das teclas "setas", e com o retorno sonoro de cada opção acessada. Essa é uma descrição simplificada do Sistema Dosvox.

Silva (2017, p. 30) afirma que "a seleção de opções pode ser realizada de duas formas, ambas controladas pelo teclado: através de um menu com a lista de possibilidades, que é controlada pelas setas, ou por uma letra, que é a abreviatura ou mnemônico da operação desejada". O grande diferencial do menu criado pelo Dosvox é a acessibilidade no ambiente Windows®. Para acessar, mover e copiar um diretório, por exemplo, basta ir até a opção "discos e mídias". Destacamos que a utilização da letra, no exemplo citado a letra "d", confere uma maior rapidez operacional que é bastante superior ao uso do mouse. Pontuamos aqui que o Sistema Dosvox também opera no ambiente computacional Linux.

A acessibilidade está atrelada à transformação de um ambiente bidimensional, a representação gráfica do sistema Windows®, em um ambiente unidimensional do menu linear, criado pelo Sistema Dosvox. Porto (2001) argumenta que o acesso facilitado por meio do uso do mouse por pessoas videntes, é substituído por uma trajetória ou navegação linear para as pessoas cegas. É preciso garantir a sinédoque, ou seja, "um deficiente visual só terá noção do todo a partir do conhecimento prévio de suas partes" (PORTO, 2001, p. 57).

Com as diversas possibilidades de localização de itens (arquivos) em um ambiente computacional gráfico, não é tão simples para o deficiente visual criar relações com os elementos dispostos nesse ambiente. Assim, o conhecimento dos itens do menu linear do Dosvox proporciona a criação de referências facilitadas pela posição de cada um deles, ou seja, o acesso ao item "imprimir" pode ser localizado pela sua posição: abaixo do item "ler texto" e acima do item "jogos". Essa dinâmica é destacada por Porto (2001) quando apresenta como ocorre a navegação no Webvox, "esta situação, no entanto, ou comprometimento quanto à dinâmica do acesso às informações, será minimizada quando o deficiente visual já possuir um conhecimento prévio daquele conteúdo em especial" (PORTO, 2001, p. 58).

A versão 5.1a do Sistema Dosvox, versão utilizada nos ambientes de pesquisa, conta com os seguintes itens no menu principal: T – testar o teclado; E – editar texto; L – ler texto; I – imprimir; J – jogos; A – arquivos; D – discos e mídias; S – subdiretórios; U – utilitários falados; R – acesso à rede e internet; M – multimídia; P – executar um programa do Windows;  $V - v$ ai para outra janela; e,  $C -$ configurar o Dosvox.

Na tentativa de minimizar a frieza de vozes sintetizadas por computadores, o Dosvox faz uso de algumas vozes humanas gravadas em estúdio. Silva (2017, p. 29) afirma que "na interface homem-máquina do Dosvox, as informações fixas (opções do menu, configurações do sistema e outros recursos) são preferivelmente narradas por um locutor humano". Os textos variáveis são lidos por uma voz sintetizada, ou seja, um sintetizador de voz que permite transformar em som o que é apresentado no computador, o que pode causar certo desconforto nos primeiros contatos com o sistema. A diferença em relação a esses dois tipos de voz (fala gravada e fala sintetizada) é bem perceptível (audível). O sintetizador de voz do Dosvox foi o primeiro a sintetizar o português do Brasil, usando uma técnica de junção de sílabas gravadas (BORGES, 2009). Apesar de ser um grande avanço, a síntese de voz presente no Dosvox é comumente substituída por sintetizadores disponíveis comercialmente.

No desenvolvimento de um ambiente acessível, voltado para as especificidades da pessoa com deficiência visual, deve-se cuidar para que seja garantido um encadeamento adequado dos sons que são apresentados em função de cada ação executada pelo usuário. A poluição sonora para quem não tem a visão é similar à poluição visual para aqueles que enxergam. Um sistema que apresenta muitas falas pode confundir o usuário cego. Alguns detalhes do Dosvox nos permitem perceber o cuidado de seus desenvolvedores em evitar a poluição sonora que pode existir nesses recursos de acessibilidade. A pronúncia das letras minúsculas e maiúsculas por diferentes vozes sintetizadas, presentes no sistema, é um exemplo, pois evita a necessidade de narrar ou descrever quando digitamos uma letra de formatos distintos.

Essas características conferem ao Dosvox o status de um sistema. De acordo com Borges (2009, p. 130), "o Dosvox não é um programa, como muitos imaginam, mas um sistema integrado que hoje conta com cerca de noventa programas, que apresentam de forma diferenciada as funções realizadas pelas pessoas comuns num computador". Existe uma variedade enorme de programas disponíveis no sistema Dosvox. Na versão 5.0, encontramos 109 programas indicados no link: [http://intervox.nce.ufrj.br/dosvox/upgrade/programas.htm,](http://intervox.nce.ufrj.br/dosvox/upgrade/programas.htm) dentre os quais podemos citar o editor de textos, o leitor de documentos, a calculadora vocal e o navegador de internet.

Destacamos o editor de textos chamado de Edivox. Esse editor de texto foi criado pelo estudante Marcelo Pimentel. Como pontuamos, foi esse estudante que demandou a criação do Sistema Dosvox. Após iniciar o sistema, o acesso ao Edivox pode ser realizado pressionando a tecla "E". Na edição de textos no Edivox, utilizamos os comandos de blocos para atribuir uma formatação adicional ao texto, como colocar em negrito ou aumentar o tamanho da fonte do texto, por exemplo. O aplicativo permite a conversão do texto digitado e formatado para um arquivo no formato .doc ou .docx, que pode ser aberto pelo Microsoft Word®.

Sobre o uso do Edivox para a edição de textos, Silva (2017) narra uma conversa com uma pessoa com deficiência visual. O autor enfatiza a fala do entrevistado: "ele disse que tinha concluído recentemente o mestrado em educação em uma universidade federal e utilizou o Dosvox, mais precisamente o Edivox para digitar o seu trabalho e, para aplicar os padrões de formatação, utilizou o NVDA – leitor de telas do Windows" (SILVA, 2017, p. 34).

Nesse período de 28 anos (1993 - 2021), desde a criação da primeira versão do Sistema Dosvox, a tecnologia computacional cresceu demasiadamente e tornou-se muito mais disponível às pessoas. A participação nas redes sociais *on-line* tem sido uma das principais atividades realizadas com o uso desses recursos. "E, hoje, na versão atual do sistema Dosvox, temos programas que permitem o acesso e a interação da pessoa cega com as redes sociais. Exemplificando, temos os programas: Googlevox, Twitox (versão da rede social Twiter) e Voxtube (torna acessível o site de vídeos YouTube)" (SILVA, 2017, p. 32).

O aplicativo VoxTube é um exemplo de uma criação a partir da necessidade da comunidade de pessoas com deficiência visual e foi desenvolvido pelo programador Glauco Ferius Constantino de Oliveira, capitão da Força Aérea Brasileira, que ficou cego devido a um acidente em que uma ave se chocou com a cabine do avião que ele pilotava (depoimento

narrado pelo próprio Glauco no ENUD 2015). Glauco descreve como foi o acidente em uma entrevista concedida ao Jornal Folha de Londrina: "após dez minutos de voo, fizemos uma curva para a direita e eu fiquei olhando o ponto de controle, à minha esquerda. Por isso não vi o pássaro do outro lado. Só me lembro de ter acordado na UTI perguntando por que estava vendo tudo escuro" (OLIVEIRA, 2015, *on-line*). Atualmente, Glauco atua no Projeto Dosvox desenvolvendo aplicações para o Sistema; além do VoxTube, foi desenvolvido um dicionário sonorizado que apresenta a origem da palavra.

Desde a sua origem, o Dosvox foi utilizado para acessibilizar as ferramentas computacionais para a pessoa com deficiência visual. Atualmente, o Sistema tem sido empregado com outros objetivos. Podemos citar o seu uso por professores cegos e enxergantes que visam construir atividades pedagógicas. Para esse fim, é preciso compreender o programa Jogavox.

## **5.2 Jogavox: uma ferramenta acessível para criar recursos acessíveis**

O elemento lúdico esteve presente desde a origem do Sistema Dosvox com o objetivo principal de tornar o sistema atrativo, Borges (2015) enfatiza que, desde o lançamento do Dosvox, havia uma procura imensa pelos jogos. O autor complementa destacando que "foi importante a criação de elementos lúdicos para o DOSVOX, fazendo com que durante o treinamento, um cego se interessasse sempre em voltar na próxima aula" (BORGES, 2009, p. 134). Para esse fim, foram criadas atividades lúdicas que ainda estão presentes na versão atual do Dosvox, como, por exemplo, o "*Jogo da Forca*" e o "*Jogo da memória*".

Com a disseminação do Sistema Dosvox e a sua aplicação na educação das pessoas com deficiência visual, essencialmente por meio da implementação das Salas de Recursos Multifuncionais (SRM), surgiu a preocupação de promover ações que incentivassem o seu uso como ferramenta pedagógica, no sentido de ser um suporte de acessibilidade para o estudante e uma ferramenta pedagógica para o professor em sala de aula.

A empregabilidade do Jogavox no contexto educacional perpassa pelo reconhecimento das suas potencialidades pelo professor, mas que depende de ações governamentais para sua implementação nas salas de aula. Nesse sentido, Moran (2012, p. 90) descreve as etapas para uma aprendizagem baseada na tecnologia e enfatiza que "há uma primeira etapa, que é a definição de quais tecnologias são adequadas, para o projeto de cada instituição. Depois, vem a aquisição delas".

Pletsch (2011, p. 44) explicita que "durante o governo Lula (2003-2010), os investimentos políticos e financeiros para promover a inclusão social e educacional foram ampliados significativamente em diferentes setores". Destacamos que esses incentivos financeiros do Governo Federal possibilitaram a criação de novas SRM e a aquisição de equipamentos e materiais, dentre eles computadores com programas de acessibilidade. Destacamos o objetivo de uma das ações do Governo Federal:

> A construção de políticas públicas inclusivas, de acesso aos serviços e recursos pedagógicos e de acessibilidade nas escolas regulares, elimina a discriminação e a segregação, superando o modelo de escolas e classes especiais. Nessa perspectiva, os sistemas de ensino modificam sua organização, assegurando aos alunos público-alvo da educação especial a matrícula nas classes comuns e a oferta do atendimento educacional especializado, previsto no projeto político pedagógico da escola. (BRASIL, 2010, p. 3)

Nesse contexto, Moran, Masetto e Behrens (2011, p. 51) explicitam que "a sociedade precisa ter um projeto político a procura de formas de diminuir a distância que separa os que podem e os que não podem pagar pelo acesso à informação". A partir das SRM, os estudantes com deficiência visual podem ter o contato com o Sistema Dosvox numa perspectiva pedagógica, o que incentivou a criação de novas formas de apresentar os conceitos e conteúdos escolares por meio desse sistema e seus programas.

O estudo e a implementação de uma proposta inovadora foram colocados em prática: a criação de jogos acessíveis no Dosvox pelo professor. Borges (2009) explicita os objetivos da investigação realizada por Cunha (2007), que foi de propor:

> [...] estratégias para criação de jogos didáticos para cegos, com base no conjunto de jogos disponibilizados pelo DOSVOX e propõe estratégias para isso, em que o próprio professor (cego ou não), mesmo sem saber programar, pode produzir um jogo, possivelmente incluindo algumas avaliações simples de aprendizado. (BORGES, 2009, p. 306)

Destarte, o professor teria à sua disposição uma ferramenta que possibilitasse a elaboração das suas próprias atividades pedagógicas inclusivas, confeccionadas no Sistema Dosvox, sem a necessidade de intermédio de pessoas conhecedoras de programação computacional. Desse ideal, nasceu o Jogavox. Sua origem está atrelada à construção de jogos educacionais pelo próprio professor, conforme enfatiza Borges (2015, p. 3) "começamos a pensar em fazer algum sistema que o próprio professor pudesse criar o jogo".

O Jogavox é um programa que pode ser executado por meio do Sistema Dosvox. Seu funcionamento foca em permitir que pessoas sem conhecimento na área de programação computacional possam criar suas propostas acessíveis com foco na deficiência visual, mas também pode atender outras deficiências. O Jogavox começou a tomar forma no ano de 2007, como fruto da pesquisa de mestrado da estudante Érica Esteves Cunha (CUNHA, 2007).

A proposta inicial foi a construção de uma estrutura com espaços/lacunas que seriam preenchidos na criação do jogo. O processo de desenvolvimento era todo realizado no ambiente Windows e apenas a execução do jogo ocorria no Sistema Dosvox. Cunha (2007, p. 56) enfatiza que "isso se opera pelas facilidades das duas versões do sistema: uma específica, para docentes (Windows com os módulos Criar Jogo e Simular Jogo); outra, para discentes (DOSVOX com o módulo Executar Jogo)". O programa, desenvolvido por Cunha (2007), permitia a acessibilidade na criação do jogo para a pessoa com deficiência visual por meio dos leitores de tela que existiam na época, uma vez que o Jogavox para Windows não possuía recursos de acessibilidade no processo de criação dos jogos implementados em sua estrutura, configurando-se em um programa com a aparência clássica daqueles que instalamos nesse sistema operacional. Assim, "as opções disponibilizadas nos menus presentes nessa versão seguem as metáforas amplamente difundidas em outros softwares (Microsoft Windows, Microsoft Office, etc.)" (CUNHA, 2007, p. 64).

A autonomia e a acessibilidade do Jogavox na criação dos seus recursos vieram com a proposta da estudante Lidiane Silva; Borges (2015, p. 3) afirma que ela "propôs o desenvolvimento de um sistema mais prático. Então saiu um protótipo do Jogavox na forma de formulários". Os formulários são apresentados no Jogavox na opção "Criar". As perguntas e opções são lidas/sonorizadas e o processo de criação ocorre respondendo e preenchendo este formulário. A versão atual Jogavox proporciona a acessibilidade necessária para uma pessoa com deficiência visual desenvolver suas atividades pedagógicas. Essa versão funciona integrada com o Sistema Dosvox e são apresentados "formulários" com textos sonorizados pelos sintetizadores de voz do sistema.

Os "formulários" possuem os elementos necessários para a criação da atividade pedagógica; eles são apresentados no formato de perguntas e lacunas. Quando respondemos essas perguntas ou preenchemos essas lacunas, estamos inserindo dados para a construção da atividade desejada. Silva (2009, p. 62) afirma que esse editor de jogos utiliza a interface do Sistema Dosvox, com textos sonorizados, "desta forma, um usuário do Dosvox não terá dificuldades em operar o sistema no que tange aos aspectos de comunicação homemmáquina". Apresentaremos uma descrição detalhada do processo de criação por meio dos "formulários" nos tópicos seguintes.

Apesar de proporcionar a acessibilidade do Jogavox para seus desenvolvedores com deficiência visual, os formulários ainda se apresentavam como uma opção que gerava certa dificuldade. A esse respeito, Borges (2015, p.) discorre "que via formulários a criação dos jogos estava difícil, então criamos a alternativa dos roteiros". Robalinho (2018, p. 58) expõe que "procurando uma forma de facilitar o trabalho de produção de jogos, foi criado o que se chama de roteiro - uma estrutura de baixa complexidade que se propõe a atrair professores e alunos a desenvolverem seus jogos".

Nos roteiros, é empregada uma sequência de códigos baseados no nosso idioma, sendo considerada uma estrutura menos complexa em relação às construídas com base nas linguagens de programação convencionais. De forma prática, podemos escrever essa estrutura em um arquivo de texto. Assim, o Edivox também pode ser utilizado, o que promove a acessibilidade. Nos tópicos seguintes, detalharemos utilização dos roteiros no processo de construção das atividades pedagógicas inclusivas.

Como em todo processo de construção, o desenvolvimento do Jogavox foi evoluindo de acordo com as necessidades que surgiram. Ele foi sendo construído a partir de ideais de um grupo preocupado com a inclusão da pessoa com deficiência visual. Sua primeira versão (Jogavox para Windows) não contemplava a acessibilidade. A acessibilidade veio com os formulários e com um ambiente de construção totalmente integrado com o Sistema Dosvox. As duas possibilidades de desenvolvimento (formulários e roteiros) estão presentes nas versões mais atuais do Jogavox.

Hoje, o Jogavox é uma ferramenta com uma gama de possibilidades, sobretudo no emprego dos roteiros. Borges (2009, p. 290) enfatiza que:

> Os requisitos para criação do jogo são mínimos, bastando que o professor saiba usar um editor de textos e preencher alguns formulários. A interação dos jogos com os usuários dá-se por meio de perguntas simples ou menus, respondidos (quase sempre) ao pressionar uma única tecla. Existe uma total integração entre os jogos criados e o sistema Dosvox, permitindo assim que a estrutura de disseminação (sites de Internet, instaladores etc.), utilizada no sistema Dosvox, possa também ser usada para difundir esses jogos.

O Jogavox é uma ferramenta acessível para a construção de recursos acessíveis. No âmbito educacional, a sua utilização por professores com deficiência visual e por professores enxergantes ocorre por meio de processos acessíveis e que não dependem de conhecimento de programação computacional. É importante destacar, também, a utilização do Jogavox no processo de autoria discente, de modo a incentivar a criação dos recursos pedagógicos acessíveis pelos próprios estudantes. Borges (2015, p. 4), ao citar o jogo, salienta que o processo de criação de um recurso acessível pode ser um momento trabalhoso, assim, ele recomenda que "o professor daria a mediação, mas fazer um jogo é uma coisa muito trabalhosa, os alunos vão gravar, vão buscar imagens na internet e o professor seria um mediador nesse processo".

"Jogavox, editor de jogos educacionais". Essa frase é exibida quando iniciamos o programa. Estão disponíveis diversos jogos acessíveis direcionados para os conceitos das disciplinas do currículo. Silva (2017) apresenta, em sua pesquisa, a existência de 97 jogos divididos em três categorias no programa.

Alguns jogos não foram criados com o objetivo de utilização no contexto pedagógico, pois apenas abordam temas cotidianos de interesse de algumas pessoas, como é o caso do jogo *Temas de Filmes* que apresenta uma música e o jogador deve indicar o nome do filme que a música faz referência. Outros jogos abordam conceitos e conteúdos da Educação Básica de uma forma acessível, como é o caso do jogo *Aprendendo Física no cotidiano*, que apresenta os conceitos físicos força centrífuga e força centrípeta, no formato de perguntas, a partir de situações do dia a dia. A Figura 3 contém uma captura de tela do jogo citado.

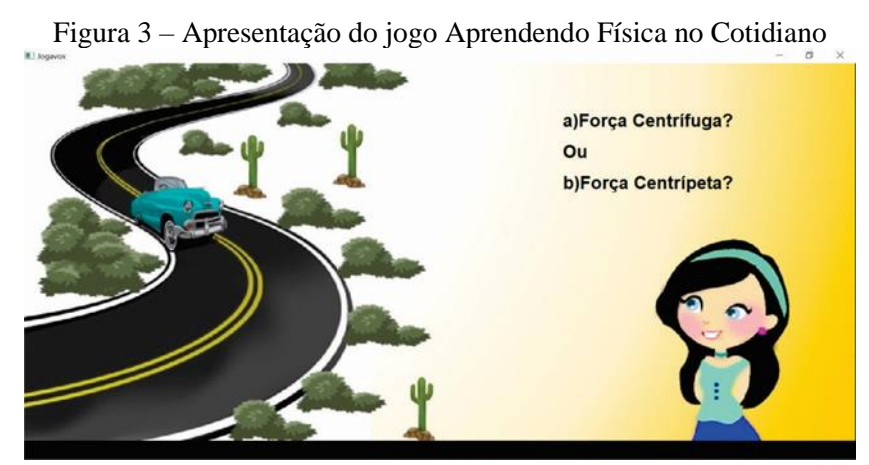

Fonte: Captura de tela da atividade Aprendendo Física no Cotidiano.

Partindo do pressuposto de que o docente possui os conhecimentos didáticos e pedagógicos que estão atrelados à sua prática, a construção de uma atividade pedagógica necessita apenas dos conceitos específicos de cada área de formação. O professor de Química, por exemplo, conhece os conceitos químicos e pode decidir sobre qual deles é necessário o uso de propostas diferenciadas para o trabalho pedagógico em sala de aula.

Em relação à construção de propostas que exigem o uso do computador, dificuldades extras surgem no processo de criação de atividades diferenciadas pelo professor. Esse contexto idealizou o Jogavox. Cunha (2007) afirma que o Jogavox tem como objetivo ser uma ferramenta simplificada de criação de jogos computacionais para os professores.

Na presente tese, fomos além do conceito de jogo e construímos o conceito de atividade pedagógica inclusiva. Assim, a atividade elaborada pelo professor no Jogavox possui elementos de acessibilidade e contempla uma intenção pedagógica; nesse sentido, o jogo é um tipo de atividade pedagógica inclusiva.

A construção e a criação de elementos mais elaborados, por meio do computador, nos remetem às linguagens de programação que, em muitas situações, não fazem parte da realidade docente. Com isso, o professor acaba afastando-se do processo criativo em função das dificuldades computacionais. Com foco nos professores, o Jogavox tornou-se um grande projeto. O site do projeto, http://www.jogavox.nce.ufrj.br/, foi criado para dar suporte aqueles que possuem interesse em construir jogos e outras atividades. Textos tutoriais, vídeos, exemplos de roteiros e outros materiais de auxílio foram criados pela equipe do projeto e disponibilizados. Dias *et al*. (2016, p. 306) pontuam que "o projeto cria as bases para que se torne factível que um grande número de educadores, de forma colaborativa possam se apropriar da tecnologia e de uma metodologia para criação de jogos pedagógicos inclusivos para diversas disciplinas".

O Jogavox permite a criação de recursos pedagógicos acessíveis, pois esses materiais finalizados contemplam os requisitos básicos da acessibilidade no computador: entrada de comandos pelo teclado e a apresentação em voz de tudo o que é mostrado na tela. Outro destaque é a possibilidade de inserir imagens e vídeos, permitindo ilustrar o conteúdo para pessoas que enxergam.

Na construção dos recursos pedagógicos acessíveis, o Jogavox apresenta uma linguagem simplificada e acessível. A sua origem está ligada aos professores, mas permite que pessoas com deficiência visual e pessoas interessadas no tema possam utilizá-lo. Desse modo, o professor, a pessoa com deficiência visual e seus familiares poderão construir tais recursos de acordo com as suas necessidades. "O professor ou até mesmo os pais ou responsáveis podem idealizar e planejar criativamente o desenvolvimento de jogos a serem utilizados para estimular a criatividade de crianças e adolescentes" (MIRANDA, 2019, p. 55).

O planejamento deve ser um item importante a ser elaborado para a criação de qualquer recurso. Devemos delimitar informações importantes e necessárias que serão guias para a construção dos recursos pedagógicos. O público-alvo, a finalidade, os objetivos e as ferramentas de construção são elementos essenciais para iniciar qualquer projeto.

O ato de pensar e detalhar as ações da atividade, que será construída, está diretamente relacionado com a construção de um passo a passo, ou utilizando a linguagem da lógica de programação, a criação de um algoritmo. Nessa experiência, várias habilidades e competências são desenvolvidas, dentre elas o pensamento computacional que, de acordo com Wing (2008, p. 3717), "é um tipo de pensamento analítico. Ele compartilha com o pensamento matemático as maneiras gerais pelas quais podemos abordar a solução de um problema". O detalhamento do percurso da atividade, por meio do roteiro, é uma forma de materializar as diversas abordagens que podem ser utilizadas para a construção e, após uma análise, selecionar a que mais se adequa à necessidade naquele momento.

Na criação de um recurso acessível com perguntas sobre a tabela periódica, o planejamento consiste em descrever a quantidade de perguntas; quais são os tipos de perguntas; o que acontece quando o jogador acerta e quando erra; dentre outros. Como exemplo, podemos citar que: o recurso terá duas perguntas, uma informação sobre o acerto e sobre o erro e, após responder às perguntas, será exibida uma mensagem de encerramento.

Apresentamos na Figura 4 um esquema do planejamento da construção do recurso que será utilizado como exemplo:

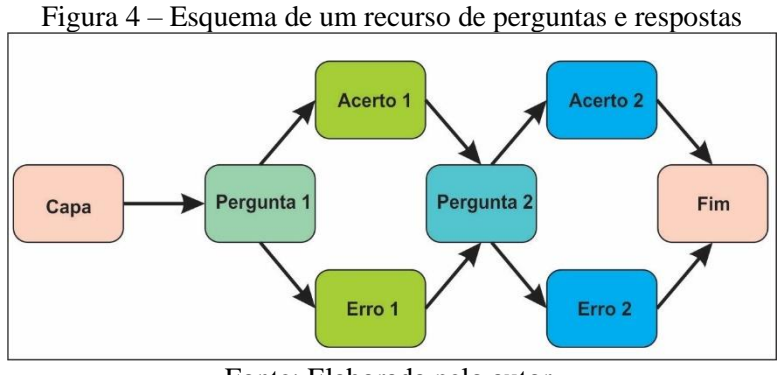

Fonte: Elaborada pelo autor.

O esquema apresentado ajuda no planejamento e na estruturação da proposta que será desenvolvida. No Jogavox, delimitamos cada estrutura lógica a partir do planejamento inicial.

O processo de construção de recursos acessíveis no Jogavox é baseado em duas estruturas: "Lugar" e "Slide". No lugar, podemos colocar alguns comandos condicionais que permitem ir para outros lugares. Por exemplo, colocamos a condição de acertar a pergunta para ir do *Lugar 1* para o *Lugar 2*, ou a condição de, enquanto não acertar a pergunta, não sair

do lugar 1. Enfatizamos que não utilizamos programação computacional, apenas preenchemos algumas lacunas ou perguntas, como, por exemplo: "*Resposta esperada*"; "*Se OK, que lugar?*"; "*Mídia de Fundo*". Também utilizamos *tags* que indicam os comandos lógicos: [MÍDIA]; [DESVIO]; [CORLETRA] e outros.

Dias *et al*. (2016, p. 308) apresentam uma analogia para melhor compreendermos as duas estruturas utilizadas no processo criativo no Jogavox: "podemos compreender os Lugares como sendo a estrutura física de uma casa. Em uma casa é necessário que existam cômodos, que no caso, são os Slides".

Cada "Lugar" pode ser composto por um ou mais "Slide". Os textos inseridos nos "Slides" são sonorizados, ou seja, o sintetizador de voz, presente no Sistema Dosvox, realiza a leitura de cada um deles, conforme ilustrado na Figura 5. Neste espaço, também podem ser inseridas mídias, como áudios, vídeos e imagens. "De forma mais conceitual, podemos compreender o conceito de Slides no Jogavox como sendo telas apresentadas separadamente que contêm mensagens, sons ou figuras; ou seja, é uma ferramenta que conta com mídias" (DIAS *et al*., 2016, p. 308).

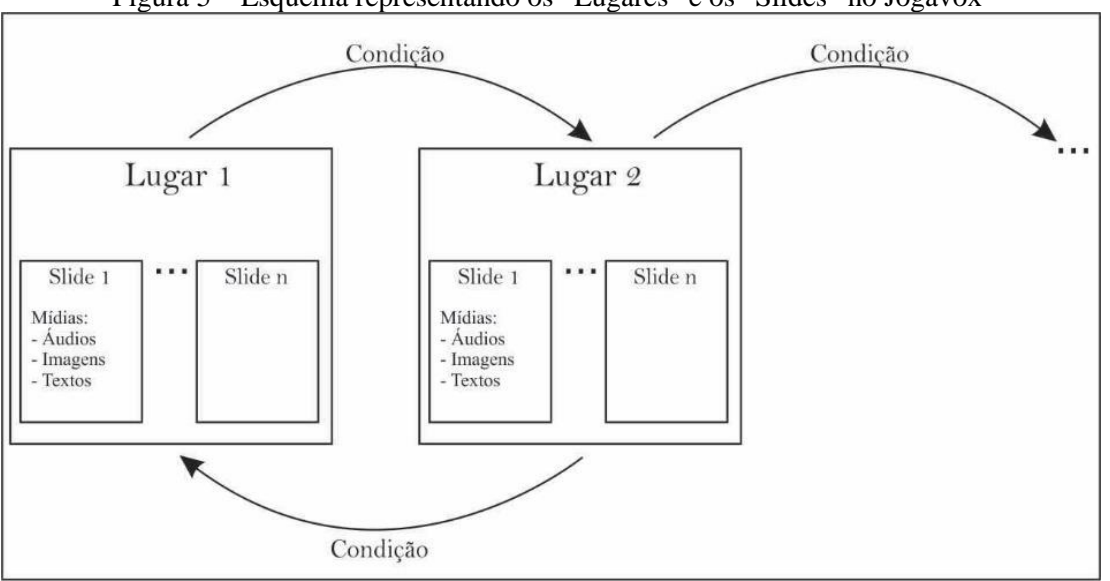

Figura  $5$  – Esquema representando os "Lugares" e os "Slides" no Jogavo $x^5$ 

Fonte: Silva e Mól (2019 p. 196).

Em uma proposta com base nos preceitos da Educação Inclusiva e do Modelo Social da Deficiência, os objetos midiáticos podem proporcionar a inclusão de todos, não direcionando para uma deficiência específica. Consideramos que os recursos pedagógicos

<sup>5</sup> Descrição da imagem: retângulo maior representando o lugar, com dois retângulos menores no seu interior, representando os slides. Seta ligando o lugar 1 ao lugar 2, com a palavra "condição" escrita sobre as setas.

acessíveis, derivados do Jogavox, contemplam a inclusão de todos; para isso, os produtos precisam ser pensados nessa perspectiva.

Conforme pontuamos, o desenvolvimento de recursos no Jogavox pode ser por meio de duas formas distintas. A primeira que será abordada é com o "Roteiro"; nele são digitados comandos (*tags*), textos, endereços das mídias e figuras. A outra é por meio dos formulários presentes no Editor do Jogavox; aqui, preenchemos lacunas que são respostas às perguntas apresentadas.

#### *5.2.1 O Desenvolvimento por meio de roteiros*

Os roteiros são arquivos no formato .txt, criados em editores de textos: Bloco de Notas; WordPad, Word e outros. O próprio editor de textos do Dosvox, o Edivox, pode ser utilizado para a criação do roteiro, o que proporciona uma experiência acessível para a pessoa com deficiência visual. Destacamos que, no Jogavox, existe um editor simplificado, chamado "Digitexto"; ele garante uma acessibilidade tecnológica, ou seja, para aquelas pessoas que possuem dificuldades em localizar pastas e arquivos no seu computador, construir atividades utilizando o Digitexto minimiza essas dificuldades, pois o roteiro será salvo na pasta indicada, sem que haja a necessidade de se preocupar em digitar os endereçamentos dos arquivos e pastas.

Nos roteiros, apresentamos o caminho lógico para o projeto desenvolvido. Ao contrário de programação realizada com as linguagens convencionais de programação computacional, o Jogavox possui a sua própria estrutura; por exemplo, para inserir uma imagem ou figura, devemos escrever a *tag* [FIGURA] e em seguida o endereço da imagem ou figura (com a extensão): "[FIGURA] c:\winvox\jogavox\amor.jpg". No exemplo, indicamos uma imagem com o nome "amor" que está salva na pasta "jogavox", dentro da pasta padrão do Dosvox chamada "winvox", que fica na unidade C do computador.

Uma forma de minimizar as dificuldades com o endereçamento dos arquivos de mídia é realizar a ação de salvar as imagens, áudios e vídeos na pasta criada para a atividade. Desse modo, criar uma atividade pedagógica chamada "vida" e salvar todos os arquivos de mídia na pasta c:\winvox\jogavox\Vida, viabiliza o uso apenas do nome do arquivo seguido da extensão; assim, podemos utilizar as seguintes escritas para fazer aparecer uma imagem chamada "amor.jpg" e reproduzir um áudio chamado "alegria.mp3" na atividade pedagógica denominada Vida: [FIGURA] amor.jpg; [MÍDIA] alegria.mp3.

Diversas linguagens de programação computacional utilizam comando em língua estrangeira, principalmente a Língua Inglesa; podemos citar os comandos *if*, *else*, e *while*, utilizados em diversas linguagens de programação, como, por exemplo, na Linguagem C e C++. Borges (2015, p. 3) apresenta sua preocupação de que os professores não possuam formação básica em programação computacional e destaca que a solução é um passo a passo (roteiro), "estamos criando uma metodologia que torna a questão da programação uma receita de bolo. De forma que o professor pega a receita e usa um modelo".

O Jogavox possui uma estrutura própria com seus comandos em Língua Portuguesa. Borges e Borges (2014) apresentam os comandos lógicos do Jogavox, como, por exemplo, [ACERTO], [AVANÇA], [DESVIO] e [MÍDIA]. Alguns desses comandos são utilizados para modificar a aparência do "Slide" e do seu conteúdo, por exemplo, [CORLETRA], [POSTEXTO], [EFEITO] e [CORFUNDO]. Robalinho (2018, p. 59) aponta que "nos lugares e nos *slides* existem comandos (ou TAGs), que são escritos entre colchetes, com ações específicas. As *tags* de decisão sempre pertencem ao lugar e, dentre elas, podemos citar a resposta esperada para uma pergunta, desvio condicional por erro e acerto".

Os comandos são intuitivos e fazem referência ao seu significado na Língua Portuguesa, necessitando apenas escrevê-los dentro de colchetes e não importa a capitulação das letras. Mas a escrita em caixa alta garante um padrão para os comandos. Após escrever o comando, escrevemos a ação; assim, para centralizar uma figura, a escrita seria: "[POSFIGURA] Centro". Cunha (2007) destaca que os recursos pedagógicos acessíveis, construídos por meio do Jogavox, utilizam a teoria de grafos e que este modelo foi adotado porque possibilita uma apresentação simplificada e a facilidade de analogias e assimilação pelos professores, sem a necessidade de um conhecimento prévio dessas estruturas por parte deles.

Para a construção do roteiro, devemos conhecer alguns comandos básicos que serão interpretados pelo Jogavox na execução do jogo. A criação do roteiro inicia pela escolha do título, também devemos informar os autores. Inserimos estas informações nas linhas iniciais do texto. O "Lugar" é criado a partir de uma sequência de hifens. Borges e Borges (2014) enfatizam que devemos utilizar no mínimo 4 hifens, mas não temos um quantitativo máximo.

Para uma organização do nosso código, recomendamos que a quantidade de hifens seja utilizada para demarcar lugares que possuem funções parecidas ou que pertençam a uma mesma ação. Isso indica que podemos utilizar dez (10) hifens sempre que tivermos uma pergunta e quatro (4) hifens sempre que tivermos um *feedback*, por exemplo; assim, garantimos uma boa prática de construção de algoritmos.

Para criar um "Slide", utilizamos o caractere \* (asterisco). Tudo o que for escrito após ele pertencerá ao "Slide" e também ao "Lugar". Uma nova sequência de hifens indica o fim deste "Lugar" e demarca o início de outro. Utilizamos as *tags* ou comandos para ações lógicas no roteiro; eles são escritos dentro de colchetes. Consideramos tais comandos como condições lógicas que são interpretadas e direcionam para um "Lugar" ou "Slide" determinado.

O comando [RESPOSTA] é utilizado para escrever a resposta certa, como, por exemplo: em uma pergunta de múltipla escolha em que a alternativa certa é a letra "a", o comando será escrito da seguinte forma: "[RESPOSTA] a". Podemos informar o lugar de destino em função do acerto ou do erro; para isso, utilizamos os comandos [ACERTO] e [ERRO] seguidos do nome do "Lugar" que visitaremos.

Destacamos que a escrita do código deve ser feita de forma linear, pois caso não existam comandos que "pulem" as estruturas, o Jogavox interpretará cada comando na sequência que eles estão no código. Para exemplificar o que pontuamos, quando o código de uma "*Pergunta A*" desvia para o lugar chamado "*Acerto A*", em caso de uma resposta correta, ou para o lugar chamado "*Erro A*", em caso de uma resposta errada, seria:

---------- Pergunta A \* Texto da Pergunta A [RESPOSTA] C *(Indicação da resposta certa)* [Acerto] Acerto A [Erro] Erro A ---- Acerto A \* Texto de *feedback* para o acerto da Pergunta A [DESVIO] Fim

------ Erro 1 \* Texto de *feedback* para o erro da Pergunta A

Ao compilar o código apresentado anteriormente, o Jogavox interpreta os comandos escritos e constrói uma tela com o texto que é apresentado no monitor e sonorizado. O processo de compilação é a tradução de um código escrito em uma linguagem que nós humanos interpretamos facilmente para uma linguagem ao nível de interpretação dos computadores, no caso o código binário.

O processo de compilação é feito de forma automática, bastando apenas importar o roteiro digitado no Jogavox. Na importação do roteiro, ocorre a compilação do código e o Jogavox cria um arquivo com a extensão .jog. Esse arquivo, junto com as mídias da atividade construída, pode ser compartilhado e executado em outros computadores com o Jogavox instalado.

O arquivo .jog não pode ser editado, apenas lido. A edição da atividade construída deve ser realizada a partir do roteiro digitado no arquivo .txt. Assim, a atividade chamada "Vida" terá dois arquivos na sua pasta: Vida.jog e Vida.txt. A cada nova edição realizada no arquivo Vida.txt, é necessário proceder com o procedimento de importar o roteiro no Jogavox para que um novo arquivo .jog seja criado contendo as alterações.

No processo de importação, o Jogavox realiza um tratamento dos erros existentes no roteiro, indicando o Lugar onde o erro ocorreu. Essa indicação aparece na tela e também é sonorizada; desse modo, podemos retornar ao roteiro corrigir o erro diretamente no Lugar indicado. Isso facilita o processo de construção, pois muitas vezes a ausência de um espaço no nome do lugar pode ser um erro de difícil identificação. Apresentamos, a seguir, na Figura 6 um exemplo de um código e do resultado no Jogavox.

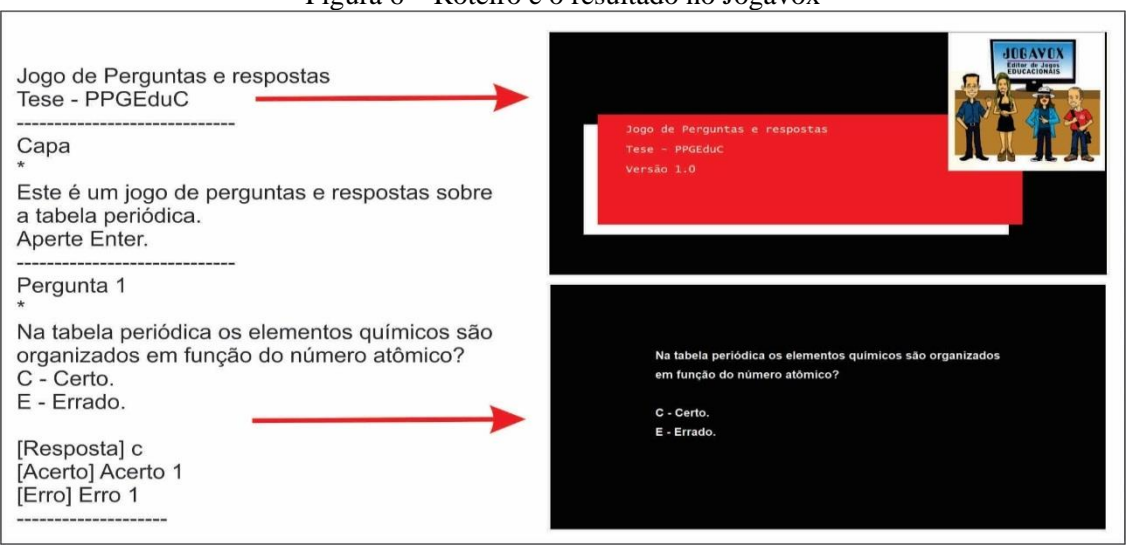

Figura 6 – Roteiro e o resultado no Jogavox

Fonte: Elaborada pelos autores.

A Figura 6 apresenta a parte de um roteiro com título, autor e dois "Lugares", cada um com um "Slide" apenas. Destacamos que o conjunto de hifens, o asterisco e as *tags* são interpretados pelo programa Jogavox, mas não são lidos/sonorizados no momento da

execução do roteiro. O roteiro completo está disponível no Apêndice B<sup>6</sup>, assista ao vídeo do roteiro em funcionamento no link: [https://youtu.be/dvu4ModNqhE,](https://youtu.be/dvu4ModNqhE) publicado no dia 01 de junho de 2019. Construímos um roteiro na linguagem de programação C com o objetivo de comparar os comandos utilizados, que está disponível no Apêndice C, mas apresentamos um recorte dele a seguir:

 $\#$ include  $\lt$ stdio.h $>$ int main (void){ char x,y;  $/*$  Capa $*/$ printf("Jogo de Perguntas e respostas\n Tese - PPGEduC\n"); printf("Este é um jogo de perguntas e respostas sobre a tabela periódica.\n");

Apesar de ter uma estrutura parecida com a interpretação de forma linear do código, a Linguagem C e outras linguagens de programação computacional utilizam os comandos em Língua Inglesa, como exemplo o "*printf*", que é utilizado para mostrar textos na tela do monitor. Além disso, há a necessidade de criar variáveis e ainda indicar o tipo de dados que as variáveis vão receber, como o tipo "*char*", que pode receber um dado do tipo caractere, e "*Int*", que indica um dado do tipo inteiro. Outra forma de contemplar as características do Jogavox é a utilização dos formulários, que apresentamos a seguir.

## *5.2.2 O Desenvolvimento por meio de formulários*

Com os "formulários", o Jogavox adquiriu autonomia como programa; assim, todo o processo de criação pode ser feito dentro de sua estrutura acessível. Na versão 4.0 contamos com os seguintes itens do menu do programa:

Jogar – permite acessar os jogos e atividades que estão salvos no computador.

Criar – abre as opções de desenvolvimento do Jogavox: roteiro ou formulários.

Editar – permite a edição de um jogo e atividade disponíveis no computador.

Baixar – acessa o servidor e salva o jogo e a atividade no computador.

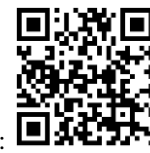

<sup>6</sup> Assista aqui um vídeo demonstrando o roteiro em funcionamento no Jogavox:

Pontuamos que os itens do menu e as opções do Jogavox seguem a estrutura básica do Sistema Dosvox, ou seja, podem ser acessados por meio das letras de atalho. Com isso, para acessar o menu "Criar", devemos digitar na pergunta inicial do Dosvox (Dosvox – O que você deseja?): J (Jogos); J (Jogavox) e C (Criar).

A criação inicia acessando o menu "Criar". Serão apresentadas novas opções, sempre sonorizadas. As opções para os formulários são:

D – Editar dados gerais.

C – Configurar apresentação.

E – Editar lugares do jogo.

S – Salvar o projeto.

N – Salvar com outro nome.

I – Importar mídias para o jogo.

X – Executar o jogo.

O nome do jogo ou da atividade e as informações de autoria são inseridos na opção "D". Apresentamos a Figura 7 a), (todas as figuras contêm uma descrição que será lida com o leitor de telas). Podemos inserir comentários que serão exibidos apenas no ato da edição da atividade pedagógica. Esse recurso permite uma comunicação entre os participantes no processo de construção da atividade; dessa forma, os comentários podem ser lidos pelos editores do projeto e colocados em prática em sua próxima versão.

Assim como nos roteiros, devemos criar cada lugar conforme o planejamento prévio. Nesse sentido, descrevemos esse processo na Figura 7 b). Esse procedimento é feito teclado a letra "I" para inserir um novo lugar.

Na edição dos lugares, informamos a resposta esperada e os lugares que serão visitados em função do acerto ou do erro. Podemos informar a cor e a posição do texto e o endereço das mídias, conforme a Figura 7 c). Dentro da opção editar os lugares, podemos editar os "Slides". Aqui escrevemos os textos que serão lidos pelo sintetizador de voz, ou inserimos o endereço dos áudios que serão reproduzidos, conforme apresentamos na Figura 7 d).

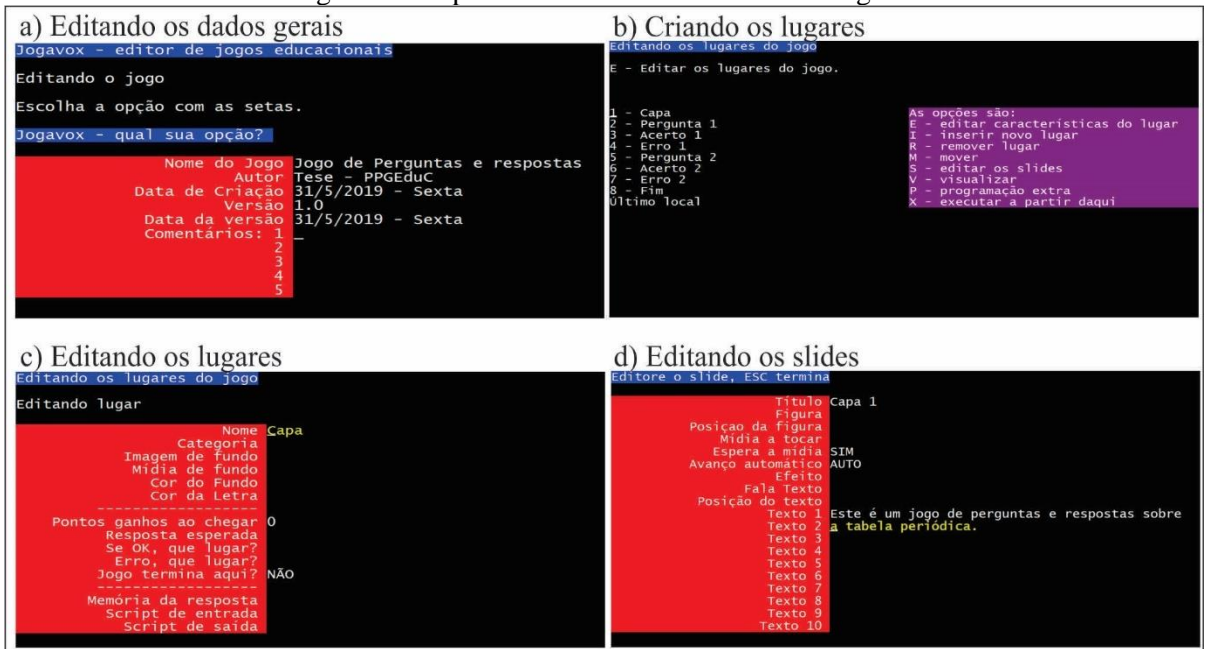

Figura 7 – Capturas e tela dos formulários do Jogavox

Fonte: Elaborada pelos autores.

Utilizamos como modelo o roteiro presente do Apêndice A. Cada linha do formulário é sonorizada e podemos digitar a resposta, a construção ocorre como no roteiro, com a diferença de que não precisamos utilizar um editor de textos externo ao Jogavox. Apesar das vantagens citadas, os formulários do Jogavox apresentam desvantagens, Robalinho (2018, p. 58) pontua que esse processo de criação por formulários "não é prático, necessitando aprendizagem sobre a estrutura do Dosvox e consumindo tempo de produção".

A rotina de formulários do Jogavox limita a repetição das estruturas construídas; por exemplo, ao criar lugares para a "*Pergunta 1"*, para o "*Acerto 1"* e para o "*Erro 2"* em um editor de textos seria suficiente copiar a estrutura formada por esses três lugares citados e colar logo abaixo, modificando os dados, teríamos uma nova estrutura para a "*Pergunta 2"*. Podemos repetir o procedimento até a *Pergunta n*. Com isso, teríamos uma celeridade na construção do produto final. Com os *Slides* isso pode ser feito por meio dos formulários, existe uma opção para duplicar os *Slides*. Assim, podemos repetir a estrutura do *Slide* e modificar o seu conteúdo. Apesar de não proporcionar um desenvolvimento rápido, os formulários do Jogavox ainda é a opção de desenvolvimento que apresenta uma maior acessibilidade para a pessoa com deficiência visual.

Abrangendo as possibilidades de construção no Jogavox, é possível estabelecer alguns procedimentos no processo de desenvolvimento, direcionados para certo conjunto de
características da atividade, em que podemos tipificar em três categorias, que serão abordadas no tópico a seguir.

### *5.2.3 Os Tipos de Atividades Pedagógicas Inclusivas no Jogavox*

O desenvolvimento por meio de uma linguagem de programação é limitado pelos recursos disponibilizados na linguagem em questão e pela criatividade do desenvolvedor. Colocar uma imagem ou outro recurso de mídia só é possível se esses comandos existirem na linguagem a ser utilizada ou se o desenvolvedor, a partir da sua criatividade, contornar essas limitações, que nem sempre é possível, pois exige um pensamento lógico e criativo bem próspero.

O Jogavox apresenta três possibilidades de construção, o que não significa que devemos nos limitar a elas, mas que precisamos tomar como base para compreendermos as funcionalidades que teremos a nossa disposição. Borges e Borges (2014) citam os tipos de atividades que estão implementadas no Jogavox: 1 – Perguntas e respostas com ordem fixa; 2 – Perguntas e respostas com sorteio; e, 3 – Exploração de lugares. Borges (2015) enfatiza que o Jogavox está pronto para a criação de atividades simples, como criar e contar histórias, fazer perguntas e respostas e fazer descobertas.

As atividades do tipo "Perguntas e respostas com ordem fixa" são aquelas que possuem uma estrutura linear. Perguntas de certo ou errado e de múltipla escolha são os formatos mais indicados, pois exigem uma resposta curta de um único caractere. Como devemos indicar no código a resposta esperada, fica praticamente impossível prever uma resposta aberta.

Como indicamos, a criatividade do professor que atua como desenvolvedor da atividade vai possibilitar o uso de recursos midiáticos, isso vai ser o diferencial para inserção de meios de acessibilidade atrativos para todos os estudantes. Apresentamos, a seguir no Quadro 6, um roteiro desenvolvido pelos autores e utilizado nos ambientes de pesquisa como roteiro base para as atividades.

| Perguntas e respostas com ordem fixa |                                       |
|--------------------------------------|---------------------------------------|
| Elaborado pelos Autores, 2021.       | Pergunta 2                            |
|                                      | $\ast$                                |
| Capa                                 | Texto da Pergunta 2                   |
| *                                    |                                       |
| Descrição da atividade               | [RESPOSTA] c                          |
|                                      | [ACERTO] Acerto 2                     |
| Pergunta 1                           | [ERRO] Erro 2                         |
| ∗                                    | . - - - - - - - - - - - - - - - - - - |
| Texto da Pergunta 1                  | Acerto 2                              |
|                                      | $\ast$                                |
| [RESPOSTA] c                         | Feedback para o acerto da pergunta 2  |
| [ACERTO] Acerto 1                    |                                       |
| [ERRO] Erro 1                        | [DESVIO] Fim                          |
| -------------------                  |                                       |
| Acerto 1                             | Erro 1                                |
| ∗                                    | ∗                                     |
| Feedback para o acerto da pergunta 1 | Feedback para o erro da pergunta 1    |
|                                      |                                       |
| [DESVIO] Pergunta 2                  | [DESVIO] Pergunta 2                   |
| --------------------                 |                                       |
| Erro 1                               | Fim                                   |
| ∗                                    | ∗                                     |
| Feedback para o erro da pergunta 1   | Mensagem de finalização.              |
|                                      |                                       |
|                                      |                                       |

Quadro 6 – Exemplo de um roteiro do tipo 'Perguntas e respostas com ordem fixa

Fonte: Elaborado pelos autores.

Borges (2015) fala sobre a construção de atividades no Jogavox e sinaliza que devemos criar um roteiro, colocar a atividade em pé e depois "embeleza o seu formulário". Esse primeiro contato com o Jogavox deve ser de apresentação das estruturas iniciais, principalmente do uso dos hifens e asteriscos; inserir recursos em demasiado aumenta as possibilidades de erro no roteiro e de frustração na primeira construção no Jogavox.

É comum nas primeiras, aulas de computação, criarmos o nosso primeiro programa que escreve na tela a mensagem: "*Hello World!*". De uma forma intencional, escrever uma mensagem na tela de um monitor a partir de um conjunto de caracteres digitados e que são interpretados pelo computador é, em um primeiro momento, algo trivial, mas que contém a estrutura necessária para todos os códigos que serão construídos. No Jogavox, o primeiro código deve executar uma simples pergunta e captar uma resposta.

Uma vez que a atividade possa ser executada e sem erros, inicia-se o momento de inserir mídias, adicionar novos "Lugares" e "*Slides*" e ir para outros tipos de atividade. A atividade do tipo "Perguntas e respostas com sorteio", ou com perguntas aleatórias, possibilita uma variedade no processo de construção. O seu uso pode ser desde a apresentação de

perguntas em ordem aleatória ou, a partir de um conjunto de perguntas, sortear um número menor e apresentar para o estudante. Como exemplo, o professor pode criar trinta perguntas e, para cada estudante, o Jogavox faria o sorteio de dez perguntas. Nesse exemplo, é preciso utilizar o comando [CATEGORIA] para marcar cada pergunta.

Com o comando apresentado, podemos indicar para o Jogavox tipos de perguntas, como, por exemplo, perguntas fáceis, médias e difíceis ou perguntas sobre modelo atômico, tabela periódica e ligações químicas. Temos uma infinidade de maneiras de organizar o conteúdo que será construído no Jogavox. Para tanto, devemos indicar o nome da categoria após o comando, ficando assim: "[CATEGORIA] Fácil" ou "[CATEGORIA] Modelo Atômico". Feito isso, indicamos a quantidade de lugares que serão sorteados e o lugar que deverá ser visitado após o fim dos sorteios: "[DESVIO] Fácil, Fim, 10". No exemplo anterior, serão sorteados dez lugares marcados com a categoria "Fácil" e, após esse procedimento, o lugar "Fim" será visitado.

Apresentamos, no Quadro 7, um trecho do roteiro produzido por uma das colaboradoras do Segundo Estudo Piloto, que ilustra a utilização do recurso de perguntas com sorteio.

| Quadro 7 – Recorte do foteiro produzido no Segundo Estudo Piloto sobre as notas musicais |                                              |
|------------------------------------------------------------------------------------------|----------------------------------------------|
| Intervalos Musicais                                                                      | Use cifras                                   |
| CSE-5, 05 out. 2021, 21:27                                                               | C para Dó, D para Ré, E para Mi,             |
|                                                                                          | F para Fá, G para Sol, A para Lá, B para Si. |
| Capa                                                                                     | # para sustenido. b para bemol.              |
| [CORFUNDO] AMARELO                                                                       | bb para dobrado bemol                        |
| [CORLETRA] PRETO                                                                         |                                              |
|                                                                                          | Aperte enter                                 |
| [FIGURA] piano.jpg                                                                       |                                              |
| Intervalos de Dó                                                                         | $\left   \right $                            |
| Aperte Enter.                                                                            | Pergunta 2                                   |
|                                                                                          | [CORFUNDO] AMARELO                           |
| <b>Dicas</b>                                                                             | [CORLETRA] PRETO                             |
| [CORFUNDO] AMARELO                                                                       | [CATEGORIA] Fácil                            |
| [CORLETRA]PRETO                                                                          | ж                                            |
| [DESVIO] Fácil, Pergunta Difícil, 6                                                      | Segunda maior de dó (ou nona de dó):         |
|                                                                                          |                                              |

Quadro 7 – Recorte do roteiro produzido no Segundo Estudo Piloto sobre as notas musicais

Fonte: Elaborado pelos autores.

No trecho do roteiro apresentado, a colaboradora marcou as perguntas com a categoria "Fácil" e, após o sorteio de seis lugares, o estudante será conduzido para um lugar com perguntas da categoria "Difícil". É possível relacionar o processo de construção do roteiro com o pensamento computacional, pois, como enfatiza Wing (2016), esse tipo de pensamento

se baseia no poder e limite dos processos computacionais, realizados por máquinas ou humanos.

Os comandos apresentados podem ser utilizados para criar diferentes tipos de roteiros, apesar de esses comandos serem comumente associados aos roteiros que trazem em sua essência perguntas e respostas. O tipo de atividade "Exploração de lugares" é o que mais se distancia das perguntas e respostas. Neles podemos idealizar um percurso a ser seguido, como em uma escola, em um bairro ou uma cidade, por exemplo.

Fazendo uso da criatividade, o professor pode materializar suas perspectivas mais longínquas para uma atividade por meio do potencial do Jogavox. Em uma proposta de formar continuamente os docentes, a promoção da criatividade e a materialização das ideias são o alicerce das ações formativas e da mudança de perspectiva. Moran (2012, p. 65) destaca que "é preciso sensibilizar e capacitar os professores para ações inovadoras, para tomar mais a iniciativa, para explorar novas possibilidades nas suas atividades didáticas, na sua carreira, na sua vida".

Nesse contexto, apresentamos o recorte da atividade pedagógica inclusiva sobre a tabela periódica, elaborada por uma das colaboradoras do Segundo Estudo Piloto e apresentado no Quadro 8.

| Quadro o – Kecone do foleno produzido no Segundo Estudo I noto sobre a tabela periodica |                                                |
|-----------------------------------------------------------------------------------------|------------------------------------------------|
| Conhecendo a Tabela Periódica                                                           | [RESPOSTA] a b c d e                           |
| CSE-30, 12 out. 2021, 15:25                                                             | [ACERTO]<br>Grupo<br>$1 $ Grupo<br>$12 $ Grupo |
|                                                                                         | 14 Grupo 17 Grupo 18                           |
| Pergunta 1                                                                              | [ERRO] Repetidor                               |
| [FUNDO] Figura1.jpg                                                                     |                                                |
|                                                                                         | $\left[\ldots\right]$                          |
| Escolha a letra da região do reino a ser visitada.                                      | Repetidor                                      |
|                                                                                         | [FUNDO] Figura3.jpg                            |
| $a$ – para visitar o grupo 1                                                            | ∗                                              |
| $b$ – para visitar o grupo 12                                                           | Quer visitar outros lugares?                   |
| $c$ – para visitar o grupo 14                                                           | $s - sim$                                      |
| $d$ – para visitar o grupo 17                                                           | n - não                                        |
| $e$ – para visitar o grupo 18                                                           | [RESPOSTA] s n                                 |
|                                                                                         | [ACERTO] Pergunta 1 Final                      |
|                                                                                         | [ERRO] Repetidor                               |
|                                                                                         |                                                |
|                                                                                         |                                                |

Quadro 8 – Recorte do roteiro produzido no Segundo Estudo Piloto sobre a tabela periódica

Fonte: Elaborado pelos autores.

A proposta, apresentada no Quadro 8, utiliza o caractere "barra vertical" para inserir as possibilidades de percursos; assim, o estudante poderá "visitar" os lugares da tabela periódica que são os grupos em que os elementos químicos estão organizados. Elaboramos um vídeo

sobre a atividade Tabela Periódica, que está disponível no link: [https://youtu.be/iNRIZdkQ\\_lA,](https://youtu.be/iNRIZdkQ_lA) publicado no dia 23 de março de 2021.

Compreendemos o Jogavox como uma ferramenta que vai além do propósito para o qual foi criada, não sendo limitada à criação exclusiva de jogos educacionais para o estudante com deficiência visual. Ele faz uma referência à linguagem de programação C, que recebeu novos recursos e tornou-se C++.

Uma proposta que aborde a perspectiva inclusiva precisa incorporar elementos que proporcionem uma criticidade, tanto para quem desenvolve essa proposta (o professor) quanto para quem se destina (o estudante). O pensamento crítico na perspectiva da educação inclusiva torna-se o diferencial para o Jogavox, transformando-o no Jogavox++.

Partimos dos três pilares utilizados como referencial teórico, a ratificar: 1 – a perspectiva inclusiva; 2 – a formação docente e o pensamento crítico; e, 3 – o Sistema Dosvox e o Jogavox, para dar suporte ao percurso metodológico e aos procedimentos de análise dos dados e informações. Destacamos que as variações no ambiente da pesquisa exigiram a adição de novos conceitos, tornando mais robusto o referencial teórico.

# **6 O PERCURSO METODOLÓGICO**

*Não há ensino sem pesquisa e pesquisa sem ensino.* (FREIRE, 1996, p. 29)

O delineamento de uma pesquisa é uma ação necessária para dar validade ao processo investigativo. A pesquisa qualitativa não possui delineamentos rígidos, possibilitando ao pesquisador qualitativo uma flexibilidade dos procedimentos adotados para a realização da investigação.

Transpor a pesquisa em estruturas que tornam mais evidentes as ações a serem realizadas promove uma organização, inclusive metacognitiva, do pesquisador sobre cada etapa da pesquisa. Ao iniciar uma investigação, propondo certo delineamento, não necessariamente se enrijece o ato de pesquisar, mas proporciona formas de compensar a reverberação de alterações no percurso investigativo, que foi elaborado no início de toda a ação da pesquisa. Apesar dessa ação não ser algo obrigatório, como destaca Yin (2016):

> Por definição, todos os estudos investigativos possuem um modelo ou delineamento implícito, quer você o tenha planejado ou não. Entretanto, ele não precisa ser criado no início de um estudo. Em pesquisa qualitativa, a quantidade de trabalho de delineamento que é feito de antemão é uma questão de escolha. (YIN, 2016, p. 90)

Consideramos que, para o presente estudo, o delineamento que foi proposto no princípio foi basilar para concatenar as alterações provocadas pela crise sanitária mundial, provocada pela epidemia da Covid-19. A flexibilidade da pesquisa qualitativa viabilizou um novo delineamento do processo investigativo. Assim, a construção de caminhos alternativos possibilitou a apropinquação das respostas que buscamos na presente tese. Conforme destaca Creswell (2010, p. 209), "a pesquisa qualitativa é emergente", isto é, nas palavras do autor, o planejamento inicial da pesquisa não pode ser rígido. Desse modo, todas as fases podem ser modificadas, principalmente quando o pesquisador adentrar o ambiente da pesquisa.

Antecipamos, aqui, que a abordagem qualitativa modelou toda a ação investigativa, essencialmente, por considerar o investigador como integrador do objeto de pesquisa. Convergimos com Minayo (2015, p. 13) quando a autora enfatiza que "a pesquisa dessa área [Ciências Sociais] lida com os seres humanos que, por razões culturais de classe, de faixa

etária, ou por qualquer outro motivo, têm um substrato comum de identidade com o investigador, tornando-os solidariamente imbricados e comprometidos".

As aflições provocadas pelo isolamento e distanciamento social foram percebidas por todos que participaram da ação investigativa. Como pesquisadores, nos ancoramos nas características da pesquisa qualitativa; uma delas, como destacamos, é a flexibilidade no planejamento, o que diminuiu um pouco esses sentimentos. Mas, como professores, nos perguntávamos o que nos motivaria para participar de cursos de formação docente no contexto pandêmico. Já estávamos construindo dados para a pesquisa e, como destaca (MINAYO, 2015), existiu uma identidade entre sujeito (pesquisador) e objeto. Citando Lévy-Strauss (1975), a autora complementa: "numa ciência onde o observador é da mesma natureza que o objeto, o observador, ele mesmo, é uma parte de sua observação" (MINAYO, 2015, p. 13).

O cenário que se apresentou dificultou a realização de pesquisas de todos os modelos, pois impactou o pesquisador-sujeito. Especialmente a realização de pesquisas nas Ciências Sociais, pois a impossibilidade de estar juntos modificou o que cada um compreendia como "participar" de pesquisas e, no nosso caso específico, "participar" de uma formação docente.

Do início ao fim do percurso metodológico, o pesquisador-sujeito vivenciou, na prática, o que foi estar em ações formativas no contexto pandêmico; o que possibilitou compreender alguns dos elementos principiantes que poderiam influenciar na escolha dos docentes.

Fazer pesquisa social no auge da crise sanitária foi um percurso tênue, em que as emoções dos pesquisadores e dos colaboradores estavam sempre muito instáveis em função das incertezas e preocupações com entes queridos, com a própria saúde física e mental e com as obrigações laborais. Considerar a diversidade dos sujeitos da pesquisa e as diferentes formas com que cada um deles lida com um evento nunca vivenciado foi o primeiro passo para reestruturar a ação investigativa. Flick (2009) enfatiza que:

> Pesquisadores qualitativos estudam os conhecimentos e as práticas dos participantes. [...] As inter-relações são descritas no contexto concreto no caso e explicadas em relação a este. A pesquisa qualitativa leva em consideração que os pontos de vista e as práticas no campo são diferentes devido às diversas perspectivas e contextos sociais a eles relacionados. (FLICK, 2009, p. 24-25)

Considerar a diversidade dos sujeitos da pesquisa só foi possível porque, assim como eles, também experenciamos a investigação, estávamos no papel de um docente que recebe uma formação docente no contexto pandêmico. Nesse cenário, estruturamos e reestruturamos as ações metodológicas da Tese, utilizando inúmeros recursos e técnicas de pesquisa para abarcar os objetivos da investigação, tais como: questionários *on-line*, grupo focal e observação participante.

Apresentamos, nos tópicos que seguem, uma percepção linear do que foi elaborado, mas que, em muitos momentos, foi um percurso de ir e vir e de avançar e recuar, até conseguirmos o delineamento que proporcionou a convergência de todos os elementos da pesquisa científica.

### **6.1 Abordagem e tipo de pesquisa**

O nosso estudo foi realizado em um ambiente de formação docente, utilizando o Sistema Dosvox como ferramenta instrumental para esse processo. Conhecer o Dosvox e incorporá-lo na prática pedagógica foi um dos objetivos almejados na formação. A pesquisa qualitativa foi a abordagem de pesquisa do nosso processo investigativo, pois, com o uso dessa abordagem, consideramos que seja possível encontrar elementos que representem com maior clareza as interações e representações que surgiram.

Diferente das abordagens que visam à quantificação e a análise estatística dos dados, a investigação qualitativa preocupa-se com as interações existentes e construídas ao longo do percurso da pesquisa. Flick (2009, p. 21) destaca que "a mudança social acelerada e a consequente diversificação das esferas da vida fazem com que, cada vez mais os pesquisadores sociais enfrentem novos contextos e perspectivas sociais". Assim, os diversos contextos, as inter-relações entre os objetos investigados e as próprias experiências do pesquisador são elementos difíceis de prever em questões e hipóteses de um estudo. Nesse sentido, na abordagem qualitativa, fazemos induções em vez de partir de teorias e testá-las (FLICK, 2009). Essa abordagem se preocupa com um nível de realidade que não pode ser quantificado (MINAYO, 2015) e leva em consideração as características do contexto empírico (CARDANO, 2017).

A pesquisa qualitativa possibilita resultados observáveis ao longo do processo e, também, promove o levantamento das informações a partir do fenômeno investigado, proporcionando a interpretação do fenômeno e fazendo uma ligação com a origem, as experiências, os valores e outros planos de fundo presentes na vida do pesquisador. Creswell (2010) pontua que na pesquisa qualitativa o investigador está tipicamente envolvido em uma experiência sustentada e intensiva com os participantes. Essa abordagem de investigação é fruto de uma interação do pesquisador com os participantes, mantendo claros seus objetivos e utilizando técnicas e recursos que possibilitem a recolha e a organização dos dados e informações.

A construção do conhecimento decorre do trabalho imputativo do pesquisador, o que nos leva a refletir sobre o controle empírico, surgindo uma linha tênue entre a participação do pesquisador e a recolha de dados empíricos. Cardano (2017, p. 17) pontua, ainda, que "nossos interlocutores, preocupam-se, antes de tudo em manter as aparências, deixando para nós a tarefa de ler nas entrelinhas, o texto das suas ações".

Essa ação do pesquisador requer uma dedicação exclusiva aos objetivos da pesquisa. A interpretação empírica com base no que queremos alcançar não pode fugir daquilo que encontramos nos dados, mas devemos perceber as nuances que surgem na relação do investigador com seus interlocutores. A participação do pesquisador como professor-formador e a proposta de um curso direcionado às dificuldades diárias do trabalho docente permitem uma ação investigativa que motiva a participação dos professores, trazendo elementos que ampliam o protagonismo docente no ambiente de formação permanente.

Nesse cenário, a presente pesquisa foi uma pesquisa-ação, em que atuamos como pesquisador/professor-formador em colaboração com os docentes/cursistas na busca pela construção de atividades pedagógicas inclusivas que atendessem à diversidade encontrada no ambiente escolar. Yin (2016) pontua que a pesquisa-ação envolve abertamente o pesquisador e os participantes em um modo colaborativo desde o início de um estudo.

A ação, idealizada no presente estudo, é a superação das dificuldades da atuação docente frente à diversidade dos estudantes no ambiente educacional por meio das atividades pedagógicas inclusivas, que foram elaboradas e desenvolvidas pelos docentes no ambiente de pesquisa. Thiollent (2011) argumenta que, além da participação, a pesquisa-ação supõe uma forma de ação planejada de caráter social, educacional, técnico ou outro.

> A pesquisa-ação é um tipo de pesquisa social com base empírica que é concebida e realizada em estreita associação com uma ação ou com a resolução de um problema coletivo e no qual os pesquisadores e os participantes representativos da situação ou do problema estão envolvidos de modo cooperativo ou participativo. (THIOLLENT, 2011, p. 20)

A elaboração das atividades pedagógicas inclusivas, promotoras do pensamento crítico, exigiu do docente o desenvolvimento da tomada de decisão perante as questões que acredita. Por meio da "pesquisa-ação é possível estudar dinamicamente os problemas,

decisões, ações, negociações, conflitos e tomadas de consciência que ocorrem entre os agentes durante o processo de transformação da situação" (THIOLLENT, 2011, p. 25). A pesquisaação contempla diversos elementos necessários para promover o pensamento crítico, principalmente àqueles relacionados com a capacidade de decidir sobre o que fazer, com foco em uma estrutura de ação coletiva.

A pesquisa desenvolveu-se em três momentos de formação permanente de professores, e ter o professor colaborando com todos os momentos propostos foi o cenário idealizado, mas a impossibilidade em manter o docente em ações formativas que duraram vários meses e oferecidas em anos distintos (2019 e 2020) ressignificou a pesquisa-ação. Desse modo, a cada nova formação oferecida, nós estruturamos a formação seguinte, incorporando os sucessos da ação formativa anterior.

Destarte, a fase final da pesquisa incorporou os resultados das duas fases anteriores, o que proporcionou aos docentes que colaboraram com a investigação o conhecimento das primeiras ações formativas, ambientando-os e dando continuidade ao processo de pesquisa.

Estruturamos um ambiente de pesquisa para que o professor colaborador não tivesse o sentimento de estar participando de uma investigação, de ter que dar respostas, preencher fichas de coleta de dados e outros. Utilizamos técnicas de pesquisa que permitiram que o docente apenas percebesse que estava em uma ação de formação. Chegou ao ponto de sermos indagados por um dos colaboradores da primeira fase da pesquisa, após seis semanas da ação formativa, com a seguinte pergunta: "*Quando vamos começar a colaborar com a sua pesquisa? Pois até agora estamos apenas no curso*" (CPE-B, 14 maio 2019).

O ambiente da pesquisa envolveu os colaboradores de modo que eles aproveitaram os conhecimentos compartilhados e aplicaram no seu contexto profissional. Assim, consideramos que cada colaborador trouxe os problemas do seu contexto e elaborou uma ação para solucioná-los. Nesse sentido, Thiollent (2011, p. 21) enfatiza que "uma pesquisa pode ser classificada de pesquisa-ação quando houver realmente uma ação por parte das pessoas ou grupos implicados no problema da observação".

A ação ampla de construir atividades pedagógicas na perspectiva inclusiva tronou-se pontual à medida que cada colaborador desenvolveu sua atividade com foco no seu contexto. O compartilhamento desses produtos permitiu que os outros docentes identificassem alguns elementos que poderiam encaixar-se na sua realidade, formando, assim, uma rede de apoio.

## **6.2 Procedimentos Metodológicos**

A proposição de cursos de formação de professores perpassa alguns entraves que estão além do pesquisador, como, por exemplo, a dependência da validação da ação formativa por instituições capacitadas e reconhecidas na área. Compreendendo a importância do reconhecimento da formação docente, o início do percurso metodológico foi marcado pela necessidade de construir uma proposta formativa de acordo com os requisitos exigidos pela Subsecretaria de Formação Continuada dos Profissionais da Educação (EAPE), órgão vinculado à Secretaria de Estado de Educação do Distrito Federal (SEEDF).

A EAPE, sigla que derivou da Escola de Aperfeiçoamento dos Profissionais da Educação, hoje possui o *status* de subsecretaria e está voltada para a realização de ações formativas para os professores, orientadores e demais servidores da carreira da educação do Distrito Federal. Essa instituição foi a escolhida por ter um histórico de ofertas de cursos e por ser bem aceita pelos professores da SEEDF, que foram o público-alvo da nossa pesquisa.

A existência da EAPE auxilia os professores na busca por formação permanente, sendo que é previsto, na portaria que estabelece critérios para a atuação de servidores da Carreira do Magistério Público, publicada anualmente, o tempo de coordenação pedagógica, destinado à participação em cursos de formação. Assim, na portaria publicada no ano de 2021, estabelece para os servidores que atuam quarenta horas semanais, as "terças e quintas-feiras destinadas à coordenação pedagógica individual na unidade educacional ou à formação continuada" (DISTRITO FEDERAL, 2021, p. 26). Sendo que, o Artigo 96 prevê que "os servidores deverão participar, de acordo com a oferta e cronograma específico, de formação continuada na EAPE" (DISTRITO FEDERAL, 2021, p. 31).

A partir de reuniões realizadas, no mês de outubro de 2018, com o professor formador com deficiência visual, profissional atuante da SEEDF que colaborou com a aplicação dos cursos de formação, organizamos os planejamentos necessários à apresentação da proposta da ação formativa para a EAPE. A primeira proposta apresentada configurou-se como o ambiente de pesquisa do primeiro estudo piloto, realizado no primeiro semestre de 2019, descrito no tópico 7.1. A realização da primeira ação formativa trouxe dados iniciais sobre a proposta de formação *on-line* e presencial.

O delineamento da pesquisa seguia o percurso pensado pelos pesquisadores, que seria a realização do estudo principal envolvendo uma ação formativa que contemplasse encontros presenciais e momentos à distância, por meio do Ambiente Virtual de Aprendizagem *Moodle*.

Em função da pandemia, causada pelo novo Coronavírus, as ações do Governo do Distrito Federal interromperam qualquer atividade que pudesse gerar aglomeração de pessoas. Nesse cenário, tivemos que reestruturar nossos procedimentos de pesquisa. Essa reestruturação é descrita no subtópico a seguir (6.2.1) e contempla a realização de um segundo estudo piloto.

Elaboramos o segundo estudo piloto para avaliar os impactos da crise sanitária. Dessa forma, o curso de formação estruturado totalmente a distância foi o ambiente de pesquisa para esse estudo piloto. A proposta dessa ação formativa foi apresentada ao Decanato de Extensão da Universidade de Brasília (Dex-UnB) por meio do Instituto de Química da mesma universidade, sendo detalhado no tópico 7.2.

A partir dos dados do segundo estudo piloto, retornamos uma nova proposta de formação para a EAPE, que se configurou como o ambiente de pesquisa para a fase final da investigação. Apresentamos a análise dos dados da fase final do estudo no Capítulo 8.

### *6.2.1 A reestruturação metodológica na pandemia do novo Coronavírus*

Seguindo a perspectiva da abordagem de pesquisa qualitativa, que proporciona uma flexibilidade na organização e condução do processo investigativo, Yin (2016) pontua que:

> Uma vez que os delineamentos e procedimentos para fazer pesquisa qualitativa são potencialmente mais flexíveis do que para fazer a maioria dos outros tipos de pesquisa, as pessoas vão querer saber que pesquisadores qualitativos fizeram todo o possível para conduzir sua pesquisa de maneira precisa e justa. (YIN, 2016, p. 59)

Desse modo, apresentamos o caminho metodológico percorrido para reorganizar o processo investigativo em decorrência da disseminação do novo Coronavírus no mundo. Exibimos a proposta preambular idealizada a partir do primeiro estudo piloto e, em seguida, a restruturação do ambiente de pesquisa, reorganizado a partir do segundo estudo piloto.

A organização da pesquisa ocorreu, inicialmente, a partir dos resultados do primeiro estudo piloto realizado no ano de 2019, no qual foi possível identificar a viabilidade de utilizarmos uma formação que englobasse encontros presenciais e atividades no Ambiente Virtual de Aprendizagem (AVA), no caso o *Moodle*.

Após a realização do primeiro estudo piloto, seguimos com a organização do ambiente da pesquisa principal, que foi um curso de formação intitulado: "Construindo Atividades Pedagógicas Inclusivas no Computador". A ação formativa foi aceita no mês de novembro de 2020 e inserida no catálogo de cursos da EAPE (DISTRITO FEDERAL, 2020, p. 21). A

proposta inicial contemplou duas turmas, uma pela manhã e outra à tarde. Desse modo, atenderíamos professores que estão em horário de coordenação nos dois turnos. Ao todo, vinte e seis professores se inscreveram no curso, doze na turma do turno matutino e quatorze na turma do turno vespertino.

A pesquisa teria início no dia 16 de março de 2020, mas foi suspensa em função de inúmeros decretos do poder executivo do Distrito Federal; o primeiro deles, o Decreto nº 40.509, de 11 de março de 2020, estipulou a suspensão de diversas atividades, incluindo as educacionais, por um prazo de cinco dias. Após esse prazo, o Decreto nº 40.520, de 14 de março de 2020, estabeleceu a antecipação do recesso/férias escolares com início no dia 16 de março com duração máxima de quinze dias corridos.

Ao final do prazo estabelecido para o recesso/férias escolares, foi publicado o Decreto nº 40.583, de 1º de abril de 2020, suspendendo todas as atividades educacionais da rede pública e privada do Distrito Federal até o dia 31 de maio de 2020. Antes do fim desse prazo, outro ato do poder executivo, o Decreto nº 40.817, de 22 de maio de 2020, manteve a suspensão das atividades educacionais, agora sem previsão de retorno. O Decreto nº 40.939, de 02 de julho de 2020, liberou as atividades educacionais presenciais. Mas por uma pressão dos profissionais da educação, dos pais e de entidades, as atividades escolares na rede pública de ensino do Distrito Federal, mantiveram-se no formato remoto.

A suspensão do curso/pesquisa demandou uma nova estrutura para atender às exigências do formato de Ensino Remoto Emergencial (ERE). Para minimizar esses impactos, participamos da semana de formação destinada aos professores da SEEDF, no período de 8 de junho até 12 de junho de 2020, com o intuito de verificar e testar a acessibilidade das plataformas que seriam, agora, utilizadas pelos docentes no seu trabalho pedagógico com os estudantes. Os dois cursos, um sobre o ambiente *Moodle* e outro sobre o Google Sala de Aula (GSA) foram disponibilizados no formato *on-line* e com *lives* realizadas no *YouTube* para todos os profissionais da rede de ensino público do Distrito Federal.

Com o auxílio do professor-formador com deficiência visual, analisamos os dois ambientes para verificar as possibilidades de construção do nosso espaço formativo. O Google Sala de Aula foi o ambiente virtual de aprendizagem que mais apresentou elementos de acessibilidade, sendo utilizado nas fases posteriores do estudo.

Ao longo da formação, atuamos em parceria com outros(as) professores(as) com deficiência visual, auxiliando-os(as) na acessibilidade a esses ambientes. Pontuamos que três professoras com deficiência visual, auxiliadas por nós nessa formação, participaram da

pesquisa por considerarem a nossa interação suficiente para a acessibilidade do ambiente formativo.

A EAPE reorganizou o calendário dos cursos e destinou três semanas para formação dos professores-formadores, no período de 18 de junho de 2020 a 10 de julho de 2020. As atividades formativas ocorreram no formato *on-line* por meio de um curso intitulado: "*Recursos Educacionais Abertos e Moodle na Formação Continuada*".

A última semana foi destinada à construção do espaço virtual de aprendizagem do curso/pesquisa. Destacamos que esse percurso formativo, para atuar na configuração do ERE, possibilitou lidar com as dificuldades que surgiram e realizar o diagnóstico dos possíveis fatores que poderiam tornar o futuro ambiente do curso/pesquisa inviável para os docentes.

Santos (2020, p. 15) destaca que "qualquer quarentena é sempre discriminatória, mais difícil para uns grupos sociais que para outros". Nesse sentido, buscamos encontrar ferramentas que proporcionassem a acessibilidade da pesquisa, pois, como participantes do curso/pesquisa, teríamos professores com deficiência visual.

# *6.2.2 A construção do espaço virtual de formação docente e ambiente de pesquisa da fase final da investigação*

O curso de formação docente, ambiente da pesquisa, foi idealizado, inicialmente, com quarenta e cinco horas presenciais, divididas em quinze encontros com três horas de duração cada um, trinta horas no AVA e vinte e cinco horas indiretas, totalizando uma carga horária de cem horas de formação. Com o novo contexto, esse curso foi transposto para o formato totalmente *on-line*.

Para a fase final do estudo, utilizamos o Google Sala de Aula (GSA), no qual colocamos os treze módulos dos conceitos que foram abordados na formação. Construímos espaços para a interação dos colaboradores, como o fórum de apresentação; o diário de bordo para registro das expectativas e avanços no curso; o fórum de dúvidas; os textos; os vídeos instrucionais gravados e disponibilizados no YouTube (descritos no Quadro 9, a seguir); as gravações dos encontros síncronos e atividades avaliativas.

| $\overline{\mathbf{N}^{\circ}}$ | Título                                            | Link                         |
|---------------------------------|---------------------------------------------------|------------------------------|
|                                 | Download e instalação Dosvox versão 5.0           | https://youtu.be/BLDH3FtmxYE |
| 2                               | Atualizando programas do Sistema Dosvox (VoxTube) | https://youtu.be/1sDRc-Te-Yc |
|                                 | Instalando nova voz para o Sistema Dosvox         | https://youtu.be/o315EEuEu-I |
| 4                               | Baixando uma Atividade Pedagógica                 | https://youtu.be/JfmgwXcuVn8 |
| 5                               | Construção de jogos por meio de Roteiros          | https://youtu.be/LIbohhEUYhw |
| 6                               | Jogavox: pasta principal do Jogavox               | https://youtu.be/sX1YvhECNqg |
|                                 | Jogavox: inserindo áudios e figuras               | https://youtu.be/OhAv_11Lk18 |
| 8                               | Jogavox: formatação de Slides                     | https://youtu.be/qGmIt7K6_ow |
| 9                               | Jogavox: Perguntas aleatórias e pontos            | https://youtu.be/5ZrAk 5naHo |
| 10                              | Jogavox: Opção de Percurso                        | https://youtu.be/wZAFuj99ets |

Quadro 9 – Vídeos gravados e disponibilizados no AVA

Fonte: Elaborado pelos autores.

Realizamos alguns testes de acessibilidade nos espaços construídos no GSA por meio do NVDA no Windows 10, do *TalkBack* do celular com sistema Android 9, e o professorformador com deficiência visual realizou testes no iPhone por meio do VoiceOver. Quando o espaço não era acessível, adicionamos um arquivo como anexo, marcado com "#ParaTodosVerem", contendo o conteúdo do espaço indicado, de modo que, a leitura desse arquivo seria realizada pelos recursos de acessibilidades citados.

O novo formato do ambiente da pesquisa exigiu uma redução na carga horária total do curso, que passou de cem para oitenta horas, pois o período para início e fim das ações formativas, propostas pela EAPE, sofreu uma redução. Os módulos foram separados por semanas; ao todo, foram treze semanas, sendo que a última foi reservada para o encerramento do curso de formação/ambiente da pesquisa. Desse modo, a investigação teve início no dia 10 de agosto de 2020 e foi até o dia 8 de dezembro de 2020.

Figura 8 – Captura de tela do ambiente virtual da pesquisa

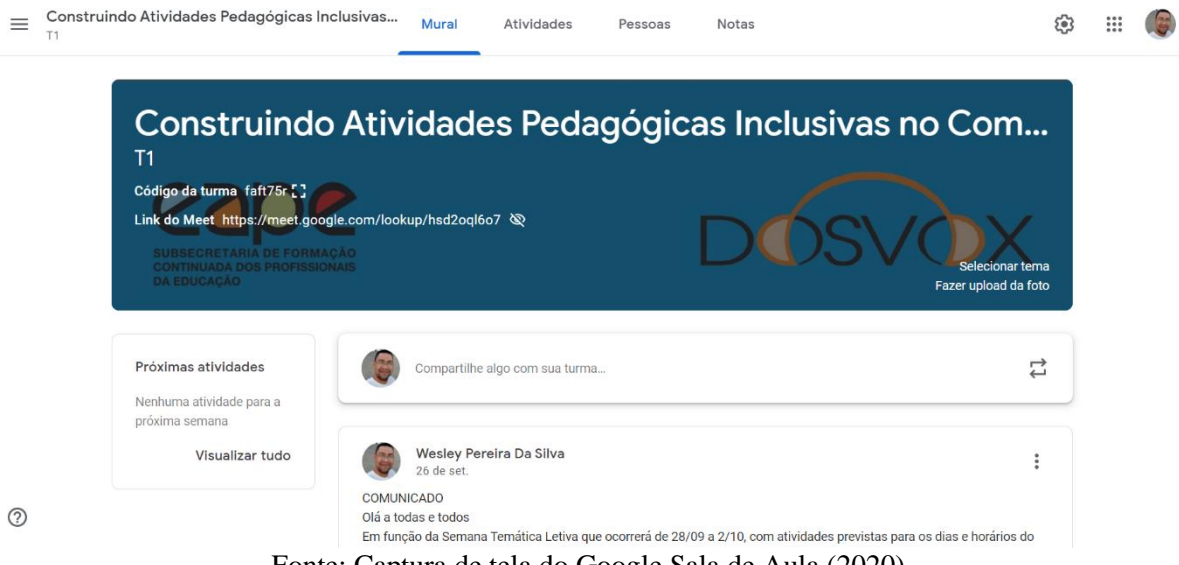

Fonte: Captura de tela do Google Sala de Aula (2020).

Cada semana contemplou uma hora de encontro síncrono, em substituição às três horas de encontro presencial, duas horas no AVA com a leitura de textos, visualizações de vídeos e realização de atividades e uma hora de atividades indiretas, totalizando quatro horas por semana. Apresentamos, na Figura 9, um exemplo da apresentação dos materiais, disponibilizados aos cursistas em cada tópico do curso.

# Figura 9 – Captura de tela do Tópico 7 do AVA Tópico 7 Construção de API 2.0 - Inserindo áu... :

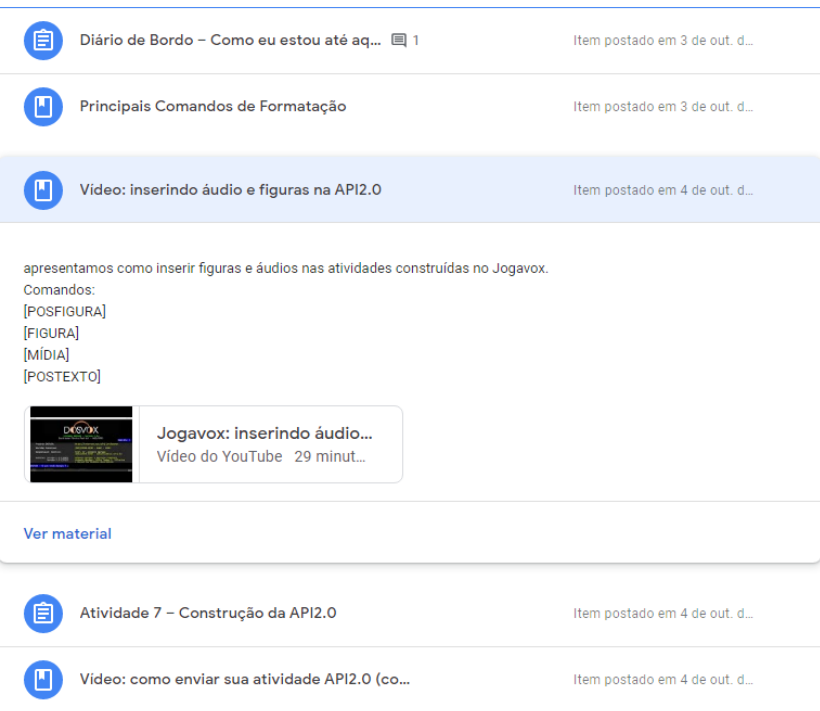

Fonte: Captura de tela do Google Sala de Aula (2020).

Os encontros síncronos, de uma hora, foram realizados por meio da plataforma *Google Meet*. Essa escolha também foi objeto de uma investigação sobre a acessibilidade dos recursos que temos hoje para a realização de reuniões virtuais, como, por exemplo, a plataforma Zoom. Todos os encontros foram gravados, com a devida autorização dos participantes registrada em vídeo ou no *chat*. As contribuições dos professores(as) colaboradores(as) foram transcritas com o objetivo de organizar as falas de cada um deles em arquivos de texto.

Os colaboradores foram divididos em duas turmas. Os encontros síncronos da primeira turma ocorreram na segunda-feira às 10 horas da manhã e os encontros síncronos da segunda turma na terça-feira às 16 horas. Destacamos que os conceitos abordados, nos dois encontros da semana, eram os mesmos, o que permitiu que o colaborador escolhesse o melhor dia e horário para participar da ação formativa, não importando qual turma estava inscrito. Assim,

apresentamos o Quadro 10, a seguir, que descreve todos os encontros síncronos e a respectiva quantidade de participantes:

| Data do Encontro                         | Descrição                                                                                                    | Quant. |
|------------------------------------------|----------------------------------------------------------------------------------------------------|--------|
| 10 e 11 de agosto de 2020                | Abertura do curso de formação e apresentação da<br>estrutura virtual do ambiente do curso.                                                 | 44     |
| 17 e 18 de agosto de 2020                | Apresentação do Sistema Dosvox e demonstração<br>da instalação desse sistema nos computadores.                                             | 38     |
| 24 e 25 de agosto de 2020                | Exploração do Sistema Dosvox orientada pelo<br>professor formador com deficiência visual.                                                  | 44     |
| 31 de agosto e 01 de setembro<br>de 2020 | Apresentação do Jogavox e de algumas atividades<br>inclusivas.                                                                             | 40     |
| 14 e 15 de setembro de 2020              | Demonstração da construção de uma atividade<br>pedagógica inclusiva por meio de roteiros.                                                  | 37     |
| 21 e 22 de setembro de 2020              | Apresentação das atividades construídas pelos<br>colaboradores da pesquisa e a proposta de uma<br>reflexão sobre o processo de construção. | 37     |
| 05 e 06 de outubro de 2020               | Demonstração do processo de inserir mídias nas<br>atividades pedagógicas inclusivas.                                                       | 32     |
| 19 e 20 de outubro de 2020               | Apresentação dos comandos de formatação da<br>atividade pedagógica inclusiva.                                                              | 31     |
| 26 e 27 de outubro de 2020               | Apresentação das atividades com seleção<br>de<br>perguntas aleatórias.                                                                     | 33     |
| 09 e 10 de novembro de 2020              | Demonstração da construção de atividades do tipo<br>opções de percurso.                                                                    | 31     |
| 16 e 17 de novembro de 2020              | Apresentamos as atividades construídas pelos<br>colaboradores da pesquisa.                                                                 | 26     |
| 23 e 24 de novembro de 2020              | Encontro destinado à troca de experiências do<br>momento formativo.                                                                        | 28     |
| 07 e 08 de dezembro 2020                 | Encerramento do Curso de Formação com a<br>participação do professor José Antonio dos Santos<br>Borges, idealizador do Sistema Dosvox.     | 38     |

Quadro 10 – Descrição dos Encontros Síncronos da fase final da pesquisa

Fonte: Elaborado pelos autores.

A interação, no ambiente da fase final da investigação, ocorreu por meio do AVA e da troca de mensagens por *e-mail* e por aplicativo de mensagens. A cada novo encontro, os professores sanavam suas dúvidas nos momentos que tinham disponíveis para o curso que, em muitas situações, foram momentos noturnos e finais de semana.

A "disponibilidade docente" (categoria abordada no Capítulo 7) possibilitou uma flexibilização no ambiente da pesquisa que, para alguns docentes, foi essencial para garantir a sua permanência no processo formativo e investigativo. Acompanhar e atender o professor no momento da sua dúvida só foi possível com o uso das ferramentas que são comuns no cotidiano de cada um deles.

A ação formativa foi finalizada com a participação do professor José Antonio dos Santos Borges no último encontro síncrono. Na sua participação, o idealizador do Sistema Dosvox, argumentou sobre a importância do Dosvox para a vida das pessoas com deficiência visual e pontuou os planos futuros para a ferramenta, destacando a perspectiva de migrar o Jogavox para os dispositivos móveis, algo que foi solicitado pelos professores que anseiam utilizar a ferramenta com seus estudantes.

O ambiente da pesquisa não foi algo que encontramos pronto. Como enfatiza Yin (2016), o ambiente da pesquisa não é uma entidade natural preexistente, mas algo que é pensado, elaborado e construído. No nosso contexto, o ambiente de pesquisa, que foi construído, necessitou de uma reconstrução para dar conta da nova realidade dos docentes, que são apresentados como o público-alvo da pesquisa no tópico a seguir.

#### **6.3 Os colaboradores da pesquisa**

O estudo foi concebido para abordar a formação permanente dos professores da SEEDF. Uma formação em serviço, nos períodos de coordenação pedagógica, que podem ser destinados ao aperfeiçoamento desses profissionais.

Considerando as três fases da pesquisa, que foram: o Primeiro Estudo Piloto, o Segundo Estudo Piloto e a Fase Final, o público-alvo configurou-se como profissionais e estudantes ligados à educação. Os participantes da fase final, do presente estudo, são apresentados neste subtópico e os participantes do Primeiro e Segundo Estudo Piloto são descritos no Capítulo 7.

Em se tratando apenas da Fase Final da investigação, o foco retornou para os Profissionais do Magistério Público do Distrito Federal (PMP). Nesse contexto, atuamos com os professores e professoras da SEEDF no espaço formativo e os docentes colaboraram com a realização da pesquisa.

Os participantes da pesquisa são concebidos como colaboradores, pois concordamos com as ideias de Cardano (2017, p. 17):

> A cooperação, em diversos graus, é requerida aos participantes sempre que o pesquisador explicita a própria identidade e as próprias intenções. [...] A nossa tarefa somente pode chegar a bom termo se os nossos interlocutores consentem em responder às nossas perguntas, permitem-nos permanecer com eles enquanto desenvolvem as suas atividades cotidianas, fornecem-nos os vestígios ou os produtos das suas atividades.

Consideramos a colaboração dos colegas professores um dos elementos essenciais para o percurso epistemológico da pesquisa em educação. Sem a colaboração deles, a investigação não tinha seguido o caminho idealizado.

Pontuamos que a presente pesquisa proporcionou um marco na educação do Distrito Federal, pois foi a primeira iniciativa de formação continuada de professores na SEEDF sobre o Jogavox e uma ação formativa no contexto do ERE, explorando cada uma das alternativas que o programa oferece para a construção de atividades pedagógicas inclusivas. Em seu trabalho que originou o Jogavox, Cunha (2007, p. 57) destaca que o programa "possibilita simplicidade na representação e facilidades de analogias e de assimilação pelos professores, sem necessariamente possuírem conhecimento prévio dessas estruturas para utilizar os conceitos intrínsecos à teoria".

O Jogavox foi a ferramenta utilizada para que os docentes construíssem suas atividades pedagógicas ao longo da formação. Na fase final da pesquisa, o Jogavox foi a ferramenta principal. A abordagem do Sistema Dosvox ficou restrita à sua instalação e configuração de novas vozes nas duas primeiras semanas da ação formativa. O Foco no Jogavox permitiu que mais recursos fossem incorporados no momento formativo e, por consequência, diversificou as atividades pedagógicas inclusivas, produzidas no ambiente de pesquisa.

# **6.4 Aspectos éticos da pesquisa**

A pesquisa foi submetida ao Comitê de Ética em Pesquisa em Ciências Humanas e Sociais (CEP/CHS) da Universidade de Brasília, por meio da Plataforma Brasil, com o parecer favorável número 3.720.902, presente no Anexo B. Consideramos que a aprovação do estudo no CEP/CHS agrega as recentes discussões sobre o ato de fazer pesquisa qualitativa. Nesse sentido, Yin (2016) argumenta que:

> A relevância de tal aprovação se inicia com um princípio simples: toda pesquisa com participantes humanos (quer eles sejam formalmente designados como "sujeitos humanos" ou não) precisa ser revisada e aprovada de uma perspectiva ética. A necessidade desse tipo de avaliação se iniciou com desenvolvimentos na pesquisa médica e de saúde pública, na qual poderiam surgir sérios riscos de prejudicar as pessoas que participam de um experimento para testar, por exemplo, um novo medicamento ou outro tratamento. Entretanto, riscos também podem surgir na pesquisa em ciências sociais e comportamentais. (YIN, 2016, p. 62-63)

Os riscos do estudo foram mínimos para os colaboradores, mas, apesar disso, nos deparamos com situações de frustração e ansiedade ocasionadas por momentos que exigiram a implementação de conhecimentos que estavam ainda sendo iniciados nos docentes. Sentimentos de ansiedade e de tristeza foram compartilhados por áudio e por ligações de alguns colaboradores com o professor-pesquisador. Apresentamos um áudio encaminhado por aplicativos de mensagens de uma colaboradora da fase final do estudo:

> *Pois é professor, o que acontece é que o meu conhecimento do Dosvox não dá conta de perceber isso aqui mais não, eu passei o dia todo fazendo isso daqui e quase não estou conseguindo gravar esse áudio, porque eu só fico chorando, eu não dou conta de descobrir esse erro, o meu nível de conhecimento do Jogavox não consegue perceber onde que está esse defeito. (CPP-25, 25 nov. 2020, 10:03:22)*

Os esclarecimentos sobre o estudo como um todo, incluindo informações sobre os riscos que o estudo poderia causar, foram descritos no Termo de Consentimento Livre e Esclarecido (TCLE), que foi elaborado em dois formatos: 1 – impresso, utilizado no Primeiro Estudo Piloto, presente no Anexo B; e 2 – *on-line*, elaborado na ferramenta Formulários do Google para ser utilizado no formato do ERE, disponível no link: <https://forms.gle/4j3dZ5uSSChATz1m9><sup>7</sup>.

Tomamos os cuidados necessários para minimizar os riscos do estudo. Assim, dos cento e quatro (104) colaboradores, considerando todas as fases da pesquisa, apenas dois deles relataram e apresentaram certa tristeza ao colaborar com a investigação. Bogdan e Biklen (1994) ressaltam que os sujeitos de uma pesquisa não devem ser expostos a riscos superiores aos benefícios que a investigação possa proporcionar. Convergindo com as falas dos autores, Gibbs (2009, p. 129) acrescenta que "a chave para a ética na pesquisa é minimizar o dano ou custo e maximizar o benefício"; o autor amplifica esse entendimento, destacando que "o princípio geral é que sua pesquisa deve trazer algum benefício aos envolvidos e talvez até à sociedade mais ampla" (GIBBS, 2009, p. 131).

Outro aspecto considerado no estudo foi como as contribuições dos colaboradores seriam incorporadas ao trabalho. Dessa forma, Creswell (2010, p. 117) sustenta que o investigador não deve impedir a participação dos interlocutores; assim, destaca que "para se proteger contra isso, aqueles que desenvolvem propostas podem conduzir projetos-pilotos

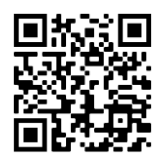

para estabelecer vínculos de confiança e respeito com os participantes para que os investigadores possam detectar qualquer tipo de marginalização antes do estudo iniciado"

Não houve a vinculação entre a participação no estudo e a participação no curso de formação. Dessa forma, o colaborador da pesquisa ficou livre em escolher participar apenas da ação formativa, indicando a sua decisão no TCLE, ou seja, o docente poderia indicar a sua participação no curso e destacar que suas falas e textos produzidos (dados) não fossem utilizados para o estudo.

As assinaturas no TCLE foram verificadas somente após o encerramento das ações formativas, sendo que os dados coletados daqueles que optaram por não participar da pesquisa foram descartados. Flick (2009, p. 51) pontua que "a pesquisa deve estar baseada no consentimento informado, ou seja, no fato de que os participantes do estudo concordam em participar com base na informação fornecida pelos pesquisadores". Nesse sentido, considerando os aspectos éticos da pesquisa qualitativa, Yin (2016) enfatiza que:

> Os pesquisadores precisam demonstrar que não há coações implícitas sobre a decisão de um participante em participar e que a decisão é verdadeiramente voluntária. Da mesma forma, um estudo planejado também precisa ser apresentado de uma maneira direta para que os participantes possam compreender o que estão concordando em fazer e deste modo estão sendo verdadeiramente informados. (YIN, 2016, p. 63)

No âmbito institucional, solicitamos as autorizações necessárias para a realização da pesquisa na EAPE e na SEEDF. A anuência das instituições promotoras da ação formativa foi necessária para a aprovação do estudo no CEP/CHS. A EAPE, na figura do seu diretor, autorizou a realização do estudo que foi realizado no AVA e com suporte de uma equipe especializada na área de informática.

Nomes fictícios e abreviações foram utilizados no presente texto para preservar a identidade dos colaboradores da pesquisa. As abreviações foram necessárias, pois, ao longo da presente investigação. Contamos com a colaboração de cento e quatro (104) interlocutores, todos concordaram em participar da pesquisa por meio da indicação no TCLE.

#### **6.5 As técnicas de pesquisa utilizadas para a construção dos dados**

Estar no ambiente da pesquisa, em parceria com os interlocutores, excita uma série de variáveis que necessitam de uma remodelagem nas formas que definimos, inicialmente, para obter dados e informações para o estudo.

Fazer uso de formas diversificadas para construir dados, como observações, questionários, entrevistas, dentre outros, é um modo de garantir a qualidade da pesquisa qualitativa. Essas formas que citamos, são apresentadas por diversos autores como instrumentos de pesquisa, especificamente instrumentos de pesquisa qualitativa (CRESWELL, 2010; Flick, 2009; MINAYO, 2015; YIN, 2016).

Pensar na separação epistemológica da pesquisa qualitativa em relação à pesquisa quantitativa, nos leva a refletir sobre o uso de termos ainda vinculados à realização de experimentos laboratoriais, que são exemplos clássicos da investigação quantitativa. Termos como instrumentos e coleta de dados podem trazer para a pesquisa qualitativa a exatidão, por exemplo, que é umas das características que marcam os estudos quantitativos.

Dessa forma, consolidando a compreensão que temos sobre a pesquisa qualitativa e de acordo com Cardano (2017), destacamos que as diferentes ferramentas que utilizamos na realização da investigação qualitativa são compreendidas como as técnicas de pesquisa qualitativa que são empregadas para a construção dos dados de pesquisa. Na realização de pesquisa qualitativa, os dados não estão expostos de uma forma que possibilita a simples coleta, como se no ambiente de pesquisa os dados estivessem lá disponíveis para serem apenas colhidos pelo investigador. O que ocorre, nesse tipo de abordagem investigativa, é a construção dos dados por meio das interações entre o investigador e os interlocutores com a utilização das técnicas de pesquisa qualitativas. A esse respeito, Bogdan e Biklen (1994) enfatizam que os acontecimentos se tonam fatos quando vistos de um ponto de vista particular, no caso, o do investigador.

Após esse preâmbulo, pontuamos as técnicas de pesquisa que utilizamos ao longo das três fases da presente investigação. A presença do pesquisador no mesmo ambiente dos interlocutores, o coloca como uma das principais formas de construção dos dados. Nesse sentido, Yin (2016) enfatiza que:

> O pesquisador em campo serve efetivamente como principal instrumento de pesquisa para coletar dados em um estudo qualitativo. Nenhum instrumento físico de medição, procedimento experimental, ou questionário prevalece – ainda que todos possam ser usados como parte de um estudo qualitativo. (YIN, 2016, p. 33-34)

A escolha em atuar como pesquisador-participante, mesmo que na figura de formador, e não apenas como um "observador completo", termo empregado por Bogdan e Biklen (1994, p. 125), se deu pelo vislumbre da construção de um ambiente de pesquisa direcionado para a perspectiva da formação docente, englobando os aspectos da Educação Inclusiva. A

empregabilidade das ferramentas, como o Sistema Dosvox e o Jogavox, exige certo conhecimento que não seria possível apenas direcionar e orientar um profissional para atuar como formador. O contexto apresentado direcionou os pesquisadores a atuarem como observadores participantes. Cardano (2017, p. 107, grifo do autor), assinala que "a observação participante é a **principal técnica para o estudo da interação social**, do agir de indivíduos reciprocamente presentes uns aos outros. O agir é aqui observado diretamente, no seu fazer, e não reconstruído por meio do relato de quem participou da interação".

Nas investigações qualitativas em educação, especificamente as que abordam a formação permanente de professores, as interações construídas são do tipo entre pares, ou seja, existe um professor que, naquele momento, está na função real de professor e outros professores que estão momentaneamente na função de discentes. Nesse cenário, a interação entre todos os envolvidos é algo natural, e a atuação como "observador completo" seria praticamente impossível, visto que estar nesse ambiente provocaria novas interações. Isso porque, como sustenta Minayo (2015, p. 63), "na pesquisa qualitativa, a interação entre o pesquisador e os sujeitos pesquisados é essencial".

A participação ativa do investigador possibilita o rearranjo das intervenções no instante que o fenômeno ocorre. Conforme pontuado, essa vantagem está presente nas pesquisas qualitativas na figura do observador participante. A ação formativa dos professores no formato *on-line*, que foi o contexto da presente investigação, possibilitou e demandou imensamente a figura do pesquisador-formador que, de acordo com a evolução dos procedimentos da pesquisa, ocorreu um aumento das interações com colaboradores.

A atuação como pesquisador-formador ocasionou a necessidade do uso de outras técnicas de pesquisa para a construção dos dados, pois foi gerada uma grande quantidade de informações a cada novo encontro síncrono. Destarte, o questionário foi a técnica de pesquisa que possibilitou a construção de dados de todos os participantes, sendo utilizado principalmente para tomar ciência do TCLE e recolha das informações do perfil dos colaboradores.

O contexto em que a pesquisa foi realizada exigiu alternativas para a construção dos dados. As ferramentas digitais foram incorporadas às técnicas de pesquisa, permitindo, assim, que os colaboradores do estudo compartilhassem suas informações e opiniões por meio dos questionários que foram transpostos para a ferramenta "Formulários do Google". Günther (2003, p. 42) recomenda que, na elaboração do questionário, devemos "assegurar que todos os

temas de interesse do pesquisador sejam tratados numa ordem que sugira uma 'conversa com objetivo', mantendo-se o interesse do respondente em continuar".

A construção dos questionários seguiu uma ordem de relevância das informações geradas por cada questão. O primeiro questionário foi utilizado para identificar o interesse do professor em colaborar ou não com a investigação. Dessa forma, foram utilizadas apenas duas perguntas fechadas. Os outros dois questionários foram construídos com perguntas fechadas e perguntas abertas.

Os recursos tecnológicos foram facilitadores para o armazenamento e organização das informações oriundas das três fases da pesquisa. No *Moodle* e no Google Sala de Aula, os dados construídos pelos colaboradores, em forma de arquivos de texto, arquivos de áudio, interações por escrito nos fóruns de compartilhamentos de opiniões, dentre outros, ficaram salvos e disponíveis para acesso em qualquer computador e qualquer lugar do mundo. Enfatizamos que os ambientes são protegidos por dados restritos e apenas os formadores têm acesso ilimitado às informações salvas.

Utilizamos um aplicativo de troca de mensagens para a interação com o grupo de professores e principalmente para a interação individual com o interlocutor, sobretudo nos momentos que ocorreram exclusivamente *on-line*. Os dados dessas interações, no formato de texto e áudio, foram salvos no computador do pesquisador, mantendo as informações de data e hora e o nome do colaborador da pesquisa.

As respostas aos questionários foram armazenadas em planilhas, os dados foram organizados por data e pelo nome do respondente, procedimento feito de forma automática pela ferramenta Formulários do Google. As outras informações ficaram salvas nos ambientes *on-line*. Poder contar com os recursos utilizados para a pesquisa, possibilitou a atuação do pesquisador no curso de formação/ambiente da pesquisa de maneira mais direcionada para as interações com os colaboradores e com os aspectos formativos.

Momentos de debates foram conduzidos com base na técnica de pesquisa grupo focal. Flick (2009) discorre sobre o grupo focal, qualificando essa técnica de pesquisa como um tipo de entrevista realizada em grupo. Assim, enfatiza que: "as principais vantagens das entrevistas de grupo referem-se a seu baixo custo e a sua riqueza de dados, ao fato de estimularem os respondentes e auxiliarem-nos a lembrar de acontecimentos, e a capacidade de irem além dos limites das respostas de um único entrevistado" (FLICK, 2009, p. 181).

No decorrer da pesquisa, o grupo focal foi utilizado em momentos específicos, em que abordamos um tema ou ele foi gerado pelos interlocutores. Isso ocorreu de forma presencial,

no primeiro estudo piloto, e de forma síncrona no segundo estudo piloto e na fase final da investigação. Nessa linha de pensamento, Flick (2009, p. 183) sinaliza que "alguns pesquisadores estudaram a opinião do grupo, ou seja, o consenso dos participantes negociado na discussão acerca de um determinado assunto".

A realização do grupo focal não objetivou o consenso dos participantes da pesquisa, e sim a construção de dados e informações sobre um determinado tema que emergiu das fases da investigação. Esse procedimento direciona a nossa concepção de grupo focal para aquela apresentada por Cardano (2017, p. 223): "uma técnica de pesquisa qualitativa concebida para gerar uma discussão focalizada dentro de um grupo sobre um tema proposto pelo grupo de pesquisa aos participantes".

As interações, no primeiro estudo piloto, foram gravadas por meio de um gravador posicionado no centro da sala e as interações do segundo estudo piloto e da fase final da pesquisa foram gravadas por meio do recurso de gravação do *Google Meet*, disponível para contas do *Google Workspace*, como: *Education Fundamentals* e *Education Plus*. A SEEDF forneceu para os professores uma conta com essas especificações e um dos pesquisadores a utilizou para as duas últimas fases da investigação.

Outra forma de construção de dados utilizada foi a elaboração de textos escritos pelos interlocutores. As produções textuais, elaboradas para os fóruns de apresentação e discussão, às atividades propostas e, sobretudo, à elaboração dos roteiros das atividades pedagógicas que se materializaram em recursos midiáticos, quando a atividade pedagógica foi colocada em funcionamento, se concretizaram em uma essencial fonte de dados para a presente investigação, necessária para compreender as ponderações individuais dos colaboradores.

O dia a dia da pesquisa foi registrado no diário de bordo ou, como situa Minayo (2015), no diário de campo. A autora destaca que o diário de campo é "o principal instrumento de trabalho de observação [...] no qual escrevemos todas as informações que não fazem parte de entrevistas em suas várias modalidades" (MINAYO, 2015, p. 71).

Bogdan e Biklen (1994) nomeiam como notas de campo e observam que, após cada sessão de observação, o investigador deverá tomar nota, descrevendo as pessoas, os lugares, os acontecimentos. "Em adição e como parte dessas notas, o investigador registrará ideias, estratégias, reflexões e palpites, bem como os padrões que emergem" (BOGDAN; BIKLEN, 1994, p. 150).

O diário de bordo foi utilizado no registro das informações relevantes de cada encontro presencial ou síncrono. Ele foi utilizado, também, para registro das reuniões necessárias para a elaboração e construção das propostas de curso de formação permanente. Desse modo, o primeiro registro no diário de bordo foi realizado no dia 11 de outubro de 2018, no qual apontamos a primeira reunião com o professor com deficiência visual e uma professora formadora da EAPE sobre de planejamento do curso de formação, que foi o ambiente de pesquisa do primeiro estudo piloto. O último registro foi feito no dia 08 de dezembro de 2020, data de encerramento do curso *on-line,* que foi o ambiente de pesquisa da fase final da presente investigação.

O diário de bordo foi uma ferramenta de suma importância para a fase de análise de dados. Por meio dele, foi possível ter acesso aos fatos importantes que ocorreram em momentos da investigação, sem a necessidade de assistir aos vídeos, ouvir os áudios ou ler as transcrições em busca de um dado específico. Destacamos que o diário de bordo possibilitou a organização dos dados oriundos das diversas técnicas de pesquisa utilizadas e dos diferentes formatos dos ambientes de pesquisa, permitindo uma localização dos dados de maneira mais célere.

#### **6.6 Procedimento de análise dos dados**

O processo investigativo, como destacamos, incorporou diversos momentos exploratórios e técnicas de pesquisa destinadas à construção dos dados. Agregar todos esses processos, dados e informações em um momento de análise é um desafio organizacional do pesquisador. Assim, o delineamento dos procedimentos da análise de dados torna-se essencial, de modo a gerar uma rotina exploratória a ser seguida, mas sempre sendo revisada a cada nova concatenação das diferentes fontes de dados e informações.

O universo da pesquisa demandou o uso da Triangulação. A triangulação recebe algumas críticas quando seu uso está relacionado à realização de pesquisas sociais. Como destaca Gibbs (2008, p. 120), a triangulação recebe seu nome a partir do princípio de ser usada da agrimensura, "com o agrimensor constrói um triângulo [...] com um pouco de trigonometria simples, pode-se calcular a verdadeira distância até o objeto".

Nessa perspectiva, ao triangular as técnicas e fases de uma pesquisa, iremos de encontro a uma versão mais precisa da realidade que, na verdade, não é a busca por verdades absolutas que instiga o investigador social, mas, sim, a compreensão daquelas interações sociais e como elas interferem no indivíduo e na sociedade.

A triangulação de métodos não objetiva o encontro de uma única explicação para os fatos, mas a sua utilização traz uma confiança maior nos resultados, conforme destaca Yin (2016):

> A triangulação também pode ser aplicada ao longo de um estudo, embora a prática tenha tendido a ser associada à fase de coleta de dados. Ao coletar dados, a triangulação ideal não apenas buscaria confirmação de três fontes, mas tentaria encontrar três tipos diferentes de fontes. Assim, se você visse um evento com seus próprios olhos (uma observação direta), e ele lhe fosse relatado por outra pessoa que o presenciou (um relato verbal) – e ele fosse descrito de maneira semelhante em um relato posterior escrito por uma terceira pessoa (um documento) – você teria considerável confiança em seu relato daquele evento. (YIN, 2016, p. 94)

A análise dos dados foi ancorada nas dimensões do método de Triangulação (MINAYO, 2005). Na visão da autora, a Triangulação é utilizada para avaliação aplicada a programas, projetos, disciplinas e outros, possibilitando "combinação e cruzamento de múltiplos pontos de vista" (MINAYO, 2005, p. 29).

A triangulação permite ao pesquisador o "emprego de uma variedade de técnicas de coleta de dados que acompanha o trabalho de investigação" (MINAYO, 2010, p. 28-29). Esse método contempla as técnicas de coletas de dados indicadas para o presente estudo, possibilitando analisar os diferentes tipos de dados que surgiram no ambiente de pesquisa.

Outro aspecto é a triangulação das fases do estudo, integrando os três momentos investigativos com os objetivos e com a questão de pesquisa. A análise seguiu com a categorização de acordo com os pressupostos de Bardin (2013).

As categorias que emergiram das falas dos colaboradores da pesquisa, a partir dos dados obtidos por meio da observação, dos grupos focais, dos questionários e dos textos, foram complementados com as produções das atividades pedagógicas inclusivas feitas por meio de um roteiro escrito e entregue no AVA.

#### **7 OS ESTUDOS PILOTOS**

*Ao ser produzido, o conhecimento novo supera outro que antes que foi novo e se fez velho.* (FREIRE, 1996, p. 28).

Formar professores utilizando uma ferramenta tecnológica na perspectiva da Educação Inclusiva e promovendo o Pensamento Crítico trouxe para o presente estudo uma complexidade metodológica que precisou ser pensada, dialogada, estruturada e reestruturada. Isso só foi possível a partir da realização dos estudos pilotos.

Uma pesquisa não é um jogo de tentativa e erro, mas pode ser conduzida na proposta de aprender, desaprender e incorporar novos elementos, sempre com rigor científico. Desse modo, os estudos pilotos nos assistiram em encontrar um melhor caminho metodológico possível para a realização da pesquisa.

A pesquisa ocorreu por meio de um curso de formação de professores. Esse momento formativo foi muito relevante socialmente para o presente estudo, mas o grande desafio foi atingir o equilíbrio entre o curso de formação, envolvendo todos os aspectos necessários para uma formação de qualidade, e os procedimentos metodológicos da pesquisa, de modo a favorecer a recolha de dados e informações sem comprometer o processo de ensino e aprendizagem, promovido pelo presente estudo. Esse aspecto foi uma demanda dos estudos pilotos.

Nesse contexto, os estudos pilotos delinearam os procedimentos metodológicos do estudo e os planejamentos dos cursos de formação de professores, além de proporcionar dados necessários para o desenvolvimento da pesquisa. Yin (2016, p. 55) destaca que esses estudos "ajudam a testar e refinar um ou mais aspectos de um estudo final – por exemplo, seu delineamento, procedimentos de trabalho de campo, instrumentos de coleta de dados ou planos de análise".

A dinâmica formativa, pensada inicialmente, contemplava momentos presenciais e momentos mediados pelo AVA. A utilização do Sistema Dosvox como ferramenta formativa, desencadeou inúmeras preocupações, dentre elas, a preocupação de entender como a aprendizagem sobre o Sistema Dosvox poderia promover a aprendizagem no contexto formativo. Em outras palavras, as dificuldades que podemos encontrar no Sistema Dosvox demandam um tempo de aprendizagem muito grande, o que impossibilitaria utilizar esse sistema como ferramenta. Assim, os encontros presenciais e a distância, que ocorreram no primeiro estudo piloto, nos ajudaram a compreender esse processo de "aprender sobre" e, ao mesmo tempo, "aprender com".

Outro aspecto é que Sistema Dosvox foi idealizado para ser utilizado por pessoas com deficiência visual. A sua utilização na pesquisa careceu de algumas elucidações necessárias para a sua aplicação na investigação proposta, desencadeando a necessidade de aprendizagem sobre o Sistema Dosvox como um todo. Assim, o primeiro estudo piloto investigou a interação dos professores com o Dosvox no momento da acessibilização do computador, por meio dos programas Edivox, Webvox e Sala de bate papo. Também investigamos a construção de algumas atividades pedagógicas pelos docentes por meio do Jogavox.

O contexto que se figurava caminhava para a organização de uma pesquisa com os dois momentos: presencial e a distância, conforme detalhado no próximo subtópico. Mas a crise sanitária mundial, causada pelo novo coronavírus, demandou dos pesquisadores um desconstruir para construir uma nova proposta metodológica. O nosso repensar deu origem ao segundo estudo piloto, aplicado no ápice da pandemia em nosso país.

A impossibilidade de realizar encontros presenciais nos trouxe novas preocupações para o contexto investigativo. Foi preciso minimizar os problemas causados pela interação do professor com os recursos de informática, principalmente em função do uso do Sistema Dosvox, mediado por um AVA. Identificar quais as principais fragilidades e potencialidades do processo investigativo mediado por um AVA foi um dos objetivos do segundo estudo piloto. Nossos questionamentos versaram sobre como o Sistema Dosvox poderia ser a ferramenta do nosso estudo, como os professores lidariam com as dificuldades, sem ter o momento presencial para que os formadores (pesquisadores) tivessem a possibilidade de tocar nos computadores pessoais dos docentes para solucionar eventuais problemas.

A construção de atividades pedagógicas inclusivas pelos professores foi o foco da pesquisa e ocorreu por meio do Sistema Dosvox. De certa forma, a questão era como construir algo em uma ferramenta da qual não se tem o total controle? Destarte, abordamos no segundo estudo piloto, o formato possível diante do momento pandêmico, mas com os cuidados para que a formação docente e a construção dos dados e informações acontecessem por meio do AVA.

Diante das peculiaridades da carreira docente, mais especificamente dos professores da rede pública de ensino do Distrito Federal, nos questionamos sobre como oferecer um curso de formação que intercalasse com a rotina de trabalho semanal desses profissionais.

O primeiro estudo piloto foi organizado previamente e enviado para a avaliação pedagógica da EAPE, sendo aprovado e constando no catálogo de cursos oferecidos por essa instituição no primeiro semestre de 2019. Em decorrência da urgência causada pelo período pandêmico, o segundo estudo piloto foi organizado como uma proposta de extensão universitária, promovida pelo Instituto de Química e pelo Decanato de Extensão da Universidade de Brasília, realizado durante a crise sanitária, iniciando no dia 03 de agosto de 2020.

Apresentamos, a seguir, o detalhamento dos dois estudos pilotos, destacando os seus objetivos, os colaboradores, os ambientes em que foram realizados e, principalmente, as informações e dados que possibilitaram a reestruturação da pesquisa. Esse último foi realizado a partir de uma análise de dados com base na análise de conteúdo proposto por Bardin (2013).

### **7.1 O Primeiro Estudo Piloto: o curso Sistema Dosvox na Educação**

O primeiro estudo piloto ocorreu por meio do curso de formação, intitulado Sistema Dosvox na Educação (SDE). Em parceria com um professor da SEEDF, que possui deficiência visual, nós organizamos a proposta do curso de formação de professores que contemplou o aprendizado das principais funcionalidades do Sistema Dosvox, acoplando a perspectiva da Educação Inclusiva.

A parceria com o professor foi construída no ano de 2018 e a presença desse profissional contribuiu de forma essencial para a realização do estudo piloto e do desenvolvimento da presente tese. O planejamento do estudo piloto iniciou com o planejamento do curso SDE, por meio de reuniões entre o pesquisador e o professor formador com deficiência visual. As reuniões tiveram início no mês de dezembro de 2018.

Partimos do curso construído e implementado no segundo semestre de 2017, que contou com a participação de quatorze professores da SEEDF. Por meio das reuniões, reestruturamos o curso, transformando-o em uma proposta híbrida, com momentos de formação presencial e momentos a distância, por meio do *Moodle* da EAPE.

A inserção do momento a distância foi para atender o maior número possível de professores que, por inúmeras dificuldades, não conseguem ir presencialmente à EAPE, que

fica localizada na região central de Brasília; e, dependendo da região administrativa, como Brazlândia, por exemplo, a distância de acesso pode chegar a 55 km.

O curso SDE entrou para o catálogo de cursos da EAPE para o primeiro semestre de 2019, que continha outros 34 cursos direcionados para a carreira do Magistério Público e para a carreira de Assistência à Educação. Foram oferecidos, juntamente com o SDE, cursos como: Atendimento Educacional Especializado – Altas Habilidades/Superdotação, Formação em Educação Precoce, Libras Básico I, dentre outros.

O curso SDE foi organizado em 11 (onze) módulos, cada um com um encontro presencial e uma atividade no *Moodle*. O curso contou com os seguintes módulos: Noções básicas sobre o Ambiente Virtual de Aprendizagem; Conceito, características e abrangências da deficiência visual; Introdução à tecnologia assistiva para o deficiente visual; Noções básicas do Sistema Dosvox; Noções básicas dos principais aplicativos do Sistema Dosvox; Navegando pela Internet utilizando o Dosvox; Leitura e edição de textos por meio do Dosvox; Ensinando o uso do Dosvox: primeiro contato com o sistema; Jogavox: jogos digitais inclusivos; Construção de jogos com Dosvox. A utilização do *Moodle* como AVA foi condição prevista por ser o ambiente virtual oficial, no ano de 2019, da EAPE, apesar de não ter todas as ferramentas de acessibilidade para o professor e para os cursistas com deficiência visual.

Realizamos esse primeiro estudo piloto para investigar a interação do professor da rede pública de ensino do Distrito Federal com o Sistema Dosvox e o programa Jogavox, por meio de uma formação docente híbrida. Para atender a esse objetivo, foi necessário delinear os seguintes objetivos específicos: 1 – identificar os motivos que levam o professor da educação básica do Distrito Federal a ingressar em uma formação docente na área da Educação Especial; 2 – Identificar as principais dificuldades e facilidades no uso do Sistema Dosvox; 3 – Investigar as potencialidades do programa Jogavox na construção de atividades pedagógicas inclusivas.

# *7.1.1 O ambiente e os colaboradores do primeiro estudo piloto*

O curso Sistema Dosvox na Educação foi o ambiente de pesquisa do primeiro estudo piloto. Consistiu em encontros presenciais semanais que ocorreram no Laboratório de Informática da EAPE, nas terças-feiras pela manhã, com duração de três horas, iniciando às 8 horas da manhã.

Ao todo, foram onze (11) encontros presenciais de aproximadamente três (3) horas cada um. Os momentos presenciais foram complementados com textos, *softwares*, vídeos tutoriais e atividades disponibilizadas por meio do AVA.

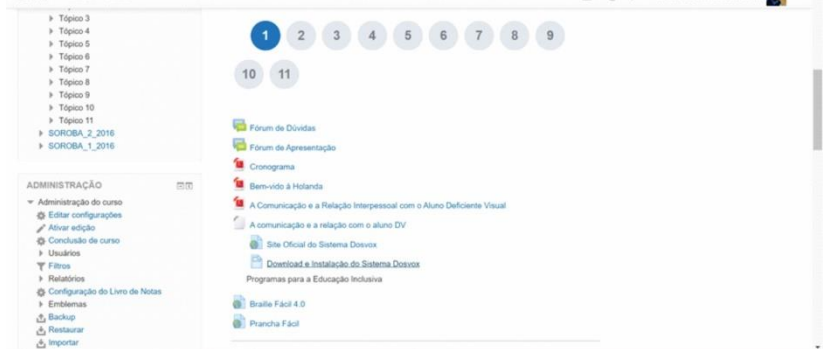

Figura 10 – Ambiente Virtual de Aprendizagem do curso Sistema Dosvox na Educação

Fonte: Retirada do AVA EAPE, 2019.

O primeiro estudo piloto se iniciou no dia 26 de março de 2019 e finalizou no dia 11 de junho de 2019. Contou-se com a participação de dezessete (17) professoras e professores que aceitaram integrar o estudo. Pontuamos que a participação no curso de formação não estava condicionada à participação na pesquisa. Todos os colaboradores assinaram o Termo de Consentimento Livre e Esclarecido presente no Apêndice E.

Desenhamos o perfil dos colaboradores do primeiro estudo piloto por meio de um questionário inicial, que foi entregue para cada colaborador. Participaram do estudo quinze colaboradores do sexo feminino e um colaborador do sexo masculino. Em sua maioria, com uma frequência de 70,60% (n = 12), formados em Pedagogia. Destes com graduação em Pedagogia, 30% (n = 4) tinham formação em outra graduação: Geografia (1), Letras (2) e Química (1). Duas colaboradoras são formadas em Biologia, sendo uma com formação também em Estatística, outra colaboradora com formação em Educação Física e uma em Geografia.

O menor tempo de atuação docente dos colaboradores do primeiro estudo piloto foi de sete (7) anos, e o maior foi vinte (20) anos. Os colaboradores dessa fase da pesquisa são bastante experientes na atuação docente; em média, os professores possuem treze (13) anos de dedicação à carreira do magistério. Duas professoras atuavam no Ensino Médio, uma no Ensino Fundamental – Anos Finais, e os demais colaboradores atuavam no Ensino Fundamental – Anos iniciais.

Os participantes do estudo piloto atuam em diversas regiões administrativas do Distrito Federal: Gama (1), Guará (2), Núcleo Bandeirante (1), Paranoá (1), Plano Piloto (7), Recanto das Emas (3), Santa Maria (1), São Sebastião (1). Assim, identificamos que 52,94% (n = 9) dos professores participantes do estudo atuam nas regiões administrativas próximas do ambiente da pesquisa (Plano Piloto).

Duas colaboradoras do estudo piloto possuem deficiência visual. Uma delas tem baixa visão em função da doença chamada ceratocone e a outra ficou cega total há cinco anos, considerando o ano de 2019, ano de realização do primeiro estudo piloto. A presença dessas duas colaboradoras e do professor formador com deficiência visual possibilitou a análise da acessibilidade do momento formativo/ambiente da pesquisa.

# *7.1.2 As técnicas de pesquisa e os procedimentos para a constituição de dados no primeiro estudo piloto*

Os encontros presenciais foram organizados para que a atuação docente do pesquisador ocorresse em conjunto com o professor com deficiência visual parceiro. As orientações sobre o Sistema Dosvox eram repassadas por esse professor, por meio de um computador conectado a um projetor multimídia.

Os colaboradores do primeiro estudo piloto acompanhavam sentados nas carteiras com seus *notebooks*. Essa organização permitiu que o pesquisador/formador acompanhasse individualmente cada professor colaborador em suas dúvidas pontuais, principalmente no início, em que foi preciso instalar o Sistema Dosvox.

Esse cenário nos possibilitou a utilização de um diário de campo, em que todas as interações entre nós e os professores colaboradores, entre o professor formador com deficiência com os colaboradores e entre eles pudessem ser registradas. Um gravador de alta potência foi colocado no centro da sala, gravando todas as interações em áudio. O primeiro estudo piloto gerou mais de um dia de gravação (25:57:37).

Questionários perfis e questionários específicos foram utilizados no formato impresso e entregues para os professores colaboradores que, ao final de cada encontro, nos entregavam respondidos. Utilizamos, também, a produção escrita dos professores colaboradores, que ficou registrada no AVA, por meio dos fóruns e das atividades solicitadas. Os participantes interagiam com os outros professores nos fóruns, expondo suas opiniões e dialogando com as opiniões dos demais, sempre mediados pelos professores formadores. Promovemos um

momento de escrita individual, na qual os participantes compartilharam suas impressões do curso por meio de textos escritos e entregues como atividades.

Uma produção importante, para o primeiro estudo piloto, foi a construção das atividades pedagógicas inclusivas por meio do Sistema Dosvox. Destacamos que as atividades pedagógicas inclusivas são produções dos professores e professoras por meio do Jogavox. Nesse momento, principiamos a investigação sobre o uso do Jogavox como ferramenta para o professor elaborar e criar atividades que pudessem ser utilizadas em sala de aula. Os dados e as informações dessa fase foram levantados a partir de um questionário específico sobre a utilização do programa Jogavox e dos roteiros construídos em grupo pelos colaboradores da pesquisa.

Organizados os dados e as informações, os analisamos na perspectiva de atender aos objetivos iniciais do primeiro estudo piloto. Em seguida, são apresentados os resultados dessa fase da pesquisa.

## *7.1.3 O que revelou o primeiro estudo piloto*

Conforme destacamos no Capítulo 6, utilizamos a análise de conteúdo de acordo com os pressupostos de Bardin (2013) para analisar os dados dessa fase da pesquisa. Seguimos com os critérios éticos, de modo que não identificamos os colabores da pesquisa, fazendo referência aos mesmos como Colaboradores do Primeiro Estudo Piloto (CPE) e uma letra indicando o colaborador específico, assim, CPE-A indica o primeiro colaborador do primeiro estudo piloto.

# **7.1.3.1 A motivação para ingressar em uma formação docente na área da Educação Especial**

Investigar as motivações docentes para adentrar em um processo de formação continuada, que demanda investimento financeiro em decorrência dos deslocamentos e investimento de tempo para a realização das atividades e participação dos encontros, traz contribuições importantes para o cenário educacional e para as ações políticas e administrativas em prol do aperfeiçoamento dos professores.

Para a presente pesquisa, esses resultados permitiram compreender o perfil dos profissionais que participam dessa formação específica. Inicialmente, investigamos a experiência profissional dos colaboradores por meio da indicação das deficiências com as quais eles já tinham atuado e o tempo de atuação na Educação Especial.

Duas colaboradoras indicaram não ter atuado com estudantes com necessidades educacionais específicas. Relacionamos isso ao fato de que elas iniciaram a sua atuação docente há pouco tempo, o que não permitiu ainda que elas atuassem nas diversas turmas regulares, construídas na perspectiva da Educação Inclusiva. Outra colaboradora tinha pouco mais de dois meses de atuação na educação especial. Os demais professores tinham, ao menos, quatro (4) anos de atuação na Educação Especial, com duas professoras indicando doze (12) anos de experiência profissional com estudantes com deficiência.

Os colaboradores possuem experiência de atuação com estudantes com diversas necessidades específicas, dentre elas a deficiência intelectual (n = 9), deficiência visual (n = 5), transtorno do espectro autista (n = 9), surdocegueira (n = 1), dentre outras.

A partir das produções textuais dos colaboradores, realizadas no início do primeiro estudo piloto, identificamos as principais motivações para o ingresso no espaço formativo oferecido. Cada colaborador escreveu um texto indicando seus motivos de iniciar o curso Sistema Dosvox na Educação e compartilhou por meio da ferramenta atividades, disponível no *Moodle*.

Antes da leitura dos dados sobre a motivação docente, tínhamos duas categorias que foram pensadas a partir dos procedimentos metodológicos adotados. Essas categorias *a priori* são: "Intensão de atuar na área" e "Situação pessoal ou familiar". A busca por formação complementar, exigida nos processos seletivos, para atuar nas funções, como o Atendimento Educacional Especializado, foi o que indicou essa categoria antes da realização do estudo. Outra situação foi a busca por conhecer as funcionalidades do Sistema Dosvox para uso pessoal ou com alguém conhecido que possui deficiência visual. Tínhamos a expectativa de que os profissionais da SEEDF com deficiência visual teriam interesse em participar do momento formativo e esse era o motivo dessa categoria *a priori*.

Os colaboradores da pesquisa indicaram no texto a sua formação acadêmica, experiência profissional e os fatores motivadores para a sua participação na formação continuada oferecida, além de apresentar suas expectativas em relação ao curso. Com leitura dos dados, outras duas categorias emergiram, a saber: "Atuação profissional atual" e "Experiência profissional".

As duas categorias que emergiram estão muito próximas, mas se diferenciam pelo fator temporal. A categoria "Experiência Profissional" está relacionada com ações docentes realizadas com estudantes com deficiência em algum momento do exercício da carreira do professor. Já a categoria "Atuação profissional atual" indica que o docente está com uma demanda ocasionada pela atuação com estudantes com deficiência ou outras necessidades específicas no corrente ano letivo. Apresentamos as quatro categorias seguidas das descrições e da frequência de ocorrência no Quadro 11.

| Categoria                    | Descrição da categoria                                                                                                    | N |
|------------------------------|----------------------------------------------------------------------------------------------------|---|
| Atuação profissional atual   | A categoria descreve a motivação docente em função de uma<br>demanda atual da função do professor em relação, por<br>exemplo, à chegada na escola de um estudante com uma<br>deficiência nunca atendida naquele ambiente.                                 | 5 |
| Experiência profissional     | A categoria descreve a motivação docente a partir de uma<br>situação que ocorreu na sua atividade profissional, como a<br>atuação com um estudante com deficiência que demandou um<br>conhecimento que o professor não possuía na época.                  | 3 |
| Intenção de atuar na área    | A categoria descreve a motivação do professor em decorrência<br>da intenção de atuar na área da Educação Especial. Essa<br>atuação, na SEEDF, necessita de comprovação de<br>conhecimentos específicos por meio de certificações de cursos<br>realizados. | 6 |
| Situação pessoal ou familiar | A categoria descreve a motivação docente na busca por<br>conhecimento em função de uma deficiência no professor ou<br>em algum ente familiar.                                                                                                    | 3 |

Quadro 11 – Categorias que descrevem a motivação do professor

Fonte: Elaborado pelos autores.

A motivação docente é uma forma de identificar e direcionar as ações formativas para aquele público em questão. O ambiente do primeiro estudo piloto, por abordar o Sistema Dosvox, trouxe para o estudo professores que já atuavam na Educação Especial, com muitos anos de prática com pessoas com deficiência; e professores com nenhuma experiência de atuação, mas em busca de conhecimentos necessário para atuar nessa área.

A demanda formativa, ocasionada por uma situação pontual, motivou 29,42% (n = 5) dos professores. A necessidade de buscar mais conhecimento para oferecer aos estudantes mais qualidade no ensino demonstra o que Imbernón (2011, p. 81) destaca, ao pontuar que "os professores só mudam suas crenças e atitudes de maneira significativa quando percebem que o novo programa ou a prática que lhes são oferecidas repercutirão na aprendizagem de seus alunos". É possível identificar essa necessidade na fala da professora colaboradora:

> *Sou professora de uma Sala de Recursos de Deficiência Visual. Por ter alunos que demandam do Dosvox para escrita e leitura, vi como essencial dominar o programa para auxiliar meus alunos. Além da aluna que já utiliza, vejo a necessidade de inserir esse processo em outros alunos para*
*que possam produzir com autonomia. O curso desperta expectativas e essas são de conseguir entender o programa a ponto de orientar alunos para que possam também utilizá-lo. (CPE-P, 11 abr. 2019, 11:13)*

O reconhecimento do professor de que a proposta formativa terá resultados diretos com seus estudantes dá significado aos conceitos compartilhados durante a formação, por meio de uma abordagem pedagógica que envolve teoria e prática. Nessa perspectiva, Imbernón (2009, p. 69) argumenta que "o mais importante é o alunato, sendo que seu desenvolvimento é paralelo ao do professor". No primeiro estudo piloto, o Sistema Dosvox possibilitou ao professor o acesso a uma linguagem que permitiu criar um diálogo com os estudantes, principalmente com aqueles que utilizam o Sistema Dosvox.

Ter acesso às funcionalidades do Sistema Dosvox garantiu à professora colaboradora reconhecer a importância dessa ferramenta para seus estudantes com deficiência visual. O que era desconhecido passou a ser, de forma deliberada, uma maneira de compartilhar conhecimento na relação entre professor e estudante por meio da troca de experiências sobre os programas presentes no Sistema Dosvox.

A busca por formação também esteve vinculada ao contexto da escola. Conforme destacado pela professora colaboradora:

> *Recebemos na escola uma aluna com baixa visão e fiquei interessada em trabalhar com ela. Comecei pesquisar sobre baixa visão e cegueira, descobrindo o que teria que saber para desenvolver a aprendizagem dessa criança. Foi quando decidi fazer o curso de Braille, soroban e Dosvox. (CPE-J, 27 mai. 2019, 21:15)*

Ter um estudante com deficiência na instituição de ensino faz com que sejam necessárias ações de atuação de cada profissional da escola, não apenas do professor regente. A presença de um profissional do AEE ou um professor que possua experiência para compartilhar com os demais profissionais da educação não é uma realidade em todas as escolas, o que se torna uma situação problema para o contexto escolar.

Assim, ações formativas configuram-se momentos importantes de soluções para as situações problemas das escolas. A partir da conjuntura apresentada pela professora que coloca a escola frente à situação de inclusão de uma estudante com deficiência visual, Mantoan (2015, p. 60) pontua que "confirma-se, ainda, mais uma razão de ser da inclusão, um motivo a mais para que a educação se atualize, para que os professores aperfeiçoem as suas práticas [...]".

O contexto escolar coloca o professor como o promotor individual da mudança do contexto, quando, na verdade, ele deveria atuar de forma conjunta com a comunidade escolar, pois o contexto a ser modificado não é apenas do docente, mas, sim, de uma condição da escola e da comunidade que a cerca.

Investigar a motivação docente nos leva para caminhos diversos, inclusive aqueles que estão relacionados com a afetividade do professor. A profissão docente carrega uma imensa carga emocional na interação com os estudantes e seus familiares. Dessa forma, não podemos desconsiderar o fator afetivo e o quanto que essas relações influenciam na continuidade do exercício da função para cada professor.

A categoria "Experiência profissional" revelou motivações docentes relacionadas à afetividade, provocada por experiências docentes com situações ou estudantes específicos. Destacamos que o presente texto surgiu a partir do convívio de um dos pesquisadores com dois estudantes com deficiência visual, sendo este um exemplo da importância da afetividade para a busca por formação permanente. O colaborador B, destacou a sua experiência com um estudante:

> *Atuo por treze anos na Educação Infantil e nos últimos seis anos me dedico ao ensino especial, atuando como professor do Atendimento Educacional Especializado – Sala de Recursos generalista. Mas foi com uma experiência no meu trabalho como professor de sala de recursos que a vontade de direcionar minha atuação pedagógica para o ensino da pessoa com deficiência visual se intensificou. Após conhecer o estudante "R". com paralisia cerebral, cegueira total em um olho e baixa visão em outro, foram necessários muitos estudos e reflexões para conseguir desempenhar minimamente minha função e ser efetivo para esta criança. (CPE-B, 22 mai. 2019, 18:57)*

Sempre buscar ferramentas para garantir o aprendizado adequado para cada estudante é o que motiva alguns professores para ingressar em ações formativas. A tendência de tentar estabelecer um processo de ensino e aprendizagem que melhor atenda aos estudantes com alguma necessidade específica é estimulada em decorrência de novas situações que surgem no decorrer do exercício da atividade profissional do professor.

Uma das colaboradoras do primeiro estudo piloto destaca que: "*eu tinha seis alunos com transtornos. Foi difícil, pois ainda não tinha passado por esse tipo de experiência. Tive que sair da comodidade e correr atrás, para apreender, em um curto período. Pois as minhas aulas deveriam ter sentido para meus alunos*" (CPE-D, 20 abr. 2019, 12:20). A fala da professora colaboradora corrobora o que pontua Imbernón (2011) quando destaca que a formação permanente deve:

desenvolver habilidades básicas no âmbito das estratégias de ensino em um contexto determinado, do planejamento, do diagnóstico e da avaliação; proporcionar as competências para ser capazes de modificar as tarefas educativas continuamente, em uma tentativa de adaptação à diversidade e ao contexto dos alunos. (IMBERNÓN, 2011, p. 72)

Uma peculiaridade da profissão docente cria momentos limítrofes para a sua atuação por meio do ano letivo. A cada ano letivo, o professor encontra novos desafios, que carecem de novos conhecimentos para melhor direcionar a sua atuação. Desse cenário, delimitamos a formação do professor como uma formação permanente (IMBERNÓN, 2009) e contextualizada.

Formações com temas gerais, em muitas situações, não atendem às especificidades da rotina do professor. Esse profissional traz para o processo de ensino e aprendizagem a sua motivação, conforme destaca uma das colaboradoras do primeiro estudo piloto: "*optei por este curso, pois quero aprender mais, adquirir mais conhecimento para continuar oferecendo o melhor para os estudantes. Espero que o curso contribua de forma positiva na minha trajetória como profissional da educação*" (CPE-G, 21 abr. 2019, 21:20).

A constante busca por conhecimento por meio das ações formativas também foi motivação para os profissionais que não atuavam nas funções específicas da Educação Especial. Essas professoras perceberam, na proposta formativa oferecida, uma forma de ter acesso ao conhecimento específico sobre o estudante com deficiência visual, antes mesmo de ter a oportunidade de atuar com esse público.

A categoria "Intenção de atuar na área" foi a motivação para  $37,50\%$  (n = 6) dos colaboradores do primeiro estudo piloto. Esses profissionais descreveram que buscam formação específica para atuar na Educação Especial no atendimento ao estudante com deficiência visual. Identificamos que o reconhecimento das necessidades de aprendizagem para cada estudante é uma demanda dos professores, e o ambiente do primeiro estudo piloto trouxe elementos introdutórios sobre como atuar com estudantes cegos e com baixa visão.

Os relatos das colaboradoras descrevem a intenção de cada uma delas em atuar na área da deficiência visual. O primeiro relato que apresentamos está relacionado com o suposto perfil docente para atuar na Educação Especial:

> *Em janeiro fui para em uma escola polo que recebe vários estudantes com deficiência. Nessa escola tem dois estudantes com deficiência visual e a professora que trabalhavam com eles se aposentou. Uma colega sugeriu que eu deveria trabalhar com eles, pois tinha o perfil. Gostei da ideia, e*

*encontrei esse curso na EAPE. Quero fazer Braille, no próximo semestre. (CPE-D, 20 abr. 2019, 12:20)*

Alguns docentes buscam formações para adquirirem experiência e certificações que são requisitos para atuar na Educação Especial e em outras funções. Nesse caso, a intenção de atuar é demandada por meio de incentivos externos ao professor. Aquele professor que possui o perfil indicado é incentivado pelos demais membros da escola para aperfeiçoar-se e assumir outras funções que surgem no ambiente escolar. Não estamos desconsiderando as motivações pessoais do docente, mas pontuando que a energia externa é maior e é ela quem dirige esse profissional ao percurso formativo.

Esse perfil para atuar na Educação Especial também pode ser percebido no relato de outra colaboradora:

> *Sempre me identifiquei com os alunos especiais, normalmente escolho turmas inversas*<sup>8</sup> *, essas turmas são reduzidas, justamente para incluir o aluno com deficiência. O Dosvox me despertou o interesse, por se tratar de um curso voltado para os deficientes visuais, uma área carente de profissionais de educação qualificados. (CPE-L, 29 mai. 2019, 09:44)*

Algumas características são necessárias para o atendimento aos estudantes com alguma necessidade específica, e uma delas é a empatia, a capacidade de perceber as dificuldades dos estudantes, mas de saber que elas podem ser superadas de acordo com a acessibilização do processo de ensino e aprendizagem. A identificação está relacionada com a crença do professor no sucesso dos estudantes.

A partir do relato de outra colaboradora, constatamos que a intenção de atuar surgiu a partir das formações que a docente buscou para complementar a sua formação inicial:

> *Sou formada em Educação Física e desde a minha graduação sempre tive interesse na área do Ensino Especial. Porém na época não tinha nenhuma disciplina que fosse específica para o mesmo na minha faculdade. Cursei uma disciplina da na FE/UnB com a professora Patrícia Raposo e fiquei maravilhada com ela dando aulas e usando o sistema Dosvox para ler e corrigir nossos trabalhos. Sempre tive interesse em fazer cursos na área da cegueira e tenho muita vontade de atuar com alunos cegos. (CPE-F, 16 abr. 2019, 16:04)*

Considerando a diversidade que existe na sala de aula, a formação inicial não consegue contemplar todas as especificidades que o professor encontra ao longo da sua

<sup>8</sup> As turmas de integração inversas são turmas previstas na estrutura de cada escola, dentro da SEEDF, constituídas por estudantes sem deficiência e estudantes com deficiência ou transtorno do espectro autista. A quantidade de estudantes da turma é reduzida para que o trabalho pedagógico do professor possa ser direcionado para a diversidade da turma.

carreira. A formação permanente pode impulsionar o professor para uma área específica que, até então, ele desconhecia. É importante que o docente conheça todo o potencial da sua profissão, todas as funções que ele pode ocupar em uma escola, os diversos espaços pedagógicos e administrativos. Esse conhecimento pode vir da prática ou por meio de informações recebidas em momentos formativos. Assim, a necessidade de implementar a formação para que ocorra permanentemente, possibilita ao professor conhecer a dinâmica da escola e da organização da estrutura que está sobre essa instituição.

A última categoria em que investigamos a motivação docente para ingressar em um contexto formativo é a categoria "Situação pessoal ou familiar". Foi uma categoria pensada *a priori* no presente estudo. O estudo contou com a colaboração de duas professoras com deficiência visual, uma com cegueira total a menos de 5 anos e a outra com baixa visão.

O ambiente do primeiro estudo piloto atuou como uma ferramenta de reabilitação no mundo da informática para a professora que tem cegueira total, proporcionando um reaprendizado sobre o envio de *e-mails*, edição de textos, acesso aos arquivos no computador e outras funcionalidades, que foram apresentadas no decorrer da formação.

 Um aspecto importante foi a troca de experiência entre o professor formador com cegueira total e a professora colaboradora, também, com cegueira total. Apesar da professora ainda vivenciar as questões psicológicas da perda recente da visão, ela estava motivada e inspirada por ter acesso ao Sistema Dosvox por meio de uma pessoa que realmente vivenciava a cegueira. Apresentamos o relato de superação dessa professora com deficiência visual total:

> *Eu não nasci deficiente, faz cinco anos que eu fiquei cega. Como na viagem para a Holanda [texto disponível no Anexo A] eu tive que descobrir uma nova forma de viver. Quando começou esse processo, eu comecei a esconder a minha deficiência. Eu não queria aceitar tentando tampar essa realidade. Eu relutava para ir ao CEEDV*<sup>9</sup> *. Eu tentei vencer sozinha, mas percebi que não era possível. Então, fui para o CEEDV e de lá começou minha partida. Eu tenho vencido obstáculos e atingido o meu objetivo. Fiz minha faculdade, estou fazendo pós-graduação, e agora fazendo esse curso. Mas, antes disso foram oito anos parada, pensando: "como eu vou enfrentar essa vida". Mas, agora eu parto pra cima, apesar de todos os obstáculos. Na faculdade, eu era uma das melhores alunas com notas boas. (CPE-O, 18 jun. 2019, 09:27)*

Identificamos com o relato da professora que a sua motivação para participar da ação formativa estava direcionada para uma superação pessoal, assim como ela está superando as

<sup>9</sup> O Centro de Ensino Especial de Deficiência Visual (CEEDV), citado pela professora, oferece atendimentos de reabilitação para a comunidade para as pessoas que ficaram cegas e necessitam de orientação para a as atividades da vida diária, por exemplo.

dificuldades provocadas pela falta de acessibilização nos ambientes em que ela está presente. A dificuldade de aceitação da atual condição perpassa diferentes fases e cada indivíduo enfrenta essas dificuldades de uma forma distinta. A colaboradora complementa a sua percepção sobre a perda da visão no grupo focal realizado no sétimo encontro presencial: "*tem um tempo que a gente fica, meu Deus mais por que comigo, por que eu. Mas chega uma fase que você não tem que fazer essas perguntas, você tem que ir, partir para cima, continuar a sua vida, porque eu costumo dizer: que a vida não é vista, a deficiência é um detalhe*" (CPE-O, 14 mai. 2019, 08:09).

A professora com cegueira total participou dos momentos presenciais, mesmo necessitando deslocar-se utilizando diversos meios de transporte, como metrô e ônibus. Durante o estudo, interagiu com os colegas e por ter os conhecimentos básicos sobre o sistema, ajudou os colegas nas principais dúvidas. Em seguida, apresentamos o relato de uma colaboradora da pesquisa que iniciou o estudo, mas, em função de uma doença, não conseguiu concluir sua participação no primeiro estudo piloto.

> *Sou encantada com esse mundo das deficiências. A minha angústia é meio que eu atropelar quando ela está procurando as teclas, mas ela é muito tranquila, é humilde. Ela sempre está me dando os toques, ela já teve acesso ao sistema, muita coisa ela já sabe, então está ótimo essa parceria. A melhor coisa de fazer um curso na área da deficiência visual é estar fazendo com uma pessoa que é deficiente visual, aí a gente identifica exatamente as necessidades e as potencialidades dela. (CPE-Q, 16 abr. 2019, 18:20)*

A formação permanente exige uma colaboração entre os professores (IMBERNÓN, 2010). O empoderamento da professora com deficiência visual, em demonstrar e compartilhar o seu conhecimento, permitiu que os demais professores pudessem reconhecer a importância do Sistema Dosvox e que esse sistema realmente permite a acessibilização do computador para as pessoas com deficiência visual.

O clima harmonioso, construído pelos professores formadores, trouxe para o momento formativo a participação ativa dos professores, inclusive na proposição da reformulação dos encontros futuros, indicando o que poderia continuar e o que necessitaria de mudança.

O ambiente do estudo piloto, além de buscar atender aos nossos objetivos, tinha como foco a ressignificação da compreensão da deficiência, destinando aos encontros presenciais momentos de reflexão e debates. Um desses momentos foi propiciado, no primeiro encontro presencial, por meio do texto "Bem-vindo à Holanda", presente no Anexo A e utilizado no Módulo 1 do curso. A partir do texto, construímos uma nova percepção sobre o que é a diferença, sobre o que esperamos do próximo e, principalmente, o que é a idealidade para cada um. Apresentamos, no Quadro 12, a estrutura geral do curso Sistema Dosvox e Educação.

| <b>Módulo</b>           | <b>Data</b> | Conteúdo                                                         |
|-------------------------|-------------|------------------------------------------------------------------|
| 1                       | 12/03/2019  | Apresentação do ambiente virtual de aprendizagem; Conceito,      |
|                         |             | características e abrangências da deficiência visual.            |
| $\overline{2}$          | 19/03/2019  | Histórico do Sistema Dosvox e instalação no ambiente Windows e   |
|                         |             | Linux                                                            |
| 3                       | 26/03/2019  | Noções básicas do Sistema Dosvox                                 |
| 4                       | 02/04/2019  | Navegando pela Internet, utilizando o Dosvox                     |
| $\overline{\mathbf{5}}$ | 09/04/2019  | Papovox, Webvox e Cartavox                                       |
| 6                       | 16/04/2019  | Formatação de texto por meio do Sistema Dosvox                   |
| 7                       | 23/04/2019  | Como orientar o uso do Dosvox                                    |
| 8                       | 30/04/2019  | Navegação pelas pastas, subdiretórios e criação de pastas        |
| 9                       | 06/05/2019  | Construção de jogos com Dosvox                                   |
| 10                      | 13/05/2019  | Apresentação dos jogos construídos pelos colaboradores do estudo |

Quadro 12 – Estrutura do curso Sistema Dosvox na Educação

Fonte: Elaborado pelos autores.

Esse momento foi tão significativo, que as colaboradoras que vivenciaram "a viagem à Holanda" compartilharam suas experiências indicando a "realização" de tal viagem:

> *A minha motivação para o curso chama-se Heitor [nome fictício]. Eu fiz a viagem para Holanda. Meu filho, hoje com 14 anos possui deficiência. Ele é baixa visão e necessita de tecnologia assistiva para desenvolver suas atividades escolares e futuramente profissionais. A minha intenção é aprender para poder ajudá-lo. O fato de ser professora implica em poder ajudar outros estudantes que necessitem. (CPE-H, 6 mai. 2019, 17:20)*

A formação permanente é coletiva, mas não devemos descartar a motivação individual. Nesse sentido, Imbernón (2009, p. 42) argumenta que "as mudanças de outros não necessariamente ajudam a mudança de uma pessoa". A busca pelo crescimento pessoal, por formas de ajudar a si mesmo e entes da família, pelo aperfeiçoamento profissional, pelo encontro de novas maneiras de atuação são todas motivações que encontramos nos colaboradores da pesquisa no primeiro estudo piloto.

Em particular, encontramos nos professores motivações ligadas diretamente ao Sistema Dosvox, seja por curiosidade ou mesmo para aperfeiçoar o seu uso. Dessa forma, investimos em investigar como o Sistema Dosvox foi incorporado na formação docente.

#### 7.1.3.2 A formação docente por meio do Sistema Dosvox

O Sistema Dosvox foi incorporado ao ambiente do primeiro estudo piloto por ser a ferramenta principal da presente Tese. Investigar o limite entre o "aprender sobre" e o "aprender por meio" do Sistema Dosvox foi um dos objetivos do primeiro estudo piloto. A apresentação do Sistema Dosvox foi realizada logo no início do estudo piloto. Disponibilizamos o arquivo de instalação no AVA, acompanhado de um vídeo tutorial sobre o *download* e a instalação do sistema no ambiente Windows, elaborado pelo pesquisador/formador (disponível no *link*: [https://youtu.be/BLDH3FtmxYE,](https://youtu.be/BLDH3FtmxYE) publicado no dia 25 de março de 2019).

No primeiro encontro presencial, instalamos o Sistema Dosvox como demonstração; para isso, utilizamos um computador conectado a um projetor multimídia. Apresentamos o AVA e como os professores poderiam encontrar as informações necessárias no ambiente.

Identificamos dificuldades na instalação do Sistema Dosvox pelos colaboradores. As principais dificuldades no procedimento de instalação foram: 1 – o professor não tinha familiaridade com a instalação de programas, sendo o Sistema Dosvox o primeiro programa a ser instalado por ele; 2 – o professor não compreendia alguns poucos termos em língua Inglesa no momento da instalação; 3 – a incompatibilidade do Sistema Dosvox com outros programas no computador, o antivírus, por exemplo.

A instalação do Sistema Dosvox precisou ser realizada no segundo encontro presencial. Salvamos o arquivo de instalação em uma mídia removível e realizamos o procedimento de instalação em cada um dos *notebooks* dos docentes. O acompanhamento individual permitiu que cada professor relatasse o que tinha ocorrido na sua tentativa de instalação ou os motivos por não ter tentado realizar o procedimento, o que resultou no encontro das dificuldades apresentadas anteriormente.

Constatamos que o contato dos colaboradores com aquele recurso tecnológico (*notebook*) estava restrito à utilização passiva, sem a mudança ou transformação daquele objeto em uma real ferramenta pedagógica. Moran, Masetto e Behrens (2011, p. 51) destacam que, para preparar o professor para a utilização do computador e da internet, são necessários alguns passos e um deles é "ajudar o professor na familiarização com o computador, com seus aplicativos e com a internet. Aprender a utilizá-lo no nível básico, como ferramenta".

Complementando a fala dos autores, o professor precisa de auxílio na utilização do computador como ferramenta pedagógica, pois esse auxílio torna-se indispensável quando o computador é acessibilizado por um programa, como um leitor de telas ou um sistema, como o Sistema Dosvox.

O processo de instalação revelou que o professor conhecia os procedimentos iniciais, como clicar duas vezes no arquivo de instalação. Mas as dificuldades surgiram nas caixas de diálogo que exigem uma resposta para continuar o processo. A situação foi agravada por perguntas na Língua Inglesa, em que a resposta seria "*I agree*" ou "*I desagree*", por exemplo.

No acompanhamento individual do professor, cada momento da instalação foi explicado, proporcionado ao docente a compreensão de tudo o que estava acontecendo. Por exemplo, no momento em que o "Serviço de Instalação do Windows" pergunta em qual local deverá ser instalado o Sistema Dosvox, aproveitamos essa pergunta para apresentar as unidades de discos do computador para o professor, conhecimento que foi utilizado em momentos futuros do estudo piloto.

Constatamos que os colaboradores conseguiriam realizar o procedimento de instalação, mas a insegurança em danificar o equipamento impossibilitou que eles conduzissem o processo sem auxílio. Isso nos trouxe preocupações sobre a autonomia docente no uso dos recursos de informática necessários para a participação na pesquisa.

Esse cenário possibilitou o planejamento direcionado para a autonomia docente. Assim, outros momentos de instalação e configuração do Sistema Dosvox foram propostos para os professores, como, por exemplo, a instalação e a configuração de vozes sintetizadas. Construímos momentos em que o computador utilizado para a apresentação no estudo piloto tinha uma voz diferente a cada encontro presencial, isso gerou a curiosidade dos docentes.

Disponibilizamos os arquivos de instalação das vozes no AVA. A cada novo encontro, um colaborador relatava como fez para instalar as novas vozes no seu computador. Para auxiliá-los, foi criado um arquivo de texto explicando o processo de instalação e de configuração de novas vozes para o Sistema Dosvox. Depreendemos que a motivação gerada pelo novo recurso provocou no professor uma ação que antes ele não conseguia ou considerava que não conseguia realizar sem tutoria. Desse modo, conseguimos promover a autonomia docente em relação ao uso básico do computador e do Sistema Dosvox como ferramentas pedagógicas para o estudo piloto.

A exploração do Sistema Dosvox foi moldada a partir da ação dos colaboradores do estudo, sendo sugeridas alterações metodológicas e de abordagem dos temas apresentados. A sugestão da criação de roteiros para que os professores guiassem a sua exploração dos programas, apresentados a cada encontro presencial, foi implementada a partir da demanda dos colaboradores.

> *Nas primeiras aulas fiquei um pouco perdida quanto aos comandos, mas com a implantação dos roteiros referente às aulas tudo foi ficando mais compreensível. Atualmente na metade do curso consigo ter a clareza de como funciona o sistema DOSVOX e suas aplicações, porém para ter domínio de todas as suas funções, as quais não são poucas, é necessária uma prática constante. (CPE-A, 27 mai. 2019, 10:45)*

A construção de elementos em conjunto com os colaboradores trouxe para o ambiente da pesquisa sentimentos de pertencimento e a valorização do conhecimento pedagógico de cada professor. A experiência profissional somou-se à experiência pessoal dos colaboradores e do formador com deficiência visual para moldar a proposta formativa. Essa construção coaduna com a fala de Imbernón (2011, p. 22) que argumenta que a revitalização profissional "implica considerar o professor como um agente dinâmico cultural, social e curricular, capaz de tomar decisões educativas, éticas e morais, de desenvolver o currículo em um contexto determinado [...]".

A cada novo encontro presencial, as sugestões dos colaboradores eram registradas e implementadas no contexto geral do processo formativo. Esse diálogo perpetuou do início ao fim da ação formativa, o que permitiu situar "o processo em um contexto específico controlado pelo próprio coletivo" (IMBERNÓN, 2011, p. 22).

O "*aprender sobre o sistema Dosvox*" permitiu ao colaborador da pesquisa "*aprender por meio do Sistema Dosvox*". No início da ação formativa, o equilíbrio entre essas duas frentes, tendia mais para a descoberta e a compreensão de todas as funcionalidades que o ambiente do computador acessibilizado pelo Sistema Dosvox proporcionava ao professor. Cada nova descoberta realizada pelo docente acarretava um vínculo com a utilização pedagógica do programa específico do Sistema Dosvox, direcionando o equilíbrio para o "*aprender por meio do Sistema Dosvox*".

Salientamos o momento que os colaboradores do estudo utilizaram o Sistema Dosvox sem o auxílio da visão. A navegação nos menus, o acesso aos programas e a realização de configurações foram feitas apenas por meio do retorno em áudio. Identificamos que os colaboradores utilizam o Sistema Dosvox basicamente por meio do recurso visual, realizando a leitura dos menus e dos programas que aparecem na tela, conforme indicado na Figura 11.

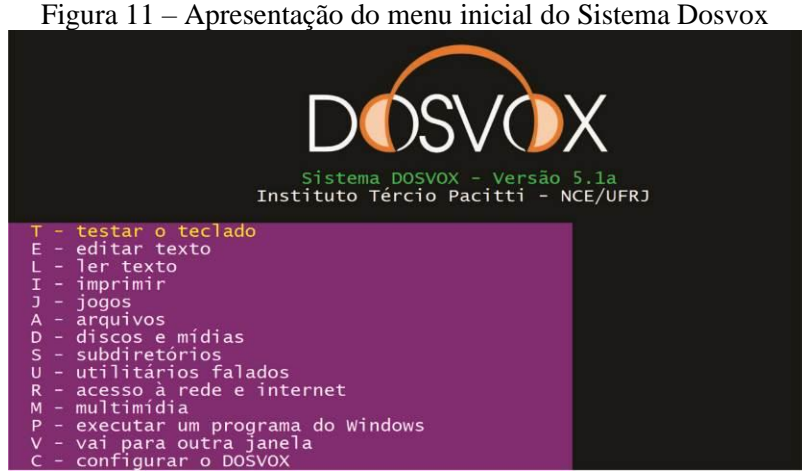

Fonte: Captura de tela Sistema Dosvox (2021).

A realização da atividade proposta trouxe vários desconfortos para os participantes. Assim, apresentamos alguns relatos para ilustrar: "*Eu me senti bastante insegura e perdida sem saber aonde ir. [...] Também tive dificuldade com o fato de me guiar só com a voz quando cobri a tela do computador*" (CPE-N, 22 mai. 2019, 23:13); "O *novo nos dá muito medo. Tive um sentimento de tristeza, desespero e muito medo. Volte com a calma e fui aos poucos tentando encontrar e realizar a atividade proposta*" (CPE-I, 29 abr. 2019, 09:59); "*Gostei da experiência de realizar as atividades com a tela coberta, porém foi um pouco difícil lidar com a vontade de querer ver, foi diferente e desafiador*" (CPE-G, 21 abr. 2019, 21:51).

O desconforto mencionado serviu para que os professores percebessem que a maneira como o Sistema Dosvox é acessado pela pessoa com deficiência visual é diferenciada por pessoas enxergantes. O componente visual, que em algumas situações suprime o componente auditivo, dificulta a compreensão da acessibilidade promovida pelo Sistema Dosvox.

Toda essa tentativa de substituir a ausência de um sentido foi para que o professor vivenciasse o contexto, pelo menos parcialmente, pois como destaca Vigotski (1997), a ausência de um dos órgãos do sentido não é substituída por outro. Ainda podemos destacar outros aspectos, como a nossa memória visual que, por mais que deixamos de ver o teclado, já possuímos em nossas mentes uma imagem construída desse objeto. Camargo (2012) pontua que, ao ensinar as pessoas com deficiência visual, é imprescindível conhecer a história visual do estudante, identificando se ela é cega desde o nascimento, se perdeu a visão e quanto tempo enxergou.

A experiência vivenciada pelos professores enxergantes acarretou na desconstrução daquilo que eles compreendiam *a priori* sobre o uso acessibilizado do computador pela pessoa com deficiência visual, originando a construção de um novo conhecimento, possibilitando o início do planejamento pedagógico.

A interação com o sistema Dosvox foi amplificada nos encontros presenciais. Os colaboradores foram convidados para utilizar o computador acessibilizado pelo Sistema Dosvox, mediados pelo formador com deficiência visual. Apresentamos esse momento na Figura 12.

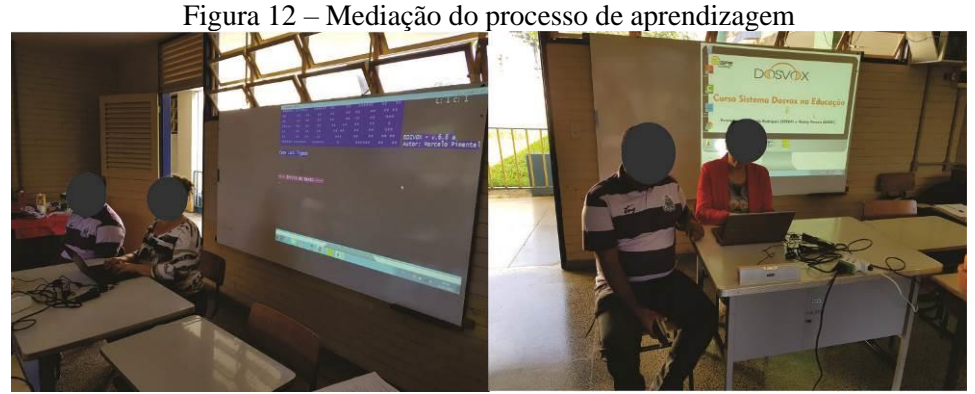

Fonte: Arquivo da presente pesquisa.

Apresentamos o relato do professor colaborador, que superou as dificuldades iniciais, ocasionadas pelo uso do Sistema Dosvox sem o auxílio da visão, identificando que a estrutura do sistema foi pensada em função das especificidades da pessoa com deficiência visual:

> *Para viabilizar a prática e auxiliar na ruptura com o recurso visual, foi sugerido desligar a tela do computador (ou encobri-la de alguma forma) e fechar os olhos, evitando ao máximo observar o teclado e a própria tela. A atividade em si se mostrou valiosa, principalmente para entender a linha de raciocínio que estrutura o sistema Dosvox. Percebe-se que os comandos são, de modo geral, intuitivos, pensados para serem executados, em grande parte, com um padrão de utilização de teclas de funções e a letra inicial da ação a ser executada. (CPE-B, 22 mai. 2019, 18:58)*

A partir do momento em que o professor utiliza o Sistema Dosvox sem o auxílio da visão, ele começa a perceber que esse sentido oferece o uso diferenciado do sistema. Esse momento enceta estratégias pedagógicas, considerando as especificidades de acesso à ferramenta apenas com os recursos de áudio.

A perspectiva de "*aprender por meio do Sistema Dosvox*" está diretamente ligada ao processo de vincular o que o sistema pode oferecer com a proposta pedagógica do professor, mas com elementos da Educação Inclusiva, ou seja, em turmas com estudantes com deficiência visual, o sistema atuaria como uma forma de acessibilizar e processo de ensino e aprendizagem desse público específico.

A perspectiva apresentada possibilitou a discussão entre os professores sobre o uso do Sistema Dosvox em um ambiente inclusivo, ou seja, a aplicabilidade do sistema em ambientes que contemplem estudantes com deficiência visual e estudantes sem deficiência. Destacamos que a proposta possibilitou, além da presença das pessoas com deficiência, a participação efetiva no processo de ensino e aprendizagem, ou seja, a participação efetiva de todos e todas nas mais variadas atividades do ambiente.

O colaborador da pesquisa vivenciou essa experiência no momento formativo, o que permitiu que ele reconhecesse a real possibilidade do Sistema Dosvox como uma ferramenta pedagógica inclusiva.

A cada nova aplicação (programa) do Sistema Dosvox que era apresentada ao professor, logo surgiam falas sobre como o docente poderia fazer uso imediato dessas ferramentas, ilustrando com os nomes dos estudantes que mais seriam beneficiados. A aplicabilidade dos conceitos aprendidos era subitamente contextualizada pelo docente, que percebia a contribuição direta na sua atuação. Apesar de a ação formativa oferecida iniciar de um tema geral, identificamos que as especificidades do contexto daquele grupo docente estavam sendo englobadas.

No quinto encontro presencial, os colaboradores acessaram uma página da internet por meio do programa Webvox e encaminharam *e-mails* utilizando o Cartavox, tudo de forma acessibilizada. Foi gravado um vídeo tutorial, apresentando a configuração e a utilização do Cartavox para receber e encaminhar cartas (*e-mails*) (Disponível no *link*: [https://youtu.be/Rz2KikDcuWA,](https://youtu.be/Rz2KikDcuWA) publicado no dia 30 de abril de 2019).

Ao conseguir encaminhar e receber *e-mails*, os professores que atuam com estudantes com deficiência visual ficaram ansiosos para levar os recursos aprendidos para a sua sala de aula.

> *Agora me sinto muito bem, já estou ambientada com o Sistema Dosvox e vejo uma aplicabilidade no que estou aprendendo. Sinto uma grande dificuldade, mas mesmo assim estou conseguindo obter sucesso nas atividades. Sigo o passo a passo e termino as aulas com a certeza que vou conseguir passar o conhecimento adquirido aos meus futuros alunos. Amei mandar e-mail, a fazer uma agenda, a utilizar a calculadora, a editar um texto e formatá-lo. (CPE-J, 27 mai. 2019, 19:44)*

Alarcão (2011) destaca que a formação tem uma atuação para todas as pessoas, de modo que deve proporcionar elementos para a transformação da realidade. A aplicação dos

conhecimentos será mais célere com a incorporação do contexto docente na ação formativa, trazendo significado para os profissionais da escola, estudantes e seus familiares.

O contexto explorado na ação formativa do primeiro estudo piloto, por meio do Sistema Dosvox, possibilitou a migração dos conhecimentos aprendidos para o ambiente da sala de aula. Assim, o "*aprender por meio do Sistema Dosvox*" ganhou significado quando o professor superou as dificuldades iniciais atreladas aos recursos de informática e conseguiu transpor para o seu contexto profissional.

O momento inicial de "*aprender sobre o Sistema Dosvox*" demandou cinco (5) encontros presenciais e o ponto de virada para o "*aprender por meio do Sistema Dosvox*" foi necessário para a implementação da nova fase do primeiro estudo piloto, que consistiu na construção de atividades pedagógicas inclusivas pelo professor, utilizando o Jogavox, que é um dos programas do Sistema Dosvox.

### 7.1.3.3 O Jogavox como ferramenta pedagógica para o professor

A nova fase do primeiro estudo piloto consistiu na apresentação do Jogavox aos professores. Inicialmente, o docente conheceu o Quimivox e os diversos recursos inclusivos construídos por meio do Jogavox. O Quimivox é um recurso que utiliza o Sistema Dosvox para acessibilizar a tabela periódica. O Quimivox foi idealizado e desenvolvido no Instituto Federal do Pará, campus Tucuruí, em parceria com a Associação dos Deficientes Visuais do Sul e Sudeste do Pará (MORAES *et al.*, 2014).

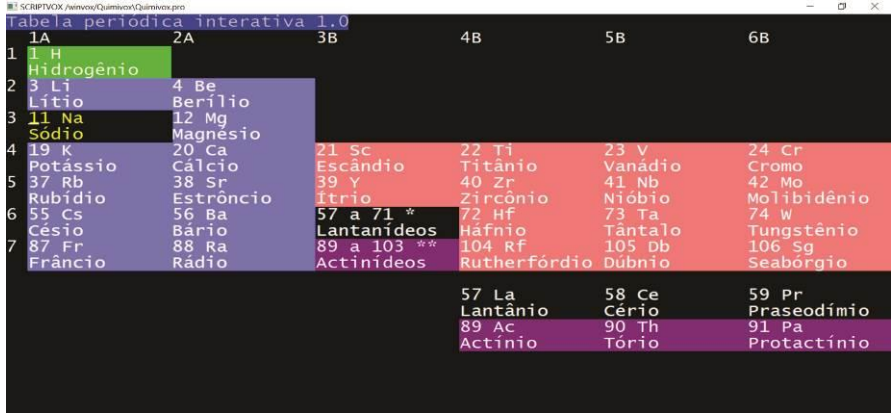

Figura 13 – Captura de tela do Recurso Pedagógico Quimivox

O programa Quimivox funciona no Sistema Dosvox e, após a sua instalação, pode ser iniciado por meio do atalho "Crtl + Q". Navegamos na tabela periódica utilizando as setas do

Fonte: Quimivox 1.5, 2021.

teclado, enquanto os elementos são percorridos, as informações são sonorizadas. Apertando a tecla "Enter" no nome de um elemento, são apresentadas informações, como: número atômico, estado físico, principais usos, histórico e outras.

Os outros recursos explorados pelos professores foram as atividades pedagógicas que constam no banco de dados do projeto Jogavox. O acesso às atividades pedagógicas pode ser feito no site do projeto [\(http://www.jogavox.nce.ufrj.br/\)](http://www.jogavox.nce.ufrj.br/), ou acessando o a opção "baixar" no Jogavox.

O objetivo dessa fase do primeiro estudo piloto foi proporcionar ao professor o reconhecimento do potencial pedagógico e inclusivo dos programas do Sistema Dosvox, principalmente o Jogavox. Promovemos atividades que fizeram os professores refletirem sobre o uso dos recursos apresentados numa perspectiva da Educação Inclusiva, assim, utilizar o Quimivox, por exemplo, não vai auxiliar apenas os estudantes com deficiência visual, mas aqueles que, por alguma especificidade, não conseguem compreender a tabela periódica da forma tradicional como é comumente apresentada.

Os colaboradores da pesquisa analisaram as atividades pedagógicas existentes no Jogavox. Dentre as mais de cinquenta (50) atividades pedagógicas, cada docente escolheu três e fez uma análise englobando aspectos pedagógicos e de acessibilidade. Em seguida, descreveram quais seriam as características de uma atividade inclusiva. Apresentamos, no Quadro 13, as cinco atividades pedagógicas mais acessadas pelos colaboradores.

| <b>Atividades Pedagógicas</b>             | <b>Descrição</b>                                                                                                    | N             |
|-------------------------------------------|----------------------------------------------------------------------------------------------------|---------------|
| Adivinhações                              | A atividade pedagógica aborda formação de ideias<br>através de perguntas enigmáticas que obrigam a                                                      | $\mathcal{D}$ |
|                                           | imaginação a buscar uma resposta.                                                                                                    |               |
| Adivinhando Pensamento                    | A atividade aborda as operações matemáticas<br>básicas por meio de uma narrativa que indica<br>habilidades de adivinhar pensamento.                     | $\mathcal{D}$ |
| Cinco sentidos                            | A atividade apresenta os cinco sentidos por meio de<br>uma explicação e em seguida um conjunto de<br>perguntas para que o participante responda.        | $\mathcal{D}$ |
| ForcaVox                                  | Atividade que sonoriza o jogo da forca. Cada letra<br>da palavra é indicada com um bip e a cada erro é<br>desenhada e falada uma parte do corpo humano. | 3             |
| $RPG$ – contaminação de águas<br>pluviais | Aborda o uso de agrotóxicos e a preservação<br>ambiental por meio de diversas situações problemas<br>apresentadas para o estudante.                     | 8             |

Quadro 13 – Atividades pedagógicas inclusivas escolhidas pelos colaboradores da pesquisa

Fonte: Elaborado pelos autores.

A atividade "RPG – contaminação de águas pluviais" foi a mais acessada e analisada pelos professores (n = 8). A atividade pedagógica "Cinco sentidos" aborda conceitos científicos relacionados aos sentidos do corpo humano. As demais atividades estão direcionadas para os anos iniciais do Ensino Fundamental.

A análise das atividades pedagógicas no Sistema Dosvox e Jogavox demandou do professor conhecimentos cotidianos do uso do computador, ou seja, para realizar o procedimento de análise, foi preciso: 1 – acessar o site do Projeto Jogavox; 2 – realizar o *download* da atividade pedagógica; 3 – descompactar os arquivos; 4 – copiar a pasta descompactada e colar na pasta do Jogavox.

Esses quatro passos podem ser substituídos por apenas um passo acessível e realizado diretamente pelo Jogavox, por meio da opção "baixar". Desse modo, a atividade pedagógica selecionada fica disponível de imediato, pois o Jogavox realiza os quatro passos automaticamente. Ilustramos esse método no vídeo tutorial, presente no *link*: [https://youtu.be/JfmgwXcuVn8,](https://youtu.be/JfmgwXcuVn8) publicado no dia 21 de agosto de 2020.

Ao realizar esses quatro passos, o professor ainda está aprendendo ou fazendo uso do seu conhecimento sobre o computador. Moran, Masetto e Behrens (2011) argumentam que o nível seguinte da relação professor e recurso tecnológico é quando o profissional faz uso como ferramenta pedagógica, atribuindo significados ao recurso tecnológico, de modo que utilize elementos que possibilitem uma ressignificação para a sua atuação profissional.

Pontuamos que o Sistema Dosvox, além de acessibilizar o computador para as pessoas com deficiência visual, também simplifica o uso desse recurso para todos. Assim, todo aquele que possuir uma dificuldade com o uso do computador, como, por exemplo, na manipulação de arquivos, pode ir diretamente para o momento de uso como ferramenta pedagógica, sem a necessidade de preocupar-se com as particularidades apresentadas nos quatro passos.

Após a análise, cada colaborador da pesquisa foi motivado a pensar sobre a criação de um recurso inclusivo, sendo que não delimitamos o Sistema Dosvox como ferramenta para esse recurso. A descrição do recurso idealizado pelo docente indica o percurso a ser trilhado para a criação das atividades pedagógicas.

Os professores receberam a indicação de incorporarem a perspectiva da Educação Inclusiva, mas identificamos a vinculação das propostas em uma especificidade apenas, no caso, a deficiência visual foi a mais citada pelos docentes. Apresentamos a fala de uma colaboradora do estudo piloto, indicando a descrição de um recurso que contempla apenas a especificidade da deficiência visual:

*Um recurso simples que utilizei e que fez toda a diferença foi quando eu estava atuando em uma turma de alfabetização onde uma aluna com baixa visão não conseguia transcrever do quadro para o caderno e um simples recurso como traçar linhas coloridas em seu caderno foi o suficiente para ela avançar neste aspecto e começar a transcrever da lousa auxiliando-a em todas as disciplinas, melhorando sua autoestima (CPE-A, 11 jun. 2019, 19:29)*

O atendimento dos estudantes com deficiência é garantido pela PNEE-PEI (BRASIL, 2008), quando especifica o público-alvo da Educação Especial. A construção de recursos de acessibilidade para os estudantes com alguma especificidade, como é o caso indicado pela colaboradora do estudo, tem sido procedimento corriqueiro nas salas de aulas, principalmente pelos profissionais do AEE. Garantir a acessibilidade é de extrema importância para a inclusão dos estudantes com alguma necessidade específica.

Assim, pontuamos que pensar em um recurso, inicialmente, deve partir da condição que queremos abordar, mas não devemos, ao finalizar a proposta, ficar presos a essa condição, pois o recurso será estritamente direcionado para a individualidade do estudante e não poderá ser utilizado por mais ninguém. Exemplificamos com uma atividade construída no Jogavox para um estudante com deficiência visual: a atividade pode ser construída por meio da utilização a síntese de voz somente, sendo acessível ao estudante com deficiência visual; a inserção de imagens e textos não vai interferir na acessibilidade direcionada inicialmente para a deficiência visual, mas vai permitir que outros estudantes, também, possam utilizar o recurso construído.

Camargo (2012) destaca a "Condição de estrangeiro" de um estudante dom deficiência visual em uma sala de aula regular. Essa condição pode ser anulada para o estudante com alguma condição específica a partir da acessibilidade. Mas somente a perspectiva inclusiva impossibilita que a "Condição de estrangeiro" seja perpetuada em outro indivíduo.

A construção de uma proposta pedagógica que atenda aos preceitos inclusivos não é uma tarefa fácil, considerando a diversidade que temos no ambiente escolar. Em algumas situações, a proposição de uma nova forma de "observar" o mesmo momento pedagógico traz benefícios para as formas individuais de aprendizagem. Nesse sentido, apresentamos o relato de uma colaboradora do estudo piloto:

> *A minha sugestão seria trabalhar na área de Ciências sobre os estados físicos da água. Pois através do tato o aluno identificaria os estados físicos sólido, líquido e gasoso. Colocaria uma barra de gelo em uma caixa, o aluno colocaria a mão dentro da caixa. Depois, o mesmo, iria descrever o que ele sentiu quando colocou a mão na caixa, a mesma coisa seria*

*realizada com água líquida. E no nível microscópio seria produzido com bolinhas, os estados de agregação das moléculas da água, do nível mais agregado ao menos agregado. Esse recurso poderia ser utilizado com todos os estudantes. Essa atividade poderia ser realizada com os alunos do quinto ano. (CPE-D, 3 jun. 2019, 23:00)*

Um recurso pedagógico, como a atividade experimental apresentada pela colaboradora do estudo, adquire o caráter inclusivo por meio de uma proposta bem simples: a utilização de outros sentidos para perceber o fenômeno. Nessa perspectiva, Raposo e Mól (2011, p. 299) destacam que se a experimentação é importante para os estudantes sem deficiência, certamente é importante para os estudantes com deficiência visual: "Desta forma, para que não ocorra exclusão, ela deverá ser pensada para todos os alunos".

Outros aspectos, como a abordagem crítica dos conceitos das disciplinas do currículo, foram destaque na fala dos colaboradores: "*se eu fosse criar um recurso inclusivo seria um aplicativo que os alunos pudessem estudar Geografia por ele. Nada desses padrões de decorar capital, relevo ou clima. Seria colaborativo e os habitantes ou viajantes colaborariam com informações que perceberam do local*" (CPE-P, 10 jun. 2019, 15:41).

A demonstração das atividades pedagógicas do Sistema Dosvox permitiu que compreendessem os tipos de atividades que podem ser construídas no Jogavox. Desse modo, o professor teve a oportunidade de pensar em propostas que englobassem situações além do ato de decorar fórmulas e datas de forma descontextualizadas.

Incentivamos o "ato de pensar a atividade pedagógica para todos os estudantes" nos colaboradores da pesquisa. Promover essa capacidade, antes da construção ativa das atividades pedagógicas, permitiu o surgimento do diálogo sobre acessibilidade e recursos pedagógicos, com o diferencial da participação das pessoas com deficiência do grupo.

O grupo focal que investigou a percepção docente sobre recursos de acessibilidade ocorreu no dia 14 de maio de 2019, contou com a participação dos dezesseis colaboradores do primeiro estudo piloto (15 professoras e 1 professor). Iniciamos o encontro propondo uma conversa sobre a acessibilidade promovida pelo Sistema Dosvox. No decorrer da conversa, foram apresentadas sínteses das falas dos colaboradores.

A dicotomia entre igualdade e equidade esteve presente na fala dos colaboradores da pesquisa. A perspectiva de que a igualdade não é o objetivo, uma vez que a pessoa com deficiência não quer condições de igualdade, mas, sim, recursos de acessibilidade que lhe permitam realizar suas atividades, pois, assim, teremos a equidade.

Como destacamos, possibilitar a equidade, necessariamente, significa criar elementos que atuarão como a constante que interfere diretamente no equilíbrio entre a exclusão e inclusão. Conforme pontua o colaborador: "*sobre a ideia de igualdade, na verdade não existe igualdade no mundo, ninguém é igual a ninguém. Quando você acessibiliza, você coloca a pessoa em condição de igualdade. Você está colocando a pessoa em uma condição de ter autonomia*" (CPE-B, 14 mai. 2019, 08:15).

Apesar dos colaboradores falarem em igualdade, o próprio formador, que é cego, pontou que a igualdade não é possível, pois a pessoa com deficiência, atualmente, não consegue fazer tudo: "*para a igualdade vamos precisar dos recursos de acessibilidade. A igualdade não vai chegar a 100%, vai chegar a 98%. E nós, pessoa com deficiência, devemos saber o que podemos fazer sozinho e o que podemos fazer com ajuda do outro. Temos que estar cientes disso para não entrar em uma frustração*" (Colaborador-Formador, 14 mai. 2019, 08:21).

A igualdade é a condição atingível quando temos a equidade proporcionada para todos. Tornar acessível não é facilitar e nem criar condição de vantagem; na verdade, é uma forma de corrigir as desigualdades que são inúmeras em um ambiente educacional, como bem destacado na fala da colaboradora:

> *Dentro de uma sala esses alunos não estão em condições de igualdade quando consideramos as condições sociais, emocionais e cognitivas, são totalmente diferentes. Quando a gente fala de inclusão e de acessibilidade, estamos falando em tratar os desiguais na medida das suas desigualdades. Eu acredito que não é tudo, mas é quase tudo e na medida das suas limitações. CPE-P, 14 mai. 2019, 08:25)*

Coadunamos com a colaboradora e destacamos que as diferenças de cada indivíduo diversificam a nossa sociedade. Nesse sentido, Santos (2003) destaca que:

> Temos o direito a ser iguais quando a nossa diferença nos inferioriza; e temos o direito a ser diferentes quando a nossa igualdade nos descaracteriza. Daí a necessidade de uma igualdade que reconheça as diferenças e de uma diferença que não produza, alimente ou reproduza as desigualdades. (SANTOS, 2003, p. 56).

O entendimento sobre a acessibilidade e a desmistificação sobre a sua vinculação com a facilitação do processo educativo foi necessário para que os colaboradores incorporassem essas falas no momento da construção das atividades pedagógicas inclusivas. Além dos aspectos pedagógicos relativos à Educação Inclusiva, investigamos também os aspectos técnicos do docente no momento de construir suas atividades no Jogavox.

A inserção de uma imagem, de um áudio, de um vídeo, o reconhecimento das estruturas lógicas adotadas nos roteiros do Jogavox, o compartilhar os roteiros produzidos, dentre outras, foram ações técnicas executadas pelos colaboradores da pesquisa. Elas possibilitaram identificar as principais dificuldades que surgiram nesse processo de criação de atividades pedagógicas por meio de um recurso tecnológico e auxiliaram na proposição do formato final do ambiente da pesquisa.

O ambiente computacional acaba sendo um lugar misterioso para muitos. Poucos possuem o interesse de compreender de que forma o computador realiza as operações que indicamos no nosso uso diário para essa ferramenta. Ter essa compreensão auxilia no momento do planejamento de uma atividade pedagógica no computador, que não difere tanto do planejamento que realizamos sem a utilização desse recurso.

O planejamento pedagógico deve seguir um caminho das ações que serão realizadas pelo estudante. Ao planejar, delineamos todas as ações dentro da sala de aula, como, por exemplo, o momento que o conceito é apresentado pelo professor e o momento em que o estudante sistematiza esse conhecimento por meio de atividades, debates e outros. O planejamento de uma atividade pedagógica no Jogavox segue esse mesmo caminho, que pode ser compreendido como uma estrutura lógica ou algoritmo, um passo a passo indicando o que o Jogavox precisa fazer com aqueles comandos que lhe são atribuídos.

Organizar uma estrutura lógica é uma das bases do pensamento computacional. Assim, utilizar um conjunto de passos para resolver uma situação problema ou construir uma ferramenta que realiza uma atividade desejada, são exemplos de ações que foram realizadas pelos colaboradores da pesquisa, mas sem o peso que a palavra "programar" traz para aqueles que desconhecem o funcionamento de um computador e seus sistemas.

A construção do conhecimento sobre as estruturas lógicas, utilizadas no Jogavox, foi planejada para que os colaboradores da pesquisa tivessem acesso às atividades existentes no Jogavox, realizassem uma reflexão sobre a acessibilidade, pensassem sobre um recurso inclusivo e, no fim, produzissem as suas atividades pedagógicas no Jogavox. Para isso, apresentamos o processo da construção do roteiro, que é a indicação dos comandos apresentados para o Jogavox em um encontro presencial. Investigamos como os professores percebiam esse processo de construção, o que revelou a indicação de que os docentes percebem a si próprios como aqueles sem conhecimento na área de informática. Apresentamos alguns relatos:

*Antes da demonstração da aula nem imaginava como poderia criar um jogo, pois não tenho conhecimento na área da tecnologia da informação e imaginava que precisaria conhecer um pouco da linguagem de programação. (CPE-C, 7 jun. 2019, 08:57)*

*Na verdade, nem conseguia imaginar, achava que iria ser super difícil, pois não tenho noção nenhuma de programação, mas foi bem mais tranquilo (CPE-E, 17 jun. 2019, 19:20)*

*Eu não tinha ideia de como seria a criação de um jogo no computador. Nunca imaginei que eu seria capaz e que tivesse instrumentos para realizar a criação de um jogo para ser executado no computador. (CPE-F, 14 jun. 2019, 14:48)*

O desconhecido provoca certa estranheza nos indivíduos e esse receio, aliado à celeridade da rotina diária, nos coloca como seres instrumentalistas, ou seja, aqueles que apenas fazem uso dos objetos, animais e até pessoas sem pensar e refletir nesse processo de interação. O conhecer como funciona o processo proporcionou aos docentes a quebra desse paradigma. Assim, o pensamento de incapacidade foi, aos poucos, dando lugar aos comandos digitados nos roteiros das propostas construídas pelos docentes.

Como pontuamos no Capítulo 5, a origem do Jogavox está vinculada aos jogos. Cunha (2017, p. 24) enfatiza o objetivo da construção dessa ferramenta era a autonomia docente: "a ideia é que um professor possa projetar um jogo, implementá-lo, aplicá-lo em sala de aula, e, eventualmente, distribuí-lo para seus parceiros da área de educação". No presente estudo, consideramos que os jogos (espécie) fazem parte das atividades pedagógicas (gênero), de modo que o jogo é um tipo de atividade pedagógica que pode ser construída por meio do Jogavox.

O contato inicial dos docentes com as atividades pedagógicas do tipo jogo trouxe para o momento da construção muitas das características lúdicas do jogo, mas englobaram outras características do aspecto inclusivo e pedagógico do que foi apresentado aos docentes no ambiente do primeiro estudo piloto. Identificamos que, apesar da afirmarem desconhecimento na área da informática, os colaboradores utilizaram, em seus relatos, alguns termos relacionados à computação, o que indica que esses termos estão incorporados à realidade do fazer pedagógico de alguns professores.

> *Como o Sistema Dosvox tem uma estrutura muito próxima ao da memória do sistema MS-DOS, imaginava que seria necessária a construção de comandos e equações específicas para cada ação, muitas delas necessitando de um certo conhecimento de programação. (CPE-B, 29 mai. 2019, 13:06)*

Para o professor, compreender que os recursos de informática já fazem parte das suas atividades diárias é um processo lento. Assim, como afirma Moran (2012, p. 90): "o domínio pedagógico das tecnologias na escola é complexo e demorado". O Autor complementa dizendo:

> Os educadores costumam começar a utilizando-as para melhorar o desempenho dentro dos padrões existentes. Mais tarde, animam-se a realizar algumas mudanças pontuais e, só depois de alguns anos, é que educadores e instituições são capazes de propor inovações, mudanças mais profundas em relação ao que vinham fazendo até então. (MORAN, 2012, p. 90)

Para inovar existe a dependência de algumas ferramentas, principalmente na questão educacional, não se inova sem recursos. Dessa forma, o Sistema Dosvox e o Jogavox foram as ferramentas necessárias para a inovação estar presente no fazer pedagógico dos professores numa perspectiva inclusiva.

A linguagem acessível, utilizada na construção das atividades pedagógicas no Jogavox, possibilitou que os professores elaborassem os seus roteiros com inúmeras linhas de código, utilizando diversos comandos e estruturando cada passo, ou seja, construindo algoritmos que é a base da programação computacional. Porém, isso ocorreu de uma forma que as dificuldades atreladas ao processo de aprender uma nova linguagem não foram perceptíveis. Apresentamos os relatos das colaboradoras da pesquisa:

> *Eu imaginava que seria mais difícil e que demandaria alguns algoritmos de programação. (CPE-H, 11 jun. 2019, 16:52)*

> *Eu imaginei que seria muito difícil. Que deveria programar. (CPE-D, 3 jun. 2019, 23:47)*

Os professores, inicialmente, estruturaram a atividade, descrevendo cada estrutura e pensando na interação do estudante. Esse passo é o que consideramos como a lógica da programação, ou melhor, a lógica da construção das atividades pedagógicas. Uma das professoras, participantes do estudo piloto, desenhou um mapa da sua escola e delineou o percurso que a estudante com deficiência visual faria da entrada da escola até a sua sala de aula. A professora conseguiu estruturar e representar o seu pensamento e em seguida apenas transcreveu para o Jogavox, utilizando a linguagem de programação acessível, presente no programa.

Os professores colocaram no papel o planejamento da atividade, vinculando às duas estruturas lógicas presentes no Jogavox: *Slide* e Lugar. Desse modo, indicaram o quantitativo

de cada uma dessas estruturas, o que possibilitou, ainda na questão do planejamento, o encadeamento lógico da sua atividade, ou seja, a delineação dos elos entre as estruturas. Apresentamos a organização proposta pelos colaboradores da pesquisa: "*são vinte e quatro lugares com oito perguntas e para cada pergunta um lugar para o erro e um lugar para o acerto. São vinte e cinco slides contemplando a capa e mais oito perguntas*" (CPE-B; CPE-F; CPE-N, 02 jul. 2019). Outra colaboradora descreve a estrutura pensada para a sua atividade pedagógica: "*são 26 lugares. Sendo eles: Capa, Pergunta 1, Acerto 1, Erro 1, Pergunta 2, Acerto 2, Erro 2, Pergunta 3, Acerto 3, Erro 3, Pergunta 4, Acerto 4, Erro 4, Pergunta 5, Acerto 5, Erro 5, Pergunta 6, Acerto 6, Erro 6, Pergunta 7, Acerto 7, Erro 7, Pergunta 8, Acerto 8, Erro 8, Fim*" (CPE-P, 10 jun. 2019, 18:18).

Cunha (2007) destaca que a única alternativa, antes do Jogavox, para que o professor construísse suas atividades pedagógicas no ambiente computacional seria a programação convencional e por meio da utilização de bibliotecas específicas. Nesse contexto, Borges (2015) demostra preocupação sobre como o professor pode construir suas atividades no ambiente computacional sem eles possuírem uma formação básica em programação.

Constatamos que o ambiente da pesquisa - o processo de construção no Jogavox na ação formativa - possibilitou a incorporação de uma linguagem de programação totalmente acessível ao professor. A utilização de uma lógica de programação específica para o nosso idioma minimizou as dificuldades envolvidas no processo.

Com o objetivo de manter a diversidade no contexto da pesquisa, os professores construíram a atividade pedagógica inclusiva em grupo. Assim, o diálogo e os pontos de vista enriqueceram a proposta. Para seguir com a análise das atividades pedagógicas inclusivas, construímos uma estrutura em formato de fluxograma a partir dos roteiros, de modo que deixamos em evidência as perguntas feitas aos estudantes e os caminhos que ele pode seguir ao explorar a atividade. Dessa forma, evitamos a apresentação de inúmeras linhas de código.

Os professores produziram seis (6) atividades pedagógicas inclusivas. Conforme apresentamos no Capítulo 5, o processo de desenvolvimento das atividades pedagógicas foi realizado por meio da utilização de comandos/*tags* que indicam uma ação para o Jogavox, o que resultou em 1.553 linhas de código. Apresentamos o nome de cada atividade pedagógica desenvolvida: 1 – Pontos Braille; 2 – Caminhando na escola; 3 – Jogo da cela Braille; 4 – Conhecendo o Cerrado; 5 – Substantivos próprios e comuns; 6 – Trilhando caminhos – orientação e mobilidade.

A análise consistiu em verificar o uso do Jogavox como ferramenta pedagógica para o professor, no sentindo pedagógico e técnico. Assim, identificar a motivação, o percurso metodológico e os recursos midiáticos utilizados possibilitaram reconhecer o potencial do Jogavox para a elaboração e construção de recursos pedagógicos no contexto de cada um dos grupos de colaboradores.

Os temas das atividades construídas tenderam para a realidade da maioria dos professores integrantes do grupo. Assim, como argumenta Imbernón (2010), a ação formativa deve partir de situações problema dos educadores. Constatamos que os professores utilizaram esse momento para criarem ferramentas que os auxiliaram na sua prática pedagógica e na realidade vivenciada na escola.

Descrevemos cada uma das atividades e utilizamos o fluxograma da Figura 14 para sintetizar as ações propostas em cada uma das atividades construídas.

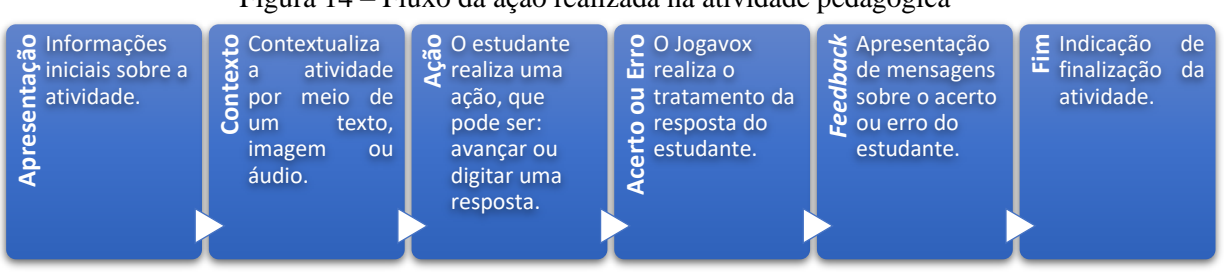

Figura 14 – Fluxo da ação realizada na atividade pedagógica

Fonte: Elaborada pelos autores.

A atividade **1 – Pontos Braille** traz uma proposta sobre o ensino do Sistema Braille. São apresentadas as letras do alfabeto, de "a" a "z", e o estudante deve indicar a combinação dos pontos na cela braille de cada uma delas. A resposta do estudante é a digitação de números, por exemplo, a atividade apresenta a letra "c", e a resposta esperada é 14, indicando os pontos 1 e 4 na cela braille para a letra c. O acerto do estudante não recebe um *feedback* específico, já o erro apresenta a resposta correta. A atividade é finalizada com um áudio de aplausos. <sup>o</sup> iniciais sobre<br>
de iniciais sobre<br>
de atividade.<br> **A** ativi<br> **A** ativi<br>
São apresentad<br>
dos pontos na<br>
números, por o<br>
os pontos 1 e<br>
específico, já<br>
aplausos.<br>
Na ativ<br>
para apresent<br>
proporcionand<br>
sobre o que po<br>
ce

Na atividade **2 – Caminhando na escola,** as professoras desenvolveram uma proposta para apresentar o percurso percorrido por uma estudante com deficiência visual, proporcionando, assim, autonomia no trajeto da entrada da escola até a sala de aula. Perguntas sobre o que pode ser encontrado no ambiente exigiram que a estudante respondesse "c" para certo ou "e" para errado. A atividade apresenta a resposta correta, caso o estudante erre a pergunta.

A atividade **3 – Jogo da cela Braille** apresenta diversas perguntas sobre a cela braille, que consiste em um espaço com três linhas e duas colunas, formando um total de seis pontos. As perguntas possuem três opções de respostas e o estudante deverá digitar "a", "b" ou "c". A estrutura do *loop* foi utilizada, assim a cada erro do estudante ele retorna para uma nova tentativa de resposta à pergunta.

A atividade **4 – Conhecendo o Cerrado** apresenta perguntas e respostas sobre o bioma cerrado. As dez (10) perguntas foram elaboradas para que o estudante julgue a informação apresentada em certo ou errado; assim, a resposta esperada é "c" para certo ou "e" para errado. As respostas, certa ou errada, são acompanhadas de um *feedback* em áudio. Destacamos a utilização de imagens e áudios, sendo que os áudios foram gravados pelo filho de uma das colaboradoras do estudo piloto. Demonstramos a utilização da atividade pedagógica por meio do vídeo que pode ser acessado no *link*: <u><https://youtu.be/89A8ujs82AQ><sup>10</sup>,</u> publicado no dia 30 de janeiro de 2021.

O foco da atividade **5 – Substantivos próprios e comuns** foi abordar essa classe gramatical por meio de perguntas. Na apresentação, é mostrada a definição de substantivos comuns e próprios. As perguntas são do tipo certo e errado. Foram elaboradas três perguntas e, a cada erro, é exibido um *feedback* contendo a resposta correta.

A orientação e mobilidade foi tema da atividade **6 – Trilhando caminhos**. As colaboradoras da pesquisa ilustraram o caminho de acesso ao CEEDV, de modo que realizar a atividade proposta é percorrer os caminhos que são apresentados nas aulas de orientação e mobilidade da instituição. As perguntas sobre o percurso estão no formato de certo ou errado e os *feedbacks* apresentados apenas dizem se o estudante acertou ou errou.

Cada grupo de professores planejou sua atividade a partir de uma demanda específica, conforme apresentamos anteriormente. A manipulação de arquivos por meio do endereçamento acarretou no aprendizado de uma nova forma de acesso às mídias. O que era feito de forma visual, clicando em pastas, passou a ser feito digitando o endereço do arquivo no roteiro. Na atividade **1 – Pontos Braille,** um som de aplausos é exibido no final da realização, mas, para isso, a docente teve que inserir o endereço e a extensão da mídia após o comando específico para essa função: "*[MÍDIA] C:\winvox\midias\HUMOR\APPLAUS1.WAV"* (CPE-P, 10 jun. 2019, 18:18), o mesmo foi

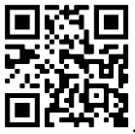

realizado pelos integrantes de outro grupo na construção da atividade **5 – Substantivos próprios e comuns** para inserir uma figura e um áudio como formatação da mensagem de *feedback*: "*[FIGURA] C:\winvox\midias\imagens\Aplauso.jpg*" e "*[MÍDIA] C:\winvox\midias\HUMOR\APPLAUS1.WAV*" (CPE-I; CPE-K; CPE-M, 01 jul. 2019, 20:30).

No primeiro caso, um áudio é tocado e, no segundo, uma imagem é apresentada e também um áudio é tocado. O tratamento desse endereçamento acarretou muitas dificuldades no processo de construção da atividade pedagógica, o que limitou a quantidade de arquivos de mídias utilizados em algumas das atividades pedagógicas construídas.

Apresentamos alguns relatos dos professores colaboradores sobre esse processo: "*eu achei um pouco difícil, pois precisa saber com exatidão escrever o endereço de onde está no computador*" (CPE-P, 10 jun. 2019, 18:18). "*Eu achei muito difícil, tive que solicitar ajuda do professor"* (CPE-J, 02 jul. 2019).

Ao longo do primeiro estudo piloto e a partir da leitura dos roteiros das atividades existentes no Jogavox, foi possível minimizar as dificuldades em relação ao endereçamento, pois uma vez que os arquivos de mídias estejam salvos na mesma pasta da atividade construída, basta informar o nome do arquivo com a extensão e não precisamos nos preocupar com o endereçamento. Assim, para inserir um arquivo de áudio com o nome "aplausos" e a extensão ".mp3", devemos informar o seguinte comando no Jogavox: "[MÍDIA] aplausos.mp3".

Esse procedimento possibilitou a inserção de inúmeras mídias na atividade **4 – Conhecendo o Cerrado**, conforme indicamos no Quadro 14.

| $O(14 - 14)$ $\sim$ $O(16)$ $\sim$ $O(16)$ $\sim$ $O(16)$ $\sim$ $O(16)$ $\sim$ $O(16)$ $\sim$ $O(16)$ |                                              |  |  |  |
|----------------------------------------------------------------------------------------------------|----------------------------------------------|--|--|--|
| Atividade 4 – Conhecendo o Cerrado                                                                     |                                              |  |  |  |
|                                                                                                    | acerto 1                                     |  |  |  |
| CPE-E; CPE-G; CPE-H; CPE-O, 9 jun. 2019, 22:18                                                         | [CORLETRA] azul                              |  |  |  |
|                                                                                                    | [FUNDO] fundo_acerto.jpg                     |  |  |  |
| Capa                                                                                                   |                                              |  |  |  |
| ж.                                                                                                    | Parabéns você acertou!                       |  |  |  |
| [MÍDIA] Dorinha.mp3                                                                                    | O Cerrado fica localizado no Brasil Central. |  |  |  |
| [FIGURA] CAPA.jpg                                                                                      | [MIDIA] cebola_acerto.mp3                    |  |  |  |
| Este é um jogo de perguntas e respostas sobre o                                                        | aperte enter.                                |  |  |  |
| Cerrado.                                                                                               | [DESVIO] pergunta 2                          |  |  |  |
| Aperte enter                                                                                           |                                              |  |  |  |
|                                                                                                    | erro 1                                       |  |  |  |
| pergunta 1                                                                                             | [CORLETRA] vermelho                          |  |  |  |
| [FUNDO] fundo.jpg                                                                                      | [FUNDO] fundo_erro.jpg                       |  |  |  |
|                                                                                                    | ∗                                            |  |  |  |
| Cerrado é um Bioma que fica localizado na<br>O                                                         | Que pena você errou!                         |  |  |  |
| Região Sul.                                                                                            | O Cerrado fica localizado no Brasil Central. |  |  |  |
| C - certo.                                                                                             | [MIDIA] erro_chico.mp3                       |  |  |  |

Quadro 14 – Recorte do roteiro da atividade 4 – Conhecendo o Cerrado

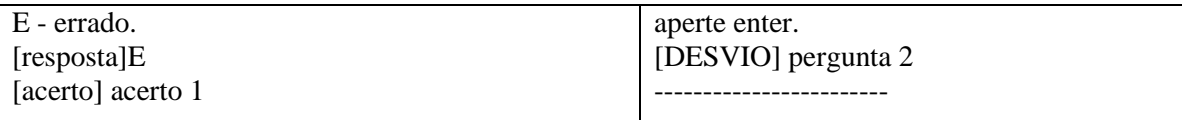

Fonte: Elaborado pelos autores.

Percebemos que a solução dessas dificuldades iniciais possibilitou o tratamento da inserção das mídias com base nos elementos do pensamento computacional, ou seja, foi possível construir uma estrutura inicial e apenas replicá-la para os outros lugares e *slides* da atividade pedagógica.

Destarte, apresentamos como exemplo, a Atividade **1 – Pontos Braille**. Nela, a colaboradora do estudo piloto construiu uma estrutura inicial nomeada pela letra no alfabeto "A" para a qual ela apresentou a resposta esperada "1", indicando que o ponto 1 corresponde à representação da letra "A" em Braille, e adicionou um arquivo chamado "A.jpg". Em seguida, apresenta o lugar chamado "Erro A" para fazer o tratamento quando o estudante erra a pergunta, pois se ele acertar a pergunta, será encaminhado para o lugar seguinte, no caso o lugar "B".

A estrutura apresentada é repetida vinte e seis vezes, uma para cada letra do alfabeto, conforme apresentamos no Quadro 15.

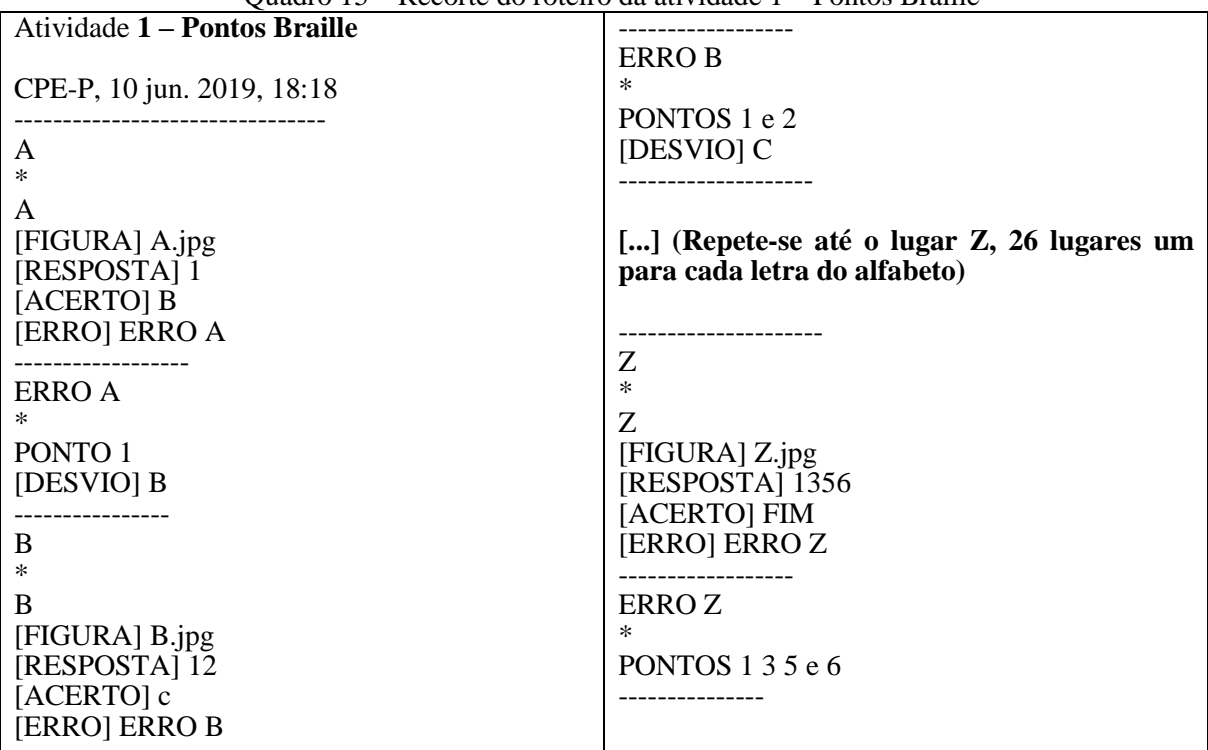

Quadro 15 – Recorte do roteiro da atividade 1 – Pontos Braille

Fonte: Elaborado pelos autores.

Essa percepção que ocorreu vai ao encontro ao pensamento computacional em que a estrutura inicial foi construída pela professora e, ao modificar apenas um elemento, foi criada a estrutura seguinte; utilizando uma representação matemática, temos a lei de formação *n+1*, onde n é a letra que estamos e *n+1* é a letra seguinte. A partir disso, pontuamos que a construção da atividade pedagógica, realizada pelos participantes da pesquisa, promoveu a capacidade de lógica de programação, principalmente no que diz respeito ao processo de automação que foi utilizado em todos os roteiros na repetição das estruturas construídas.

No aspecto pedagógico e inclusivo, as atividades pedagógicas foram construídas a partir de uma demanda da realidade dos integrantes do grupo de professores colaboradores, o que resultou em quatro atividades que abordam as especificidades do ensino da pessoa com deficiência visual, como o Sistema Braille e a Orientação e Mobilidade; e duas atividades que abordam conceitos das disciplinas do currículo: uma sobre substantivos, conteúdo da Língua Portuguesa e outra sobre biomas, conteúdo das disciplinas Ciências Naturais e Biologia.

No primeiro estudo piloto, não foram abordados todos os tipos de atividades que podem ser elaboradas no Jogavox, conforme descrevemos no subtópico 4.23. Apresentamos apenas a atividade de perguntas e respostas. Assim, nessas atividades, os professores levaram em consideração o processo de aprendizagem, apresentando a resposta correta em formato de *feedback* para o erro do estudante.

As atividades não configuraram ferramentas meramente avaliativas, em que o professor apresente uma pergunta, o estudante responde e o Jogavox retorna a informação de certo ou errado. Na verdade, as atividades apresentaram conceitos das disciplinas do currículo, de modo que elas atuariam como uma forma de aprender ou revisar os conceitos aprendidos ao longo das aulas daqueles professores.

Imagens e áudios foram utilizados nas atividades construídas para permitir que pessoas sem deficiência visual também sejam atraídas pela proposta. Desse modo, esses recursos midiáticos garantiram o aspecto inclusivo da construção do professor, pois consideramos que um recurso pensado apenas em função da especificidade de uma deficiência acaba por não abranger a diversidade da sala de aula.

Um recurso inclusivo tem como papel a elaboração de métodos pedagógicos que sejam acessíveis a todos os alunos, quebrando, assim, as barreiras que poderiam vir a impedir a participação de um ou outro estudante por conta de sua respectiva individualidade. Desse modo, estudantes com e sem deficiência podem utilizar a atividade para aprender juntos os conceitos apresentados.

Após a realização do primeiro estudo piloto, o mundo foi acometido por uma grave crise sanitária, provocada pela pandemia da Covid-19. Esse novo cenário exigiu uma reestruturação do ambiente da investigação, mas que não poderia ser colocado em prática sem o levantamento das novas necessidades do público-alvo da pesquisa. Assim, surgiu o segundo estudo piloto.

### **7.2 O Segundo Estudo Piloto: a formação** *on-line* **do professor em tempos de pandemia**

O segundo estudo piloto ocorreu em meio à pandemia da Covid-19, utilizando os recursos da Educação a Distância, mas com a emergência que o momento pandêmico exigiu. O ambiente do segundo estudo piloto foi um curso de extensão, aprovado pelo Decanato de Extensão da Universidade de Brasília (DEX-UnB), que ocorreu no período de 03 de agosto a 24 de outubro de 2020.

A organização do ambiente do segundo estudo piloto deu-se a partir da ferramenta Google Sala de Aula (GSA) que substituiu o *Moodle,* que foi proposto no primeiro estudo piloto. A substituição ocorreu pelo fato de que a ferramenta GSA estava tornando-se o instrumento de trabalho no ensino remoto emergencial (ERE) do público-alvo da pesquisa, os professores da SEEDF. Outro aspecto levado em consideração foi a questão da acessibilidade para as pessoas com deficiência, principalmente para as pessoas com deficiência visual que, a partir de alguns testes com os leitores de telas (NVDA e Jaws), indicaram o GSA como um ambiente com um nível de acessibilidade satisfatório.

O segundo estudo piloto modelou a pesquisa principal em decorrência da pandemia da Covid-19. Além de abordar as fragilidades do primeiro estudo piloto, buscamos investigar a interação do professor com o ambiente formativo no novo contexto que estava sendo desenhado pela crise sanitária que iniciou em março de 2020. Assim, o objetivo principal do segundo estudo piloto foi investigar a efetividade de uma formação docente *on-line* no contexto laboral do professor, por meio de uma ferramenta de acessibilidade para a elaboração de atividades pedagógicas inclusivas.

Buscamos investigar também: 1 – os fatores que garantiram a permanência do professor na ação formativa no contexto apresentado e 2 – as contribuições dos recursos pedagógicos no ERE para a ação formativa.

### *7.2.1 O ambiente e os colaboradores do segundo estudo piloto*

O ambiente de pesquisa do segundo estudo piloto foi um curso de formação permanente aberto para profissionais da educação e estudantes de graduação. O curso ocorreu no formato *on-line* por meio de uma turma criada no GSA e com cinco encontros síncronos realizados no *Google Meet*. No Quadro 16, apresentamos a estrutura geral do curso.

| <b>Módulo</b>  | Conteúdo                                                                       |  |  |  |
|----------------|--------------------------------------------------------------------------------|--|--|--|
| 1              | 1.1 Noções básicas sobre o Google Sala de Aula;                                |  |  |  |
|                | 1.2 O estudante deficiência visual.                                            |  |  |  |
| 2              | 2.1 O Sistema Dosvox e a pessoa com deficiência visual;                        |  |  |  |
|                | 2.2 Instalação do Sistema Dosvox.                                              |  |  |  |
|                | (Encontro Síncrono)                                                            |  |  |  |
| 3              | 3.1 Noções básicas do Sistema Dosvox;                                          |  |  |  |
|                | 3.2 Instalação e configuração de outras vozes para o Sistema Dosvox.           |  |  |  |
| $\overline{4}$ | 4. Jogavox (Ambiente de construção das atividades pedagógicas inclusivas).     |  |  |  |
|                | (Encontro Síncrono)                                                            |  |  |  |
| 5              | 5. O Pensamento Crítico.                                                       |  |  |  |
| 6              | 6. Atividades Pedagógicas Inclusivas no Jogavox;                               |  |  |  |
|                | 6.1 Análise de Atividades Pedagógicas Inclusivas no Jogavox.                   |  |  |  |
| 7              | 7. Construção de atividades pedagógicas inclusivas por meio dos Roteiros.      |  |  |  |
|                | (Encontro Síncrono)                                                            |  |  |  |
| 8              | 8. Construção de atividades pedagógicas inclusivas - Inserindo mídias e outros |  |  |  |
|                | recursos.                                                                      |  |  |  |
| 9              | 9. Perguntas Aleatórias e Opções de Percurso.                                  |  |  |  |
|                | (Encontro Síncrono)                                                            |  |  |  |
| 10             | 10. Avaliação das Atividades Pedagógicas Inclusivas promotoras do Pensamento   |  |  |  |
|                | Crítico.                                                                       |  |  |  |
| 11             | Encerramento.                                                                  |  |  |  |
|                | (Encontro Síncrono)                                                            |  |  |  |

Quadro 16 – Estrutura do curso Construindo Atividades Pedagógicas Inclusivas no Sistema Dosvox

Fonte: Elaborado pelos autores.

A interação ocorreu massivamente por meio de aplicativo de troca de mensagens, no caso o *WhatsApp*. Criamos um grupo no aplicativo e os participantes do segundo estudo piloto utilizaram esse ambiente virtual para ampliar o AVA, utilizado para disponibilizar os materiais pedagógicos do curso. A interação ocorria, também, com trocas de mensagens diretas ao formador/pesquisador.

Participaram do segundo estudo piloto quarenta e três (43) profissionais da educação, estudantes de graduação e outros profissionais, como assistente social. Dentre os colaboradores, trinta e quatro (34) são do sexo feminino e nove (9) são do sexo masculino. Os Colaboradores do Segundo Estudo Piloto foram identificados pela sigla seguida do número; desse modo, o colaborador de número 1 é identificado como CSE-01.

A partir de um questionário inicial, organizado na ferramenta "Formulários do Google", foi possível levantar o perfil dos participantes do segundo estudo piloto. Quanto à área de formação, a que mais foi evidenciada foi a formação em Pedagogia com uma frequência de 37,21% ( $N = 16$ ), Letras – Português foi a segunda formação mais evidente com 13,95% (N = 6), seguida de Biologia com 11,63% (N = 5). Os outros professores eram formados em Licenciatura em Matemática (N = 3), Geografia (N = 2), Artes Visuais (N = 1), Licenciatura em Química (N = 1), Filosofia (N = 1), História (N = 1), Música (N = 1) e Serviço Social ( $N = 1$ ). Dos participantes, seis (6) deles possuíam formação em duas áreas: História e Biblioteconomia ( $N = 1$ ), Geografia e pedagogia ( $N = 2$ ), Publicidade e Propaganda e Pedagogia (N = 1), Pedagogia e Educação Física (N = 1) e Matemática e Pedagogia (N = 1).

Também participaram do estudo estudantes de graduação com 11,63% ( $N = 5$ ). Os estudantes de graduação cursavam: Psicologia ( $N = 1$ ), Economia ( $N = 1$ ), Licenciatura em Química ( $N = 1$ ) e Licenciatura em Pedagogia ( $N = 2$ ).

Dos colaboradores da pesquisa, 51,16% ( $N = 22$ ) tinham pós-graduação em nível de especialização, 20,93% ( $N = 9$ ) em nível de mestrado e 4,65% ( $N = 2$ ) em nível de doutorado. Em relação à atuação profissional, a maioria dos colaboradores do segundo estudo piloto são professores e atuam na SEEDF, com uma frequência de 81,40% ( $N = 35$ ). Uma colaboradora é professora aposentada da Prefeitura Municipal de Viçosa – MG e outra colaboradora é assistente de educação e ocupa o cargo de Monitora da Educação Especial na SEEDF.

Dos colaboradores que são professores, identificamos o tempo de atuação profissional. O professor com menor tempo de experiência docente tinha um ano de atuação na carreira do magistério e o maior tempo de atuação profissional foi de trinta (30) anos. Os colaboradores que são professores apresentaram um tempo médio de experiência profissional igual a 17 anos. O quantitativo elevado de participantes e o novo formato do ambiente da pesquisa acarretaram novas técnicas de pesquisa, que apresentamos a seguir.

## *7.2.2 As técnicas de pesquisa e os procedimentos para a coleta de dados no segundo estudo piloto*

O formato do ambiente de pesquisa, do segundo estudo piloto, possibilitou a incorporação de algumas técnicas de pesquisa necessárias para a coleta de dados e informações, ao longo da ação formativa, pois atuamos como pesquisadores e como formadores. Manter o máximo de informações possíveis no AVA foi uma das maneiras que encontramos para preservar os dados. Outro ponto foi o *backup* realizado das conversas pelo aplicativo entre o professor formador e os colaboradores.

Os encontros síncronos foram realizados por meio da plataforma *Google Meet*. Os cinco (5) encontros síncronos foram gravados, totalizando mais de oito (8) horas de gravação (8 horas 18 minutos 56 segundos). Utilizamos três questionários elaborados na ferramenta Formulários do Google, um inicial, um sobre o processo de construção das atividades pedagógicas e um final, com o objetivo de coletar informações sobre o perfil dos colaboradores e elementos sobre a interação com o Jogavox.

O AVA foi utilizado para coletar informações das atividades produzidas pelos colaboradores, como: textos, participações nos fóruns e comentários sobre os encontros síncronos e materiais pedagógicos propostos.

### *7.2.3 O que revelou o segundo estudo piloto*

Conforme destacamos, o segundo estudo piloto ocorreu no ápice de pandemia da Covid-19; assim, investigamos nessa fase da pesquisa os fatores que influenciaram na permanência dos docentes na ação formativa oferecida. Esses resultados foram incorporados, de forma imediata, à pesquisa principal, para que garantíssemos o máximo de colaboradores no ambiente da pesquisa principal, que também ocorreu no contexto da crise sanitária mundial.

# 7.2.3.1 A disponibilidade docente: característica necessária para a formação docente em tempos de pandemia

A ação formativa, no contexto da pandemia da Covid-19, desencadeou a necessidade constante do professor formador de se aproximar dos colaboradores da pesquisa. A impossibilidade de realizar encontros presenciais trouxe novas formas de interação, como reuniões individuais entre professor formador e o colaborador via *Google Meet*; além da utilização, por parte do colaborador, de aplicativos de troca de mensagens, nos momentos mais convenientes para ele.

O cenário apresentado proporcionou uma ressignificação do processo de formação docente, tanto para o professor formador quanto para os colaboradores da pesquisa. Apesar do contexto de distanciamento social, foi imprescindível construir situações que promoveram, por meio dos recursos tecnológicos, uma nova forma de aproximação. Imbernón (2011) argumenta que o formador deve atuar como um "assessor formador", que difere daquele especialista que traz o conhecimento pronto e acabado. Para o autor, o assessor formador possui:

> O papel de guia e mediador entre iguais, o de amigo crítico que não prescreve soluções gerais para todos, mas ajuda a encontrá-las dando pistas para transpor os obstáculos pessoais e institucionais e para gerar um novo conhecimento compartilhado mediante uma reflexão crítica, são importantes características da assessoria educacional [...]. (IMBERNÓN, 2011, p. 94)

A relação com cada colaborador foi sendo construída aos poucos. A demanda que surgia a partir de dúvidas em decorrência de uma atividade no AVA, por exemplo, exigia do formador pesquisador uma postura de ficar disponível e de fazer o colaborador perceber essa disponibilidade.

A partir dos dados analisados, foi possível elaborar o conceito da disponibilidade docente. Compreendemos como a "disponibilidade docente" toda a ação realizada pelo professor, seja ela no contexto profissional ou não, necessária para a conclusão de uma atividade ou projeto. Para exemplificarmos, trazemos o contexto de uma colaboradora da pesquisa que procurava construir uma atividade sobre o ensino de Música, esse projeto demandou muitas horas do tempo da docente, que precisaram ser correspondidas pelo professor formador. Assim, a "disponibilidade docente" da colaboradora foi correspondida pela "disponibilidade docente" do professor formador. Apresentamos o relato dessa colaboradora:

> *O professor foi muito solícito para ajudar todas as vezes que o procurei. Isso foi decisivo para a concretização da atividade. Eu não tinha experiência com programação, mas não achei difícil. Tive problemas de saúde durante o curso, fiquei proibida de usar o computador, mas eu gostei tanto de fazer a API que desobedeci às recomendações médicas. É muito gratificante ver o produto do seu trabalho. Saber que esse produto pode contribuir para a aprendizagem das pessoas é melhor ainda. (CSE-5, 22 out. 2020, 09:54)*

A forma como a ação formativa foi conduzida, amplificando a "disponibilidade docente" do professor formador, garantiu que a colaboradora do segundo estudo piloto concluísse as atividades e o curso. A colaboradora também amplificou a sua "disponibilidade docente", pois teve que contrariar as orientações médicas para poder concluir as atividades propostas na ação formativa.

Pontuamos que a atuação do formador modelou a participação dos colaboradores da pesquisa, no sentido de sempre possibilitar o diálogo e compreender que o momento pandêmico, que vivenciamos, está influenciando a todos. Além disso, compreendeu-se que, apesar de ser uma formação docente, o foco também era incorporar as características da Educação Inclusiva e buscar abarcar a todas as especificidades que surgissem no decorrer da formação.

Consideramos, também, que o ERE estava afetando o tempo dos colaboradores da pesquisa, ou seja, a sua atuação como professor estava exigindo uma maior "disponibilidade docente" em função dessa nova forma de ensinar e aprender, mediada por tecnologias. Assim, a atuação como formador assessor possibilitou compreender a demanda de cada colaborador no seu contexto formativo individual.

> *Sobre meu cotidiano no Curso posso afirmar, que nos últimos dias foram bastante tensos, muitas dificuldades em realizar as atividades, mas pude perceber e constatar uma vez mais, o diferencial de estudar ao lado de professores dedicados que buscam trazer todos os estudantes ao êxito. Este provavelmente tenha sido o principal diferencial neste Curso. (CSE-2, 18 de out. de 2020, 11:52)*

Como destacamos no início desse tópico, a pandemia ressignificou boa parte das profissões e a profissão docente não ficou de fora, pelo contrário, foi uma das que mais sofreu influência. Por esse motivo, ela precisa ser repensada para suprir as novas carências que surgiram com o contexto apresentado. Nesse cenário, Imbernón (2009, p. 18) afirma que "é preciso analisar o que funciona, o que devemos abandonar, o que temos de desaprender, o que é preciso construir de novo ou reconstruir sobre o velho".

De fato, a pandemia impactou a vida de todos nós, o isolamento social, o trabalho realizado em casa, o manejo constante com a tecnologia e a preocupação com a saúde dos entes familiares foram algumas das situações evidenciadas no ambiente do segundo estudo piloto e que delinearam algumas ações dos professores formadores. Apresentamos alguns relatos dos colaboradores sobre como a pandemia influenciou a sua vida.

> *A pandemia mexeu bastante na minha rotina, muitos horários se modificaram e minha programação sofreu muitas adaptações. Por isso, algumas atividades precisei entregar com atraso. (CSE-3, 17 out. 2020, 18:53:01)*

> *Trabalhar muitas horas em frente ao computador em teletrabalho e aulas remotas trouxeram um cansaço físico e mental. (CSE-41, 18 out. 2020, 22:26:19)*

*Na metade do curso, tive dificuldade em acompanhar os encontros, pois meu pai pegou a COVID-19, ficou 10 dias na UTI, e depois mais 12 dias internado, então precisamos revezar os cuidados no hospital. Afetou bastante o psicológico e admito que pensei em largar tudo algumas vezes. Mas como minha atuação na SEEDF é na sala de DV, sabia que o curso seria importante. (CSE-32, 15 out. 2020 00:06:35)*

Os relatos apresentados trazem uma ideia do impacto da crise sanitária na atuação docente. Ficou mais evidente o aspecto emocional do professor e como foi possível considerar essas variações no ambiente do estudo piloto. Imbernón (2009, p. 102) argumenta que a formação docente pode contribuir para que o professor tenha atitudes e construa uma rede de cooperação. Assim, ele coloca a profissão docente como uma profissão "em que a fronteira entre o profissional e o pessoal se esvaece".

O fator emocional foi o que desencadeou algumas desistências do curso e do ambiente da pesquisa. Assim como no primeiro estudo piloto, a dificuldade inicial em construir as atividades pedagógicas no Jogavox também esteve presente no segundo estudo piloto, mas agravada pelo aumento da "disponibilidade docente" no exercício da sua profissão, o que resultou no afloramento de emoções dos professores ao conseguirem transpor as dificuldades no processo de elaboração e construção da atividade pedagógica.

Apresentamos o relato compartilhado por aplicativo de mensagens de uma colaboradora do segundo estudo piloto, com mais de vinte e dois anos de profissão docente, ao superar as dificuldades no processo de construção da atividade pedagógica.

> *Eu consegui, ah, se não fosse a sua ajuda. Nossa ficou lindo, eu vou te enviar uma foto. Olha que fofo que ficou, olha eu estou amando. Eu consegui fazer tudo, eu troquei a cor da letra, coloquei amarela e consegui inserir as imagens. Graças a Deus, foi bacana demais. (CSE-17, 17 out. 2020, 18:52:42)*

A incorporação das características do "assessor formador" (IMBERNÓN, 2011) pelos formadores possibilitou a criação de uma rede de apoio no ambiente do estudo piloto. Assim, o envolvimento pessoal acarretou verdadeiras conquistas na realização das atividades propostas no ambiente de pesquisa.

A "disponibilidade docente" dos formadores foi transposta para os colaboradores da pesquisa, que construíram uma autonomia para auxiliar seus pares nas dúvidas que surgiram no decorrer do segundo estudo piloto. Desse modo, a cada novo tipo de atividade pedagógica que era apresentada, um colaborador apresentava mais familiaridade e interagia com seus

pares, auxiliando em momentos de dúvidas por meio do grupo criado no aplicativo de mensagens e nos fóruns do AVA.

Avaliar as questões que mantiveram os docentes no ambiente do segundo estudo piloto permitiu a utilização de procedimentos específicos que garantiram a permanência dos professores na fase final da pesquisa. Além disso, a avaliação do Google Sala de Aula como AVA e as ferramentas pedagógicas utilizadas, incluindo o Jogavox, também trouxeram resultados importantes para a continuidade da pesquisa.

# 7.2.3.2 As contribuições do Google Sala de Aula e do Jogavox para a ação formativa no contexto da pandemia

O Google Sala de Aula (GSA) foi a ferramenta escolhida para ser o Ambiente Virtual de aprendizagem utilizado no segundo estudo piloto. Essa escolha ocorreu em função do GSA ser o mesmo ambiente que os professores estavam aprendendo a utilizar no retorno das atividades educacionais no formato do ERE.

Dessa forma, trazer para a ação formativa o contexto vivenciado pelos profissionais da educação garantiu a troca de experiências entre os formadores e os colaboradores do estudo piloto. A construção dos módulos, bem como a escolha das atividades disponíveis no GSA, foi realizada a partir da cooperação construída no momento formativo.

A cada nova atividade proposta, sendo ela uma pergunta, uma produção de texto, um comentário sobre um vídeo tutorial ou um questionário, as opiniões dos colaboradores da pesquisa foram sendo enumeradas e colocadas em prática para a nova atividade proposta e para a fase final da presente investigação.

Conforme destacamos, a procura pela ação formativa foi maior do que a oferecida no primeiro estudo piloto. A oferta do curso de formação permanente do formato totalmente *online* permitiu que pessoas de outros estados brasileiros também participassem da formação oferecida. A reestruturação para o formato totalmente *on-line* possibilitou a participação dos colaboradores, mesmo no contexto da crise sanitária.

> *Neste momento de pandemia (estou ficando em casa, porque sou pessoa em risco – imunidade baixa, não estou saindo de casa), então aproveito para me inscrever nos cursos que sempre quis fazer. [...] Então quando vi e busquei, encontrei este curso, analisei, tinha certeza de que iria me inscrever. (CSE-4, 3 ago. 2020, 10:53)*
*O momento de pandemia foi promissor para a minha inserção no curso, por ele ser realizado totalmente on-line, facilitando assim, a participação, pois se ele tivesse sido organizado de forma presencial, dificilmente eu teria condições de acesso às aulas. (CSE-25, 12 set. 2020, 10:13)*

O respeito às orientações da Organização Mundial da Saúde (OMS) e de documentos legais do nosso país (BRASIL, 2020) transformou o nosso ambiente de pesquisa, mas, apesar de trazer algumas dificuldades, o uso dos recursos digitais possibilitou a incorporação de diversos colaboradores, principalmente aqueles que buscam formações no novo formato oferecido.

Diferenciando do primeiro estudo piloto, que abordou o Sistema Dosvox como foco principal, no segundo estudo piloto e na fase final da investigação a ênfase foi no Jogavox, especialmente nos tipos de atividades que podem ser construídas nesse programa. O colaborador utilizou diferentes tipos de abordagens para construir diferentes atividades pedagógicas, uma para cada tipo de que o Jogavox possibilita.

A partir de um questionário que foi aplicado após o segundo encontro síncrono (após a quarta semana), investigamos as principais dificuldades que existiram na utilização do Jogavox. O questionário pode ser acessado no *link*: [https://forms.gle/yRW1BfYCgkVB5BN1A.](https://forms.gle/yRW1BfYCgkVB5BN1A) A análise partiu de perguntas construídas utilizando a Escala Likert. Na primeira pergunta, relacionada com as dificuldades de uso do Jogavox, os colaboradores tinham que indicar o grau de dificuldade dos procedimentos utilizados na construção das atividades pedagógicas, marcando entre as escalas: "Muita dificuldade", "Pouca dificuldade", "Não tive dificuldade"; "Fácil" e "Muito Fácil". Já na segunda pergunta, investigamos o grau de dificuldade em relação ao uso dos comandos/*tags* do Jogavox; assim, os colaboradores indicaram o grau de dificuldade para cada um dos Comandos (*Tags*) utilizados, marcando a escala: "Pouca Dificuldade", "Tive dificuldade", "Não tive dificuldade", "Achei Fácil", "Achei Muito Fácil".

A exploração do Sistema Dosvox ocorreu apenas no processo de instalação desse sistema e de vozes adicionais; esse processo se deu na primeira semana da ação formativa. Com a ênfase no Jogavox, algumas preocupações *a priori* surgiram e estavam relacionadas principalmente sobre como utilizar o ambiente Windows e o Sistema Dosvox sem a necessidade de explorar tanto essas ferramentas.

Dessa forma, investigamos sobre: a localização de pastas no ambiente Windows; editar textos no programa Bloco de Notas; identificar extensões de arquivos; e editar, salvar e importar roteiro pelo Jogavox. Todas essas habilidades, na área da informática, foram importantes para identificar se o processo de construção das atividades pedagógicas poderia ser prejudicado pelas dificuldades atreladas com o manuseio do computador. A partir dos dados do questionário, construímos o Gráfico 2, apresentado a seguir:

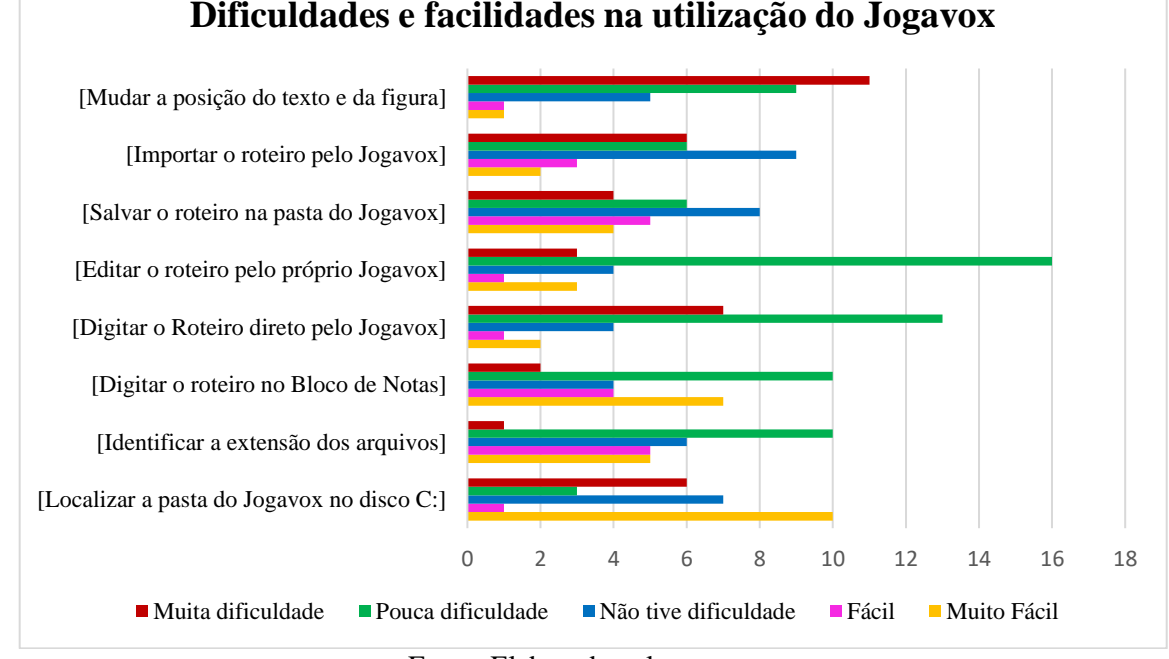

Gráfico 2 – Dificuldades e facilidades nas etapas da construção de atividades pedagógicas no Jogavox

Fonte: Elaborado pelos autores.

Principiamos a análise abordando os aspectos relacionados aos conhecimentos iniciais sobre a manipulação de arquivos e a navegação nas unidades de discos do computador. No Gráfico 1, é possível perceber que a maior dificuldade dos colaboradores da pesquisa foi na ação de mudar a posição do texto e da figura nas atividades construídas no Jogavox. De acordo com o gráfico anterior, onze (11) colaboradores indicaram ter "muita dificuldade" e apenas um (1) indicou ser um procedimento muito fácil de ser realizado. A partir da interação e das dúvidas no ambiente da pesquisa, percebemos que essa dificuldade esteve relacionada com o processo de localizar imagens na internet e salvar no computador, e também relacionada com a dimensão da imagem inserida no Jogavox.

Na primeira situação, percebemos que os colaboradores não conseguiam navegar nos *sites* de busca para realizar a ação de localizar e salvar no seu computador as imagens desejadas. Essa dificuldade foi percebida, pois, apesar de serem consideradas dúvidas básicas em muitas ações formativas na área de informática, a perspectiva inclusiva adotada no ambiente da pesquisa permitiu compreender a diversidade dos colaboradores e atuar de forma individualizada. Apresentamos o relato de uma colaboradora:

*Estou tentando colocar mídias na atividade e a minha dificuldade é, eu vi o vídeo todinho que você postou sobre como construir, só que quando você fez o vídeo você estava com os arquivos das mídias, as imagens e os áudios, já no seu computador, eu não sei como baixar isso no meu computador, essa é a minha dificuldade: como que eu vou baixar essas imagens no meu computador. (CSE-17, 06 out. 2020, 14:40:37)*

Na proposta da "disponibilidade docente", o diálogo com a colaboradora durou dois dias; entre as trocas de áudios por meio de aplicativo de mensagens, a colaboradora conseguiu localizar as imagens e salvar no seu computador. Nesse momento, a dúvida da colaboradora transformou-se em uma dívida relacionada com as extensões dos arquivos. A colaboradora apresenta o seguinte relato: "*eu devo ter gravado a imagem de uma forma diferente ou de uma forma errada, aí eu não consegui fazer essa transposição do computador para o Jogavox, você poderia fazer um vídeo de como a gente gravar imagem no computador*" (CSE-17, 07 out. 2020, 15:43:20).

Assim, por meio do diálogo construído, a colaboradora conseguiu elaborar a sua atividade e inserir duas imagens que foram retiradas da internet. Ilustramos a inserção das imagens no roteiro apresentado no Quadro 17, a seguir:

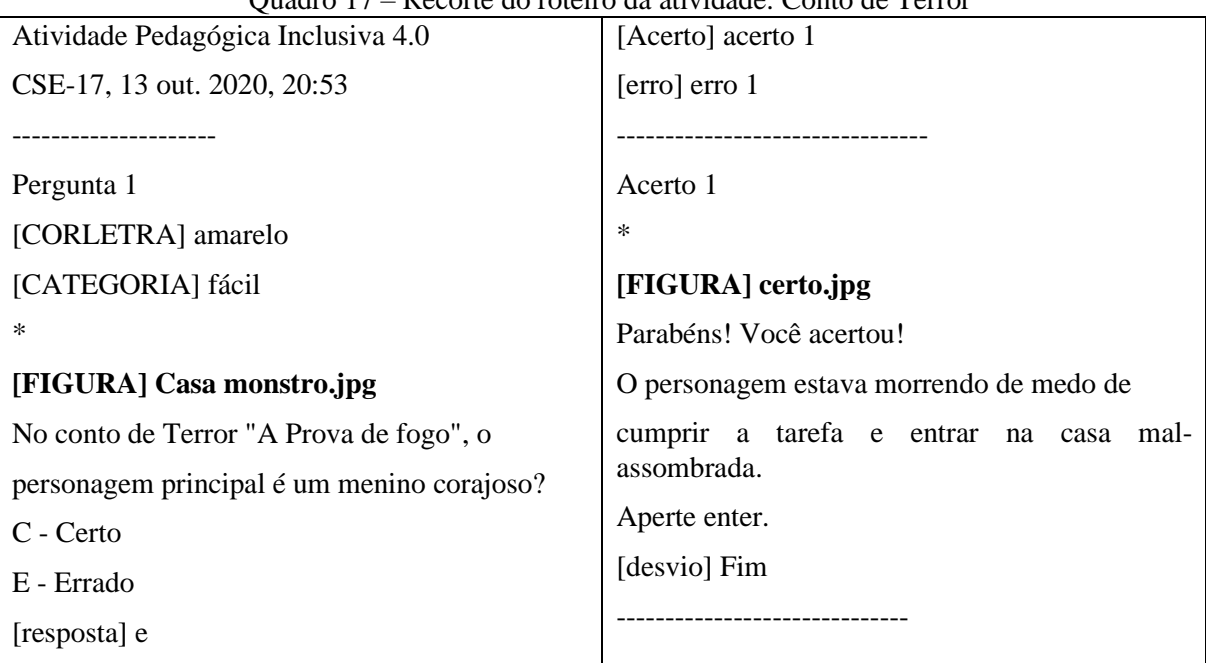

Quadro 17 – Recorte do roteiro da atividade: Conto de Terror

Fonte: Elaborado pelos autores.

Pontuando, ainda, a questão da dificuldade relacionada com a posição dos textos e das figuras nas atividades construídas no Jogavox, destacamos a questão da dimensão das imagens. Isso é algo que não pode ser realizado dentro do Jogavox e que demandou dos colaboradores da pesquisa uma habilidade adicional em manipulação de imagens, pois imagens com resoluções grandes ocupavam a tela toda, cobrindo os textos inseridos nos *Slides* no roteiro da atividade. Esse cenário acarretou na intervenção do professor formador para redimensionar as imagens daqueles que não conseguiram realizar tal operação.

Percebemos, também, que os colaboradores da pesquisa tiveram facilidade com a navegação nas pastas do computador, sendo que dezoito (18) deles indicaram que é um procedimento fácil (N = 1), muito fácil (N = 10) ou que não tiveram nenhuma dificuldade (N = 7). Assim, foi possível compreender que o colaborador da pesquisa conseguiu promover esse conhecimento inicial da área da informática.

Dentre os procedimentos realizados no Jogavox, investigamos a ação de criação, edição e salvamento do roteiro da atividade. Os dados revelaram que os colaboradores tiveram um pouco de dificuldade nos procedimentos de criar o roteiro  $(N = 13)$  e depois editálo  $(N = 13)$ . Isso se deve ao fato desses dois procedimentos serem realizados mediados pela síntese de voz do Jogavox, tornando o processo acessível para a pessoa com deficiência visual, mas que, para aqueles que enxergam, ainda é mais interessante a utilização dos programas sem acessibilidade para a construção do roteiro da atividade pedagógica, como, por exemplo, o programa existente no Windows, o Bloco de notas, em que quinze (15) colaboradores indicaram não ter dificuldades ( $N = 4$ ), considerar o processo fácil ( $N = 4$ ) ou considerar o processo muito fácil ( $N = 7$ ).

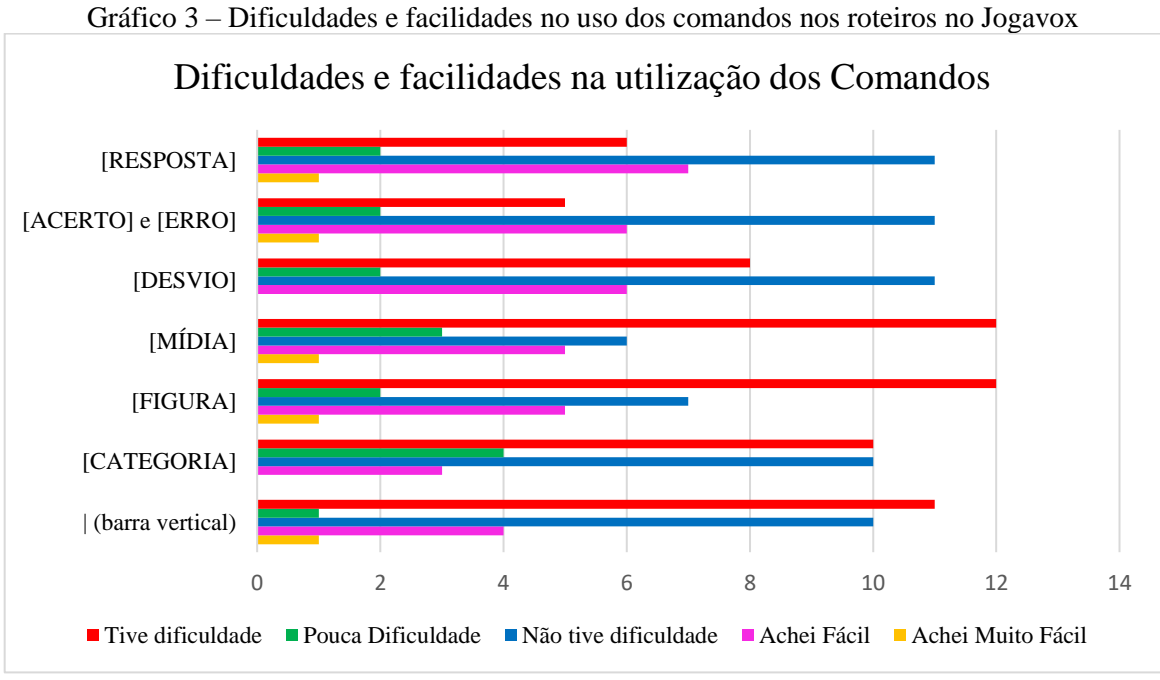

Fonte: Elaborado pelos autores.

Com base nos dados do questionário, foi possível construir o gráfico acima sobre as barreiras enfrentadas em relação aos comandos do Jogavox.

Identificamos que os comandos utilizados, no início da ação de formação, não trouxeram dificuldades para os professores. Dessa forma, os colaboradores indicaram não ter dificuldades na utilização dos comandos: [RESPOSTA] ( $N = 11$ ), [ACERTO] e [ERRO] ( $N =$ 11) e [DESVIO] ( $N = 11$ ).

As dificuldades emergiram a partir da utilização dos comandos necessários para inserir mídias e construir categorias na atividade pedagógica. Assim, os colaboradores enfrentaram problemas relacionados, principalmente, à extensão dos arquivos, o que resultou na indicação da escala "Tive dificuldades" para os comandos [FIGURA] (N = 12) e [MÍDIA] (N = 12). A exclusão da extensão dos arquivos foi um ponto em que tiveram dificuldades; por exemplo, uma imagem com o nome "casa" e a extensão ".jpg" foi renomeada ficando apenas com o nome e sem a extensão, ou a inserção da extensão de forma duplicada, ficando "casa.jpg.jpg". O Jogavox não reconhece o arquivo cujo nome e a extensão não estejam corretos, mas não há a indicação do erro para direcionar a sua solução, o Jogavox apenas não mostra a mídia.

Consideramos como erros mais avançados ou erros relacionados com a programação computacional as dificuldades que emergiram da utilização dos comandos utilizados no final da ação formativa. Os colaboradores indicaram que tiveram dificuldades no uso das *tags* [CATEGORIA] ( $N = 11$ ) e da | (barra vertical) ( $N = 10$ ). Esses comandos exigem uma organização lógica de todo o código; de uma forma direta, ao elaborar o roteiro, o colaborador necessita construir os caminhos que a atividade pedagógica vai oferecer e como que esses caminhos serão ligados um ao outro. Exemplificamos com o Quadro 18:

| <b>Intervalos Musicais</b> |                          |
|----------------------------|--------------------------|
| CSE-5, 23 set. 2020, 10:31 | Pergunta 1               |
|                            | [CATEGORIA] Difícil      |
| capa                       | $\ast$                   |
| [DESVIO] Difícil, Fim, 6   | A Quinta Aumentada de dó |
| *                          | (ou sustenido 5 de dó) é |
| [FIGURA] piano.jpg         | [RESPOSTA] G#            |
|                            | [ACERTO] Acerto 1        |
| Dicas                      | [ERRO] Erro 1            |
| $\ast$                     |                          |
| Use cifras:                |                          |
|                            |                          |

Quadro 18 – Recorte do roteiro da atividade: Intervalos Musicais

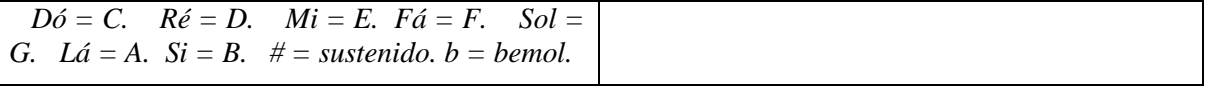

Fonte: Elaborado pelos autores.

O recorte apresentado foi de um roteiro em desenvolvimento, em que a colaboradora do segundo estudo piloto utiliza o comando [CATEGORIA] para marcar suas perguntas com a categoria "Difícil", mas o comando [DESVIO] faz com que as informações chamadas "Dicas" não sejam apresentadas, pois o Jogavox apresenta a capa e pula (desvia) para a primeira pergunta. Destacamos que o aprimoramento do roteiro também ocorreu por meio de um diálogo pelo aplicativo de troca de mensagens.

As dificuldades apontadas pelos colaboradores do segundo estudo piloto foram superadas por meio da "disponibilidade docente" dos formadores. Constatamos que tanto o Jogavox, quanto o AVA possibilitaram o desenvolvimento da ação de formação, prevista para os colaboradores da pesquisa.

# **7.3 As contribuições dos estudos piloto para a pesquisa**

Seguindo o percurso metodológico elaborado para a pesquisa, constatamos que os estudos pilotos foram ações essenciais para a delimitação do ambiente da fase final da investigação, considerando a epidemia da Covid-19. A partir das duas fases iniciais da pesquisa, foi possível identificar as fragilidades dos ambientes virtuais de aprendizagem e perceber o impacto da ausência dos encontros presenciais para a formação dos professores.

Do primeiro estudo piloto, investigamos a motivação dos docentes para ingressar na ação formativa proposta. Esse estudo forneceu resultados importantes para delinear o perfil dos participantes da pesquisa, na qual constatamos a pequena quantidade de professores da área de Ciências da Natureza interessados na formação. Destarte, para as ações formativas futuras não delimitamos como público-alvo os profissionais da área de Ciências da Natureza, o que resultou em uma diversidade de áreas de formação, no segundo estudo piloto e na fase final da investigação.

A abordagem voltada para o Sistema Dosvox, utilizada no primeiro estudo piloto, permitiu perceber a necessidade de focar mais no processo de criação das atividades pedagógicas inclusivas, ou seja, explorar mais as ferramentas que o Jogavox traz para esse processo. Consideramos também as dificuldades relacionadas ao uso do computador e da linguagem específica do Jogavox. Evidenciamos que a "disponibilidade docente"

proporcionou uma forma de interação individual com cada colaborador da pesquisa e minimizou os impactos causados pelas dificuldades iniciais. Sobre a "disponibilidade docente", constatamos que ela permitiu que o distanciamento social, necessário para conter o avanço da Covid-19, não impactasse tanto nos ambientes da pesquisa.

O segundo estudo piloto ocorreu na íntegra no auge da crise sanitária no Distrito Federal. Foi a fase da pesquisa que permitiu identificar como a epidemia da Covid-19 poderia interferir no quantitativo dos colaboradores na ação formativa da fase final da investigação. A partir das ações de intervenção que implementamos, o número de participantes foi reduzido de cinquenta e um (51) para quarenta e três (43) colaboradores, uma redução de apenas 15,70%.

Por fim, investigamos as possibilidades de minimizar os impactos causados pelas dificuldades atreladas aos comandos utilizados no Jogavox no processo de promoção do Pensamento Crítico por meio da construção de atividades pedagógicas pelos docentes, tema que é abordado no próximo capítulo.

# **8 APRESENTAÇÃO E ANÁLISE DOS RESULTADOS**

*Ensinar exige consciência do inacabamento.* (FREIRE, 1996, p. 50)

Neste capítulo, apresentamos os dados da pesquisa principal que realizamos com os professores da SEEDF, no período de 10 de agosto de 2021 a 08 de dezembro de 2021. Essa fase da pesquisa foi construída a partir dos resultados dos estudos pilotos e focou na promoção do pensamento crítico por meio de uma formação docente, utilizando como ferramenta pedagógica o Sistema Dosvox e o programa Jogavox.

A influência da crise sanitária mundial, devido à pandemia da Covid-19, foi minimizada em decorrência dos resultados do segundo estudo piloto, que foram incorporados à formação docente que ambientou a pesquisa principal. A exigência por formação do professor para atuar no ERE foi tanta, que o ambiente da fase final da pesquisa concorreu com outras atividades formativas oferecidas pela SEEDF, na tentativa de inserir o ambiente de investigação no contexto dos colaboradores do estudo.

Dessa forma, apresentamos, neste capítulo, a análise das atividades produzidas pelos professores colaboradores que foram entregues no AVA, destinado para essa última fase da investigação. Debruçamo-nos na análise do conteúdo da atividade pedagógica: texto, áudios, vídeos e imagens.

## **8.1 O perfil dos colaboradores da fase final do estudo**

Os professores e professoras, que colaboraram com a fase final do estudo, são integrantes da Carreira Magistério Público do Distrito Federal (CMP) ou profissionais em regime de contratação temporária para suprir vagas que são originadas de afastamentos e/ou licenças dos professores e professores da CMP.

Os docentes realizaram a inscrição no curso de aperfeiçoamento por meio do Catálogo de Cursos da EAPE. Foram oferecidas setenta (70) vagas, divididas em duas turmas, metade com encontros síncronos no período matutino e a outra metade com encontros virtuais

realizados no período vespertino. Destacamos que todas as vagas foram preenchidas e foi gerada uma lista de espera para a ação formativa.

A participação na ação oferecida foi um plano de fundo para a colaboração nessa última fase da investigação, na qual seguimos com o mesmo rigor ético adotado nos estudos pilotos. Em decorrência de desistências e de professores que não autorizaram a sua participação no estudo, o número de colaboradores desse momento da investigação foi de quarenta e três (43) participantes, sendo quarenta e um (41) professores e professoras e duas colaboradoras da Carreira Assistência à Educação do Distrito Federal, uma delas Psicóloga Escolar e outra Monitora de Gestão Educacional. Três participantes possuem deficiência visual e atuam na Educação Especial.

A partir do Questionário Inicial, elaborado no *Google Forms*, disponível no *link*: [https://forms.gle/EATG5G5F2dnGj4B7A,](https://forms.gle/EATG5G5F2dnGj4B7A) foi possível identificar e apresentar o perfil dos colaboradores; assim, 72,10% dos colaboradores são formados em Pedagogia ( $N = 31$ ), 9,30% possuem formação em Nível Superior em Letras Português ( $N = 4$ ), e 4,65% são formados em Geografia (N = 2). Outras formações são indicadas por apenas um dos colaboradores, representando 2,32% cada uma delas: História, Biologia, Matemática, Ciências Naturais, Psicologia e Publicidade e Propaganda. Essas duas últimas formações são dos colaboradores da Carreira Assistência à Educação.

Os professores apresentaram uma constante busca por formação e foi possível identificar esse comportamento a partir dos dados sobre a formação permanente dos docentes, sendo que 83,72% apresentam uma formação *latu sensu* e 4,65% com formação *strictu sensu* a nível de mestrado.

A partir dos resultados do Segundo Estudo Piloto, identificamos que os professores interessados na temática da ação formativa são, em sua maioria, professores formados em Pedagogia; dessa forma não foi possível prever uma formação delimitada apenas para professores da área de Ciências Naturais que, neste momento investigativo, representou apenas 4,65% dos colaboradores.

A formação dos professores e professoras está diretamente ligada à sua atuação na SEEDF. Desse modo, mais de um terço dos interlocutores atuam nos anos iniciais do Ensino Fundamental, representando 76,74% ( $N = 33$ ), e 32,55% ( $N = 11$ ) atuam diretamente no ensino especial: nas salas de recursos generalista, sala de recursos específica para o estudante com deficiência visual e no Centro de Ensino Especial para o Estudante com Deficiência Visual. Destacamos que 95,35% ( $N = 42$ ) dos colaboradores do estudo indicaram que já atuaram ou estão atuando com estudantes com alguma necessidade específica, sendo indicadas as deficiências, como: deficiência física, deficiência intelectual, deficiência visual, surdez, surdocegueira e deficiência múltipla. Indicaram também a atuação com estudantes com transtorno do espectro autista, com Síndrome de Down e com paralisia cerebral, bem como os transtornos funcionais específicos: transtorno de déficit de atenção/hiperatividade, dislexia, distúrbio do processamento auditivo e transtorno opositor desafiador.

Identificamos que a procura pela ação formativa, que se configurou como ambiente de pesquisa, estava relacionada com a percepção de uma formação que pudesse contribuir para uma evolução no contexto de atuação profissional do professor. Desse modo, ela resultou em abarcar professores que atuam na Educação Especial nas escolas públicas do Distrito Federal e que, de alguma forma, estavam em busca de uma nova maneira de atuação no contexto do ERE. Consequentemente, evidenciamos a categoria "Atuação profissional atual" que descreveu a busca por ações formativas que possibilitassem novas abordagens para a atuação do professor no Primeiro Estudo Piloto, só que agora amplificada pela natureza do contexto pandêmico. Trazemos algumas falas que ilustram as motivações dos colaboradores deste momento do estudo:

> *Me inscrevi neste curso porque queria conhecer alternativas para trabalhar com os estudantes com deficiência por meio da tecnologia nestes tempos de ensino remoto, pois considero muito importante buscar vários tipos de recursos para alcançar as mais diversas necessidades dos estudantes. (CPP-5, 11 ago. 2020, 16:49)*

> *Comecei o ano bastante animada e cheia de expectativas com minha nova função. Seria mesmo um ano de grandes desafios, uma vez que esse é o meu primeiro ano como professora de Sala de Recursos. No entanto, no dia 12/03 tivemos as aulas suspensas devido a Pandemia do Novo Corona Vírus. [...] Quando iniciamos as aulas remotas, pude ajudar mais essas famílias (orientando, fornecendo formas de ajudar seus filhos em casa). [...] Por isso estou aqui nesse curso, para aprender ainda mais sobre novas tecnologias e novas formas de poder ajudá-los. (CPP-13, 14 ago. 2020, 16:08)*

O contexto social e as mudanças sociais apresentam elementos que influenciam na educação e na formação dos professores. Essa influência resulta em significações que o professor pode construir em relação à ação formativa e modificar algumas percepções que foram construídas no decorrer da sua vida profissional. Assim, a formação permanente perde algumas das características que lhe foram atribuídas por estes profissionais, permitindo uma nova concepção das ações formativas. Nesse sentido, Imbernón (2010, p. 50) pontua que "a

formação continuada não deve ser uma sobrecarga para o trabalho docente, senão um processo complementar que faz parte da sua profissão".

A percepção da formação docente como uma ação que vai colaborar com a prática pedagógica do professor foi o que contribuiu para que os colaboradores permanecessem no ambiente de pesquisa. Isso ocorreu apesar de ser um ambiente *on-line* e de abordar uma ferramenta computacional, contrariando os indicativos iniciais da relação dos professores em relação às tecnologias no seu contexto profissional, como indicamos no tópico seguinte.

### *8.1.1 A relação dos colaboradores do estudo com as tecnologias*

As etapas para a implementação da tecnologia no contexto educacional, de acordo com Moran (2012), têm início na aquisição de informações e no conhecimento das ferramentas tecnológicas pelos docentes. A esse respeito, o autor discorre que:

> As tecnologias começaram a ser utilizadas para melhorar o desempenho do que já existia [...]. Depois ajudaram o professor a "dar aula", na organização de textos (conteúdos), nos programas de apresentação, na ilustração de aulas (vídeos, softwares de conteúdos específicos) na avaliação (planilhas, banco de dados), na pesquisa (base de dados e internet). (MORAN, 2012, p. 91)

Nessa perspectiva, as informações e dados, construídos por meio dos questionários respondidos, indicaram a relação dos colaboradores com a tecnologia, principalmente do uso do computador e de seus recursos midiáticos como aliados para o trabalho pedagógico docente.

O ERE praticamente massificou o uso de tecnologias para mediar o processo de ensino e aprendizagem, garantindo as exigências das práticas de isolamento social. Dessa forma, buscamos questionar os docentes sobre suas práticas antes desse período de pandemia. Destarte, foi possível identificar que 53,49% ( $N = 23$ ) utilizavam o computador poucas vezes na sua atuação profissional, 34,88% (N = 15) utilizavam o computador poucas com frequência e 11,63% ( $N = 5$ ) não faziam uso desse recurso tecnológico.

Constatamos que  $65,12\%$  (N = 28) não conseguiam implementar o computador nas suas práticas pedagógicas. Eles ainda estavam na ação de descobrir as potencialidades das tecnologias em sala de aula e podemos pontuar que os colaboradores do estudo caminhavam uma etapa anterior à primeira proposta por Moran (2012). Os docentes ainda não estavam utilizando as tecnologias para "fazer melhor do mesmo", eles, até então, localizavam-se no processo de assimilação e compreensão do que são os recursos de tecnologia. Eles estavam

desbravando essa nova linguagem, para depois adquirirem o domínio técnico das tecnologias. Destacamos as falas de duas colaboradoras do estudo, relatadas no primeiro registro do diário de bordo:

> *A possibilidade de aprender "coisas de computador", porque até então eu só usava as tecnologias para o diário web e para pesquisar atividades na internet. Com a chegada das aulas remotas, me senti como que em um redemoinho de emoções, medos, surpresas e muita, muita vontade de aprender o máximo possível desse bicho que agora tinha "a força": a Tecnologia. [...]. Senão fosse a pandemia vocês nunca iriam me conhecer [...]. (CPP-39, 26 out. 2020, 11:20)*

> *De repente tivemos que aprender tudo de uma vez isso causa muita insatisfação. (CPP-28, 28 ago. 2020, 17:02)*

Assim como o uso sem o domínio de uma ferramenta de corte por um profissional da área de marcenaria, por exemplo, acarreta sérios riscos à sua própria saúde e prejudica o desempenho na ação profissional e na obtenção do produto dessa ação, o uso dos recursos tecnológicos sem o domínio técnico pelos profissionais da educação provoca uma ansiedade exaustiva e a atuação pedagógica pode não ter o resultado satisfatório; pelo contrário, a tecnologia pode ser prejudicial à prática docente.

Iniciar uma mudança não é fácil, trocar de ferramenta por uma nova, trocar de programas que estamos acostumados por outros atualizados, de sistemas computacionais é algo que procuramos evitar. Na carreira docente não é diferente e necessitamos de algo que nos motive, utilizando conceitos da Química, precisamos de uma semente para iniciar o processo de cristalização daquela ferramenta computacional, apesar de estarmos supersaturados no nosso cotidiano de todos os recursos de tecnologia. Sem essa semente, não vamos despertar para a importância de solidificar aquilo que vivenciamos em todos os espaços sociais e trazer para a escola.

Identificamos uma importância atrelada à necessidade de formação docente para a atuação na Educação Especial, mas quando vinculamos essa formação com uma proposta de uso dos recursos tecnológicos, quatro entre cinco colaboradores ( $N = 34$ ) indicaram não ter buscado um esse tipo de formação.

O despertar (a semente) para a incorporação na prática pedagógica depende de muitos fatores e muitos são os motivos que impulsionam essa ação. No caso de uma das colaboradoras indicadas anteriormente, percebemos que as exigências profissionais no momento pandêmico a motivaram a ir ao encontro do processo de interligar suas práticas com

o uso das tecnologias. Apresentamos outros relatos presentes no Questionário Inicial, utilizado no ambiente dessa fase da pesquisa que vão ao encontro ao relato dessa colaboradora:

> *Não tenho domínio de tecnologias e só estou fazendo uso agora porque fui obrigada. Estou fazendo uso do pouco que aprender nos cursos preparatórios, rápidos, devido à pandemia. (CPP-23, 17 ago. 2020, 13:49:25)*

> *O ensino passou de 100% presencial para 100% EaD de uma hora para outra. Essa situação não permitiu que os professores pudessem se familiarizar com as Tecnologias Educacionais. (CPP-24, 19 ago. 2020, 13:49:25)*

> *Precisamos aprender tudo muito rápido. O trabalho precisa ser executado, mas as dúvidas são muitas. Estou mergulhando nos tutoriais e tentando aprender muita coisa nova. Desafio um atrás do outro. (CPP-25, 10 ago. 2020, 17:09:42)*

O domínio técnico é o fator limitador para a implementação das ferramentas tecnológicas no contexto pedagógico. Não é possível utilizar um vídeo, uma imagem ou um recurso lúdico no computador sem conhecer as ferramentas computacionais direcionadas para tal finalidade; ou, então, o profissional da educação necessitaria de uma equipe, condição necessária para a transformação do ERE na educação a distância, conforme destaca Kenski (2013).

## **8.2 As Atividades Pedagógicas Inclusivas elaboradas pelos colaboradores**

Os dados utilizados para a avaliação do Pensamento Crítico dos colaboradores do estudo foram as Atividades Pedagógicas Inclusivas, construídas por eles no ambiente de pesquisa. A definição do tema, do conceito e do público-alvo da API foi definida por cada um dos colaboradores, e identificamos que essa escolha estava diretamente relacionada ao seu contexto atual de sala de aula no ERE.

No decorrer da ação formativa, os colaboradores do estudo desenvolveram seis (6) API. Elas foram separadas em dois tipos: 1 – atividade criativa, e 2 – atividade instrutiva. As atividades criativas foram atividades que demandaram da imaginação do colaborador, nas quais ele pôde colocar em prática suas ideias e implementar na API. As atividades instrutivas foram atividades nas quais o colaborador praticou uma nova estrutura de API, apresentada pelo formador/pesquisador.

As API instrutivas foram propostas para que o colaborador exercitasse a construção, utilizando novos comandos e, nas semanas seguintes, utilizasse o conhecimento em uma nova API, que tivesse significado para ele. Assim, conforme enfatiza Alarcão (2011, p. 49), "passar do nível meramente descritivo ou narrativo para o nível que se buscam interpretações articuladas e sistematizações cognitivas".

Para analisar a construção livre do docente, utilizamos como fonte de dados as atividades criativas, que foram três (3) API: a API 1.0, desenvolvida na quinta semana do curso de formação; a API 4.0, desenvolvida na nona semana do curso de formação; e a API 6.0, desenvolvida na décima primeira semana do curso de formação. As demais atividades (API 2.0, API 3.0 e API 5.0) foram elaboradas apenas inserindo um elemento gráfico adicional, sem a mudança do tema; como exemplo temos a alteração da cor da letra ou a inserção de uma imagem como plano de fundo da API.

Utilizamos a terminação 1.0, 2.0 e assim por diante para fazer referência ao que é utilizado para a identificação de versões dos *softwares* de computadores. Desse modo, os colaboradores acompanhariam a evolução das melhorias implementadas nos seus roteiros e respectivas API.

Em termos computacionais, uma API é um arquivo de texto no formato .txt, contendo todas as instruções, um arquivo .jog que é interpretado pelo Jogavox e outros arquivos de mídias, como imagens, áudios e músicas, todos salvos em uma pasta no computador. O colaborador do estudo entregava cada uma das suas API anexando essa pasta no espaço destinado às atividades no GSA que, conforme já pontuamos, foi o AVA do momento formativo.

A pasta compactada contendo a API foi descompactada no computador do formador/pesquisador. Testamos cada umas das atividades pedagógicas e relacionamos com a temática, nível de ensino e disciplina do currículo. Foram analisadas vinte e seis (26) API 1.0, vinte de duas (22) API 4.0 e vinte e cinco (25) API 6.0, que totalizou setenta e três (73) API.

Por meio de um questionário sobre a construção das API (*link:* [https://forms.gle/jhD6HE5QXJzLbApP6\)](https://forms.gle/jhD6HE5QXJzLbApP6), identificamos o tempo de dedicação na elaboração dessas atividades dos colaboradores do estudo. Assim, 21,82% dos participantes do estudo gastaram de 30 a 60 minutos para concluir cada API; 27,27% se dedicaram de duas a três horas e 13,33% se dedicaram mais de cinco horas para a conclusão de cada API. Apresentamos no Quadro 19 o quantitativo de API por nível de ensino e disciplina do currículo:

|                                       | <b>Educação Especial</b>                  | <b>Quantidade de API</b>  |                |                           |    |  |  |
|---------------------------------------|-------------------------------------------|---------------------------|----------------|---------------------------|----|--|--|
| <b>Disciplina</b>                     | Exemplo de uma API                        | 1.0                       | 4.0            | 6.0                       | т  |  |  |
| <b>Braille</b>                        | Treinando o Braille                       | 3                         |                | $\Omega$                  | 4  |  |  |
|                                       | <b>Ensino Fundamental Anos Iniciais</b>   | <b>Quantidade por API</b> |                |                           |    |  |  |
| <b>Disciplina</b>                     | Exemplo de uma API                        | 1.0                       | 4.0            | 6.0                       | Т  |  |  |
| Ciências Naturais                     | Vamos aprender mais sobre o corpo humano? | 5                         | 4              | 4                         | 13 |  |  |
| Educação Física                       | Devo praticar Exercícios físicos?         |                           | $\Omega$       | $\Omega$                  | 1  |  |  |
| Geografia                             | Onde fica a sua escola?                   | 1                         |                | 3                         | 5  |  |  |
| Língua Portuguesa                     | Quais as vogais das palavras?             | 9                         | 9              | 11                        | 29 |  |  |
| Matemática                            | Problemas matemáticos.                    | 1                         | $\mathfrak{D}$ |                           | 4  |  |  |
| <b>Ensino Fundamental Anos Finais</b> |                                           |                           |                | <b>Quantidade por API</b> |    |  |  |
| <b>Disciplina</b>                     | Exemplo de uma API                        | 1.0                       | 4.0            | 6.0                       | T  |  |  |
| Ciências Naturais                     | O que você sabe sobre o coronavírus?      | 2                         | 3              | 3                         | 8  |  |  |
| Geografia                             | O Brasil e o continente americano.        | $\overline{2}$            | $\Omega$       | $\mathfrak{D}$            | 4  |  |  |
| História                              | O que é a História?                       |                           |                |                           | 3  |  |  |
| Língua Portuguesa                     | Classes Gramaticais                       |                           | $\Omega$       | $\Omega$                  |    |  |  |
| <b>Quantidade por API</b><br>Outro    |                                           |                           |                |                           |    |  |  |
| <b>Disciplina</b>                     | Exemplo de uma API                        | 1.0                       | 4.0            | 6.0                       | Т  |  |  |
| Formação Docente                      | O Professor e a BNCC.                     | $\Omega$                  | 1              | $\Omega$                  | 1  |  |  |
|                                       | <b>Total</b>                              | 26                        | 22             | 25                        | 73 |  |  |

Quadro 19 – Relação das API produzidas em função do nível de ensino e disciplina

Fonte: Elaborado pelos autores.

Identificamos que 71,23% ( $N = 52$ ) das API foram elaboradas com base nas habilidades e competências das disciplinas dos anos iniciais do Ensino Fundamental o que vai ao encontro ao que pontuamos no perfil dos interlocutores, em que 72,10% deles são formados em Pedagogia e 76,74% atuam nesse nível de ensino.

As demais produções de API estavam direcionadas para os anos finais do Ensino Fundamental com uma frequência de 21,92% ( $N = 16$ ), para a Educação Especial 5,48% ( $N =$ 4) e apenas uma API abordava o conhecimento do professor sobre a Base Nacional Comum Curricular (BNCC).

Identificamos que a ação formativa proporcionou aos colaboradores, principalmente aqueles que são decentes, a vinculação do que foi aprendido no ambiente formativo com o seu contexto em sala de aula. Dessa forma, não partimos de um contexto individualista, conforme destaca Imbernón (2010, p. 35): "o contexto individual é a prova de que o processo de formação se produz descontextualizado, sem considerar a realidade de cada professor ou grupo, voltando-se para a melhoria da cultura docente, mas não para a mudança e para a inovação".

As API tenderam mais para a disciplina de Língua Portuguesa com uma representação de 40,10% do total, com vinte e nove API abordando essa disciplina nos anos iniciais do Ensino Fundamental e apenas uma abordando as habilidades e competências dos anos finais desse nível de ensino. A disciplina de Ciência Naturais foi contemplada em 28,77% das atividades desenvolvidas e a disciplina de Geografia em 12,33% das API.

Assim como o quantitativo de atividades direcionadas para os anos iniciais pode ser relacionado com a formação e a atuação dos colaboradores do estudo, o quantitativo de API por disciplina do currículo também está relacionado com a atuação do professor, ou seja, o seu contexto de trabalho. O contexto docente foi apresentado pelo próprio professor, nos momentos de planejamento e construção da API. Destarte, foi possível prover um ambiente formativo contendo inúmeros contextos docentes, cada um com sua especificidade. Destacamos três API que foram elaboradas para a sua utilização logo de imediato, no contexto do ERE, por três colaboradoras que atuam na Educação Especial, especificamente com estudantes com deficiência visual:

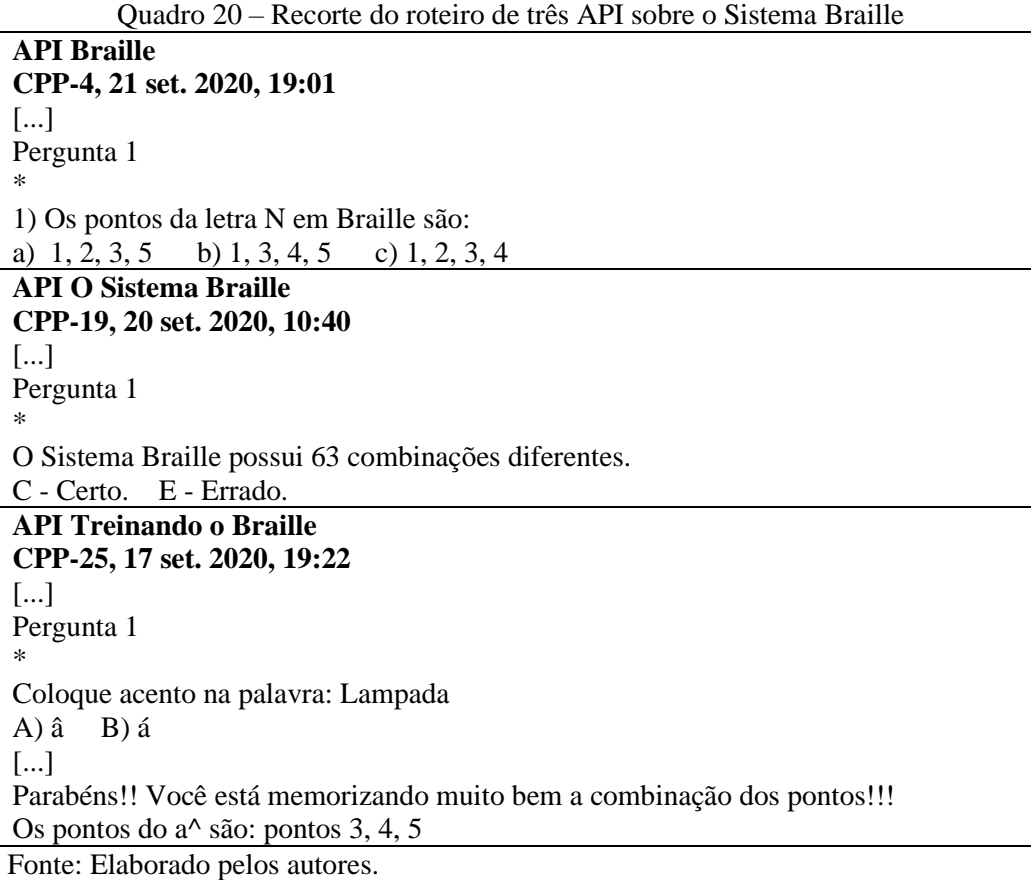

O contexto das colaboradoras foi apresentado no primeiro registro feito no diário de bordo no GSA por cada uma delas. A indicação de atuação específica com estudantes com deficiência visual e a experiência pessoal, de uma delas, por ser uma pessoa com deficiência visual, estão presentes nos relatos:

*Sou professora [em uma escola específica para o estudante com deficiência visual*<sup>11</sup>*], e dou aulas de Transferência Braille. Já trabalhei em uma Sala de Recursos de D.V., em uma Escola Classe, e durante os atendimentos, alguns estudantes utilizavam o Dosvox, e desde então que eu me interessei por esse programa, mas nunca tive a oportunidade de aprender mais sobre suas funcionalidades e de me aprofundar mais no seu uso. (CPP-4, 0 de ago. 2020, 14:42)*

*Conheci o sistema Dosvox em 1998. Na ocasião fiz um curso para aprender a utilizá-lo. O curso me ajudou a entrar em contato com o computador, pois nessa época, pessoas com deficiência visual não tinham acesso a qualquer tecnologia eletrônica assistiva. Através do Dosvox aprendi a digitar, criar textos e salvá-los em disco rígido e móvel. (CPP-19, 19 ago. 2020, 12:59)*

*No ano de 2001 tive a oportunidade de fazer o curso de Braille e em 2002 surgiu uma vaga na Sala de Recursos de DV aqui em [uma Região Administrativa do Distrito Federal*<sup>12</sup>*] e nela estou até hoje. Trabalho com as crianças da Educação Infantil e anos iniciais. (CPP-25, 10 de ago. 2020, 23:00)*

Na oportunidade, elas utilizaram o Jogavox como uma ferramenta que auxiliasse no desenvolvimento de estratégias de inovação para a sua prática pedagógica, indo ao encontro do que propõe Moran (2011, p. 92) "o uso da tecnologia para mudanças inovadoras".

O Sistema Braille foi tema de mais uma API, denominada "*Características do Sistema Braille*". A identificação da temática de cada uma das API foi por meio do teste feito, utilizando o Jogavox e da leitura do roteiro. Esse procedimento possibilitou o agrupamento por temas, que denominamos de Semântica.

Inicialmente, testamos cada API para identificar a temática. Em seguida, agrupamos aquelas que tinham similaridade com a disciplina, conteúdo e conceitos abordados. Logo depois, agrupamos conceitos análogos em uma mesma categoria, como, por exemplo, os cuidados com a alimentação e a prática de exercícios físicos. Dessa maneira, a semântica foi construída, totalizando dez (10) categorias nas quais organizamos as API desenvolvidas pelos colaboradores do estudo.

Uma categoria que já foi apresentada é a "Educação Especial: Sistema Braille"; nela agrupamos as quatro API construídas pelas docentes para abordar o ensino desse código para os estudantes com deficiência visual e para aqueles que desejarem conhecer mais as especificidades desse código. As demais categorias, sua descrição e o quantitativo são apresentados no Quadro 21:

<sup>&</sup>lt;sup>11</sup> Nome da escola foi suprimido para garantir o anonimato.

<sup>12</sup> Nome da Região Administrativa foi suprimido para garantir o anonimato.

| N              | Semântica                                                                                                    | Descrição                                                                                              | <b>API</b><br>1.0 | <b>API</b><br>4.0 | <b>API</b><br>6.0 | T              |
|----------------|----------------------------------------------------------------------------------------------------|----------------------------------------------------------------------------------------------------|-------------------|-------------------|-------------------|----------------|
| 1              | Atividade<br>sobre<br>alfabetização                                                                                                    | Atividades<br>que<br>promovem<br>$\Omega$<br>reconhecimento de sons, letras, sílabas e<br>palayras.    | 9                 | 9                 | $\mathbf{1}$      | 19             |
| $\overline{2}$ | Características<br>dos<br>animais                                                                                                    | Atividades sobre os conceitos sobre os<br>reinos: Animália e Plantae.                                  | 3                 | 1                 | 3                 | 7              |
| 3              | Conceitos de História                                                                                                    | Atividades sobre a história do Brasil e<br>da Grécia antiga.                                           | 1                 | $\mathbf{1}$      | $\mathbf{1}$      | 3              |
| $\overline{4}$ | Conceitos geográficos                                                                                                    | Atividades que visam os conceitos de<br>localização, geografia do Brasil e do<br>Continente Americano. | $\overline{4}$    | $\mathbf{1}$      | 5                 | 10             |
| 5              | Conceitos sobre galáxias,<br>sistemas e planetas                                                                                           | Atividades sobre o planeta Terra,<br>Sistema Solar e galáxias.                                         |                   | $\mathbf{1}$      | 1                 | 2              |
| 6              | Atividades que abordam conceitos do<br>Conceitos sobre o corpo<br>humano<br>corpo<br>doenças,<br>e<br>humano<br>principalmente a covid-19. |                                                                                                    | 5                 | $\overline{4}$    | $\overline{2}$    | 11             |
| 7              | Conhecimentos gerais                                                                                                    | Atividades sobre ditados populares,<br>religião e outros.                                              |                   | 2                 | 1                 | 3              |
| 8              | Educação<br>Especial:<br>Sistema Braille                                                                                                   | Atividades sobre o Sistema Braille.                                                                    | $\mathcal{E}$     | $\mathbf{1}$      | $\Omega$          | $\overline{4}$ |
| 9              | Leitura e interpretação de<br>textos                                                                                                    | Atividades que promovem a leitura e a<br>interpretação de textos como histórias<br>infantis.           | $\Omega$          | $\Omega$          | 10                | 10             |
| 10             | Operações matemáticas                                                                                                    | Atividades sobre as quatro operações<br>matemáticas e reconhecimento<br>do<br>número.                  | 1                 | 2                 | $\mathbf{1}$      | $\overline{4}$ |
|                |                                                                                                    | <b>Total</b>                                                                                           | 26                | 22                | 25                | 73             |

Quadro 21 – Semântica das Atividades Pedagógicas Inclusivas

Fonte: Elaborado pelos autores.

Semelhante ao que encontramos na relação do nível de ensino das API com a área de atuação/formação dos colaboradores do estudo, a semântica também foi influenciada pelo contexto dos docentes e demais entes, envolvidos com a educação, que participaram do estudo. Desse modo, apresentamos as cinco categorias com maior frequência em subtópicos individuais, a saber, "*Atividades sobre alfabetização*", "*Características dos animais*", "*Conceitos geográficos*", "*Conceitos sobre o corpo humano*", e "*Leitura e interpretação de textos*", que, juntas, representam 68,49% das API. As demais categorias são descritas em conjunto em um único subtópico.

## *8.2.1 As Atividades Pedagógicas Inclusivas sobre alfabetização*

O tema alfabetização foi o mais abordado nas API, com uma frequência de 26,03%. As dezenove (19) atividades produzidas, com uma frequência maior nas primeiras API, abrangeram a musicalização, a identificação de letras em palavras, a constituição das palavras em sílabas e a identificação de rimas e fonemas.

As primeiras API sobre alfabetização estavam direcionadas para a identificação de consoantes e vogais em determinadas palavras. Desse modo, o estudante teria ao seu dispor um conjunto de atividades de revisão ou de complementação dos conceitos apresentados pelos professores no ambiente da sala de aula.

Quadro 22 – Recorte do roteiro de três API sobre a identificação de letras em palavras **Primeira API CPP-26, 20 set. 2020, 14:53** [...] ESTA É MINHA ATIVIDADE INCLUSIVA - AS VOGAIS --------- PERGUNTA 1 \* ESTÁ PRESENTE NA ABELHA REPETIDA? A- A B- E **Primeira API CPP-41, 24 set. 2020, 16:01** [...] Esta é minha primeira Atividade Pedagógica Inclusiva. ------------------------------ Pergunta 1 \* Quantas vogais existe na palavra capacete?  $A - 2$   $B - 3$   $C - 4$ **Primeira API CPP-42, 10 set. 2020, 21:53** [...] Esta é minha primeira atividade inclusiva. ------------------------ Pergunta 1 \* Qual letra estar faltado na palavra abacaxi: abacai A - Letra D B - Letra X

Fonte: Elaborado pelos autores.

Os exemplos apresentados, no Quadro 20, ilustram a construção de atividades pedagógicas, ainda, com foco na translação das formas como os professores abordam as atividades em sala de aula para um ambiente computacional. Apesar de não ser o uso inovador da tecnologia, conforme pontua Moran (2012), é um passo imenso para o docente colocar em funcionamento uma atividade pedagógica em um ambiente computacional e inclusivo.

Destaca-se a utilização das letras em caixa alta, procedimento muito utilizado nas atividades iniciais de alfabetização para o reconhecimento das letras. O que vai ao encontro à estrutura utilizada nas demais API sobre alfabetização, que envolve a identificação de vogais e consoantes para completar uma palavra e a identificação da quantidade de letras e sílabas.

Uma das API nessa categoria abordou os fonemas que são a base do método fônico, utilizado no processo de alfabetização; destacamos as perguntas apresentadas na API: "*Quantos fonemas tem a palavra HOJE? Quantos fonemas tem a palavra ALUNO?*" (CPP-32, 24 nov. 2020, 14:56).

As atividades iniciais sobre a alfabetização foram do tipo de perguntas e respostas e, no decorrer do desenvolvimento da ação formativa, surgiram API com músicas, cantigas de roda e rimas, indicando uma inovação nas propostas elaboradas pelos docentes.

## *8.2.2 As Atividades Pedagógicas Inclusivas sobre os animais*

As características dos animais, seus habitats e hábitos alimentares foram temas de sete (N = 7) API, representando 9,59% do total. Em sua maioria, elas foram atividades voltadas para os anos iniciais do Ensino Fundamental, com apenas uma abordando os conceitos das Ciências Naturais dos anos finais do Ensino Fundamental.

Essa atividade contemplou uma espécie de peixe que vive apenas nas lagoas do Distrito Federal. Apresentamos um recorte do roteiro produzido:

> *Existe uma espécie de animal que existe apenas no Distrito Federal. É o Pirá-Brasília. Ele é uma espécie de: A – Aves B – Peixes. Parabéns, você acertou! O Pirá-Brasília é um peixe que vive em lagoas rasas que se formam uma vez por ano, durante o período das chuvas. As lagoas secam durante a estação seca, e os peixinhos morrem, mas deixam escondidos ovos embaixo da terra. (CPP-15, 16 set. 2020, 10:12)*

A atividade sobre o peixe Pirá-Brasília traz *feedbacks* para os acertos e erros dos estudantes; dessa maneira, o estudante tem acesso à informação correta mesmo indicando a resposta errada. Outras API foram desenvolvidas sobre a utilidade dos animais para fins comerciais e alimentares dos seres humanos. Perguntas, como: "*O que a vaca nos fornece? O que a abelha nos fornece?"* (CPP-20, 14 set. 2020, 17:30) foram a base dessas API.

Outro destaque foi API sobre as características dos animais. Como exemplo, apresentamos a API *Aprendendo sobre as Borboletas* (CPP-4, 23 nov. 2020, 19:42), que exibe as características desses animais invertebrados.

# Que tal conhecer um pouco mais sobre a vida das borboletas? Na parte do quizz você irá responder perguntas e descobrir algumas curiosidades sobre esse incrível inseto, ou ainda escolher conhecer poesias e músicas que falam sobre elas. Gostaria de ouvir a descrição da imagem? Digite S para sim ou N para não.

Figura 15 – Captura de tela da atividade pedagógica inclusiva Aprendendo sobre as Borboletas

Fonte: Dados da presente pesquisa.

A autora desta API gravou todos os textos utilizando a sua voz, totalizando trinta e cinco (35) arquivos de áudio, procedimento que transforma a API em uma ferramenta pedagógica mais próxima da realidade do estudante, pois ele se identifica com os recursos de acessibilidade apresentados e com a voz da sua professora.

# *8.2.3 As Atividades Pedagógicas Inclusivas sobre conceitos geográficos*

As atividades sobre os conceitos geográficos foram diversas, partindo desde a localização do estudante no seu bairro, identificação de pontos turísticos da capital brasileira até a localização do Brasil no mundo. Foram desenvolvidas dez (10) atividades com essa temática, equivalente a 13,70% do total.

Nos anos iniciais do Ensino Fundamental, os conceitos geográficos são trabalhados para que o estudante consiga se perceber no espaço geográfico ao seu redor, como sugere a API *Onde Você estuda?* (CPP-5, 15 set. 2020, 17:06). Na API, o estudante deve indicar em qual escola ele estuda e a cidade onde a sua escola está localizada, indicando o espaço geográfico micro o qual o estudante, no início de escolarização, precisa identificar.

Duas regiões administrativas do Distrito Federal e a cidade de Brasília foram temas das atividades elaboradas por três colaboradoras da pesquisa. A API *Ribeirão Sobradinho* (CPP-16, 01 dez. 2020, 09:30) apresenta algumas características do ribeirão que dá nome à Região Administrativa de Sobradinho. Outra API traz a Região Administrativa de Planaltina como tema: "*Planaltina é a região administrativa mais antiga do Distrito Federal. No ano de 2020 comemorou 161 anos. Tem vocação agrícola e religiosa. E possui atualmente 177 mil habitantes. Deseja conhecer a igreja de São Sebastião ou Pedra fundamental?*" (CPP-41, 02 dez. 2020, 21:24).

A API sobre a capital federal chama-se "*Descobrindo os pontos turísticos de Brasília*" (CPP-1, 27 nov. 2020, 19:17). De uma forma lúdica, a docente construiu uma atividade de exploração dos pontos turísticos de Brasília, apresentamos a descrição da atividade: "*Neste jogo você terá que seguir as pistas de cada questão e descobrir qual é o ponto turístico. Você terá três alternativas e deverá escolher apenas uma como resposta. Cada questão vale um ponto. vamos começar? Deseja ler as instruções mais uma vez (sim ou não)?*".

Partindo para a localização macro do estudante, explorando a noção da divisão geográfica do Brasil em estados e no Distrito Federal, a API "*Brasil e Regiões*" (CPP-42, 27 nov. 2020, 17:33) traz uma proposta de identificação dos estados brasileiros e das cinco regiões em que o nosso país é dividido.

As demais API visam à identificação do Brasil como um país pertencente a um continente. Como exemplo, apresentamos a API "*A localização do Brasil*" em que a autora criou o seguinte *feedback* sobre o erro dos estudantes: "*O Brasil está localizado no continente americano, na parte sul, ou seja, na América do Sul*" (CPP-16, 22 set. 2020, 13:43).

As atividades sobre os conceitos geográficos contemplaram a localização do estudante do micro ao macro, fazendo perceber sua posição no bairro onde reside até no continente onde o Brasil está localizado.

#### *8.2.4 As Atividades Pedagógicas Inclusivas sobre o corpo humano*

O tema atual sobre a pandemia da Covid-19 foi contemplado na categoria "Conceitos sobre o corpo humano", junto com outros temas, como boas práticas para uma vida saudável, alimentação e exercícios físicos. Essas API representaram 15,07% ( $N = 11$ ) do total.

Figura 16 – Captura de tela da atividade pedagógica inclusiva Aprendendo sobre o Coronavírus

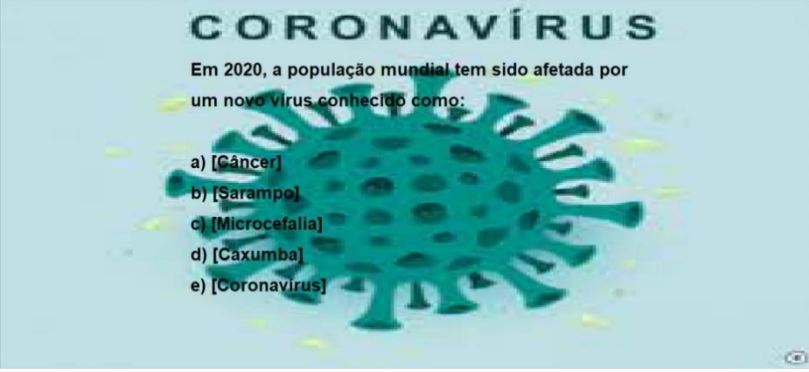

Fonte: Dados da presente pesquisa.

As atividades sobre a pandemia abordarem especialmente as boas práticas para evitar a transmissão do vírus e a identificação da doença e do principal mecanismo de transmissão. Apresentamos como exemplo a atividade "*Aprendendo sobre o coronavírus*" (CPP-21, 28 nov. 2020, 22:51) na Figura 16.

As formas de contágio da doença foram temas de outras API. Apresentamos o recorte contendo o *feedback* de uma delas:

> *A doença do coronavírus é altamente contagiosa. Ela pode apresentar sintomas bem leves como uma gripe, mas pode evoluir rapidamente para um quadro grave da doença, podendo levar a morte. Fique alerta! Todos podemos ajudar a prevenir e a controlar esta pandemia. Temos que respeitar o isolamento social e tomar as medidas protetivas para não aumentar o número de pessoas doentes. Cada um precisa fazer a sua parte. (CPP-1, 21 set. 2020, 21:53).*

As atividades foram elaboradas dois meses após o retorno às aulas no formato do ERE. Dessa forma, esses colaboradores da pesquisa estavam preocupados em apresentar aos estudantes o conhecimento sobre a Covid-19, motivo da suspensão das aulas e reformulação do ambiente de aprendizagem.

Outra preocupação que apareceu nas atividades foi com a alimentação saudável e a prática de atividade física. Na API "*Devo praticar Exercícios físicos?*" (CPP-33, 18 out. 2020, 16:45), a autora propõe uma discussão sobre a prática de exercícios físicos regulares aliada com uma alimentação saudável. As características do corpo humano foi um tema presente nas atividades dessa categoria; a atividade "*Órgãos do sentido*" (CPP-27, 23 set. 2020, 16:40) e a atividade "*O esqueleto humano*" (CPP-25, 13 nov. 2020, 16:49) apresentam perguntas e explicações sobre esses dois conceitos.

As atividades dessa categoria buscaram apresentar assuntos atuais que estão influenciando o cotidiano de todos, no caso, a pandemia causada pela Covid-19. Nas propostas dos colaboradores do estudo, o assunto tendeu para uma atividade que promove a conscientização dos participantes por meio de conceitos e práticas ancoradas na Ciência.

# *8.2.5 As Atividades Pedagógicas Inclusivas sobre leitura e intepretação de textos*

As atividades pedagógicas sobre leitura e interpretação de textos foram desenvolvidas pelas colaboradoras que atuam nos anos iniciais do Ensino Fundamental e tinham o objetivo de apresentar, de uma forma acessível e lúdica, os textos, as músicas e as cantigas de roda e, em seguida, os estudantes deveriam tomar uma decisão (uma escolha) por meio de opções apresentadas. Todas essas atividades foram desenvolvidas apenas no final da ação formativa (API 6.0) com uma frequência de 13,7% ( $N = 10$ ) do total.

As atividades dessa categoria incorporaram as inúmeras ferramentas apresentadas no decorrer da ação formativa, como a inserção de mídias e a apresentação de uma navegação alternativa por meio das opções de percurso, presentes nas atividades. Uma dessas opções são as escolhas para acessar as audiodescrições; como exemplo, apresentamos um recorte da atividade intitulada "*Chapeuzinho Vermelho: que história é essa?*":

> *Vovozinha: mora sozinha na floresta próxima à aldeia. Tem 72 anos, adora dançar e fazer bolos. Ficou gripada após tomar uma chuva forte enquanto voltava para casa. Deseja ouvir a audiodescrição da Vovozinha (s ou n)?*

> [...] Vovozinha é baixinha, tem pele clara, cabelos grisalhos partidos ao meio. Usa óculos, blusa azul claro com mangas, vestido lilás, sapato marrom e uma touca roxa. (CPP-29, 23 nov. 2020, 09:24)

Assim como a descrição de imagens e personagens, a estrutura de opção de percursos, presente no Jogavox e utilizada pelas colaboradoras, possibilitou que as API ganhassem uma forma única, fazendo o estudante ir e vir em função das suas escolhas. Desse modo, identificamos que esse conjunto de atividades conduziu o estudante para diferentes pontos de chegada de acordo com as decisões tomadas no decorrer da realização da API; um exemplo desse tipo de atividade é a que foi apresentada anteriormente, em que o estudante pode escolher seguir a história que conhecemos da Chapeuzinho Vermelho ou chegar a um final diferente em decorrência das suas opções.

Figura 17 – Captura de tela da atividade pedagógica Chapeuzinho Vermelho: que história é essa?

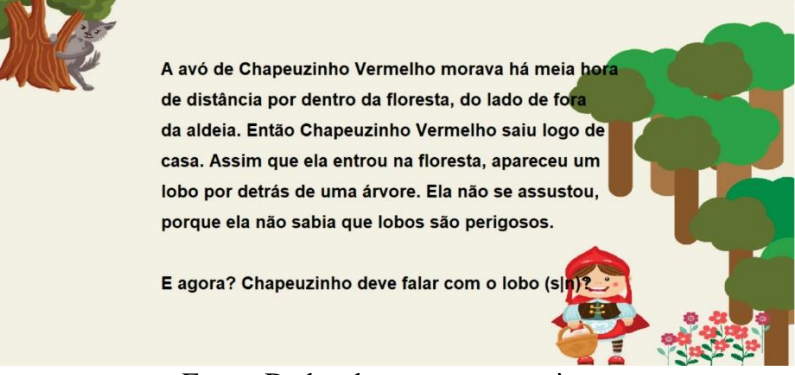

Fonte: Dados da presente pesquisa.

Nessas atividades, foi explorada a capacidade de interpretação que o estudante possui de um texto, áudio ou imagem. Desse modo, o autor da API consegue perceber essa capacidade por meio das respostas indicadas na exploração da atividade, o que auxilia no momento da avaliação da sua ação pedagógica com aquele conjunto de estudantes.

### *8.2.6 As Atividades Pedagógicas Inclusivas diversas*

Os demais temas abordados tiveram uma frequência inferior a  $6\%$  (N  $\lt$  5). No total, foram cinco categorias que, juntas, representaram 31,51% do total; são elas: Conceitos de História (N = 3); Conceitos sobre galáxias, sistemas e planetas (N = 2); Conhecimentos gerais  $(N = 2)$ ; Educação Especial: Sistema Braille  $(N = 4)$ ; e, Operações matemáticas  $(N = 4)$ .

Duas das atividades sobre os Conceitos de História foram elaboradas por uma das colaboradoras do estudo que atua lecionando esta disciplina nos anos finais do Ensino Fundamental. Foram criadas as API: "*O que é a História?*" e "*História da Grécia antiga*" (CPP-18, 17 set. 2020, 22:09). A terceira API dessa categoria foi elaborada por um colaborador que atua na Educação Especial com o tema racismo: "*Vamos refletir sobre o racismo?*" (CPP-5, 03 dez. 2020, 17:47).

As atividades sobre as galáxias, sistema e planetas foram elaboradas por uma colaboradora que possui deficiência visual e atua em uma sala de recursos específica para estudantes com essa deficiência. As API: "*A Terra e a Lua*" e "*Planetas do Sistema Solar*" (CPP-14, 02 nov. 2020, 15:16) foram construídas a partir de perguntas sobre a Terra, a Lua e o Sistema Solar.

Três atividades abordaram temas gerais, como conhecimentos sobre a bíblia e tecnologia. Agrupamos, aqui, a atividade que aborda, de forma geral, a Base Nacional Comum Curricular para os docentes, com perguntas sobre a sua data de homologação.

As atividades sobre o Sistema Braille estiveram presentes nas primeiras API elaboradas. Perguntas sobre a origem e características desse código compuseram as atividades elaboradas por três colaboradoras, sendo duas dessas atividades desenvolvidas por uma participante com deficiência visual; são elas: "*Características do Sistema Braille*" e "*Perguntas sobre o Braille*". Apresentamos um recorte do roteiro da segunda API, elaborada por esta colaboradora:

> *O Sistema Braille é um código linguístico. C – Certo E – Errado. Certo! O Sistema Braille é apenas um código de sinais e não um código linguístico. (CPP-19, 08 nov. 2020, 11:06)*

Por fim, a resolução de problemas de adição e subtração e outras operações matemáticas foram temas de quatro atividades elaboradas pelas colaboradoras do estudo. Destacamos a API intitulada "*Desafio das operações matemáticas*" (CPP-25, 30 nov. 2020, 22:09); nela ocorre a simulação do lançamento de três dados e o estudante precisa indicar as operações necessárias para atingir o resultado.

Figura 18 – Captura de tela da atividade pedagógica Desafio das operações matemáticas

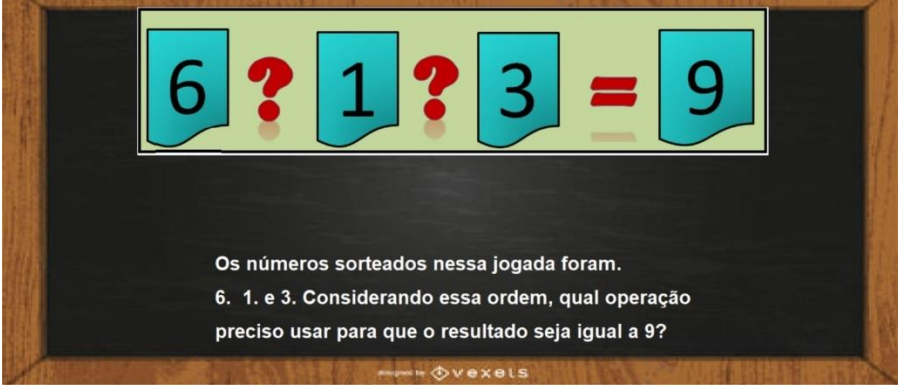

Fonte: Dados da presente pesquisa.

O lançamento dos dados é indicado por um áudio que representa os dados caindo em um recipiente, em seguida, os textos são sonorizados. A atividade apresenta um *feedback* para cada acerto e erro do estudante. A gravação da atividade funcionando pode ser acessada no *link*: [https://youtu.be/d\\_kG0pyF\\_pU,](https://youtu.be/d_kG0pyF_pU) publicado no dia 14 de junho de 2021.

Apresentamos as 73 atividades pedagógicas inclusivas que são o *corpus* de análise da presente tese. A partir desse conjunto de API, identificamos as áreas e capacidade de Pensamento Crítico promovidas pelas propostas dos colaboradores da pesquisa.

# **8.3 A promoção das áreas e capacidades de Pensamento Crítico**

A elaboração das API pelos colaboradores do estudo contemplou diversos elementos da área computacional, como a escrita de algoritmos (passo a passo), a inserção de arquivos de mídias e a edição de imagens, vídeos e áudios. Todo esse processo foi uma maneira utilizada no ambiente de pesquisa para proporcionar o compartilhamento de uma proposta envolta de pensamento crítico, auxiliando o docente na elaboração de ferramentas pedagógicas (API) para uso em seu contexto.

O desenvolvimento de qualquer proposta direcionada para os estudantes deve partir de ações voltadas para os professores. Assim, concordamos com as indagações de Tenreiro-Vieira (2000, p. 23):

> Mas, como poderá um professor, que desconhece e raramente usa seu potencial de Pensamento Crítico, promover as capacidades de Pensamento Crítico dos alunos? E, no caso de conhecer e pretender mudar as suas práticas de modo a contemplar o ensino do Pensamento Crítico, quais os meios, recursos e apoios de que dispões para o fazer?

Essas indagações conduziram o presente estudo, delineando as ações formativas, principalmente para os professores. Destacamos que a ação formativa, apresentada aos docentes, não foi uma proposta sobre o pensamento crítico, mas, sim, uma proposta sobre o uso de um recurso de acessibilidade, em que injetamos na ação formativa elementos do pensamento crítico, sempre nos utilizando dos momentos de discussões para tal finalidade.

Além disso, apresentamos, em um dos módulos do curso de formação, as definições e as características do Pensamento Crítico, adotadas no momento formativo, consolidando uma ação que unifica a proposta de um curso separado com a proposta de imersão do pensamento crítico (ENNIS, 2013a; ENNIS, 2013b; TENREIRO-VIEIRA; VIEIRA, 2000). As atividades elaboradas no contexto de pesquisa foram separadas em suas unidades básicas, arquivos de texto, imagens, áudios e vídeos. Os arquivos de textos, ou seja, os roteiros foram agrupados por API.

A análise das áreas e capacidades de PC foi delineada a partir das perguntas elaboradas nos roteiros. Nesse cenário de avaliar o PC, Neri de Souza e Rodrigues (2014, p. 198) destacam que "não é possível conceber o desenvolvimento do pensamento crítico em contexto educativo sem que haja o estímulo à análise e formulação de perguntas e argumentos, sendo que este estímulo é um dos mais importantes no processo de ensino e de aprendizagem". Destarte, a verificação da área e capacidades de PC, mobilizadas nas API construídas pelos docentes, foi realizada a partir das duzentas e noventa e cinco perguntas (295), distribuídas nos setenta e três (73) roteiros investigados.

A quantidade de perguntas na primeira API construída foi significativa, representando uma média de mais de duas perguntas ( $\bar{X} = 2.35$ ) elaboradas por colaborador do estudo. A quantidade aumentou para mais de cinco perguntas elaboradas ( $\bar{x} = 5.77$ ) na API 4.0 e diminuiu para um pouco mais de quatro perguntas ( $\bar{x} = 4,28$ ) na API 6.0. Apresentamos o

quantitativo de cada tipo de pergunta em relação à API 1.0, API 4.0 e API 6.0 na Tabela 1, a seguir.

| <b>Tipo de Pergunta</b>      | <b>API 1.0</b>    |               | <b>API 4.0</b>    |               | <b>API 6.0</b>    |                             |
|------------------------------|-------------------|---------------|-------------------|---------------|-------------------|-----------------------------|
|                              | <b>Quantidade</b> | $\frac{0}{0}$ | <b>Quantidade</b> | $\frac{0}{0}$ | <b>Ouantidade</b> | $\overline{\mathbf{0}}_{0}$ |
| Pergunta aberta              | 4                 | 6.56          | 90                | 70.87         | 22                | 20,56                       |
| Pergunta de certo ou errado  | 35                | 57,38         |                   | 5.51          | 21                | 19,63                       |
| Pergunta de múltipla escolha | 22                | 36,07         | 30                | 23,62         | 64                | 59,81                       |
| Total                        | 61                | 100           | 127               | 100           | 107               | 100                         |

Tabela 1 – Quantidade de perguntas elaboradas pelos colaboradores do estudo.

Fonte: Elaborada pelos autores.

A quantidade menor de perguntas na API 1.0 pode ser justificada pela dificuldade inicial em construir o algoritmo e nele conseguir concatenar as perguntas, de modo que, no processo de execução, não apareçam erros. Assim, colocar uma quantidade menor de informações, possibilita um controle maior na criação da API.

O domínio da linguagem utilizada possibilitou a ampliação da quantidade de perguntas no decorrer das API, como foi o caso da colaboradora CPP-01, que elaborou duas perguntas na API 1.0, dez perguntas na API 4.0 e outras dez na API final. Apresentamos o relato de outra colaboradora do estudo, enfatizando o seu processo de compreensão e ressignificação na criação das API:

> *Eu confesso que nesse início eu foquei no passo a passo [...]. Muito importante esse momento de reflexão, porque após aprender um pouco*  sobre como criar é hora de ressignificar o aprendizado. (CPP-16, 22 set. *2020, 16:13 – encontro síncrono)*

Esse contexto vai ao encontro do que Moran (2012) pontua sobre o uso inicial da tecnologia para fazer melhor o que o professor costuma fazer. Em seguida, um nível mais elevado seria a tecnologia como ferramenta para a inovação da prática pedagógica.

As perguntas foram categorizadas em função do tipo, conforme indicado na Tabela 1, a saber: pergunta aberta, pergunta de certo ou errado e pergunta de múltipla escolha. As perguntas abertas foram aquelas que exigiram como resposta uma palavra, número ou uma frase curta: "*Qual o maior osso do corpo humano?*" (CPP-25, 13 nov. 2020, 16:49); "*A mãe gostava de fazer trancinhas no cabelo dela e enfeitar com laços de fitas coloridas. Um belo dia a mãe fez 39 trancinhas no cabelo da menina, mas quando foi amarrar, hummmm, só* 

*tinha 22 fitas coloridas. Quantas trancinhas ficaram sem fitas?*" (CPP-20, 03 dez. 2020, 22:52).

Nas perguntas de certo ou errado, foi apresentada uma sentença a ser julgada, cuja resposta seria a digitação da letra "c" ou da letra "e" no teclado; exemplificando temos: "*Podemos definir os movimentos que a TERRA faz em torno do SOL e de si mesma como translação e rotação? C - Certo E - Errado*" (CPP-14, 26 set. 2020, 14:33).

E, nas perguntas de múltipla escolha, foram utilizadas alternativas que variaram de palavras a frases, para serem julgadas como resposta a uma sentença, conforme exemplo, temos: "*A poluição das águas é uma das grandes questões ambientais em nosso país. Além de ocupações irregulares em torno de nascentes e rios, qual outro tipo de poluição ocorre? A: Empresas que lançam resíduos sólidos nos rios. B: A população que joga lixo. C: Lançamento de esgoto. D: Todas as alternativas*" (CPP-16, 01 dez. 2020, 09:30).

No conjunto das API 6.0, os colaboradores do estudo desenvolveram cinco atividades pedagógicas inclusivas que não continham perguntas, pois foi utilizada uma estrutura com possibilidades de caminhos alternativos em uma história, em um ponto turístico e em uma cidade. Apesar dessa estrutura, que denominamos de "opções de percurso", ser utilizada em outros momentos, como, por exemplo, escolher se quer ouvir uma descrição de uma imagem, nessas cinco atividades essa escolha foi proposta para delimitar o percurso a ser seguido.

Para exemplificar, apresentamos a API "*Tour* virtual no Museu do Amanhã" (CPP-18, 25 nov. 2020, 15:56), desenvolvida por uma colaboradora que atua no ensino de História na Rede Pública do Distrito Federal. Na API, vamos sendo conduzidos por cada uma das salas existentes no Museu do Amanhã, localizado na cidade do Rio de Janeiro. Iniciamos a jornada na sala Cosmos, depois conhecemos a sala Terra até chegarmos na sala Amanhã.

Outro exemplo é a API "Conhecendo a cidade de Planaltina-DF" (CPP-41, 02 dez., 2020, 21:24) que foi elaborada por uma colaboradora do estudo graduada em Ciências Naturais. Por meio da API, somos apresentados aos pontos turísticos e alguns aspectos culturais da Região Administrativa mais antiga do Distrito Federal.

No primeiro conjunto de API, elaborado na quinta semana do curso de formação, houve a predominância de perguntas do tipo certo ou errado, exigindo como resposta a digitação de uma única letra para avançar na atividade. As perguntas desse tipo representaram 57,38 % das API propostas nessa fase da ação formativa.

Conforme destacamos, as dificuldades iniciais no quesito de compreensão do processo de criação da API podem ter provocado nos docentes a necessidade de utilização de perguntas mais diretas e objetivas, que evocam a memorização de conceitos específicos das disciplinas do currículo ou da área de atuação do colaborador do estudo. Ainda nesse conjunto de API, 36,07% das perguntas foram do tipo múltipla escolha e 6,56% foram perguntas abertas. Os elementos do PC podem favorecer na modificação do tipo de pergunta que é utilizado pelos docentes e favorecer uma mudança na prática pedagógica, conforme destaca Vieira e Tenreiro-Vieira (2005):

> [...] os professores precisam de orientações ao nível de estratégias de ensino/aprendizagem em geral e do questionamento em particular, que lhes permitam, nas suas práticas didático-pedagógicas ir além do que apenas recordar conhecimentos. Até porque, o uso do questionamento pode, também, contribuir para a melhoria do aproveitamento escolar dos alunos (VIEIRA; TENREIRO-VIEIRA, 2005, p. 85)

A imersão dos elementos do PC na ação formativa, no decorrer de nove semanas para a API 4.0 e de onze semanas para a API 6.0, acarretou o aumento significativo de questões do tipo múltipla escolha que representou 59,81% das atividades elaboradas no conjunto das API 6.0. Já as questões abertas aumentaram significativamente na API 4.0, representando 70,87% das perguntas e teve uma queda para 20,56% no conjunto das API 6.0.

Analisando o conjunto total das perguntas, elaboradas nos roteiros das API, tivemos uma divisão igualitária na quantidade de perguntas abertas e perguntas de múltipla escolha, ambas representando 39,32% e as perguntas abertas com uma frequência de 21,36%. Isso indica uma ressignificação do que descrevem Vieira e Tenreiro-Vieira (2005) de que algumas investigações indicaram que os professores escolhem preferencialmente questões para relembrar e recordar como forma de abordagem com seus estudantes.

Na prática docente, consideramos que o PC deve estar presente na elaboração das atividades pedagógicas e nas perguntas e questionamentos, que são a base da interação entre o professor e o estudante. Uma atividade que incorpora itens de discussão em questões de múltipla escolha torna-se mais promissora para a promoção das áreas e habilidades de PC (ENNIS, 1993).

Dessa maneira, o aumento do tipo de questões de múltipla escolha e do tipo de questões abertas incorporaram, nas atividades inclusivas propostas pelos colaboradores, as áreas de PC, que são: 1 – Esclarecimento básico; 2 – Suporte básico; 3 – Inferência; e, 4 – Esclarecimento avançado e as capacidades de PC, a saber: 1 – Focar uma questão; 2 – Analisar argumentos; 3 – Fazer e responder questões de esclarecimento; 4 – Compreender e usar gráficos e matemática elementar; 5 – Julgar a credibilidade de uma fonte; 6 – Observar e julgar relatórios de observação; 7 – Usar o conhecimento existente; 8 – Fazer e avaliar deduções; 9 – Fazer e avaliar inferências e argumentos indutivos; 10 – Fazer e julgar juízos de valor; 11 – Definir termos e avaliar definições; 12 – Manipular equívocos adequadamente; 13 – Atribuir e avaliar suposições não declaradas; 14 – Considerar e raciocinar a partir de premissas; 15 – Lidar com rótulos de falácia; 16 – Estar ciente e verificar a qualidade de seu próprio pensamento; e, 17 – Lidar com as coisas de maneira ordenada.

Partindo do conceito de PC, que consiste em um pensamento direcionado ao conhecimento e na crença desse conhecimento em ações de transformações, Ennis (2013b, p. 1) enfatiza que, nesse processo, "a pessoa é ajudada pelo emprego de um conjunto de disposições e habilidades de pensamento crítico".

A análise das quatro áreas e das dezessete capacidades de PC das API, produzidas pelos professores em função das perguntas elaboradas, foi proposta inicialmente por meio de uma pesquisa sobre as perguntas e argumentos feitos pelos professores de Química do Brasil, que realizaram intercâmbio em Portugal no ano de 2014. A referida pesquisa foi analisada por *experts* da área de Pensamento Crítico no Ensino de Ciências no Brasil e em Portugal, publicada no ano de 2021, intitulada: *Pensamento Crítico na Elaboração de Perguntas e Argumentos: formação de professores de Química na conexão Brasil-Portugal* (SILVA; NERI DE SOUZA; MÓL, 2021).

Seguindo a mesma linha de análise, as perguntas foram lidas e categorizadas a partir das quatro áreas de PC. Para tanto, agrupamos por API para identificar a evolução dessas áreas de PC no decorrer do curso de formação. Apresentamos essa distribuição na Tabela 2:

| Área de Pensamento      | <b>API 1.0</b>    |                            | <b>API 4.0</b>    |               | <b>API 6.0</b>    |               |
|-------------------------|-------------------|----------------------------|-------------------|---------------|-------------------|---------------|
| <b>Crítico</b>          | <b>Quantidade</b> | $\overline{\mathcal{O}}_0$ | <b>Quantidade</b> | $\frac{0}{0}$ | <b>Quantidade</b> | $\frac{0}{0}$ |
| Esclarecimento Básico   | 57                | 93.44                      | 68                | 53,54         | 24                | 22,43         |
| Suporte Básico          | $\overline{c}$    | 3,28                       | 54                | 42,52         | 48                | 44,86         |
| Inferência              | $\overline{c}$    | 3,28                       | 5                 | 3.94          | 35                | 32,71         |
| Esclarecimento avançado | $\theta$          | 0.00                       | $\theta$          | 0.00          | $\theta$          | 0,00          |
| Total                   | 61                | 100                        | 127               | 100           | 107               | 100           |

Tabela 2 – Áreas de Pensamento Crítico promovidas nas API

Fonte: Elaborada pelos autores.

No primeiro conjunto de atividades (API 1.0), verificamos a predominância da área de "Esclarecimento básico", com representatividade de 93,44%. As atividades elaboradas estavam ancoradas em perguntas de identificação, sendo que a resposta estava vinculada ao

reconhecimento de uma proposição na própria pergunta, não estimulando relações com os conhecimentos próprios dos alunos ou de uma interpretação e compreensão de uma situação.

Apesar dos limites impostos pelo tipo de resposta que pode ser inserido no roteiro da API que, muitas vezes, fica limitado a uma palavra ou frase curta, uma pergunta que apenas explora a identificação de elementos nela mesma não promove discussões fora daquele contexto. O que encontramos nas primeiras API corrobora com a fala de Tenreiro-Vieira (2000), quando a autora destaca que "por norma o professor coloca poucas questões, muitas das quais não criam oportunidades para discutir ideias e debater pontos de vista" (TENREIRO-VIEIRA, 200, p. 15).

Ainda assim, essas perguntas promovem a área que está no primeiro nível de PC. Na área de "esclarecimento básico", as perguntas destacaram a capacidade de "focar uma questão", em que é preciso identificar critérios para avaliar possíveis respostas.

No conjunto das API 4.0, que foram elaboradas após a apresentação do módulo sobre o pensamento crítico, percebemos um aumento de perguntas na área de suporte básico, um total de cinquenta e quatro (54) perguntas, com uma frequência de 42,52%. Nessas perguntas, destacou-se a capacidade de "usar o conhecimento existente".

A área de suporte básico, ou como encontramos em algumas traduções, "bases de uma decisão", contempla as capacidades que estão além de analisar o conteúdo específico da pergunta, exige que o pensador crítico utilize, como, por exemplo, o seu conhecimento existente para julgar e avaliar uma situação. O que foge ao seu conhecimento existente, como, por exemplo, um texto de uma revista, de um livro, ou mesmo uma notícia recebida nas redes sociais, necessita de uma avaliação, que é demandada pela capacidade de "julgar a credibilidade de uma fonte".

O aumento de perguntas na área de "suporte básico" (de 3,28% para 42,52%) e a diminuição na área de "esclarecimento básico" (de 93,44% para 53,54%), nas atividades no conjunto das API 4.0, indicam que as propostas dos participes detalharam mais elementos destinados à interpretação. Desse modo, a evocação de conhecimentos que fazem parte do estudante, por meio do processo de escolarização ou mesmo por meio das suas experiências de vida, é promovida, convergindo com o que Ennis (2013a, p. 9) destaca "o objetivo da instrução do pensamento crítico deve ser ensinar os alunos de forma que eles pensem criticamente sobre um assunto ou tópico que estão estudando, ou também em todos os aspectos de sua vida profissional, cívica e pessoal, no presente e no futuro".

As perguntas presentes nas API 4.0 concentraram-se no uso do conhecimento prévio como base para o ato de julgar e refletir para, assim, chegar a uma decisão, sendo necessário avançar para conhecimentos consolidados, como, por exemplo, o conhecimento científico. Nesse sentido, Tenreiro-Vieira (2000, p. 38) pontua que "o conhecimento não é mais um substituto para o pensar, mas o pensar é um substituto para o conhecimento".

O ato de pensar, com base na capacidade de usar o conhecimento existente, também esteve presente nas perguntas elaboradas no final do momento formativo. Das perguntas do conjunto das API 6.0, 44,86% contemplaram a área de suporte básico. Dessas API, cabe destacar aquelas em que as perguntas promoveram a área de inferência do PC, tendo um aumento significativo de 3,28% nas primeiras API para 32,71% nas atividades finais. Representamos, no Gráfico 4, a seguir, a evolução das áreas de PC das perguntas elaboradas no decorrer do curso de formação.

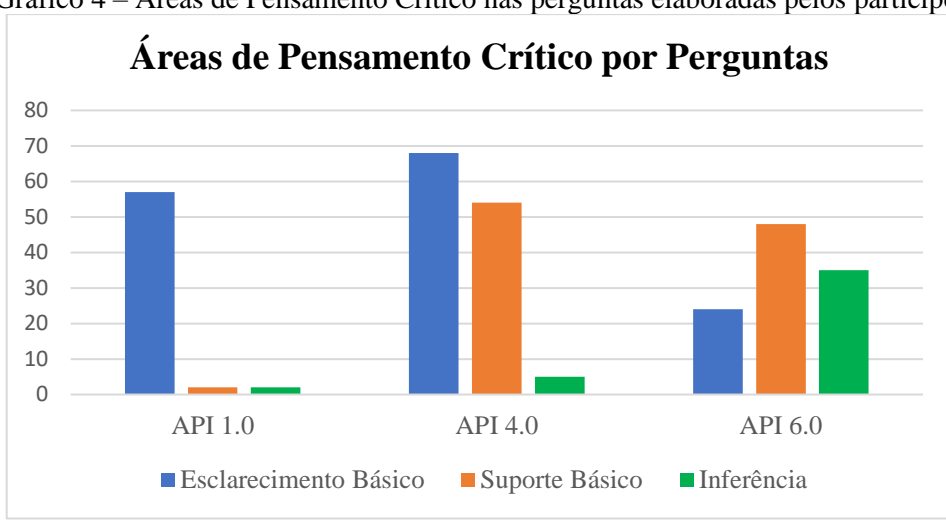

Gráfico 4 – Áreas de Pensamento Crítico nas perguntas elaboradas pelos partícipes

Fonte: Elaborado pelos autores.

A área de inferência, que foi destaque nas perguntas da API 6.0, promoveu a capacidade de "fazer e julgar juízos de valor", agregando a essas perguntas algumas ações destinadas a avaliar alternativas com base no conhecimento existente e nas informações disponíveis no texto-base que acompanha as perguntas. A partir dessa análise, as respostas demandam um posicionamento do estudante, possibilitando, de uma forma direta, a aplicação do conhecimento existente em uma situação problema.

Assim, conforme enfatiza Tenreiro-Vieira (2000, p. 41): "não se trata de memorizar conhecimento factual, mas também de aprender, e usar o conhecimento para lidar com problemas e, a trabalhar individual e cooperativamente. O conhecimento aqui é a base do posicionamento individual, aumentando a sua consciência e diminuindo a alienação". Assim, "o ser alienado não olha para a realidade com critério pessoal, mas com olhos alheios" (FREIRE, 2014, p. 45).

O PC e a consciência crítica foram abordados nas perguntas a partir de um conceito, conteúdo ou tema de interesse do colaborador, o que faz do conhecimento o ponto de partida das API, ou seja, no decorrer da exploração da atividade, o objetivo é de ampliar o conhecimento daquele que a realiza, apresentando situações problemas cuja solução demanda novas formulações. Dessa forma, isso evidencia a correlação entre o conhecimento e o PC. Freire (2016, p. 58) argumenta que a consciência crítica é um ato de conhecimento. "Não posso denunciar a estrutura desumanizante se não a perscruto para conhecê-la". Esse percurso possibilita o afastamento da pedagogia da dependência para uma pedagogia da autonomia (ALARCÃO, 2011).

> O grande desafio para os professores vai ser a ajudar a desenvolver nos alunos, futuros cidadãos, a capacidade de trabalho autônomo e colaborativo, mas também o espírito crítico. Mas cuidado! O espírito crítico não se desenvolve através de monólogos expositivos. O desenvolvimento do espírito crítico faz-se no diálogo, no confronto de ideias e de práticas, na capacidade de se ouvir o outro, mas também de se ouvir a si próprio e de se autocriticar. (ALARCÃO, 2011, p. 34)

A dinamicidade no processo de desenvolvimento das API permitiu que essas atividades, em especial no final da ação formativa, contribuíssem com a promoção do PC. Apesar de não contemplar a última área de PC, que é a de "esclarecimento avançado", as atividades iniciaram com uma abordagem direta de identificação e tenderam para os elementos de interpretação e construção de juízos de valores.

Dessa forma, cinco capacidades de PC foram promovidas nas perguntas das API, a saber: focar uma questão; analisar argumentos; compreender e usar gráficos e matemática elementar; usar o conhecimento existente; fazer e julgar juízos de valor. As três primeiras capacidades estão relacionadas com a área de esclarecimento básico, a quarta com a área de suporte básico e a quinta com a área de inferência. Apresentamos, na Tabela 3, a seguir, a quantidade de perguntas para cada capacidade de PC:

| <b>Capacidades de Pensamento</b>                                         | <b>API 1.0</b>    |               | <b>API 4.0</b>    |               | <b>API 6.0</b>    |               |
|--------------------------------------------------------------------------|-------------------|---------------|-------------------|---------------|-------------------|---------------|
| Crítico                                                                  | <b>Quantidade</b> | $\frac{0}{0}$ | <b>Quantidade</b> | $\frac{0}{0}$ | <b>Quantidade</b> | $\frac{0}{0}$ |
| 1. Focar uma questão                                                     | 54                | 88,52         | 54                | 42,52         | 12                | 11,21         |
| 2. Analisar argumentos<br>4. Compreender e usar<br>gráficos e matemática | 3                 | 4,92          | $\Omega$          | 0,00          | $\theta$          | 0,00          |
| elementar<br>7. Usar o conhecimento                                      | $\Omega$          | 0.00          | 14                | 11.02         | 12                | 11,21         |
| existente<br>10. Fazer e julgar juízos de                                | $\mathfrak{D}$    | 3,28          | 54                | 42,52         | 48                | 44,86         |
| valor                                                                    | 2                 | 3,28          | 5                 | 3.94          | 35                | 32,71         |
| Total                                                                    | 61                | 100           | 127               | 100           | 107               | 100           |

Tabela 3 – Capacidades de Pensamento Crítico promovidas nas API

Fonte: Elaborada pelos autores.

A capacidade de focar uma questão teve uma maior evidência nas primeiras API, representando 88,52% com uma redução para 42,52% no conjunto das API 4.0 e, por fim, uma frequência de 11,21% nas atividades finais. Conforme pontuamos, uma quantidade significativa das API estava relacionada com o tema alfabetização e, por consequência, as perguntas presentes nessas atividades também contemplaram esse tema.

A capacidade de "focar uma questão" pode ser identificada nas perguntas relacionadas à temática indicada; apresentamos algumas delas:

> *Quantas letras E tem na palavra elefante? A – 2; B – 3. (CPP-26, 20 set. 2020, 14:53). Quais os nomes dos animais com a letra B? 1 – baleia, bode; 2 – Cachorro, Gato; 3 – Rato, pato. (CPP-28, 16 out. 2020, 16:10) Quantas vogais existe na palavra capacete? A – 2; B – 3; C – 4. (CPP-41, 24 set. 2020, 16:01)*

Além das atividades sobre alfabetização, outras disciplinas foram abordadas; destacamos as disciplinas de Ciências Naturais e de História:

> *Podemos definir os movimentos que a TERRA faz em torno do SOL e de si mesma como translação e rotação? C – Certo E – Errado. (CPP-14, 26 set. 2020, 14:33) O continente americano pode ser dividido em três: América do Norte, América Central e América do Sul? S – Sim N – Não (CPP-16, 22 set. 2020, 13:43) O povo sedentário não tem moradia fixa? C – Certo E – Errado. (CPP-18, 17 set. 2020, 22:09)*

Nessas perguntas, percebemos que o ato de ler e compreender o que está sendo questionado possibilita o encontro da resposta, principalmente se considerarmos as

alternativas que acompanham cada uma das perguntas. A pergunta inicia e finaliza em si mesma, em que a identificação da questão, identificação ou formulação de critérios para avaliar possíveis respostas (ENNIS, 2013b) são os elementos básicos encontrados nos questionamentos.

Quando apresentamos o questionamento de "*Quantas letras E tem na palavra elefante? A – 2; B – 3*" (CPP-26, 20 set. 2020, 14:53), é necessário identificar a pergunta e, em seguida, construir alguns critérios para chegar à resposta. Esses critérios estão na própria pergunta, que pode ser o uso das alternativas, como forma de exclusão de respostas possíveis, ou mesmo de identificação direta da resposta. No exemplo abordado, a comparação das letras da palavra "elefante" e, em seguida, a contagem são os critérios que podem ser formulados para uma resposta possível.

A capacidade de analisar argumentos foi evidenciada apenas nas primeiras API, com uma frequência de 4,92%. O que diferencia da capacidade de focar uma questão é a existência de um argumento ou informação na própria questão, que deve ser lavado em consideração no momento de resposta. Apresentamos duas perguntas elaboradas por uma colaboradora do estudo:

> *Pergunta 1 - A moça está se olhando no espelho. Ela está se achando muito bonita. Agora responda. Qual o órgão do sentido a moça está usando? Escreva: V para Visão ou A para Audição. Pergunta 2 - O menino está prestando atenção nas notícias no rádio. Agora responda. Qual o órgão do sentido o menino está usando? Escreva: A para Audição ou P para Paladar. (CPP-27, 23 set. 2020, 16:40)*

A análise dos argumentos apresentados nas perguntas possibilita o direcionamento para as possíveis respostas. Assim, conforme destaca Ennis (2013b), para a capacidade de analisar argumentos, devemos identificar as razões ou premissas nos questionamentos. As informações iniciais que encontramos nas perguntas da colaboradora são necessárias, exigindo uma apreciação fundamental para responder aos questionamentos.

Para finalizar a área de "esclarecimento básico", a capacidade de "compreender e usar gráficos e matemática elementares" foi evidenciada em vinte e seis perguntas, distribuídas na frequência de 11,02% nas API 4.0 e 11,21% nas API 6.0. As perguntas dessa categoria foram elaboradas a partir de um texto-base e fez uso de dados apresentados anteriormente. Destacamos, a seguir, quatro perguntas feitas por duas colaboradoras do estudo, duas delas no conjunto de API 4.0 e as outras no conjunto das API 6.0:

> *Pergunta 1 - Se eu posso encher 4 copos com 1 litro de refrigerante, quantos copos posso encher com 3 litros de refrigerante?*
*Pergunta 2 - Quero comprar uma bicicleta. A bicicleta branca custa 420 reais. A bicicleta azul custa 380 reais. Qual a diferença nos valores das duas bicicletas? (CPP-15, 06 nov. 2020, 17:46)*

*Pergunta 1 - A mãe gostava de fazer trancinhas no cabelo dela e enfeitar com laços de fitas coloridas. Um belo dia a mãe fez 39 trancinhas no cabelo da menina, mas quando foi amarrar, hummmm, só tinha 22 fitas coloridas. Quantas trancinhas ficaram sem fitas?* 

*Pergunta 2 - Do lado da casa da menina, morava um coelho branco que queria ser retinho que nem ela, então, ele fez 43 xícaras de café e tomou, e não mudou de cor! Fez mais 35 xícaras de café, bem forte! Mas nada de ficar pretinho! Quantas xícaras de café o coelho tomou ao todo, para tentar ficar da cor da menina? (CPP-20, 03 dez. 2020, 22:52)*

Apesar de ter sido adicionada apenas na última revisão, realizada por Ennis, essa capacidade coloca em evidência a importância do conhecimento matemático como um elemento basilar do PC. Interpretar gráficos e compreender matemática elementar são capacidades importantes para o convívio em sociedade (ENNIS, 2013b).

Decisões importantes que afetam as políticas públicas são apresentadas em formato de dados e gráficos. Dessa forma, a ausência dessa capacidade impossibilita a elaboração de juízo de valor e de argumentos contra ou a favor. O mesmo acontece com a linguagem científica, a compreensão das expressões, das fórmulas e dos termos torna possível a tomada de consciência sobre questões sociocientíficas.

As capacidades de PC, abordadas até o momento, são a base das outras capacidades de nível mais elevado, como é o caso da capacidade de "usar o conhecimento existente", promovida por perguntas que fogem ao texto apresentado, sendo essencial utilizar conhecimento ou informações que estão no sujeito. Assim, essa capacidade, foi identificada com maior frequência nos dois últimos conjuntos de API, 42,52% na API 4.0 e 44,86% nas API 6.0. Destacamos algumas perguntas relacionadas ao tema Covid-19, que estava sendo muito discutido no momento da pesquisa:

> *Pergunta 1 - A covid-19 é uma doença transmitida por um vírus? Pergunta 2 - Em qual país essa doença apareceu primeiro? Pergunta 3 - Equipamento de proteção contra o vírus da covid-19 que devemos que devemos usar no rosto: (CPP-05, 9 de nov. 2020, 10:51)*

Ennis (2013b) destaca que usar o seu conhecimento da situação é uma forma de identificar a promoção dessa capacidade. Sendo assim, para responder às perguntas propostas pelo colaborador do estudo, há a necessidade de evocar os conhecimentos sobre a pandemia;

além disso, é preciso realizar uma seleção do que, a princípio, pode ser encontrado na internet e em outras fontes de informação.

Trazer para o momento de reflexão sobre uma pergunta algo que esteja no nosso conhecimento e conseguir criar relações demanda um nível maior de consciência do que apenas identificar alguns elementos em textos e na própria pergunta. Não se trata de conhecimentos soltos, mas, sim, daqueles que possuem uma relação direta com a problematização apresentada. Como podemos perceber nas perguntas a seguir:

> *Pergunta 1 - Qual a ordem correta do ciclo de vida das borboletas? a - ovo, pupa, larva e adulto b - ovo, larva, pupa e adulto c - pupa, adulto, ovo e larva.*

> *Pergunta 2 - Do que as borboletas se alimentam? a - de substâncias na forma líquida, como néctar de flores e frutos em decomposição. b - folhas de vegetais. c - outros insetos. (CPP-04, 23 nov. 2020, 19:42)*

O entendimento do que as borboletas se alimentam pode ser oriundo de uma experiência em que foi possível visualizar esse processo de alimentação e construir a relação utilizada para chegar à resposta. Mas, antes, a seleção do que pode ser utilizado como base para a resposta foi uma ação realizada para organizar as informações.

A capacidade mais elevada de PC, que foi instigada nas produções dos participes, foi a de "fazer e julgar juízos de valor", que faz parte da área de inferência. Essa capacidade foi promovida com uma frequência maior nas últimas atividades; assim, a frequência nas API 1.0 foi de 3,28%, nas API 4.0 foi de 3,94% e nas API 6.0 foi de 32,71%.

As perguntas presentes nas atividades promotoras dessa capacidade, em sua maioria, são acompanhadas de um texto-base, conforme apresentamos nos exemplos elaborados por duas das colaboradoras do presente estudo:

> *Observe a profecia de Dom Bosco, associada como uma visão de Brasília: entre os paralelos 15 e 20 graus, havia um leito muito largo e muito extenso, que partia de um ponto onde se formava um lago. Então uma voz disse repentinamente: "Quando escavarem as minas escondidas no meio destes montes, aparecerá aqui a Grande Civilização, a Terra Prometida, onde correrá leite e mel. Será uma riqueza inconcebível. E essas coisas acontecerão na terceira geração". As palavras: largo, extenso e inconcebível tem a função de: a) dar nomes b) dar características. (CPP-15, 22 nov. 2020, 19:58)*

> *O ribeirão Sobradinho é um dos rios mais importantes do Distrito Federal. Banha várias áreas rurais e deságua no Rio São Bartolomeu. Porém nos últimos anos suas águas estão ficando cada dia mais poluídas, principalmente pelas ocupações irregulares. Muitos moradores estão se mobilizando para buscar ações do poder público diante da situação. Um dos moradores relatou em entrevista a um jornal local que sente muita saudade*

*da época que era possível aproveitar os dias ensolarados para se refrescar no rio.*

*[...] A poluição das águas é uma das grandes questões ambientais em nosso país. Além de ocupações irregulares em torno de nascentes e rios, qual outro tipo de poluição ocorre? A: Empresas que lançam resíduos sólidos nos rios. B: A população que joga lixo. C: Lançamento de esgoto. D: Todas as alternativas. (CPP-16, 01 dez. 2020, 09:30)*

Para responder às perguntas propostas, os textos-base são elementos essenciais de análise que, no contexto da API, são narrados pela voz dos colaboradores ou do sintetizador de voz do sistema e ilustrados por imagens. Ennis (2013b) destaca que, para a capacidade de "fazer e julgar juízos de valor" é indispensável considerar e pesar alternativas e a necessidade de equilibrar, pesar e decidir.

As capacidades pertencentes às áreas basilares do PC são identificáveis também, mas em uma menor intensidade. Desse modo, a capacidade da área de inferência é que é imprescindível para avançar nas API.

As ações de considerar e pesar alternativas são destaque das API 6.0, principalmente no uso do recurso de "opção de percurso", em que são disponibilizadas alternativas aos questionamentos e, dependendo da escolha, o participante é conduzido para um local diferente na API. Assim, a exploração da API possibilita equilibrar, pesar e decidir sobre o melhor a ser feito, ou seja, estimula a tomada de decisão, conforme destacamos na descrição de uma atividade proposta por uma colaboradora do estudo:

> *Esta API se trata de uma contação de história em versos, E a personagem principal, precisa tomar algumas decisões. E você poderá ajudá-la e assim chegar a um desfecho da história. Então vamos lá! embarque nessa aventura, ajudando a personagem a tomar decisões no percurso. (CPP-23, 29 nov. 2020, 17:57)*

Dessa forma, destacamos a evolução do PC nas construções dos colaboradores e colaboradoras do estudo, em que, inicialmente, as API tinham o objetivo de apresentar situações de identificação de critérios e da própria pergunta e tenderam para englobar capacidades de elaboração e de julgamento de alternativas nas API no final do curso de formação. Essa evolução é pontuada no gráfico abaixo:

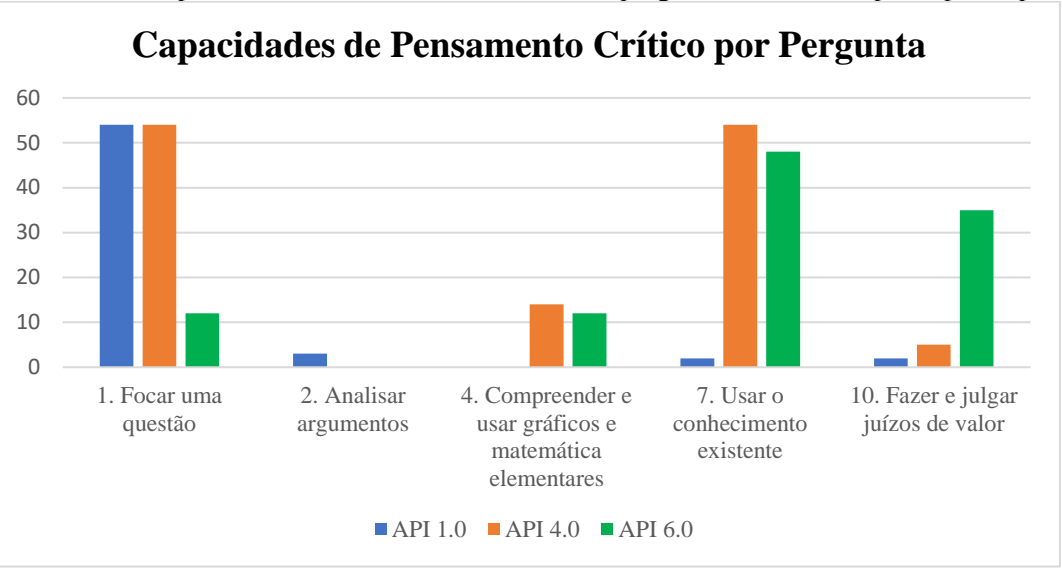

Gráfico 5 – Capacidades de Pensamento Crítico nas perguntas elaboradas pelos partícipes

Fonte: Elaborado pelos autores.

Constatamos o aumento do nível de PC das perguntas e, por consequência, das atividades construídas pelos colaboradores e colaboradoras do estudo. A proposta apresentada, que focou em um híbrido da imersão e de um curso separado sobre o PC, como pontua Ennis (2013a) um curso misto, desencadeou no professor capacidades críticas que foram transferidas para sua prática pedagógica, materializando-se nas atividades pedagógicas inclusivas.

Evidenciamos que o pensamento crítico pode ser ensinado (VIEIRA; TENREIRO-VIEIRA, 2005). No decorrer de treze semanas formativas, as capacidades de PC foram evidenciadas de forma cumulativa, atingindo níveis de PC mais elevados. Além disso, não descartamos que os partícipes já possuíam capacidades de PC; destarte, a ação formativa atuou, para esses, de maneira a auxiliar na convergência das capacidades de PC.

Tenreiro-Vieira (2000, p. 23) conjectura que "é provável que se os professores forem ajudados, muitos dos aspectos das práticas existentes possam ser aproveitados e rentabilizados a favor do ensino do Pensamento Crítico". A suposição apresentada pela autora foi constatada na presente investigação, em que concentramos as propostas pedagógicas dos colaboradores e colaboradoras em atividades, ou seja, na construção de ferramentas promotoras do PC.

As ferramentas materializaram o que o professor já tinha com ele ou que construiu ao longo do curso de formação permanente sobre o PC. O fato de colocar em prática as discussões e os conhecimentos, destacados nos módulos do curso, permitiu que cada um dos colaboradores da pesquisa compartilhasse os produtos de sua autoria.

A mudança da percepção da realidade, que não pode dar-se no nível intelectualista, mas na ação e na reflexão em momentos históricos especiais, além de ser a única possibilidade de ser tentada, torna-se, como "associado eficiente", instrumento para ação da mudança. (FREIRE, 2014, p. 77-78)

As API perfizeram todo o construto intelectual, existente ou novo, dando origem a algo único, com características individuais de cada colaborador e do seu contexto pessoal e profissional. Transpondo em conceitos energéticos, toda a energia da ação formativa foi acumulada nas API, sendo possível, por meio dessas produções, a transferência de energia. No nosso contexto, a transferência das capacidades de PC ocorreu conforme Tenreiro-Vieira e Vieira (2000) enfatizam: quando o meio está repleto de ações voltadas para o PC, a transferência de determinada capacidade de PC pode ser facilitada.

A amplificação do nível de PC, durante a ação formativa, nos permite dizer que ocorreu a transferência de PC entre os participantes do processo. Inicialmente, entre os professores formadores e os colaboradores do estudo e, em um segundo momento, entre os próprios participantes, mas sempre com o foco de transferir o PC para o mundo real, para o contexto vivido, como destaca Freire (2014), o instrumento para a ação da mudança.

A transferência do PC dos colaboradores para suas ferramentas de atuação pedagógica foi o último momento analisado na presente investigação, mas não se esgotou nele. Ponderamos que o PC pode ser promovido, também, nos estudantes a partir das proposições pedagógicas dos professores, modificando em si e nos estudantes suas reflexões e ações no seu contexto.

> O objetivo de ensinar o pensamento crítico em todo o currículo não é apenas ensinar os alunos a pensar criticamente nas matérias da faculdade, embora esse ensino seja uma boa ideia. O objetivo é também ensinar as pessoas a pensarem criticamente para estendê-lo ao dia a dia, inclusive em situações que nem sequer são contempladas pelas disciplinas que estudaram, como escolher candidatos políticos em eleições, comprar seguros, decidir se ingressam no Facebook, lidar com as autoridades fiscais e compreender as regras complicadas de tributação, criação dos filhos e relacionamento com os colegas de trabalho e vizinhos. (ENNIS, 2013a, p. 10, tradução nossa)

A transposição do PC do ambiente acadêmico para as situações reais foi a base de muitas API construídas na ação formativa. Abordar as características das Regiões Administrativas do Distrito Federal, dentre elas características ambientais e turísticas, permitiu a especificação e o direcionamento das capacidades de PC. Freire (2014) enfatiza

que a existência da ação crítica transforma o homem, de modo que ele já não se satisfaz em assistir, quer participar e decidir.

Assim como o PC foi sendo amplificado, no decorrer das semanas da ação formativa, a acessibilidade também foi aumentando de um conjunto de API para outro. Os colaboradores e colaboradoras do estudo implementaram recursos nas suas construções, tornando-as cada vez mais acessíveis.

## **8.4 O Índice de Inclusão das Atividades Pedagógicas Inclusivas**

A construção das atividades pedagógicas inclusivas contemplou uma gama de aprendizagens, de modo que, a cada novo conceito, uma nova API surgia, com novos recursos, novas possibilidades e novos elementos de acessibilidade. Todo esse processo foi mediado por aqueles que necessitam dos fatores de acessibilidade, pois possuem alguma deficiência específica. Dos cento e quatro participantes dos três momentos da presente investigação, cinco colaboradoras possuem deficiência visual, sendo duas delas baixa visão e as demais com cegueira total. Uma colaboradora possui deficiência intelectual e transtorno do déficit de atenção e hiperatividade. A participação ativa das colaboradoras do estudo com deficiência, assim como do professor formador com deficiência visual, permitiu que os momentos formativos incorporassem o *slogan*: nada sobre nós, sem nós (ROWLAND, 2004).

Ampliar o caráter inclusivo foi possível, dentre outros fatores, essencialmente por meio da contribuição das pessoas que vivenciam diariamente a condição de pessoa com deficiência. A acessibilidade dos espaços formativos e dos momentos de aprendizagens foi ancorada nas contribuições por meio das falas dessas colaboradoras do estudo.

O ambiente formativo acessível configurou como o ponto inicial da acessibilidade requerida na ação investigativa, sendo que o ponto final foi a incorporação da acessibilidade nas propostas pedagógicas dos docentes, de modo a atingir a todos os estudantes e também aqueles que possuem alguma condição específica. Nesse aspecto, Vigotski (1997) destaca:

> Outra medida consiste em romper as paredes de nossas escolas especiais. Trata-se de entrar em contato mais estreito com os videntes e mais a fundo na vida. A ampla relação com o mundo está fundamentada não no estudo passivo, mas na participação ativa e dinâmica na vida. A ampla educação político-social que tira o cego do meio estreito, destinado a ele por seu defeito, e a participação no movimento infantil e juvenil, eis aqui as alavancas maiores da educação social, com cuja ajuda pode-se pôr em marcha as enormes forças educativas. (VIGOTSKI, 1997, p. 85)

A participação ativa dos professores e outros profissionais da educação, nas ações formativas acessíveis, pode resultar no aumento de propostas pedagógicas na perspectiva inclusiva, que interfiram no equilíbrio proposto entre a exclusão e a inclusão. O índice para inclusão (BOOTH; AINSCOW, 2011) nos fornece elementos para analisar propostas e instituições no quesito inclusivo. O que nos fornece condições de analisar os aspectos acessíveis e inclusivos das atividades pedagógicas elaboradas pelos participes do estudo.

Diferente do pensamento crítico, onde analisamos os roteiros das API, a investigação do índice para inclusão teve como unidade de análise a API como um todo, ou seja, o seu funcionamento no Jogavox. Desse modo, tivemos acesso às imagens, áudios e vídeos e ainda suas respectivas formas de acessibilidade.

A partir das contribuições oriundas do segundo estudo piloto, identificamos que o índice para inclusão deveria ser analisado apenas das últimas atividades pedagógicas (API 6.0), pois nesse conjunto de atividades, os colaboradores do estudo tiveram a oportunidade de incorporar todos os recursos aprendidos na ação formativa. Apresentamos a fala de um dos colaboradores do segundo estudo piloto, proferida no quarto encontro síncrono:

> *A primeira atividade que a gente produziu, o nosso objetivo era "matar o leão", a gente queria que a atividade rodasse, e aí por essa razão de ter medo de ela não rodar, eu tentei ser o mais direto possível, para que ela pudesse ter todos os elementos colocados, então eu fui perceber, pensar essa atividade como inclusiva [...]. Eu acredito que nas próximas atividades, eu ganhe experiência na produção, elas vão facilitar nesse processo de elaboração do roteiro, de viabilidade para saber se o roteiro funciona e depois a gente consiga de repente começar a agregar aspectos mais qualitativos. (CSE-35, 26 set. 2020, 10:15)*

Destarte, a análise da constante de inclusão ocorreu a partir das vinte e cinco (25) atividades pedagógicas inclusivas, produzidas na décima primeira semana da investigação principal (conjunto das API 6.0). Esse conjunto de API foi analisado pelos pares de colaboradores, em que cada um realizou a análise de uma atividade produzida por um colega de curso de formação, sendo que dezessete (17) API 6.0 foram analisadas e devolvidas, configurando-se como o *corpus* de análise para a constante de inclusão da API.

A identificação da constante de inclusão da atividade pedagógica, aderindo a ela a característica inclusiva, ocorreu com base na dimensão desenvolvendo práticas inclusivas e na seção orquestrando a aprendizagem, conforme destacam Booth e Ainscow (2011). Definimos a constante de inclusão, conforme pontuado no Capítulo 2, como a especificação do Índice

para Inclusão apenas às atividades pedagógicas; para isso, utilizamos os indicadores propostos por Booth e Ainscow (2011):

> As atividades de aprendizagem são planejadas tendo em mente todas as crianças. As atividades de aprendizagem encorajam a participação de todas as crianças. As crianças são estimuladas a serem pensadores críticos confiantes. As crianças são ativamente envolvidas em sua própria aprendizagem. As lições desenvolvem a compreensão entre as semelhanças e diferenças entre as pessoas. As avaliações encorajam o sucesso de todas as crianças. A disciplina se baseia no respeito mútuo. Os professores planejam, ensinam e revisam juntos. Os professores desenvolvem recursos compartilhados de apoio à aprendizagem. Os recursos do entorno escolar são conhecidos e utilizados. (BOOTH; AINSCOW, 2011)

Além desses indicadores, acrescentamos a análise realizada por pares, em que os colaboradores indicaram uma escala de 0 a 10, variando de uma atividade não inclusiva a uma atividade totalmente inclusiva. Pontuamos que os colaboradores do estudo possuem experiência na Educação Especial, sendo considerados *experts* na área. Esse indicador dos colaboradores foi comparado com o indicador oriundo da análise realizada pelos pesquisadores ao testar as API.

Desse modo, avaliamos a presença de cada um dos dez indicadores nas atividades pedagógicas, o que resultou em uma constante de inclusão entre zero e dez. Apresentamos, a seguir, a Tabela 4 que indica a média da constante de inclusão entre os indicadores e as atribuições dos colaboradores das atividades pedagógica analisadas. As atividades pedagógicas foram identificadas pelo autor ou autora seguida da data de apresentação delas.

| API identificada pelo seu autor<br>ou autora | Constante de Inclusão |                    |              |
|----------------------------------------------|-----------------------|--------------------|--------------|
|                                              | <b>Colaboradores</b>  | <b>Indicadores</b> | <b>Média</b> |
| CPP-01, 27 nov. 2020, 19:17                  | 8                     | 10                 | 9            |
| CPP-02, 21 nov. 2020, 10:26                  | 6                     | 6                  | 6            |
| CPP-04, 23 nov. 2020, 19:42                  | 10                    | 8                  | 9            |
| CPP-05, 03 dez. 2020, 17:47                  | 9                     |                    | 8            |
| CPP-13, 27 nov. 2020, 14:27                  | 8                     | 8                  | 8            |
| CPP-14, 28 nov. 2020, 16:10                  |                       |                    | 7.5          |

Tabela 4 – Quantidade de perguntas elaboradas pelos colaboradores do estudo.

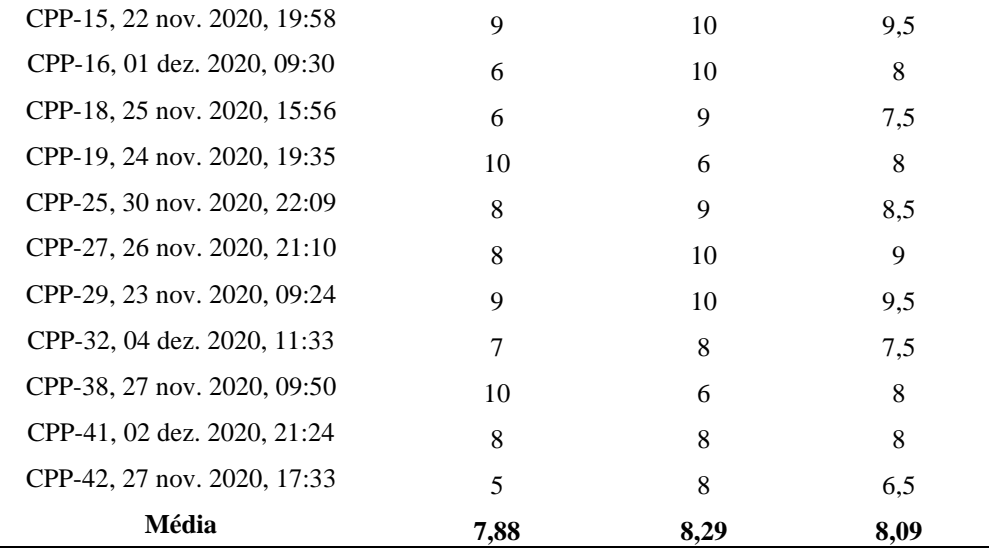

Fonte: Elaborada pelos autores.

Com base na média da constante de inclusão de cada uma das atividades, identificamos que o valor 6,5 foi o menor encontrado que, ainda assim, representa que a atividade foi elaborada com elementos acessíveis que promovem a inclusão.

O indicador "as atividades de aprendizagem são planejadas tendo em mente todas as crianças" (BOOTH; AINSCOW, 2011) esteve presente nas atividades aqui avaliadas, essencialmente na preocupação com a descrição de imagens e figuras, conforme exemplificamos na descrição presente em uma das API:

> *Chapeuzinho tem olhos escuros, cabelos castanhos partido ao meio e pele clara. Usa uma capa com capuz vermelho, blusa azul clara com mangas, saia vermelha, colete marrom com botões amarelos, meias marrons listradas e sapatos vermelhos. Ela sorri enquanto segura uma cesta de palha com a mão direita. (CPP-29, 23 nov. 2020, 09:24)*

A colaboradora do estudo incorporou na sua atividade o recurso chamado de opção de percurso. Dessa forma, o estudante que não possui deficiência visual e não tem a intenção de ouvir a descrição, pode seguir na atividade apenas respondendo à pergunta: "deseja ouvir a descrição?"

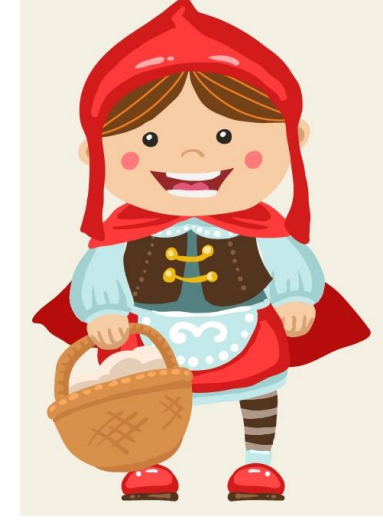

Figura 19 – Figura da personagem Chapeuzinho Vermelho

Fonte: Dados da presente pesquisa.

Esses recursos, incorporados nas API, englobam o princípio basilar da inclusão que é de atender a todos os estudantes. Assim, ponderamos que a elaboração de uma atividade pedagógica na perspectiva inclusiva é só o início, que pode ser transposta para a instituição como um todo.

> As escolas inclusivas atendem a todos os alunos sem discriminar, sem trabalhar à parte com alguns deles, sem estabelecer regras específicas para planejar, ensinar e avaliar alguns por meio de currículos adaptados, atividades diferenciadas, avaliação simplificada em seus objetivos. (MANTOAN, 2015, p. 28)

Na elaboração das API, na utilização das "opções de percurso", não foram desenvolvidas opções (caminhos) mais fáceis para pessoas com deficiência, a proposta das API abordou o mesmo conceito, conteúdo ou tema, apenas utilizando recursos diversos que possibilitam a acessibilidade. Nesse sentido, Vigotski (1997, p. 33) critica a simplificação curricular aplicada nas escolas especiais da época: "não devemos nos contentar com o fato de que, na escola especial, o programa simples da escola comum é aplicado simplesmente, nem com seus métodos facilitados e simplificados".

Foi evidenciado que os docentes, que colaboraram com o estudo, percebem a deficiência como mais uma das características do indivíduo. Assim, o seu trabalho pedagógico necessitou de algumas ferramentas adicionais para que essas especificidades não interferissem no processo de ensino e aprendizagem.

Enfatizamos que as atividades pedagógicas, elaboradas no Jogavox, não são adaptadas, ou seja, primeiro ocorre o processo de construção para depois incorporar diversos elementos de acessibilidade, pelo contrário, essas atividades já foram desenvolvidas em um ambiente acessível e, por consequência, a sua gênese foi idealizada para atender as especificidades dos estudantes, como, por exemplo, as deficiências. O foco do trabalho pedagógico na diversidade é enfatizado por Mantoan (2015):

> Se a igualdade é referência, podemos inventar o que quisermos para agrupar e rotular os alunos com deficiência. Mas se a diferença é tomada como parâmetro, não fixamos mais a igualdade como norma e fazemos cair toda uma hierarquia das igualdades e diferenças que sustentam a "normalização". Esse processo – a normalização – pelo qual a educação especial tem proclamado o seu poder propõe sutilmente, com base em características devidamente selecionadas como positivas, a eleição arbitrária de uma identidade "normal" como um padrão de hierarquização e de avaliação de alunos, de pessoas. Contrariar a perspectiva de uma escola que se pauta pela igualdade de oportunidades é fazer a diferença, reconhecê-la e valorizá-la. (MANTOAN, 2015, p. 36)

Nesse cenário, as atividades pedagógicas inclusivas são direcionadas para a diversidade dos estudantes e não para um estudante "biologicamente perfeito" (TUNES; BARTHOLO, 2007).

Desenvolver uma atividade que abarque a todos os estudantes não é algo tão célere, pois necessita de momentos de teste e de reconstrução, até chegar a versões da atividade mais próximas do contexto do docente e do discente. Assim, a avaliação realizada pelos pares incorporou uma nova percepção nesse processo. Exemplificamos com o comentário de uma das colaboradoras do estudo sobre uma atividade avaliada:

> *A maioria dos estudantes terá a capacidade de compreensão do texto em si, mas alguns elementos poderiam ter sido acrescentados para que a atividade atingisse de forma mais adequada e abrangente todo o público-alvo. Alguns estudantes, dependendo de sua deficiência, terão mais dificuldade de entendimento, mas um estudante com deficiência visual, poderá em alguns momentos, não entender a leitura do texto feita pela voz sintetizada. (CPP-04, 24 nov. 2020, 21:33)*

Uma atividade no Jogavox pode utilizar a fala sintetizada do Sistema Dosvox ou utilizar uma voz gravada, inserida como um arquivo de áudio. Como pontua a colaboradora, a voz humana gravada permite uma melhor compreensão no processo de leitura. Silva (2017) apresenta que algumas aplicações do Sistema Dosvox utilizam vozes específicas para cada público-alvo, como, por exemplo, o uso de uma voz de criança para os jogos infantis presentes no sistema.

Identificamos que a incorporação da voz gravada foi uma das características das API consideradas importantes no processo de avaliação realizado pelos pares. Destacamos o comentário realizado por uma das colaboradoras do estudo no processo de avaliação: "*a atividade proporciona a participação de todos os estudantes, uma vez que a voz que narra a história é humana, há a presença de comandos, que podem ser ouvidos e visualizados. Há a descrição dos personagens e aparência atraente nas páginas da história*" (CPP-15, 30 nov. 2020, 11:53).

A elaboração da narração das API foi um processo que permitiu que o colaborador do estudo se descobrisse na construção de sua autoria e ainda trouxe consigo familiares e amigos, pois algumas atividades tiveram a participação de filhos, cônjuges e amigos na gravação de vozes para as API. Algumas das descrições de imagens e apresentações das atividades pedagógicas inclusivas, feitas por vozes gravadas, são apresentadas no vídeo disponível no *link:* [https://youtu.be/BMtcQwK4aEs,](https://youtu.be/BMtcQwK4aEs) publicado no dia 23 de julho de 2021.

A presença do texto escrito é essencial para que a atividade seja compreendida pelas pessoas com surdez. Assim, a síntese de voz ou a voz humana gravada permite a acessibilidade para a pessoa com deficiência visual e os textos e imagens são para as pessoas sem deficiência ou com surdez, por exemplo.

Diante desses aspectos abordados, percebemos que o valor da constante de inclusão das API se aproximou do valor máximo, com a média de 7,88 das avaliações por pares, 8,29 das avaliações por indicadores, ocasionando uma média geral de 8,09 para a constante de inclusão das atividades pedagógicas inclusivas.

A constante de inclusão das API nos coloca à frente de produções pedagógicas pensadas, elaboradas, revisadas e aplicadas em um contexto diverso, mas no qual as especificidades dos estudantes são consideradas e atendidas. Em uma situação padrão, o professor não realiza o seu planejamento em prol da diversidade, ele planeja para o estudante biologicamente e socialmente perfeito, agregando elementos inclusivos à sua proposta quando tem contato com a alguma situação que foge ao modelo estabelecido. A junção do Sistema Dosvox e do Jogavox em uma proposta formativa ressignificou o ato de planejar dos docentes, uma vez que todo esse processo foi iniciado com base nas características individuais dos estudantes.

## **9 CONSIDERAÇÕES FINAIS**

*É preciso analisar o que funciona, o que devemos abandonar, o que temos de desaprender, o que é preciso construir de novo ou reconstruir sobre o velho.*  (IMBERNÓN, 2009, p. 18)

A realização de investigações científicas em espaços de formação continuada de professores e demais profissionais da educação perpassa por situações específicas para o planejamento e para a implementação dos procedimentos de pesquisa. O lugar de pesquisador e de professor formador trouxe para o presente estudo as peculiaridades da pesquisa-ação, assegurando o envolvimento e a ressignificação do planejamento docente, sendo adicionadas as perspectivas crítica e inclusiva.

A apropriação das condições constituídas pelo momento pandêmico permitiu que os profissionais da educação se identificassem com as propostas das ações formativas. Com isso, cento e quatro (104) profissionais da educação, em sua maioria professoras e professores, dispuseram do seu tempo, que se tornara cada vez mais escasso por causa do ensino remoto emergencial, para aprender, compreender e agregar à sua prática pedagógica uma ferramenta inclusiva, o Sistema Dosvox.

O contexto docente delineou o processo de investigação, o que conduziu os pesquisadores na busca por um formato de pesquisa mais próximo de um curso de formação que tivesse um significado para o docente de acordo com o seu contexto que, no período do estudo, foi o contexto inédito de uma crise sanitária. Essa aproximação com o contexto trouxe um quantitativo de colaboradores que surpreendeu aos pesquisadores, mas revelou a constante busca por conhecimento desses profissionais.

A proposta metodológica apresentada desencadeou uma gama de interações entre os colaboradores, professores formadores, contextos apresentados e ferramentas pedagógicas, com as interações aumentando exponencialmente a cada novo encontro, mesmo sendo virtual, evitando abordar a formação docente apenas a partir de um entendimento teórico. Sendo assim, nas ações formativas que, em conjunto, tiveram duração de três semestres, foi possível identificar as potencialidades do Sistema Dosvox e suas aplicações, principalmente o

Jogavox, como ferramentas de acessibilidade que, ao mesmo tempo, amplificaram atitudes docentes que foram alinhadas com suas práticas pedagógicas que se tornaram inclusivas.

O desafio de reconstruir o ambiente de pesquisa, mediado pelo sistema Dosvox, diante do contexto pandêmico, foi compensado pelas necessidades que os profissionais da educação estavam vivenciando. Os encontros síncronos, vídeos tutoriais e outras formas de mediação do ensino por meio da tecnologia estavam tornando-se o cotidiano dos professores do nosso país e daqueles e daquelas que colaboraram com o presente estudo.

Dessa maneira, evidenciamos que as ferramentas de acessibilidade para as pessoas com deficiência visual, também, auxiliaram as demais pessoas que tinham alguma dificuldade em utilizar os recursos tecnológicos. Como constatamos, a elaboração das atividades no Jogavox foi mais aceita dentre os colaboradores e colaboradoras do que por meio do programa Bloco de Notas do Windows.

Pensar em uma ESCOLA PARA TODOS não é pensar apenas nas pessoas com deficiência, mas, sim, considerar as demais barreiras que cada um de nós tem diante das situações sociais vividas. Alguns saberão utilizar o computador, o celular e outros recursos de tecnologia de forma primorosa, já outros concentram suas habilidades na arte do desenho. Quando utilizamos uma ferramenta acessível na perspectiva inclusiva, essas peculiaridades também são ponderadas e passam a compor o planejamento.

A busca por uma educação inclusiva pressupõe a eliminação de barreiras sociais e, principalmente, a valorização de atitudes que promovam e respeitem a diversidade. Nossa proposta considerou a escola com um ambiente capaz de intensificar esse pensamento e o direcionamento no docente colocou a proposta no lugar onde a mudança é efetiva: na sala de aula.

A profissão docente coloca o professor em uma condição de constante descoberta. A cada novo dia de trabalho, surgem inúmeras variáveis que possuem influência direta com a ação pedagógica desenvolvida no ambiente escolar. O professor conhece suas condições de trabalho, consegue identificar as necessidades de cada estudante, mas, para supri-las, carece de um auxílio, seja de novas metodologias, ferramentas pedagógicas ou de recursos advindos das instâncias ditas superiores.

O nosso estudo revelou que o professor teve a capacidade de elaborar atividades pedagógicas pontuais, ou seja, ele trouxe para o processo de construção suas necessidades atuais de trabalho, elaborando suas atividades para que fossem utilizadas em conjunto com as ferramentas aplicadas no ensino remoto emergencial.

Toda a demanda que estava em volta do professor, provocada pelo ensino remoto emergencial, gerou uma energia imensa. Assim, o processo de construção da atividade pedagógica, que é uma programação computacional, não foi tão percebido pelos colaboradores e colaboradoras do estudo. Eles apenas compreenderam que teriam que dar comandos ao Jogavox. Por meio da linguagem simplificada e acessível, proposta pelo Jogavox, a programação computacional realizada para as atividades pedagógicas inclusivas ocorreu de maneira bem receptiva para os partícipes.

O ambiente de pesquisa acessível possibilitou o encontro das respostas às indagações do presente estudo, essencialmente da pergunta de pesquisa: em que medida a elaboração de atividades pedagógicas inclusivas em uma formação docente, no Sistema Dosvox, pode contribuir para a promoção do pensamento crítico nos professores?

As escolhas metodológicas e a ressignificação do percurso metodológico, no decorrer da realização da pesquisa, foram guiadas pelos objetivos do estudo e pela busca das soluções às perguntas delineadoras. A modelagem dos ambientes investigativos de acordo com as barreiras, que foram surgindo, foi viável por conta da metodologia qualitativa adotada no estudo. Dessa maneira, o rigor metodológico esteve presente na figura dos estudos pilotos e das validações das análises.

No contexto apresentado, identificamos que a formação permanente do professorado (IMBERNÓN, 2009; 2010; 2011) teve êxito ao ser mediada pelo Sistema Dosvox e pelo Jogavox, sendo este último a principal aplicação empregada nos espaços de pesquisa. Como ponderado, a acessibilidade no quesito dos conhecimentos de informática foi o diferencial do uso do Sistema Dosvox. Em situações de dificuldades, os interlocutores tiveram mais facilidade com o ambiente acessível do Sistema Dosvox do que com os ambientes de uso mais frequente por eles, como Sistema Windows.

Pontuamos que o Sistema Dosvox tornou acessível o ambiente investigativo e permitiu que os professores iniciassem o uso das ferramentas *on-line,* diminuindo o receio inicial presente nesses momentos formativos. A acessibilidade para as colaboradoras e para o professor formador com deficiência visual também foi mediada pelo Sistema Dosvox e Jogavox.

Ao assegurar o percurso investigativo com base no rigor metodológico, identificamos que a ação formativa mediada pelo Sistema Dosvox promoveu as capacidades e áreas mais elevadas do pensamento crítico nos professores. A evolução das áreas de pensamento crítico foi perceptível, sendo que as produções dos interlocutores avançaram de atividades focadas na área de "esclarecimento básico" para a área de "inferência", indicando um nível de pensamento crítico mais elaborado, encontrado nas produções finais dos docentes.

O mesmo ocorreu com as capacidades de pensamento crítico, em que a capacidade de "focar uma questão" foi sendo, aos poucos, substituída por capacidades mais elaboradas, como "usar o conhecimento existente" e "fazer e julgar juízos de valor". A promoção do pensamento crítico foi identificada nas produções dos colaboradores e colaboradoras do estudo. Dessa forma, constatamos que ocorreu o aumento do nível de criticidade dos professores.

Esperamos que o professor, como ser crítico e realizador dos processos inclusivos nos espaços escolares, possa permear esses conhecimentos na instituição educacional e, principalmente, com os seus estudantes. Nesse sentido, a promoção do PC nos estudantes se configura como uma investigação futura, essencialmente, os estudantes dos profissionais que colaboraram com o estudo. Isso porque, como pontua Vieira e Tenreiro-Vieira (2005, p. 92- 93) "os professores só poderão ensinar os seus alunos a usar as suas capacidades de pensamento crítico se eles próprios a usarem explicitamente". Os autores destacam ainda que "um importante ingrediente do sucesso no ensino do pensamento crítico é o professor ter as suas capacidades de pensamento crítico desenvolvidas".

Destacamos que o nosso objetivo foi ir além da inclusão, foi de buscar elementos no pensamento crítico que proporcionem as capacidades e disposições que auxiliem os professores a serem cidadãos críticos e participantes. A dimensão da educação para todos permite que a ação pedagógica do professor seja uma ação ampla que abrace os estudantes, não importando suas condições, o que tornou este estudo uma proposta inclusiva que atendeu a todas as especificidades apontadas pelo professor.

## **REFERÊNCIAS**

ALARCÃO, Isabel. **Professores Reflexivos em uma Escola Reflexiva**. 8. ed. São Paulo: Cortez, 2011.

ALBERNAZ, Neno Henrique da Cunha. **Digitavox**: curso de digitação para deficientes visuais. 2011. 89 f. Dissertação (Mestrado em Informática) – Universidade Federal do Rio de Janeiro, Instituto de Matemática, Núcleo de Computação Eletrônica, Rio de Janeiro, 2011.

ALVES, Cássia Cristiane de Freitas; SILVA; Mábile Francine F. A importância dos recursos de alta tecnologia no processo de inclusão de deficientes visuais: revisão de literatura. *In:* POKER, Rosimar Bortolini; NAVEGA, Marcelo Tavella; PETITTO, Sônia. **Acessibilidade na escola inclusiva**: tecnologias, recursos e o atendimento educacional especializado. Marília: Oficina Universitária. São Paulo: Cultura Acadêmica, 2012.

ARENDT, Hannah. **Origens do totalitarismo**. Tradução Roberto Raposo. São Paulo: Companhia das Letras, 2012. (Primeira edição em 1951).

BARDIN, L. **Análise de Conteúdo**. Lisboa: Edições 70, 2013.

BLOOM, Benjamin. S. *et al*. **Taxionomia de Objetivos Educacionais**: domínio cognitivo. Tradução Flávia Maria Sant'Ana. Porto alegre: Editora Globo, 1972.

BLOOM, Benjamin S.; KRATHWOHL, David R.; MASIA, Bertram B. **Taxionomia de Objetivos Educacionais**: domínio afetivo. Tradução de Jurema Alcides Cunha. Porto Alegre: Editora Globo: Universidade Federal do Rio Grande do Sul, 1972.

BOGDAN, R. C.; BIKLEN, S. K. **Investigação qualitativa em educação**. Tradução Maria João Alvarez, Sara Bahia dos Santos e Telmo Mourinho Baptista. Porto: Porto Editora, 1994.

BOOTH, Tony; AINSCOW, Mel. **Index para a Inclusão**: desenvolvendo a aprendizagem e a participação nas escolas. 3. ed. Bristol: CSIE, 2011.

BORGES, José Antonio dos Santos. **A origem do Sistema Dosvox**. [Entrevista concedida a] SILVA, Wesley Pereira da. Entrevista realizada no Núcleo de Computação Eletrônica da Universidade Federal do Rio de Janeiro no dia 29 de julho de 2015.

BORGES, José Antonio dos Santos. **Do Braille ao Dosvox – diferenças nas vidas dos cegos brasileiros** – Rio de Janeiro: UFRJ/COPPE, 2009. 327 f. Tese (Doutorado) – UFRJ/ COPPE/ Programa de Engenharia de Sistemas e Computação, 2009.

BORGES, José Antonio dos Santos. Dosvox - um novo acesso dos cegos à cultura e ao trabalho. **Revista Benjamin Constant**, Rio de Janeiro, n. 3, maio 1996, p. 24-29, 1996. Disponível em: http://www.ibc.

gov.br/revistas/198-edicao-03-maio-de-1996. Acesso em: 05 ago. 2019.

BORGES, José Antonio dos Santos. **DOSVOX** - uma nova realidade educacional para deficientes visuais. Núcleo de Computação Eletrônica/Universidade Federal do Rio de Janeiro, Rio de Janeiro, s.d. Disponível em: http://intervox.nce.ufrj.br/dosvox/textos/artfoz.doc. Acesso em: 09 ago. 2019.

BORGES, Tiago Paixão; BORGES, José Antonio dos Santos. **Manual básico de criação de roteiros para produção de jogos no Sistema Jogavox**. Núcleo de Computação Eletrônica da Universidade Federal do Rio de Janeiro – NCE/UFRJ. 2014. Disponível em: http://www.jogavox.nce.ufrj.br/criando-jogos-a-partir-de-roteiros. Acesso em: 27 maio 2019.

BOURDIEU, Pierre. A escola conservadora: as desigualdades frente à escola e à cultura. In: NOGUEIRA, Maria Alice; CATANI, Afrânio (org.). **Escritos de Educação**. 16. ed. Petrópolis: Vozes, 2015a. p. 43-72.

BOURDIEU, Pierre. Futuro de classe e causalidade do provável. In: NOGUEIRA, Maria Alice; CATANI, Afrânio (org.). **Escritos de Educação**. 16. ed. Petrópolis: Vozes, 2015b. p. 43-72.

BRASIL. Ministério da Educação. Secretaria de Educação Especial. **Política Nacional de Educação Especial**: livro 1. Brasília: MEC/SEESP, 66 p. 1994.

BRASIL. Ministério da Educação. **Política Nacional de Educação Especial na Perspectiva da Educação Inclusiva**. Brasília: MEC/SECADI, 2008.

BRASIL. Ministério da Educação. **Manual de Orientação**: Programa de Implantação de Sala de Recursos Multifuncionais. Brasília: MEC/SEESP, 2010. Disponível em: http://portal.mec.gov.br/index.php?option=com\_docman&view=download&alias=9936 manual-orientacao-programa-implantacao-salas-recursos-multifuncionais&Itemid=30192. Acesso em: 18 mar. 2021.

BRASIL. Ministério da Educação. **Documento Orientador Programa Incluir** - Acessibilidade na Educação Superior. Brasília: MEC/SECADI/SESu, 2013. Disponível em: http://portal.mec.gov.br/index.php?option=com\_docman&view=download&alias=13292-docori-progincl&category\_slug=junho-2013-pdf&Itemid=30192. Acesso em: 26 jul. 2019.

BRASIL. Lei 13.146, de 6 de julho de 2015**. Institui a Lei Brasileira de Inclusão das Pessoas com Deficiência (Estatuto da Pessoa com Deficiência)**. Diário Oficial da União 2015, 7 jul.

BRASIL. Ministério da Educação. **Portaria nº 343, de 17 de março de 2020**. Dispõe sobre a substituição das aulas presenciais por aulas em meios digitais enquanto durar a situação de pandemia do Novo Coronavírus -Covid-19. Brasília, DF, mar. 2020. Disponível em: [https://www.in.gov.br/en/web/dou/-/portaria-n-343-de-17-de-marco-de-2020-248564376.](https://www.in.gov.br/en/web/dou/-/portaria-n-343-de-17-de-marco-de-2020-248564376) Acesso em 28 set. 2020.

CACHAPUZ, António; SÁ-CHAVES, Idália; PAIXÃO, Fátima. Os desafios da complexidade e a definição de novos saberes básicos. **Série-Estudos - Periódico do Mestrado em Educação da UCDB**, n. 14, p. 15-38, jul./dez. 2002.

CAMARGO, Eder Pires de. **Saberes docentes para a inclusão do aluno com deficiência visual em aulas de Física**. São Paulo: Editora Unesp, 2012.

CAMARGO, Eder Pires de. Inclusão social, educação inclusiva e educação especial: enlaces e desenlaces. **Ciência & Educação** (Bauru), v. 23, n. 1, p. 1-6, 2017.

CAMPOVERDE, Paúl Hernán Mejía. **Calculadora Financeira FINANVOX**: ferramenta de apoio ao deficiente visual no campo da matemática financeira. 2012. Dissertação (Mestrado). Faculdade de Engenharia Elétrica e de Computação da Universidade Estadual de Campinas, 2012.

GIRÃO, Igor Peixoto Torres. **Áudio Games no Processo de Aprendizagem de Deficientes Visuais**: análise sob o aspecto da mediação da informação. 2018. Dissertação (Mestrado). Universidade Federal do Ceará, Fortaleza, 2018.

CARDANO, Mario. **Manual de pesquisa qualitativa**: a contribuição da teoria da argumentação. Petrópolis: Vozes, 2017.

CARVALHO, Marcos Fialho de. **Proposta de Interface Baseada em Giroscópio para Auxiliar Pessoas com Deficiência Múltipla no Uso do Sistema DOSVOX**. 2015. Dissertação (Mestrado) – Universidade Federal do Rio de Janeiro, Rio de Janeiro, 2015.

CARNEIRO, Maria Isabel Farias. **Abordagem multidimensional para avaliação da acessibilidade de interfaces vocais considerando a modelagem da incerteza**. 2014. Dissertação (Mestrado) – Universidade Federal de Campina Grande, 2014.

CASTELLI, Dirleia Aparecida Sbardelotto. **Acessibilidade de pessoas com deficiência visual em portais municipais paranaenses**. 2015. Dissertação (Mestrado) – Pontifícia Universidade Católica do Rio Grande do Sul – PUCRS, Porto Alegre, 2015.

CHILINGUE, Marcelo Bustamante. **Acessibilidade no ambiente virtual de ensino aprendizagem Moodle para deficientes visuais**. 2018. Dissertação (Mestrado Profissional Em Educação Profissional em Saúde) – Fundação Oswaldo Cruz – EPSJV, Rio de Janeiro, 2018.

CRESWELL, J. W. **Projeto de pesquisa:** métodos qualitativo, quantitativo e misto. Tradução de Magda Lopes. 3ª. ed. Porto Alegre: Artmed, 2010.

CUNHA, Erica Esteves. **Jogavox**: Ferramenta e Estratégias para Construção de Jogos Educacionais para Deficientes Visuais. 2007. Dissertação (Mestrado em Informática) – NCE/IM/UFRJ, 2007.

DEWEY, John. **Como Pensamos**: como se relaciona o pensamento reflexivo com o processo educativo uma reexposição. Tradução e notas Haydée Camargo campos. 4. ed. São Paulo: Ed. Nacional, 1979a.

DEWEY, John. **Democracia e Educação**: introdução à filosofia da educação. Tradução Godofredo Rangel e Anísio Teixeira. 4. ed. São Paulo: Ed. Nacional, 1979b.

DIAS, Angélica Fonseca da Silva. **Fatores motivacionais para a adoção de Tecnologia**: um estudo de caso com portadores de deficiência visual no Rio de Janeiro. 2007. Dissertação (Mestrado em Informática) - Universidade Federal do Rio de Janeiro. 2007.

DIAS, Angélica Fonseca da Silva *et al*. Toolbox de Programação no Jogavox: criação de Jogos para educadores em Classes Inclusivas. **Nuevas Ideas en Informática Educativa**, Santiago de Chile, v. 12, p. 305 - 313, 2016. Disponível em: http://www.tise.cl/volumen12/TISE2016/305-313.pdf. Acesso em: 27 maio 2019.

DISTRITO FEDERAL. **Revista Informação**. Secretaria de Estado de Educação do Distrito Federal/Subsecretaria de Formação Continuada dos Profissionais da Educação – EAPE. 2020. Disponível em: http://www.eape.se.df.gov.br/wp-content/uploads/2020/04/Revista-EAPE-2.pdf. Acesso em: 26 fev. 2021.

DISTRITO FEDERAL. **Portaria nº 129, de 29 de maio de 2020**, institui o Programa Escola em Casa DF. Diário Oficial do Distrito Federal: Brasília 2020. Disponível em: http://www. buriti.df.gov.br/ftp/diariooficial/2020/06\_Junho/DODF%20087%2001-06-2020%20 EDICAO%20EXTRA/DODF%20087%2001-06-2020%20EDICAO%20EXTRA.pdf. Acesso em: 09 nov. 2021.

DISTRITO FEDERAL. **Portaria nº 14, de 11 de janeiro de 2021**, dispõe sobre os critérios referentes à atuação dos servidores integrantes da Carreira Magistério Público do Distrito Federal. Diário Oficial do Distrito Federal: Brasília, 2021.

EIRAS, Jeferson Vilela. **Jogavox**: uma alternativa para o ensino de gráficos de funções para alunos com deficiência visual. 2019. Dissertação (Mestrado Profissional em Matemática em Rede Nacional - Profmat) - Instituto de Ciências Exatas, Universidade de Brasília, Brasília, 2019.

ENNIS, Robert H. A logical basis for measuring critical thinking skills. **Educational Leadership**, v. 43, n. 2, p. 44-48, 1985.

ENNIS, Robert H. Critical thinking: A streamlined conception. **Teaching Philosophy**, v. 14, n. 1, p. 5-25, 1991. Disponível em: https://education.illinois.edu/docs/default-source/facultydocuments/robert-ennis/ennisstreamlinedconception\_002.pdf?sfvrsn=91b61288\_0. Acesso em: 28 maio 2020.

ENNIS, Robert H. **Critical Thinking Assessment**. Theory into Pratice, 32. 1993. Disponível em: www.lessonpaths.com/learn/mmHosted/444845. Acesso em: 10 jul. 2019.

ENNIS, Robert H. Critical Thinking Dispositions: their nature and assessability. **Informal Logic**, v. 18, n. 2, p. 165-182, 1996.

ENNIS, Robert H. Critical thinking across the curriculum (CTAC). In: MOHAMMED, Dima; LEWIŃSKI, Marcin (eds.). **Proceedings of the Ontario Society for the Study of Argumentation Conference (OSSA)**, Canada: University of Windsor, v. 10, p. 44, 2013a. Disponível em: http://scholar.uwindsor.ca/ossaarchive/OSSA10/papersandcommentaries/44/. Acesso em: 25 maio 2020.

ENNIS, Robert H. The nature of critical thinking: Outlines of general critical thinking dispositions and abilities. **E-Learning Rhennis**, 2013b.

ENNIS, Robert H. Critical Thinking: A Streamlined Conception*. In:* DAVIES, Martin; BARNETT Ronald (eds.). **The Palgrave Handbook of Critical Thinking in Higher Education**. New York: Palgrave Macmillan, 2015. p. 31-47.

ENNIS, Robert H.; MILLMAN, J. **Cornell Critical Thinking Test, Level X**. Pacific Grove, CA: Midwest Publications, 1985.

ESQUIVEL, Alexis de Souza. **Um sistema de síntese de voz por difones do idioma Português**. Rio de Janeiro: UFRJ/COPPE, 1984. 175 f. Dissertação (Mestrado) – UFRJ/ COPPE/ Programa de Engenharia de Sistemas e Computação, 1984.

FERRARI, Carlos Eduardo. **Fomento ao uso de Tecnologias Assistivas por pessoas cegas e com Deficiência Visual na Grande São Paulo**. 2008. 78 f. Dissertação (Mestrado) – USCS – Universidade São Caetano do Sul, 2008.

FERREIRA, Norma Sandra de Almeida. As Pesquisas Denominadas "Estado da Arte". **Revista Educação & Sociedade**, Campinas, v. 23, n. 79, p. 257-272, ago. 2002.

FLICK, Uwe. **Introdução à pesquisa qualitativa**. 3. ed. São Paulo: Artmed, 2009.

FONTANA, Marcus Vinícius Liessem. **A língua que não se vê**: o processo de ensino aprendizagem de espanhol mediado por computador para deficientes visuais. 2009. Dissertação (Mestrado) – Universidade Católica de Pelotas, 2009.

FREIRE, Paulo. **Pedagogia da Esperança**: um reencontro com a Pedagogia do Oprimido. Rio de Janeiro: Paz e Terra, 1992.

FREIRE, Paulo. **Pedagogia da autonomia**: saberes necessários à prática educativa. 35. ed. São Paulo: Paz e Terra, 1996.

FREIRE, Paulo. **Educação e mudança**. Tradução Lilian Lopes Martins. 36. ed. Rio de Janeiro | São Paulo: Paz e Terra, 2014.

FREIRE, Paulo. **Conscientização**. Tradução Tiago José Risi Leme. 1. ed. São Paulo: Cortez, 2016.

FREIRE, Paulo. **Pedagogia do Oprimido**. 64. ed. Rio de Janeiro: Paz & Terra, 2017. (Primeira edição em 1968).

GARCIA, Rosalba Maria Cardoso. Política de Educação Especial na Perspectiva Inclusiva e a Formação Docente no Brasil. **Revista Brasileira de Educação**, Rio de Janeiro, ANPED, v. 18, n. 52, p. 101-239, jan./mar. 2013.

GODDARD, Henry Herbert. **The Kallikak family**: A study in the heredity of feeblemindedness. New York: The Macmillan Company, 1912.

GOULD, Stephen Jay. **A falsa medida do homem**. 3. ed. São Paulo: Martins Fontes, 1991[2014].

GÜNTHER, H. Como elaborar um questionário. **Laboratório de Psicologia Ambiental**, Brasília, v. 36, n. 1, p. 37-54, 2003.

IMBERNÓN, Francisco. **Formação Permanente do Professorado**: novas tendências. São Paulo: Cortez, 2009.

IMBERNÓN, Francisco. **Formação Continuada de Professores**. Porto Alegre: Artmed, 2010.

IMBERNÓN, Francisco. **Formação Docente e Profissional**: formar-se para a mudança e incerteza. 9. ed. São Paulo: Cortez, 2011.

KENSKI, Vani Moreira. **Tecnologias e Tempo Docente**. Campina, SP: Papirus, 2013.

KUHN, Thomas S. **A estrutura das revoluções científicas**. Tradução Beatriz Vianna Boeira e Nelson. 13. ed. São Paulo: Perspectiva, 2017. (Primeira edição em 1962).

LIMA, Neuza Rejane Wille; DELOU, Cristina Maria Carvalho; PERDIGÃO, Luciana Tavares (Org.). **Pontos de vista em diversidade e inclusão** – volume 3, Niterói: Associação Brasileira de Diversidade e Inclusão (ABDIn), 2017.

LIPMAN, Matthew. **Filosofia Vai à Escola**. Maria Alice de Brzezinski Prestes e Lucia Maria Silva Kremer. 3. ed. São Paulo: Summus Editorial, 1990.

LIRIO, Simone Barreto. **A tecnologia informática como auxílio de geometria para deficientes visuais**. 2006. Dissertação (Mestrado). Instituto de Geociências e Ciências Exatas, Universidade Estadual Paulista, 2006.

MANTOAN, Maria Teresa Égler. **Inclusão escolar**: O que é? Por quê? Como fazer? São Paulo: Summus, 2015.

MINAYO, Maria Cecília de Souza. Introdução. In: MINAYO, M. C. S.; ASSIS, S. G.; SOUZA, E. R. (Org.). **Avaliação por triangulação de métodos**: Abordagem de Programas Sociais. Rio de Janeiro: Fiocruz, 2005. p. 19-51.

MINAYO, Maria Cecília de Souza (Org.). **Pesquisa Social**. Teoria, método e criatividade. 34 ed. Petrópolis: Vozes, 2015.

MIRANDA, Jessica da Silva. **Alfamateca**: aplicativo de alfabetização matemática para deficientes visuais. 2019. Dissertação (Mestrado em Engenharia Elétrica) - Faculdade de Engenharia Elétrica e de Computação, Universidade Estadual de Campinas, 2019.

MÓL, Gerson de Souza; MELO, Douglas Christian Ferrari de (Org.). **Pessoas com Deficiência no Ensino Superior**: desafios e possibilidades. Campos dos Goytacazes: Brasil Multicultural, 2018.

MÓL, Gerson de Souza; NERI DE SOUZA, Francislê. É possível estimular o pensamento crítico através de perguntas de um livro didático de química? *In:* VIEIRA, Rui Marques *et al*. **Pensamento Critíco na educação**: perspectivas atuais no panorama internacional. Aveiro: UA Editora, p. 217-236, 2014.

MORAES, Marco Dias de; OLIVEIRA, Alex Santos de; GALVÃO, Tailon da Silva; FERREIRA, João Elias Vidueira. Tabela Periódica para deficientes visuais usando o sistema computacional DOSVOX. *In:* ENCONTRO NACIONAL DE ENSINO DE QUÍMICA, 17. (XVII ENEQ). 2014, Ouro Preto/ MG. **Anais** [...]. Ouro Preto/MG, Brasil, 2014.

MORAN, José Manuel. **A Educação que Desejamos**: novos desafios e como chegar lá. 5a ed. Campinas, SP: Papirus, 2012.

MORAN, José Manuel; MASETTO, Marcos T.; BEHRENS, Marilda Aparecida. **Novas Tecnologias e Mediação Pedagógica**. 19. ed. Campinas, SP: Papirus, 2011.

MORIN, Edgar. **A cabeça bem-feita**. 21a ed. Rio de Janeiro: Bertrand Brasil, 2014.

NASCIMENTO, Ricardo Augusto Lins do. **O Impacto dos Recursos de Tecnologia Assistiva na Educação e Inclusão da Pessoa com Deficiência Visual**. 2015. 131 f. Dissertação (Mestrado em Educação) - Universidade Federal da Grande Dourados, 2015.

NERI DE SOUZA, Franscislê; RODRIGUES, Ana Valente. Questionar e Argumentar Online: Possibilidades de Pensamento Crítico com a Utilização do ArguQuest. *In:* VIEIRA, Rui Marques *et al*. **Pensamento Crítico na educação**: perspectivas atuais no panorama internacional. Aveiro: UA Editora, p. 195-216, 2014.

OLIVEIRA, Glauco Ferius Constantino de. Capitão Fica Cego em Acidente. **Jornal Folha de Londrina**, Londrina, 30 nov. 2005. Disponível em: https://www.folhadelondrina.com.br/geral/capitao-fica-cego-em-acidente-550222.html. Acesso em: 18 mar. 2021.

OLIVEIRA, Heitor Barbosa Lima de. **Introdução ao conceito de função para deficientes visuais com o auxílio do computador**. 2010. 110 f. Dissertação (Mestrado). Universidade Federal do Rio de Janeiro, Rio de Janeiro, 2010.

ORGANIZAÇÃO DAS NAÇÕES UNIDAS PARA A EDUCAÇÃO, A CIÊNCIA E A CULTURA. **Declaração de Salamanca**. 1994. Disponível em: http://portal.mec.gov.br/seesp/arquivos/pdf/salamanca.pdf

PLETSCH, M. D. A dialética da inclusão/exclusão nas políticas educacionais para pessoas com deficiências: um balanço do governo Lula (2003-2010). **Revista Teias**, Rio de Janeiro, v. 12, n. 24, p. 39-55, jan./abr. 2011.

PORTO, Bernard Condorcet. **WEBVOX** – um navegador para a world wide web destinado a deficientes visuais. 2001. Dissertação (Mestrado em Informática) - Instituto de Matemática, Núcleo de Computação Eletrônica, Universidade Federal do Rio de Janeiro, Rio de Janeiro, 2001.

PIMENTEL, Marcelo Luiz. DOSVOX: o que você deseja? **Revista Benjamin Constant**, Rio de Janeiro, n. 7, set. 1997. Disponível em: http://www.ibc.gov.br/revistas/202-edicao-07 setembro-de-1997. Acesso em: 05 ago. 2019.

PIMENTEL, Marcelo Luiz. **EDIVOX** – Editor de textos para deficientes visuais – (Monografia Curso de Informática) – Instituto de Matemática, Universidade Federal do Rio de Janeiro, Rio de Janeiro, 2004.

PRESTES, Zoia Ribeiro. **Quando não é quase a mesma coisa:** análise de traduções de Lev Semionovitch Vigotski no Brasil-repercussões no campo educacional. 2010. Tese (Doutorado em Educação)- Programa de Pós-Graduação em Educação, Universidade de Brasília, 2010.

PROJETO DOSVOX. Instituto Tércio Pacitti - UFRJ. **Uma breve história do DOSVOX**. Disponível em: http://intervox.nce.ufrj.br/dosvox/historico.htm. Acesso em: 05 ago. 2019.

RAPOSO, Patrícia Neves; MÓL, Gerson de Souza. A Diversidade para Aprender Conceitos Científicos: a ressignificação do Ensino de Ciências a partir do trabalho pedagógico com alunos cegos. *In:* SANTOS, Wildson Luiz Pereira dos; MALDANER, Otavio Aloisio (Org.). **Ensino de Química em foco**, Ijuí: Ed. Unijuí, 2011.

ROBALINHO, Bruno Cesar Soares Dile. **O jogo digital como estratégia de inclusão escolar da pessoa com Deficiência Visual.** 2018. Dissertação (Mestrado)- Colégio Dom Pedro II. Rio de Janeiro. 2018.

ROCK, E.; BROWN, M. **Fórmula Mágica da Paz**. São Paulo: Cosa Nostra, 1997.

RODRIGUES, Francisco Sueudo. **O uso de tecnologia da informação e comunicação (TIC) por alunos cegos em escola pública municipal de Fortaleza**. 2010. 204 f. Dissertação (Mestrado). Universidade Federal do Ceará, Ceará, 2010.

ROWLAND, William. **Nothing About Us Without Us**: Some Historical Reflections on the Disability Movement in South Africa. Disponível em: http://www.disabilityworld.org/11- 12\_01/il/southafrica.shtml. Acesso em: 09 de ago. 2019.

ROWLAND, William. **Nothing About Us Without Us**: Inside the Disability Rights Movement of South Africa. University of South Africa: Unisa Press, 2004. Disponível em: http://uir.unisa.ac.za/

bitstream/handle/10500/19447/Rowland\_\_W\_\_1868882596\_\_Section1.pdf. Acesso em: 09 ago. 2019.

SALTON, Bruna Poletto; AGNOL, Anderson Dall; TURCATTI, Alissa. **Manual de acessibilidade em documentos digitais**. Bento Gonçalves, RS: Instituto Federal de Educação, Ciência e Tecnologia do Rio Grande do Sul, 2017.

SANMIGUEL, Julian Mauricio Prada. **Desenvolvimento de um programa aplicativo de uso para deficientes visuais que proporciona a implementação de cálculo de formas matemáticas num editor de texto**. 2010. Dissertação (Mestrado)- Faculdade de Engenharia Elétrica e de Computação da Universidade Estadual de Campinas. 2010.

SANTOS, Boaventura de Souza. **Reconhecer para libertar**: os caminhos do cosmopolitanismo multicultural. Rio de Janeiro: Civilização Brasileira, 2003.

SANTOS, Boaventura de Sousa. **A cruel pedagogia do vírus**. São Paulo: Boitempo, 2020.

SANTOS, W. L. P.; MÓL, G. S. **Química Cidadã**, 1. São Paulo: Editora Nova Geração, 2010.

SAPON-SHEVIN, Mara. Inclusion: a matter of social justice. **Educational Leadership**, v. 61, n. 2, p. 25-28, 2003.

SILVA, Lidiane Figueira da. **Geometria e cegos –** Um jogo computacional no processo de aprendizagem de trigonometria. 2009. 83 f. Monografia (Especialização) - Universidade Federal do Rio de Janeiro, Núcleo de Computação Eletrônica, Pós-Graduação em Tecnologias da Informação Aplicadas à Educação, Rio de Janeiro, 2009. Disponível em: http://intervox.nce.ufrj.br/~tiagoborges/jogavox/textos/monografia\_lidiane.pdf. Acesso em: 30 maio 2019.

SILVA, Wesley Pereira da. **Jogos digitais adaptados para estudantes com deficiência visual:** estudo das habilidades cognitivas no Dosvox. 2017. Dissertação (Mestrado em Educação), Faculdade de Educação, Universidade de Brasília, Brasília, 2017.

SILVA, Wesley Pereira da. A inclusão numa perspectiva Ciência-Tecnologia-Sociedade. **Revista Com Censo**, Brasília, SEEDF, v. 5, n. 3, p. 37-43, ago. 2018. Disponível em: http://www.perio dicos.se.df.gov.br/index.php/comcenso/article/view/138/305. Acesso em: 05 ago. 2019.

SILVA, Wesley Pereira da; MÓL, Gerson de Souza. Dosvox e Jogavox na Educação de Pessoas com Deficiência Visual. *In:* MÓL, Gerson de Souza (Org.). **O Ensino de Ciências na Escola Inclusiva**. Campos dos Goytacazes – RJ: Brasil Multicultural, 2019.

SILVA, Wesley Pereira da; MÓL, Gerson de Souza; SANTANA, Ramon de Oliveira. **Os**  Recursos Tecnológicos e de Acessibilidade para a Pessoa com Deficiência Visual. *In:* CONGRESSO IBERO-AMERICANO EM INVESTIGAÇÃO QUALITATIVA - CIAIQ, 8. 2019, Lisboa, Portugal. **Atas - Investigação Qualitativa em Educação/Investigación Cualitativa en Educación,** v. 1. p. 277-286, 2019.

SILVA, Wesley Pereira da; NERI DE SOUZA, Francisle; MÓL, Gerson de Souza. Pensamento Crítico na Elaboração de Perguntas e Argumentos: Formação de Professores de Química na Conexão Brasil-Portugal. *In:* KIOURANIS, Neide Maria Michellan; VIEIRA, Rui Marques; TENREIRO-VIEIRA, Celina; CALIXTO, Vivian dos Santos (Org.). **Pensamento Crítico na Educação em Ciências**: percursos, perspectivas e propostas de países Ibero-americanos. São Paulo: Editora Livraria da Física, 2021.

SILVEIRA, Henrique da Mota. **MATVOX-02**: extensão de recursos e planos de avaliação de um aplicativo matemático programável para deficientes visuais. 2012. Dissertação (Mestrado)- Faculdade de Engenharia Elétrica e de Computação da Universidade Estadual de Campinas, 2012.

SOARES, Ana Cristina Silva. **A inclusão de alunos com deficiência visual na Universidade Federal do Ceará**: ingresso e permanência na ótica dos alunos, docentes e administradores. 2011. Tese (Doutorado em Educação Brasileira) - Universidade Federal do Ceará, Fortaleza, Ceará, 2011.

SONZA, Andréa Poletto. **Acessibilidade de Deficientes Visuais aos Ambientes Digitais Virtuais**. 2004. 197 f. Dissertação (Mestrado). Universidade Federal do Rio Grande do Sul, Rio Grande do Sul, 2004.

SOUZA, Edson Rufino. **Avaliação de usabilidade do sistema Dosvox na interação de cegos com a Web**. 2008. Dissertação (Mestrado) – Escola Superior de Desenho Industrial, Universidade do Estado do Rio de Janeiro, 2008.

SOUZA, Henderson Tavares. **MiniMatecaVox**: aplicativo de ensino matemático para crianças deficientes visuais em fase de alfabetização. 2014. Dissertação (Mestrado)- Faculdade de Engenharia Elétrica e de Computação da Universidade Estadual de Campinas, 2014.

TENREIRO-VIEIRA, Celina. **O pensamento crítico na educação científica**. Lisboa: Instituto Piaget, 2000.

TENREIRO-VIEIRA, Celina; VIEIRA, Rui Marques. **Promover o pensamento crítico dos alunos**: Propostas concretas para a sala de aula. Porto: Porto Editora, 2000.

THIOLLENT, Michel. **Metodologia da pesquisa-ação**. 18a ed. São Paulo: Cortez, 2011.

TUNES, Elizabeth. A Defectologia de Vigotski – uma contribuição inédita e revolucionária no campo da educação e da psicologia. *In:* KRAVTSOVA, Elena E.; KRAVTSOV, Guenadi; KRAVTSOV, Oleg; PRESTES, Zoia; TUNES, Elizabeth; JEREBTOSOV, Serguei (Org.). **VERESK – Estudos sobre a perspectiva histórico-cultural de Vigotski**. 1 ed. Brasília: UNICEUB, 2017, p. 75-84.

TUNES, Elizabeth; BARTHOLO, Roberto. **Nos Limites da Ação** – preconceito, inclusão e deficiência. São Carlos/SP: EDUFSCAR, 2007.

YIN, R. K. **Pesquisa qualitativa do início ao fim**. Porto Alegre: Penso, 2016.

VIEIRA, Rui; TENREIRO-VIEIRA, Celina. **Estratégias de ensino/aprendizagem**. Lisboa: Instituto Piaget, 2005.

VIGOTSKI, Lev Semionovitch. **Obras Escogidas.** Tomo V. Fundamentos de Defectología. Tradução de Julio Guillermo Blank. Madrid: Visor, 1931[1997].

WING, Jeannette M. Pensamento Computacional – Um conjunto de atitudes e habilidades que todos, não só cientistas da computação, ficaram ansiosos para aprender e usar. **Revista Brasileira de Ensino de Ciência e Tecnologia**, Ponta Grossa, v. 9, n. 2, p. 1-10, mai./ago. 2016.

WING, Jeannette M. Computational thinking and thinking about computing. **Phil. Trans. R. Soc. A.**, Londres, v. 366, p. 3717-3725, jul. 2008. Disponível em: https://royalsocietypublishing.org/doi/10.1098/rsta.2008.0118. Acesso em: 20 mar. 2021.

## **APÊNDICES**

## **Apêndice A – Fotos dos atendimentos dos estudantes com deficiência visual**

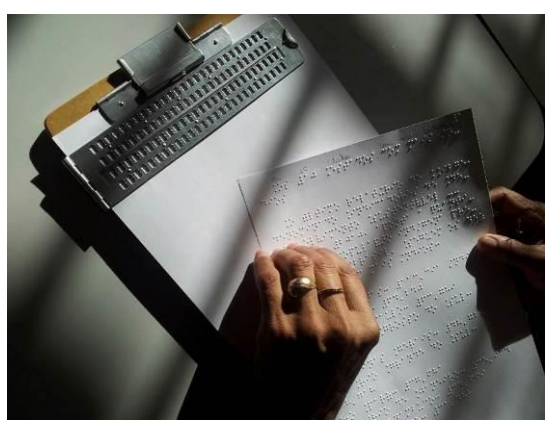

12.08.2014 08:22

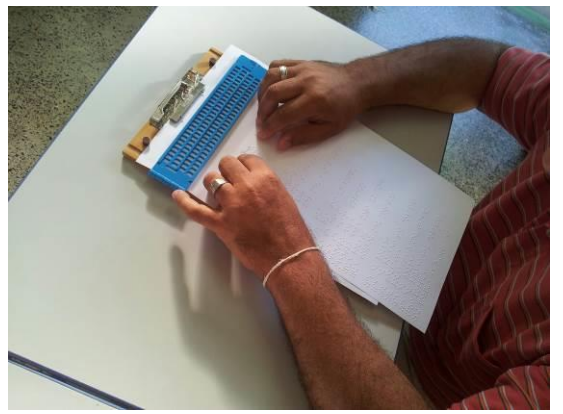

29.07.2014 08:14

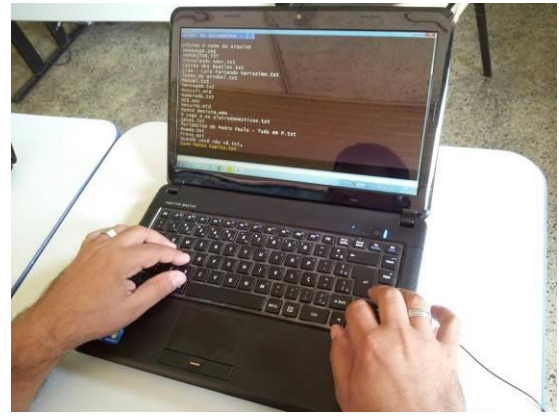

23.09.2014 08:34

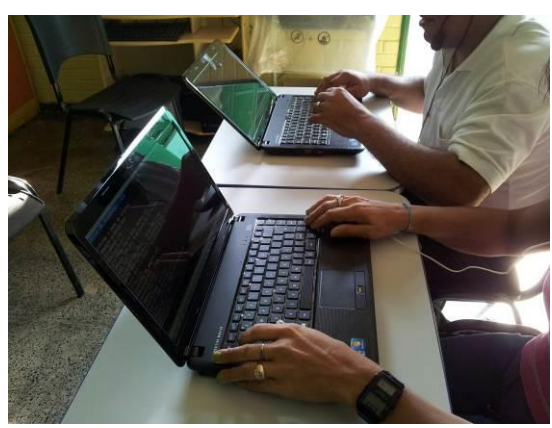

23.09.2014 08:34

## **Apêndice B – Roteiro da Atividade com perguntas e respostas**

## **Roteiro construído junto com os cursistas no Primeiro Estudo Piloto por meio do**

### **Edivox.**

Jogo de Perguntas e respostas Tese - PPGEduC -----------------------------

## Capa

\*

Este é um jogo de perguntas e respostas sobre a tabela periódica.

Aperte Enter.

----------------------------- Pergunta 1

\*

Na tabela periódica os elementos químicos são organizados em função do número atômico?

C - Certo. E - Errado.

[Resposta] c [Acerto] Acerto 1 [Erro] Erro 1 --------------------

Acerto 1 [CORLETRA] Vermelho \*

## [MÍDIA]

C:\winvox\midias\humor\applaus1.WAV [FIGURA] C:\winvox\midias\imagens\Aplauso.jpg Parabéns você acertou. A tabela Periódica é organizada em função do número atômico. Aperte Enter.

[Desvio] Pergunta 2

```
----------------------
```
Erro 1 \*

Você errou. A tabela periódica é organização em função do número atômico representado pela letra Z. Aperte Enter. [Desvio] Pergunta 2 -------------------------

Pergunta 2

\* A tabela periódica é organizada em Grupos e subgrupos. C - Certo

E - Errado

[Resposta] E [Acerto] Acerto 2 [Erro] Erro 2 ----------------------------

Acerto 2

[MÍDIA] C:\winvox\midias\humor\applaus1.wav [FUNDO] C:\winvox\midias\imagens\Aplauso.jpg [CORLETRA] Vermelho \*

Muito bom. Você conhece mesmo a tabela periódica.

Aperte Enter.

[Desvio] Fim

----------------------

Erro 2 \*

Infelizmente você não acertou. A tabela periódica é organizada em Grupos e Famílias. Aperte Enter.

[Desvio] Fim

----------------------------

Obrigado por jogar. Espero que você tenha aprendido mais sobre a tabela periódica. Aperte Enter.

Fim \*

## **Apêndice C – Exemplo do roteiro do Apêndice A na linguagem de programação C**

```
#include <stdio.h>
int main (void){
       char x,y;
       /* Capa*/
       printf("Jogo de Perguntas e respostas\n
              Tese - PPGEduC\n");
       printf("Este é um jogo de perguntas e respostas sobre
              a tabela periódica.\n");
       /* Pergunta 1*/
       printf("Na tabela periódica os elementos químicos são organizados
              em função do número atômico?
              C - Certo.
              E - Errado.\ln");
       scanf("%i",& x);
       if(x=C){
              printf("Parabéns você acertou.
              A tabela Periódica é organizada em função do número
              atômico.\n");
              }
       else{
              printf("Você errou. A tabela periódica é organização em função
              do número atômico representado pela letra Z.\n");
              }
       /* Pergunta 2*/
       printf("A tabela periódica é organizada em grupos e subgrupos?
              C - Certo.
              E - Errado.\ln");
       scanf("%i",& y);
       if(y=E){
              printf("Parabéns você acertou.
                     Muito bom. Você conhece mesmo a tabela periódica.\n");
              }
       else{
              printf("Infelizmente você não acertou. A tabela periódica é organizada em
                     Grupos e Famílias.\n");
              }
       /* Fim*/
       printf("Obrigado por jogar. Espero que você tenha aprendido mais sobre a
              tabela periódica.\n");
```
}

### **Apêndice D – Questionários utilizados na pesquisa**

## **1) Termo de Consentimento Livre e Esclarecido (TCLE)**

Descrição: questionário contendo o TCLE que foi adaptado para uso no formato do Ensino

### Remoto Emergencial.

Link:<https://forms.gle/4j3dZ5uSSChATz1m9>

## Termo de Consentimento Livre e Esclarecido

Você está sendo convidado(a) como voluntário(a) a participar do estudo SISTEMA DOSVOX E INCLUSÃO: O PENSAMENTO CRÍTICO NA FORMAÇÃO DOCENTE e que tem como objetivo Desenvolver, aplicar e analisar um processo de uma formação docente para uso do Sistema Dosvox que vise a construção de atividades universais promotoras do pensamento crítico dos professores. Acreditamos que o estudo pode oferecer elementos que auxiliem na criação de atividades que atendam a diversidade em sala de aula e desenvolvam habilidades em todos os envolvidos no processo.

### PARTICIPAÇÃO NO ESTUDO

A participação no referido estudo será por meio da presença no curso de formação continuada e ocorrerá a partir das contribuições no ambiente de formação. A participação poderá ocorrer também, por meio de entrevistas e grupos focais ao longo do estudo.

#### RISCOS E BENEFÍCIOS

Fui alertado de que, da pesquisa a se realizar, posso esperar alguns benefícios, tais como o desenvolvimento de habilidades necessárias para o pensamento crítico; conhecimentos sobre o Sistema Dosvox e outras tecnologias de acessibilidade ao computador. Os riscos em participar dessa pesquisa, podem estar relacionados ao desconforto emocional, intimidação, angústia, insatisfação, irritação e algum mal-estar frente aos questionamentos.

#### SIGILO E PRIVACIDADE

Estou ciente de que a minha privacidade será respeitada, ou seja, meu nome ou qualquer outro dado ou elemento que possa, de qualquer forma, gerar uma identificação, será mantido em sigilo. Os pesquisadores se responsabilizam pela guarda e confidencialidade dos dados, bem como a não exposição dos dados de pesquisa.

#### **AUTONOMIA**

É assegurada a assistência durante toda pesquisa, bem como me é garantido o livre acesso às informações e esclarecimentos adicionais sobre o estudo e suas consequências, enfim, tudo o que eu queira saber antes, durante e depois da minha participação. Também fui informado de que posso recusar a participar do estudo, ou retirar o consentimento a qualquer momento, sem precisar justificar, e de, por desejar sair da pesquisa, este não sofrerá qualquer prejuízo à assistência que vem sendo recebida.

1. Declaro que li e entendi todas as informações presentes neste Termo de Consentimento Livre e Esclarecido e tive a oportunidade de discutir as informações deste termo. Todas as minhas perguntas foram respondidas e eu estou satisfeito com as respostas. Entendo que receberei uma via assinada e datada deste documento e que outra via assinada e datada será arquivada pelo pesquisador responsável do estudo. \*

Marcar apenas uma oval.

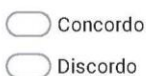

2. Autorizo o uso de minha imagem, áudio e produção escrita para fins da pesquisa, o uso posterior dos dados está vinculado à publicação de textos acadêmicos, como projeto de pesquisa, tese de doutoramento, artigos e livros; e também, como fundamento para elaboração do espaços diversificados de formação acadêmica. \*

Marcar apenas uma oval.

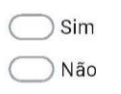

## **2) Questionário inicial**

Descrição: questionário aplicado no início da investigação, foi reestruturado com base nos dois estudos pilotos.

Link:<https://forms.gle/EATG5G5F2dnGj4B7A>

## Questionário Inicial

O presente questionário visa identificar o perfil dos participantes do curso e informações sobre o uso dos recursos tecnológicos pelos cursistas.

- 1. 1.1 Qual o seu nome?
- 2. 1.2 Escreva o seu endereço de e-mail.
- 3. 1.3 Qual a sua área de formação?

4. 1.4 Você fez alguma pós-graduação? Se SIM, marcar uma ou mais das opções listadas a seguir:

Marque todas que se aplicam.

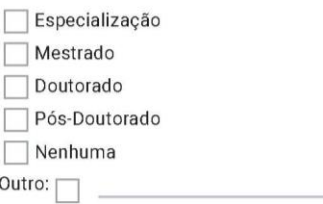

- 5. 1.5 Qual a sua idade?
- 6. 1.6 Há quanto tempo atua na docência? (Anos ou meses)

#### 7. 1.7 Qual a sua atuação?

Marcar apenas uma oval.

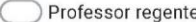

- Professor da Sala de Recursos Generalista
- $\bigcirc$  Sala de Recursos Específica para o Estudante com Altas Habilidades/Superdotação
- Sala de Recursos Específica para o Estudante com Deficiência Visual
- Sala de Recursos Específica para o Estudante com Deficiência Auditiva
- Professor do Centro de Ensino Especial
- Professor/Coordenador
- Professor/Supervisor
- Professor/Gestor
- $\bigcirc$  Outro:
- 1.8 Você é professor de qual(is) modalidades de ensino? (pode marcar mais de uma opção) 8.

Marque todas que se aplicam.

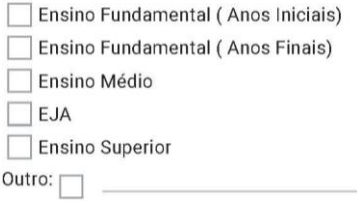

### Inclusão dos estudantes

Nesta seção, agrupamos questionamentos que nos ajudarão a compreender a sua relação com a Educação Inclusiva.

9. 2.1 Você já atuou com estudantes com deficiência ou outra necessidade educacional específica (deficiência, transtornos funcionais específicos e outros)?

Marcar apenas uma oval.

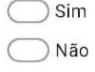

10. 2.2 Se a resposta da questão anterior foi Sim, especifique qual(is) deficiência(s) ou outra(s) necessidade(s) educacional(is) especifica(s).

11. 2.3 Você já participou de alguma formação que tratou sobre a utilização de tecnologias educacionais no processo de inclusão de estudantes com Necessidades Educacionais Específicas?

Marcar apenas uma oval.

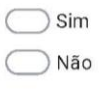

12. 2.4 Caso a resposta da questão anterior tenha sido SIM e você queira, conte-nos um pouco sobre essa experiência formativa.

13. 2.5 Você acredita que este contexto de pandemia está favorecendo a elaboração e desenvolvimento de práticas pedagógicas inclusivas?

Marcar apenas uma oval.

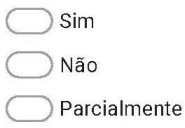

### Quarentena diminui poluição do ar ao redor do mundo.

Poucos voos, menos carros circulando, indústrias produzindo menos. Com o planeta focado em combater a pandemia de Covid-19, a poluição do ar caiu consideravelmente. A má notícia é que as reduções podem ser temporárias. Após o fim da crise financeira de 2008, por exemplo, as emissões subiram 5% repentinamente, como resultado dos estímulos financeiros ao setor de combustíveis. O receio é que os esforços para recuperar a economia joguem os ganhos atuais pelo ralo. Disponível em: https://super.abril.com.br/sociedade/quarentena-diminui-poluicao-do-ar-ao-redor-do-mundo/

- 14. 2.6 Elabore duas (2) perguntas para abordar o tema poluição utilizando uma abordagem inclusiva, ou seja, como essa pergunta vai atingir a todos os estudantes, com e sem deficiência.
- 15. 2.7 Elabore dois (2) argumentos contra e/ou a favor sobre a abordagem utilizadas na questão anterior.

O uso dos recursos de tecnologia

Nesta seção, agrupamos questionamentos que nos ajudarão a compreender como você utiliza os recursos de tecnologia.

3.1 Indique o seu nível de uso do computador: 16.

Marcar apenas uma oval.

- Utilizo com frequência para lazer e trabalho
- $\bigcirc$  Utilizo apenas no trabalho pedagógico e para questões administrativas.

Utilizo apenas nas questões administrativas.

- Não utilizo o computador.
- $\bigcirc$  Outro:
- 17. 3.2 Em sua atuação profissional, antes do contexto da pandemia do novo coronavírus, você fazia uso de alguma tecnologia educacional? \*

Marcar apenas uma oval.

- Sim, com frequência
- Sim, poucas vezes
- ) Nunca utilizei
- 18. 3.3 Você se sente preparado para essas demandas que são (im)postas pelo contexto da pandemia?

Marcar apenas uma oval.

 $\Im$  Sim ) Não

19. 3.4 Apresente argumentos para a resposta da questão anterior.

20. 3.5 Nas suas aulas, você utiliza para fins pedagógicos os recursos listados abaixo?

Marcar apenas uma oval por linha.

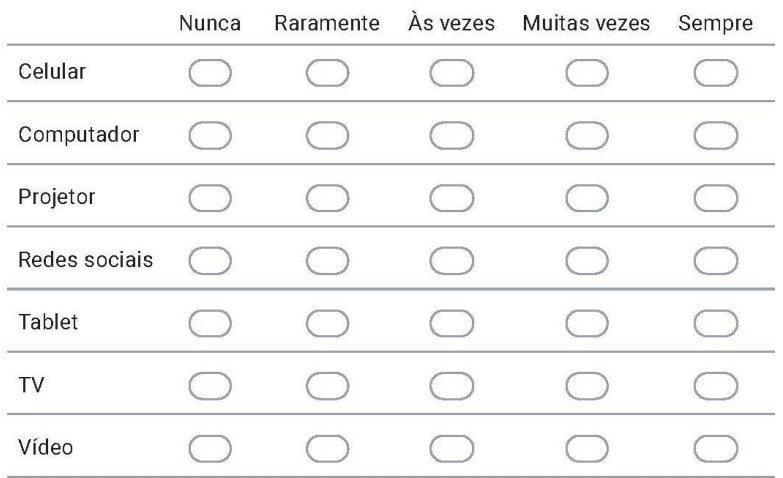

21. 3.6 O que esta formação poderá te ajudar na sua atividade profissional, acadêmica e do cotidiano?

Este conteúdo não foi criado nem aprovado pelo Google.

Google Formulários

## **3) Questionário sobre a instalação e utilização do Sistema Dosvox**

Descrição: questionário que identifica as principais dificuldade e facilidades no processo de instalação e sobre a usabilidade do Sistema Dosvox.

Link:<https://forms.gle/PRL6GMSzz1Ux2G9j7>

# Instalação e Uso do Sistema Dosvox

1. Informe seu nome:
- $2.$ Informe seu e-mail:
- Você conseguiu instalar o Sistema Dosvox? 3.

Marcar apenas uma oval.

 $\sin$ Não

As dificuldades de instalação do Sistema Dosvox estão relacionadas com: (pode marcar 4. mais de uma opção).

Marque todas que se aplicam.

 $\overline{\phantom{x}}$  Não tive dificuldades.

- Não consegui localizar o arquivo após ter baixado do site.
- Os termos em Inglês dificultaram o processo de instalação.
- Tive dificuldades em baixar (Download) o Sistema Dosvox

Não tenho familiaridade no processo de instalação de programas no meu computador.

Outro:  $\Box$ 

5. Após a instalação, como foi o primeiro uso do Sistema Dosvox?

Marcar apenas uma oval.

Consegui navegar pelo sistema e localizar o que queria.

- Não sabia o que fazer fiquei um pouco perdida(o).
- Os programas não funcionaram.

Outro:

Sobre os vídeos tutoriais do curso 6.

Marcar apenas uma oval.

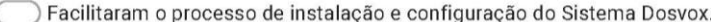

- Não assisti aos vídeos, mas consegui instalar e configurar o Sistema Dosvox.
	- Dificultaram o processo de instalação e configuração
- $\bigcirc$  Outro:
- 7. Sobre o suporte para instalar o Sistema Dosvox, indique o que mais lhe ajudou no processo de instalação (pode marcar mais de uma opção).

Marque todas que se aplicam.

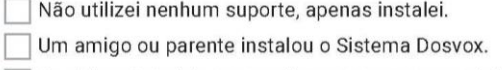

- Os vídeos tutoriais me auxiliaram no processo de instalação.
- Entrei em contato com a equipe do curso por meio do WhatsApp, Google Meet e outros.

8. Registre aqui sua opinião sobre o processo de instalação e o primeiro uso do Sistema Dosvox.

Google Formulários

Este conteúdo não foi criado nem aprovado pelo Google.

#### **4) Questionário sobre a construção das atividades pedagógicas inclusivas**

Descrição: questionário que investiga o percurso idealizado pelo professor para a construção

das atividades pedagógicas inclusivas por meio do Jogavox.

Link:<https://forms.gle/jhD6HE5QXJzLbApP6>

# Questionário sobre a Construção das Atividades Pedagógicas Inclusivas (API)

O presente questionário visa identificar as facilidades e dificuldades ao longo da construção das atividades pedagógicas inclusivas (API). Você precisará de 20 minutos para respondê-lo.

- 1. 1 Qual o seu nome?
- 2. 2 Escreva o seu endereço de e-mail.
- 3. 3 Indique o grau de dificuldade dos procedimentos abaixo utilizados na construção da API:

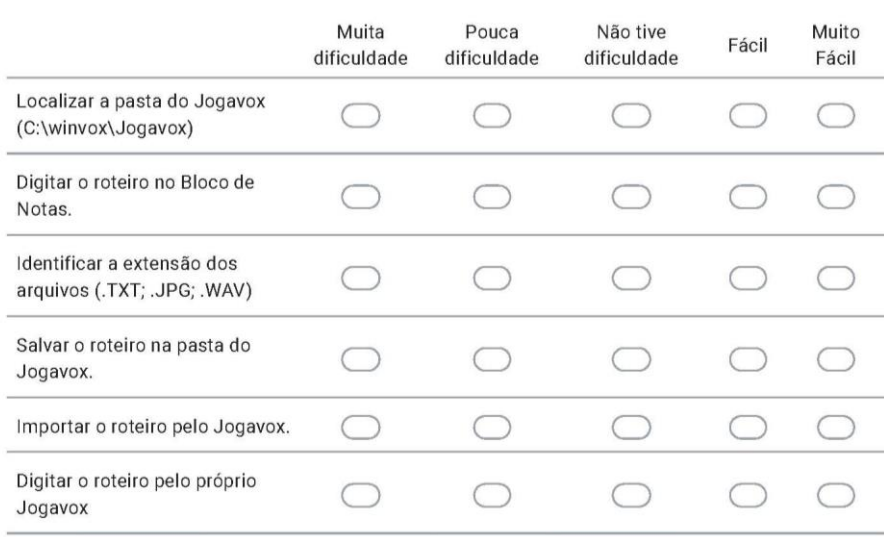

Marcar apenas uma oval por linha.

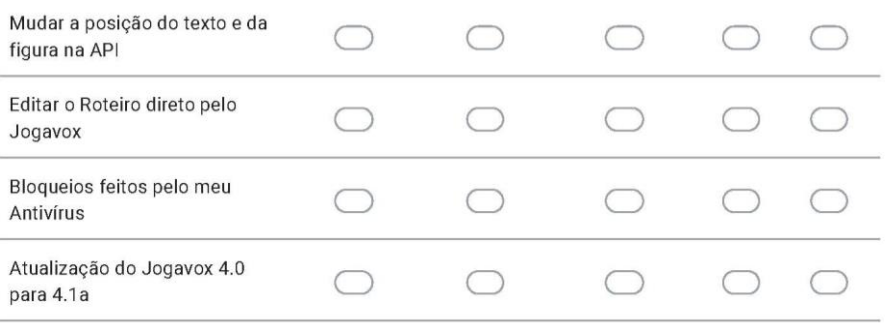

#### 4. 4 Indique o grau de dificuldade para cada um dos Comandos (Tags) que você utilizou no Jogavox.

Marcar apenas uma oval por linha.

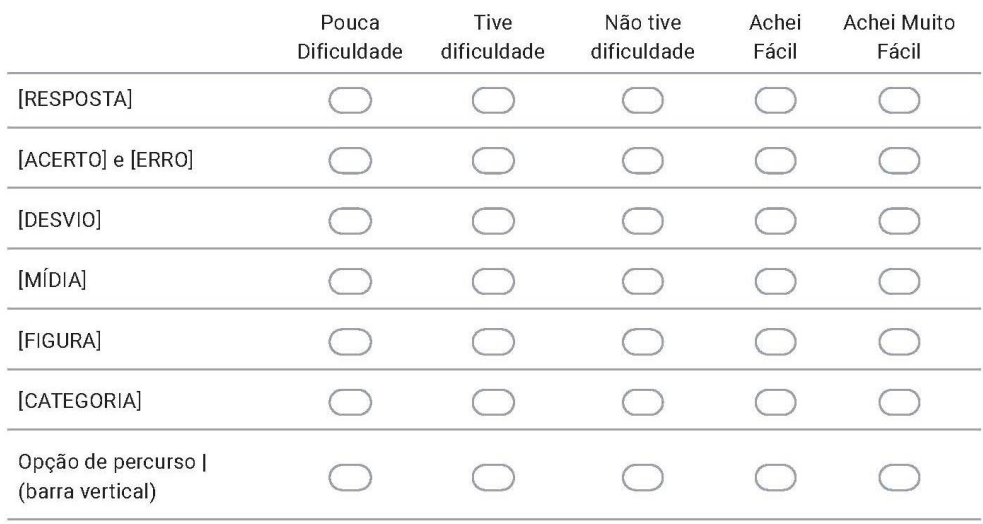

#### 5. 5 Indique o tempo médio gasto para a construção de cada API (Lembrando que é o tempo aproximado).

Marcar apenas uma oval por linha.

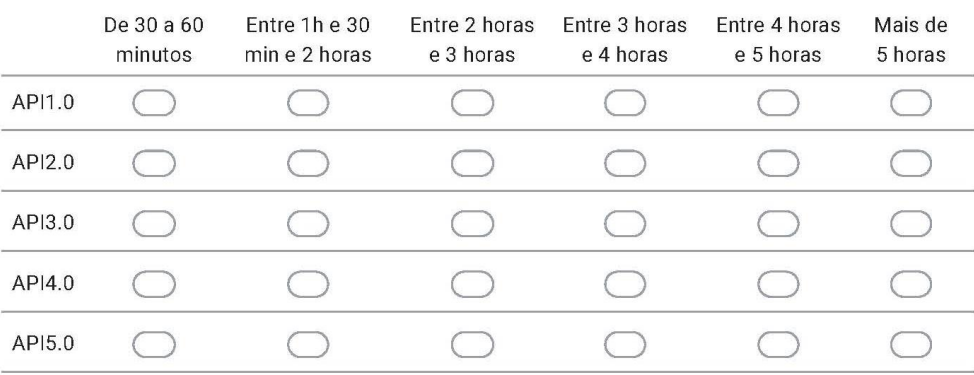

6. 6 Como que o processo de construção de uma atividade pedagógica inclusiva auxiliou você no ato de pensar e elaborar seu trabalho pedagógico (ou seu trabalho na sua área de formação) numa perspectiva inclusiva?

7. 7 De que maneira as atividades pedagógicas contribuem para a inclusão de TODOS? (Responda pensando no seu espaço de atuação profissional).

8. 8 Analisando a estrutura do curso: os encontros virtuais; os vídeos tutoriais; os textos na plataforma; e, a interação com o professor/formador por e-mail/Whatsapp. O que mais contribuiu para o seu sucesso na construção das API? Descreva como foi essa contribuição?

9. 9 Como o processo de refletir sobre a sua API auxiliou você na inserção de elementos do Pensamento Crítico?

10. 10 Conte-nos como que as atividades pedagógicas inclusivas construídas por você podem ser inseridas na sua atuação profissional? 11. 11 Após a construção das cinco atividades pedagógicas inclusivas por meio da construção de linhas de códigos, como os programadores de computadores fazem, o que achou sobre o processo de programar no Jogavox? Conte um pouco sobre essa experiência. 12. 12 Deixe um comentário sobre o processo de construção das atividades pedagógicas inclusivas.

Este conteúdo não foi criado nem aprovado pelo Google.

Google Formulários

### **5) Questionário final**

Descrição: questionário utilizado para captar as percepções sobre todo o processo formativo e

investigativo.

Link:<https://forms.gle/tp5ga6U3PPpkNro97>

# Questionário Final

O presente questionário visa identificar suas percepções sobre o curso e sugestões de melhoria para edições futuras. Você precisará de 15 a 20 minutos para finalizar.

- 1. 1 Qual o seu nome?
- 2. 2 Escreva o seu endereço de e-mail.
- 3. 3 O que você considera como os três principais aspectos positivos do processo formativo recebido?

- 4. 4 O que você considera que são os aspectos para melhorar o processo formativo recebido? Cite os três principais.
- 5. 5 Avalie o nível de acordo com as seguintes afirmações em função de se está totalmente em desacordo (1) ou totalmente de acordo (5):

Marcar apenas uma oval por linha.

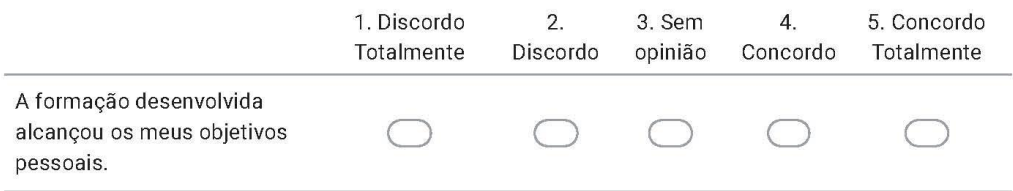

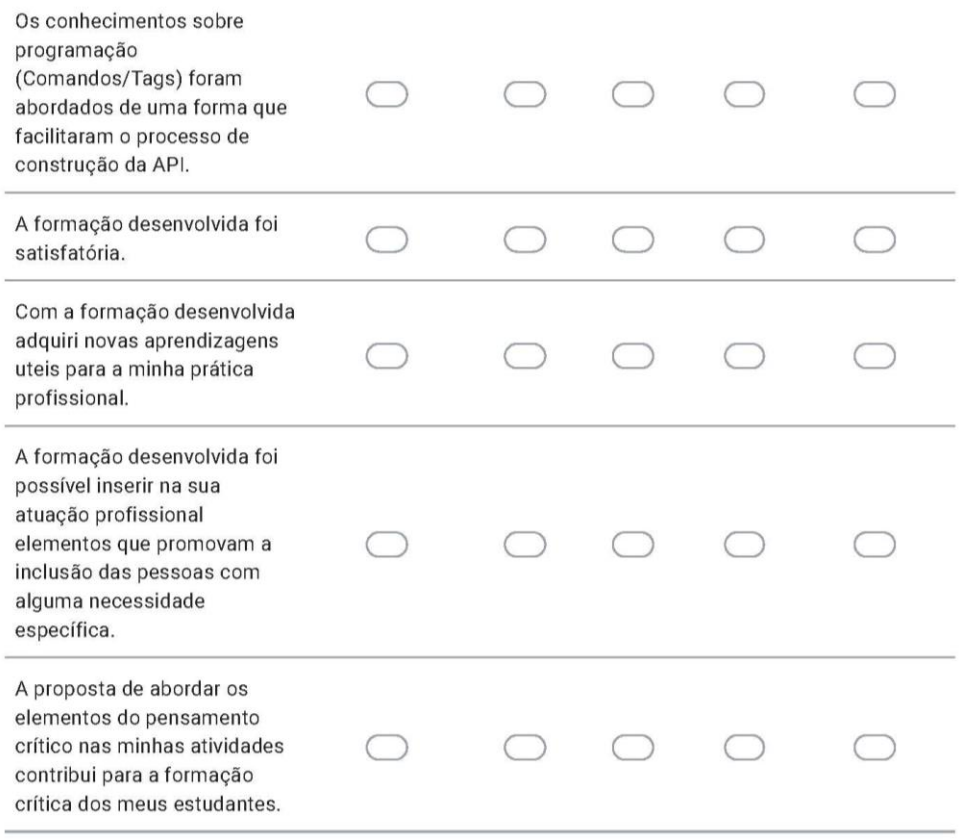

6. 6 Como a Pandemia da Covid-19 influenciou na sua participação no decorrer do curso?

#### Quarentena diminui poluição do ar ao redor do mundo.

Poucos voos, menos carros circulando, indústrias produzindo menos. Com o planeta focado em combater a pandemia de Covid-19, a poluição do ar caiu consideravelmente. A má notícia é que as reduções podem ser temporárias. Após o fim da crise financeira de 2008, por exemplo, as emissões subiram 5% repentinamente, como resultado dos estímulos financeiros ao setor de combustíveis. O receio é que os esforços para recuperar a economia joquem os ganhos atuais pelo ralo. Disponível em: https://super.abril.com.br/sociedade/quarentena-diminui-poluicao-do-ar-ao-redor-do-mundo/

- 7. 7 Elabore duas (2) perguntas para abordar o tema poluição utilizando uma abordagem inclusiva, ou seja, como essa pergunta vai atingir a todos os estudantes, com e sem deficiência.
- 8. 8 Elabore dois (2) argumentos contra e/ou a favor sobre a abordagem utilizadas na questão anterior.

9. 9 Avalie o nível de acordo com as seguintes afirmações em função de se está totalmente em desacordo (1) ou totalmente de acordo (5):

Marcar apenas uma oval por linha.

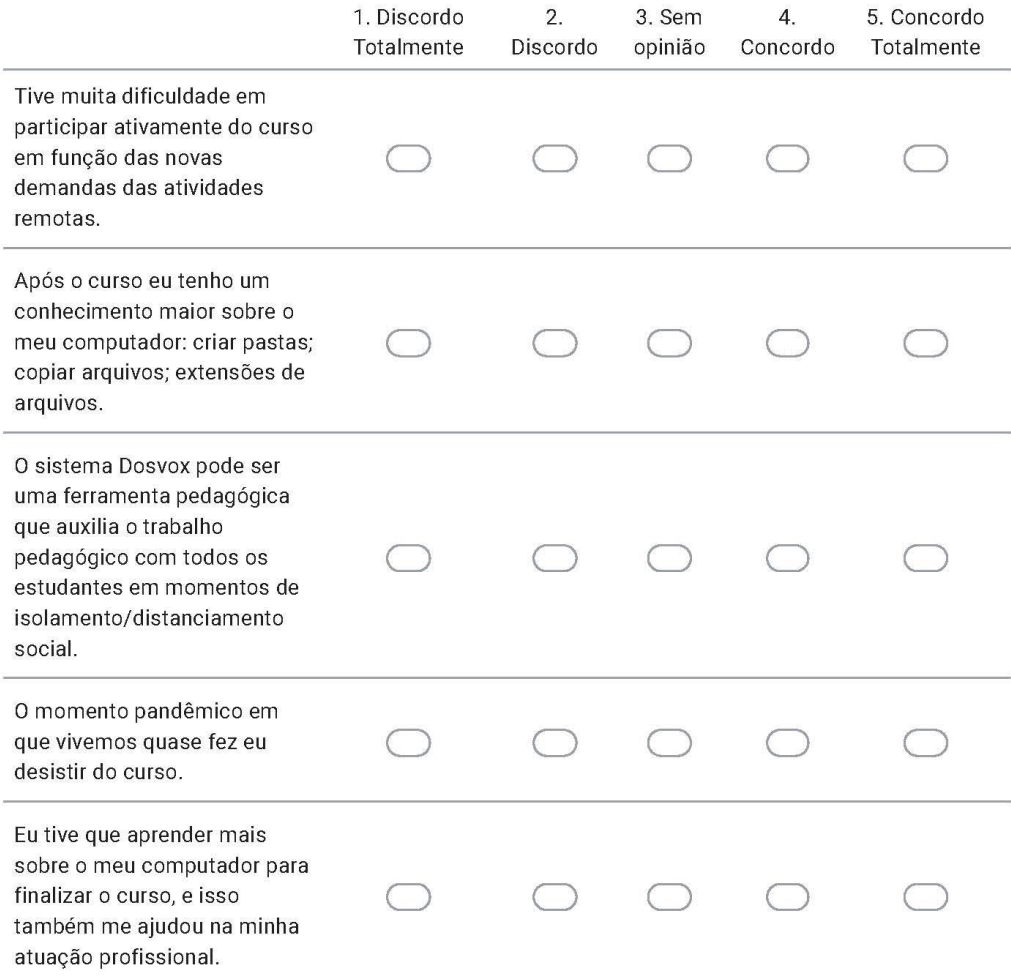

10. 10 Conte-nos um pouco se o curso atendeu as suas expectativas.

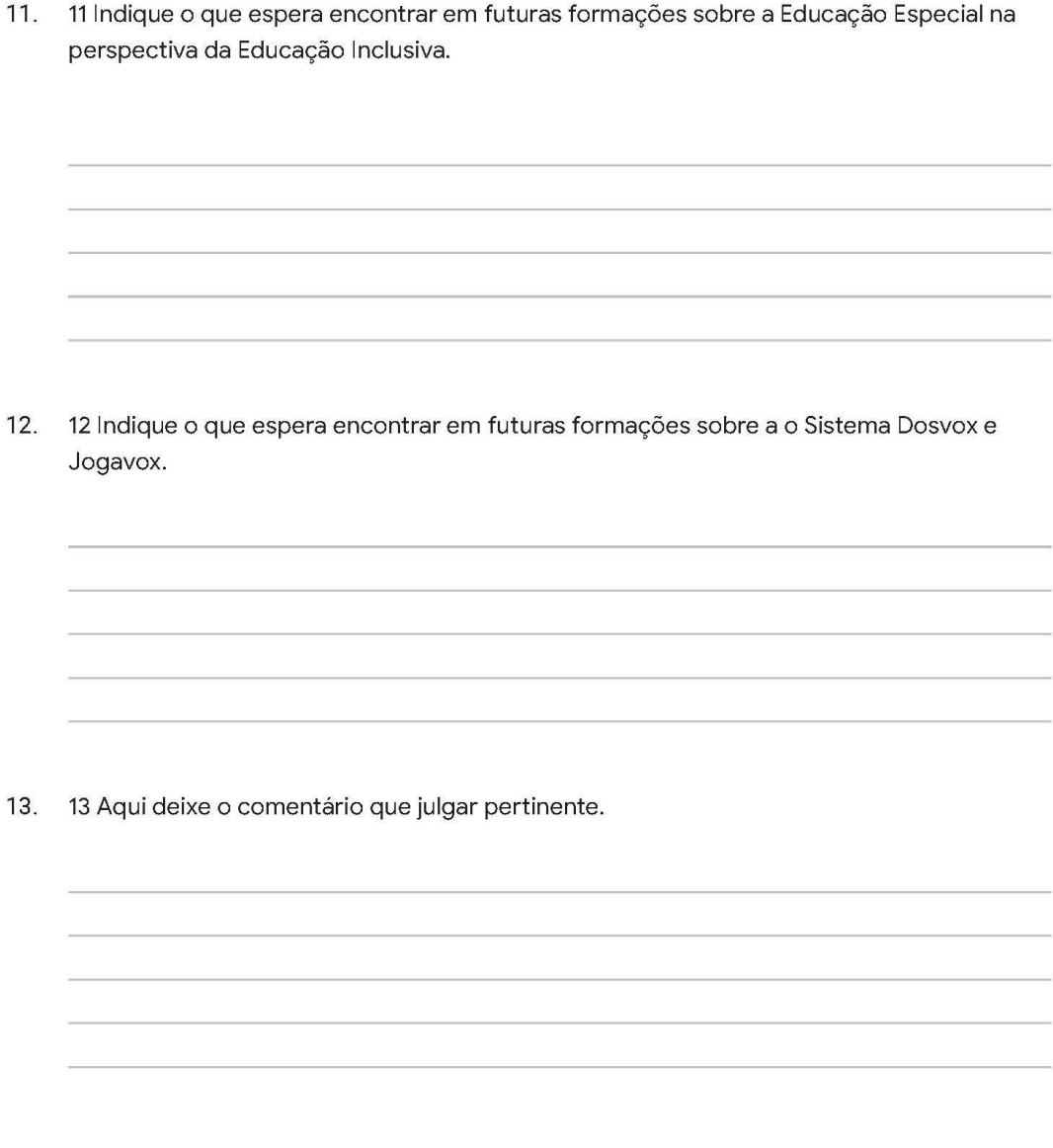

Este conteúdo não foi criado nem aprovado pelo Google.

Google Formulários

#### **Apêndice E – Modelo do Termo de Consentimento de Livre e Esclarecido**

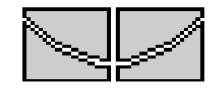

Universidade de Brasília Instituto de Química Programa de Pós-Graduação em Educação em Ciências

#### **TERMO DE CONSENTIMENTO DE LIVRE E ESCLARECIDO**

Você está sendo convidado(a) como voluntário(a) a participar do estudo O DESENVOLVIMENTO DO PENSAMENTO CRÍTICO A PARTIR DA ELABORAÇÃO DE ATIVIDADES UNIVERSAIS NO SISTEMA DOSVOX e que tem como objetivo investigar o pensamento crítico nas atividades inclusivas desenvolvidas por meio do sistema Dosvox. Acreditamos que o estudo pode oferecer elementos que auxiliem na criação de atividades que atendam a diversidade em sala de aula e desenvolvam habilidades em todos os envolvidos no processo.

#### **PARTICIPAÇÃO NO ESTUDO**

A participação no referido estudo será por meio da presença na formação sobre o sistema Dosvox e ocorrerá a partir das contribuições no ambiente de formação presencial e a distância. A participação poderá ocorrer também, por meio de entrevistas e rodas de conversa ao longo do estudo. A primeira parte da pesquisa terá duração de um semestre letivo.

### **RISCOS E BENEFÍCIOS**

Fui alertado de que, da pesquisa a se realizar, posso esperar alguns benefícios, tais como o desenvolvimento de habilidades necessárias para o pensamento crítico; conhecimentos sobre o Sistema Dosvox e outras tecnologias de acessibilidade ao computador. O estudo não apresenta riscos para os participantes da pesquisa.

#### **SIGILO E PRIVACIDADE**

Estou ciente de que a minha privacidade será respeitada, ou seja, meu nome ou qualquer outro dado ou elemento que possa, de qualquer forma, gerar uma identificação, será mantido em sigilo. Os pesquisadores se responsabilizam pela guarda e confidencialidade dos dados, bem como a não exposição dos dados de pesquisa.

#### **AUTONOMIA**

É assegurada a assistência durante toda pesquisa, bem como me é garantido o livre acesso às informações e esclarecimentos adicionais sobre o estudo e suas consequências, enfim, tudo o que eu queira saber antes, durante e depois da minha participação. Também fui informado de que posso recusar a participar do estudo, ou retirar o consentimento a qualquer momento, sem precisar justificar, e de, por desejar sair da pesquisa, este não sofrerá qualquer prejuízo à assistência que vem sendo recebida.

#### **CONTATO**

O pesquisador envolvido com o referido projeto é o professor Wesley Pereira da Silva – Universidade de Brasília (UnB) e com ele poderei manter contato pelos telefones xxxx-xxxx e xxxxxxx-xxxx e pelo e-mail: wesleynh3@yahoo.com.br. Também poderei manter contato com o Comitê de Ética em Pesquisa em Ciências Humanas e Sociais da Universidade de Brasília através do telefone: 61 3107-1592 e do e-mail: cep\_chs@unb.br.

### **DECLARAÇÂO**

Declaro que li e entendi todas as informações presentes neste Termo de Consentimento Livre e Esclarecido e tive a oportunidade de discutir as informações deste termo. Todas as minhas perguntas foram respondidas e eu estou satisfeito com as respostas. Entendo que receberei uma via assinada e datada deste documento e que outra via assinada e datada será arquivada pelo pesquisador responsável do estudo.

Enfim, tendo sido orientado quanto ao teor de todo o aqui mencionado e compreendido a natureza e o objetivo do já referido estudo, manifesto meu livre consentimento em participar, estando totalmente ciente de que não há nenhum valor econômico, a receber ou a pagar, por minha participação.

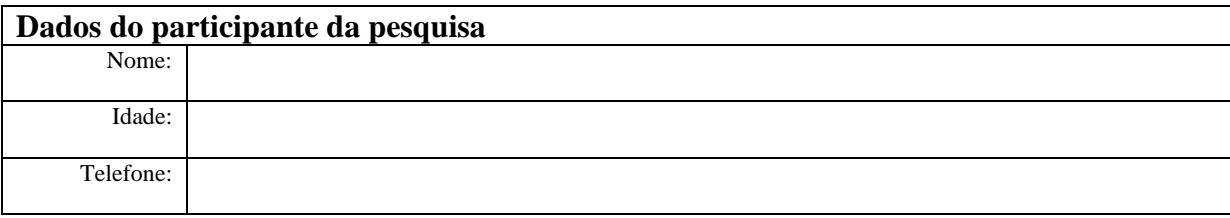

### **USO DE IMAGEM**

Autorizo o uso de minha imagem, áudio e produção escrita para fins da pesquisa, o uso posterior dos dados está vinculado à publicação de textos acadêmicos, como projeto de pesquisa, tese de doutoramento, artigos e livros; e também, como fundamento para elaboração dos espaços diversificados de formação acadêmica.

Brasília, \_\_\_\_\_ de \_\_\_\_\_\_\_\_\_\_\_\_ de \_\_\_\_\_\_.

Assinatura do participante da pesquisa Assinatura do Pesquisador

### **Apêndice F – Roteiro do terceiro encontro presencial do primeiro estudo piloto (2019)**

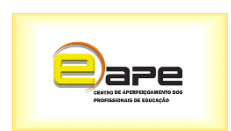

**Sistema Dosvox na Educação** Formador colaborador da pesquisa Wesley Pereira da Silva

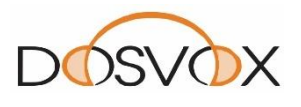

### **Aula 03 – Roteiro da Aula 03**

#### **1 – Iniciando o Dosvox**

Opção 1 – pressione a tecla **Alt Gr** e sem soltá-la aperte a tecla **D**  Opção 2 – pressione a tecla **Ctrl** junto com a tecla **Alt** e sem soltá-las, aperte a tecla **D Observação:** as teclas **Alt** e **Alt Gr** ficam ao lado da barra de espaço.

### **2 – Descobrindo o que você deseja**

Como responder à pergunta: DOSVOX - o que você deseja? a) uma letra, abreviatura do que deseja, por exemplo, **L** para Ler **Texto**. b) apertando a tecla F1 ou F9 c) Navegando pelas setas **Observação:** quando desistir de alguma ação, basta apertar **Esc**

### **3 – Iniciando o teste do teclado**

Inicie o Dosvox **- Ctrl** junto com a tecla **Alt** e sem soltá-las, aperte a tecla **D e** depois aperte **T** Aperte **Esc** para encerrar o teste do teclado

### **4 – Data e hora**

Para saber a hora do sistema, basta teclar: Dosvox - O que você deseja? F8 – hora Crtl+F8 – Data e hora

### **5 – Controlando o volume do sistema**

Em algumas situações é preciso aumentar ou diminuir o volume. Inicie o Dosvox (AltGr + D) Dosvox - O que você deseja?

M – Multimídia

V – Controle do Volume Geral Digitar um valor entre 10 e 100.

### **3 – Configurar voz sintetizada**

Para mudar a voz sintetizada, primeiro você deverá instalar no seu computador a voz desejada. Então vamos lá. Iniciem o Dosvox (Crtl + Alt + D): Dosvox - O que você deseja? C – Configurar o Dosvox; S – Fala Sintetizada;  $N - N$ ão Selecione a voz desejada com as setas e aperte Enter na escolhida Velocidade: -1 Tonalidade: 0

**Treinando:** Altere a voz do sistema e indique qual que você mais gostou.

#### **ANEXOS**

## **Anexo A – Texto utilizado no início do estudo piloto** BEM-VINDO À HOLANDA

#### Emily Perl Knisley, 1987

Frequentemente, sou solicitada a descrever a experiência de dar à luz a uma criança com deficiência - Uma tentativa de ajudar pessoas que não têm com quem compartilhar essa experiência única a entendê-la e imaginar como é vivenciá-la.

Seria como...

Ter um bebê é como planejar uma fabulosa viagem de férias - para a ITÁLIA! Você compra montes de guias e faz planos maravilhosos! O Coliseu. O Davi de Michelângelo. As gôndolas em Veneza. Você pode até aprender algumas frases em italiano. É tudo muito excitante.

Após meses de antecipação, finalmente chega o grande dia! Você arruma suas malas e embarca. Algumas horas depois você aterrissa. O comissário de bordo chega e diz:

- BEM-VINDO À HOLANDA!

- Holanda!?! - Diz você. - O que quer dizer com Holanda!?!? Eu escolhi a Itália! Eu devia ter chegado à Itália. Toda a minha vida eu sonhei em conhecer a Itália! Mas houve uma mudança de plano no voo. Eles aterrissaram na Holanda e é lá que você deve ficar.

A coisa mais importante é que eles não te levaram a um lugar horrível, desagradável, cheio de pestilência, fome e doença. É apenas um lugar diferente. Logo, você deve sair e comprar novos guias. Deve aprender uma nova linguagem. E você irá encontrar todo um novo grupo de pessoas que nunca encontrou antes.

É apenas um lugar diferente. É mais baixo e menos ensolarado que a Itália. Mas após alguns minutos, você pode respirar fundo e olhar ao redor, começar a notar que a Holanda tem moinhos de vento, tulipas e até Rembrants e Van Goghs.

Mas, todos que você conhece estão ocupados indo e vindo da Itália, estão sempre comentando sobre o tempo maravilhoso que passaram lá. E por toda sua vida você dirá: - Sim, era onde eu deveria estar. Era tudo o que eu havia planejado! E a dor que isso causa nunca, nunca irá embora. Porque a perda desse sonho é uma perda extremamente significativa.

Porém, se você passar a sua vida toda remoendo o fato de não ter chegado à Itália, nunca estará livre para apreciar as coisas belas e muito especiais sobre a Holanda.

## Anexo B – Parecer do Comitê de Ética em Pesquisa em Ciências Humanas e Sociais da Universidade de Brasília (CEP/CHS - UnB)

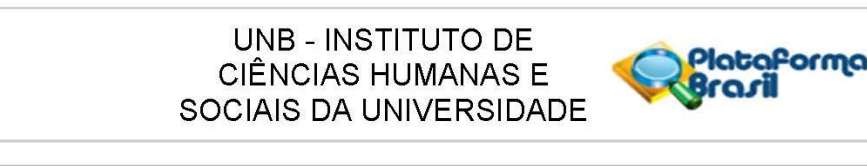

#### **PARECER CONSUBSTANCIADO DO CEP**

#### **DADOS DO PROJETO DE PESQUISA**

Título da Pesquisa: SISTEMA DOSVOX E INCLUSÃO: O PENSAMENTO CRÍTICO NA FORMAÇÃO **DOCENTE** Pesquisador: Wesley Pereira da Silva Área Temática: Versão: 1 CAAE: 24692719.7.0000.5540 Instituição Proponente: Instituto de Química da Universidade de Brasília Patrocinador Principal: Financiamento Próprio

#### **DADOS DO PARECER**

Número do Parecer: 3.720.902

#### Apresentação do Projeto:

A pesquisa "Sistema Dosvox e inclusão: pensamento crítico na formação docente", de autoria de Wesley Pereira da Silva, será desenvolvida no âmbito do projeto de Tese de Doutorado do solicitante, em andamento junto ao Programa de Pós-Graduação em Educação em Ciências, do Instituto de Química da Universidade de Brasília (IQ/UnB). A proposta, que será desenvolvida com cerca de quarenta (40) professores da educação básica da Secretaria de Educação do Distrito Federal, tem por foco a formação docente na perspectiva da Educação Inclusiva. Buscando ampliar a visão docente sobre novas tecnologias e metodologias no ensino de ciências por meio da formação continuada oferecida pelo projeto, espera-se cooperar para o desenvolvimento de novas competências nos discentes PcD's ou não, com base nos fundamentos de uma educação inclusiva emancipadora, transformadora e crítica. O proponente espera que seu estudo possa promover o uso do Sistema Dosvox pelos professores numa perspectiva inclusiva, além de propiciar outros conceitos da Educação Especial e Inclusiva.

#### Objetivo da Pesquisa:

O objetivo central da pesquisa é ampliar a visão docente sobre novas metodologias do ensino de ciências, favorecendo o pensamento crítico docente por meio da construção de atividades universais no Sistema Dosvox. O proponente considera a atividade universal como uma ferramenta pedagógica construída pelo professor com os preceitos do Desenho Universal.

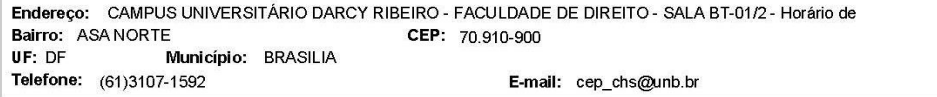

Página 01 de 03

#### **UNB - INSTITUTO DE CIÊNCIAS HUMANAS E** SOCIAIS DA UNIVERSIDADE

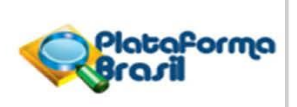

Continuação do Parecer: 3.720.902

#### Avaliação dos Riscos e Benefícios:

Quanto aos riscos, o proponente sinaliza que estes podem estar relacionados ao desconforto emocional, intimidação, angústia, insatisfação, irritação e algum mal-estar frente aos questionamentos realizados por meio das técnicas de pesquisa utilizadas nessa investigação. Já os benefícios da pesquisa relacionam-se com oferecimento aos docentes participantes de um arcabouço teórico e prático sobre os aspectos da Educação Inclusiva e Especial, podendo integrar esses elementos em sua prática pedagógica. O proponente também destaca que as atividades universais serão produtos da pesquisa que serão construídas pelos participantes e os auxiliarão na abordagem com estudantes com

necessidades específicas; com efeito, a promoção do pensamento crítico é um benefício que pode ocorrer nos participantes da pesquisa no momento da construção das atividades

universais. Extrapolando os participantes da pesquisa, as atividades universais poderão ainda auxiliar outros professores fora do contexto investigado.

#### Comentários e Considerações sobre a Pesquisa:

O projeto encontra-se solidamente construído do ponto de vista teórico-metodológico, refletindo-se em sua adequação às exigências das Resoluções CNS 466/2012, 510/2016 e complementares.

#### Considerações sobre os Termos de apresentação obrigatória:

O pesquisador fomeceu todos os termos de apresentação obrigatória, inclusive a Folha de Rosto e a Carta de Revisão Ética, ambas devidamente assinadas, o TCLE (Termo de Consentimento Livre e Esclarecido), a ser preenchido e assinado pelos docentes participantes, e o Aceite Institucional da Secretaria de Educação do Distrito Federal.

#### Recomendações:

Não há recomendações a fazer.

Conclusões ou Pendências e Lista de Inadequações:

Não foram identificadas pendências.

Considerações Finais a critério do CEP:

Este parecer foi elaborado baseado nos documentos abaixo relacionados:

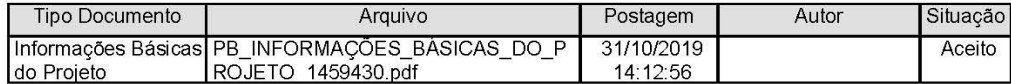

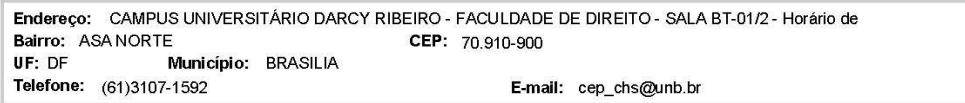

Página 02 de 03

#### UNB - INSTITUTO DE CIÊNCIAS HUMANAS E SOCIAIS DA UNIVERSIDADE

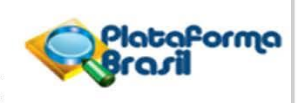

Continuação do Parecer: 3.720.902

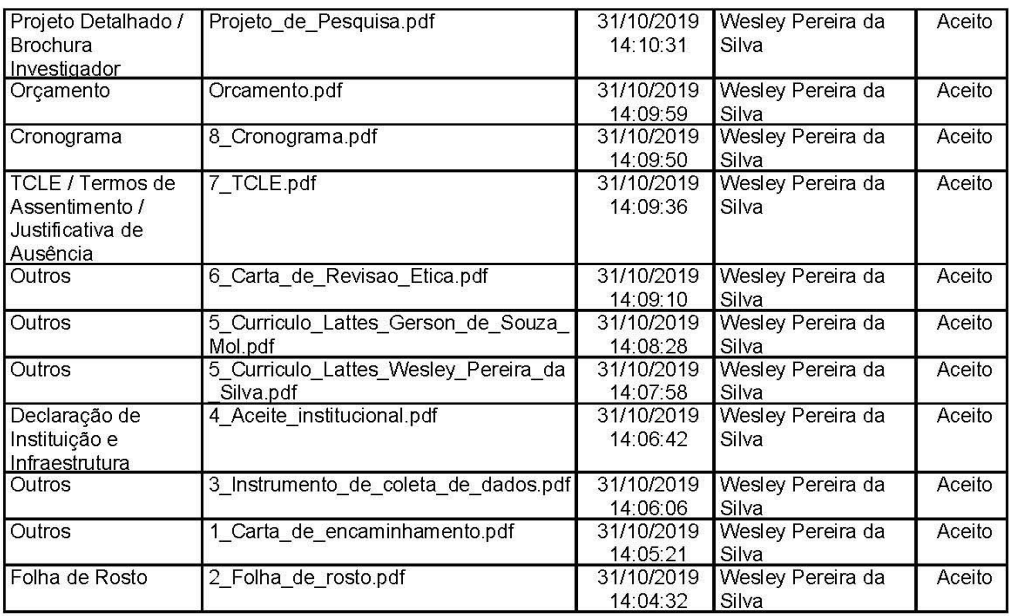

Situação do Parecer: Aprovado Necessita Apreciação da CONEP: Não

BRASILIA, 23 de Novembro de 2019

Assinado por: Érica Quinaglia Silva (Coordenador(a))

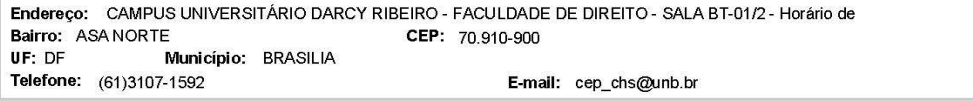

Página 03 de 03

#### Anexo C - Declaração de Originalidade de Tese de Doutorado

#### DECLARAÇÃO DE ORIGINALIDADE DE DISSERTAÇÃO DE MESTRADO OU TESE DE **DOUTORADO**

Declaro que a presente tese é original, elaborada especialmente para este fim, não tendo sido apresentada para obtenção de qualquer título e que identifico e cito devidamente todas as autoras e todos os autores que contribuíram para o trabalho, bem como as contribuições oriundas de outras publicações de minha autoria.

Declaro estar ciente de que a cópia ou o plágio podem gerar responsabilidade civil, criminal e disciplinar, consistindo em grave violação à ética acadêmica.

Brasília, 16 de novembro de 2021

Assinatura do/a discente: 1 bally Pineire de Silva

Programa: Programa de Pós-Graduação em Educação em Ciências (PPGEduC)

Nome completo: Wesley Pereira da Silva

Título do Trabalho: SISTEMA DOSVOX E INCLUSÃO: O PENSAMENTO CRÍTICO NA

FORMAÇÃO DOCENTE

Nível: () Mestrado (x) Doutorado

Orientador: Gerson de Souza Mól